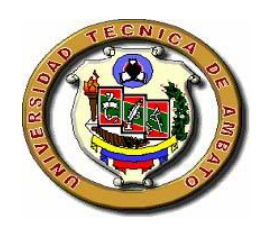

# **UNIVERSIDAD TÉCNICA DE AMBATO**

# FACULTAD DE INGENIERÍA EN SISTEMAS

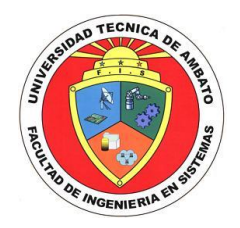

# CARRERA DE INGENIERÍA EN SISTEMAS COMPUTACIONALES E INFORMÁTICOS

**TEMA:**

**"Auditoría Informática para los Departamentos Financiero, Tesorería, Proveeduría, Agencia Norte y Agencia Sur de la Empresa Municipal de Agua Potable y Alcantarillado de Ambato".**

\_\_\_\_\_\_\_\_\_\_\_\_\_\_\_\_\_\_\_\_\_\_\_\_\_\_\_\_\_\_\_\_\_\_\_\_\_\_\_\_\_\_\_\_\_\_\_\_\_\_\_\_\_\_\_\_\_\_\_\_\_\_\_\_\_\_

Proyecto de Pasantía de Grado, previo a la obtención del Título de Ingeniera en Sistemas Computacionales e Informáticos

\_\_\_\_\_\_\_\_\_\_\_\_\_\_\_\_\_\_\_\_\_\_\_\_\_\_\_\_\_\_\_\_\_\_\_\_\_\_\_\_\_\_\_\_\_\_\_\_\_\_\_\_\_\_\_\_\_\_\_\_\_\_\_\_\_\_

# **AUTOR:**

MARITZA ANDREA ESPINOZA APRÁEZ

# **TUTOR:**

ING. TERESA FREIRE

# AMBATO – ECUADOR

# DICIEMBRE 2007

# **APROBACIÓN DEL TUTOR**

En calidad de Tutor del proyecto Investigativo sobre el tema:

"Auditoría Informática para los Departamentos Financiero, Tesorería, Proveeduría, Agencia Norte y Agencia Sur de la Empresa Municipal de Agua Potable y Alcantarillado de Ambato", de Maritza Andrea Espinoza Apráez, estudiante de la carrera de Ingeniería en Sistemas Computacionales e Informáticos de la Facultad de Ingeniería en Sistemas, Universidad Técnica de Ambato, considero que dicho informe investigativo reúne los requisitos suficientes para ser sometidos a la evaluación de conformidad con el Artículo 68 del Capítulo IV Pasantía, del Reglamento de Graduación de Pregrado de la Universidad Técnica de Ambato

Ambato, Diciembre 2007.

El Tutor

--------------------- Ing. Teresa Freire

# **DEDICATORIA**

A mi familia que ha estado siempre a mi lado, a mis padres y hermanos que siempre me apoyaron y alentaron a ser mejor persona para nunca rendirme ante los obstáculos y ahora hacen posible cumplir uno más de mis propósitos, de todo corazón a ellos va dedicado este proyecto.

Maritza Espinoza.

# **AGRADECIMIENTO**

Mi mas sincero agradecimiento al Lic. Christian Ron, Ing. Teresa Freire, Ing. Fabián Poveda y todas las personas que de alguna manera colaboraron con la realización del presente proyecto.

Maritza Espinoza.

# ÍNDICE

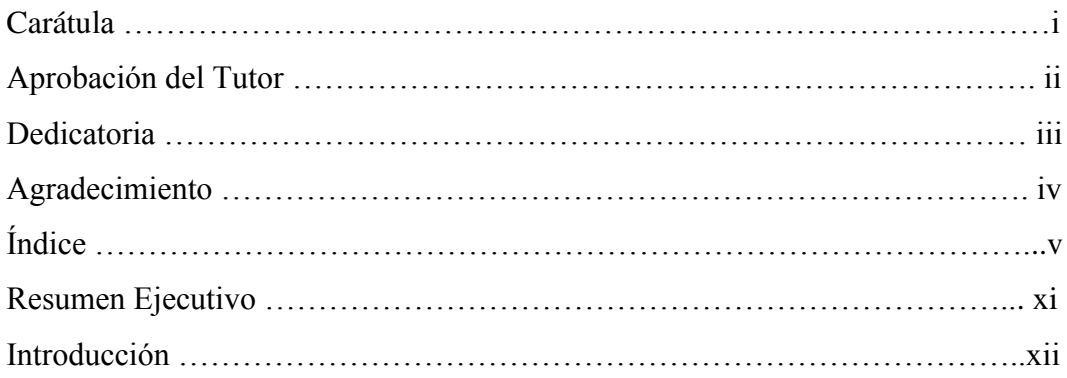

# 

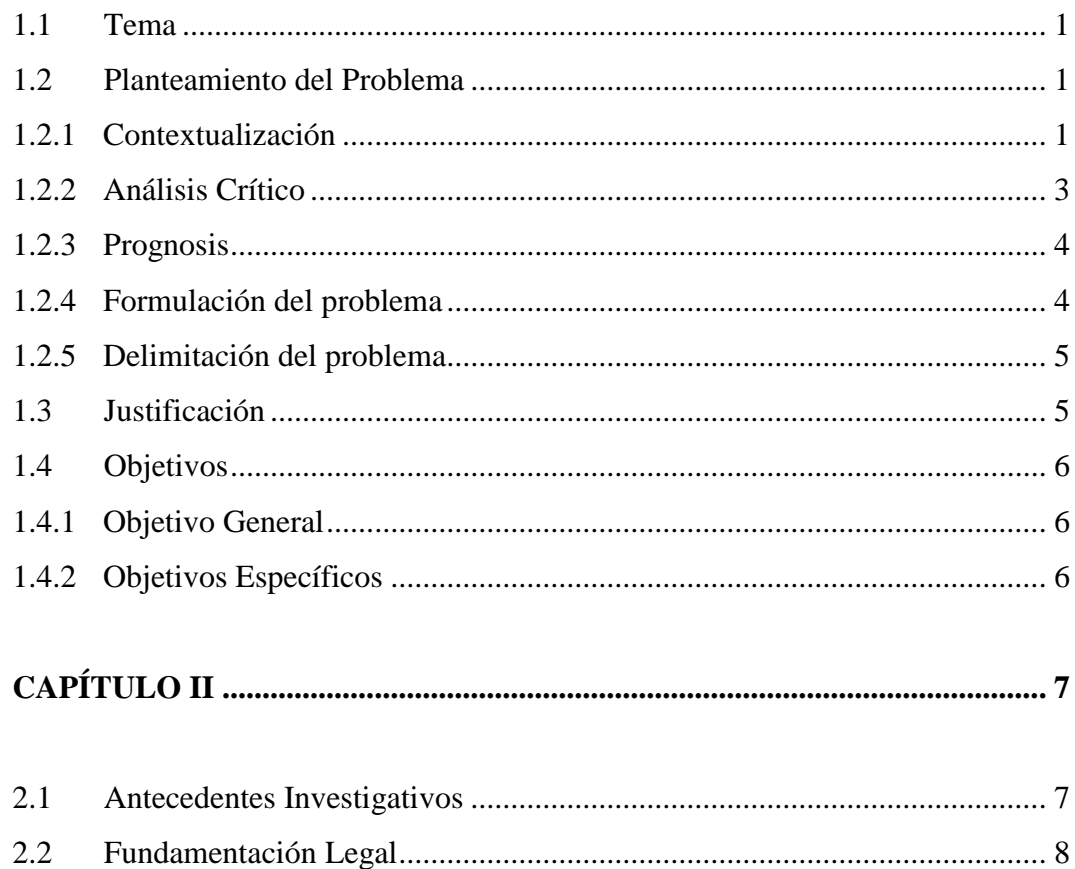

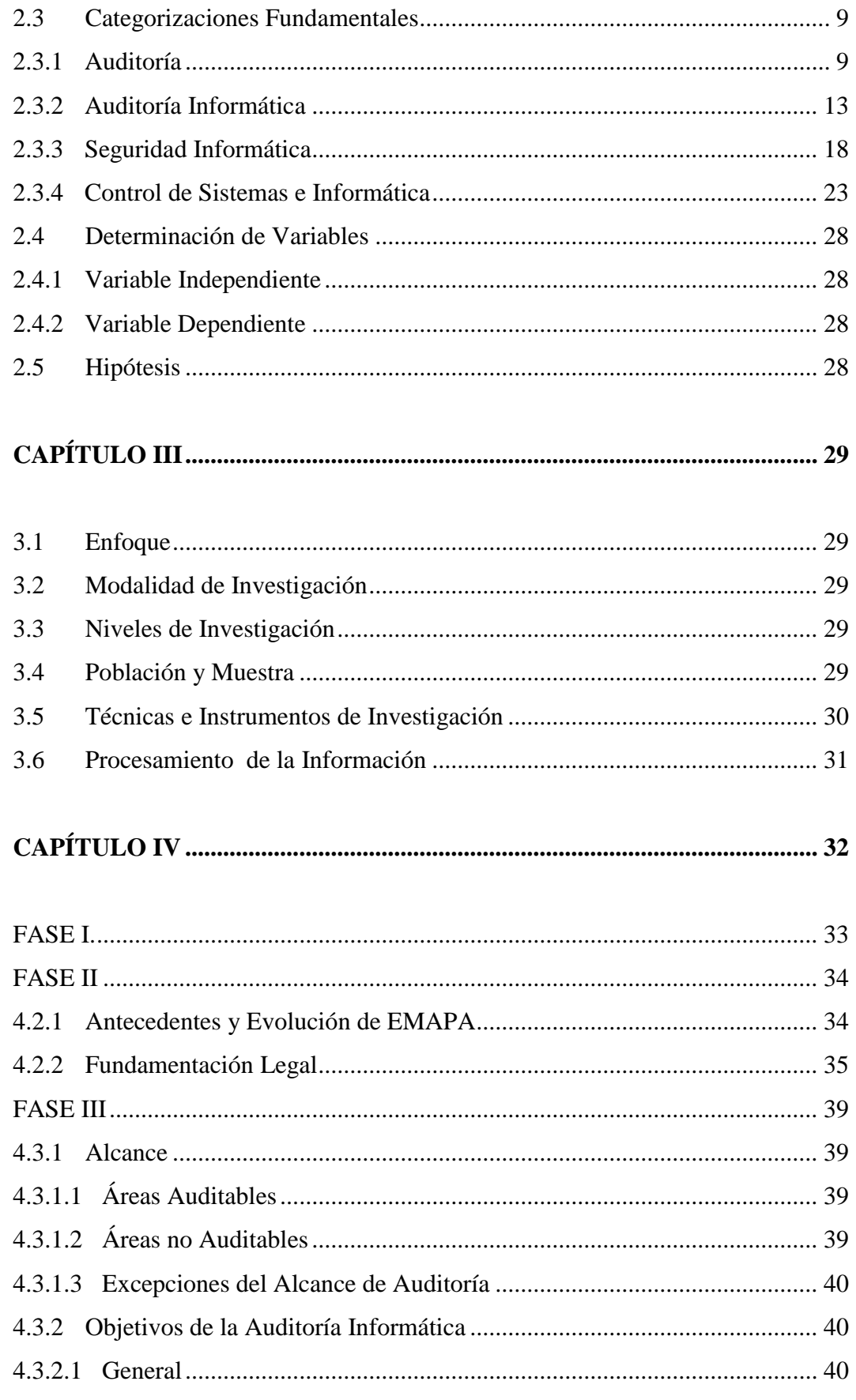

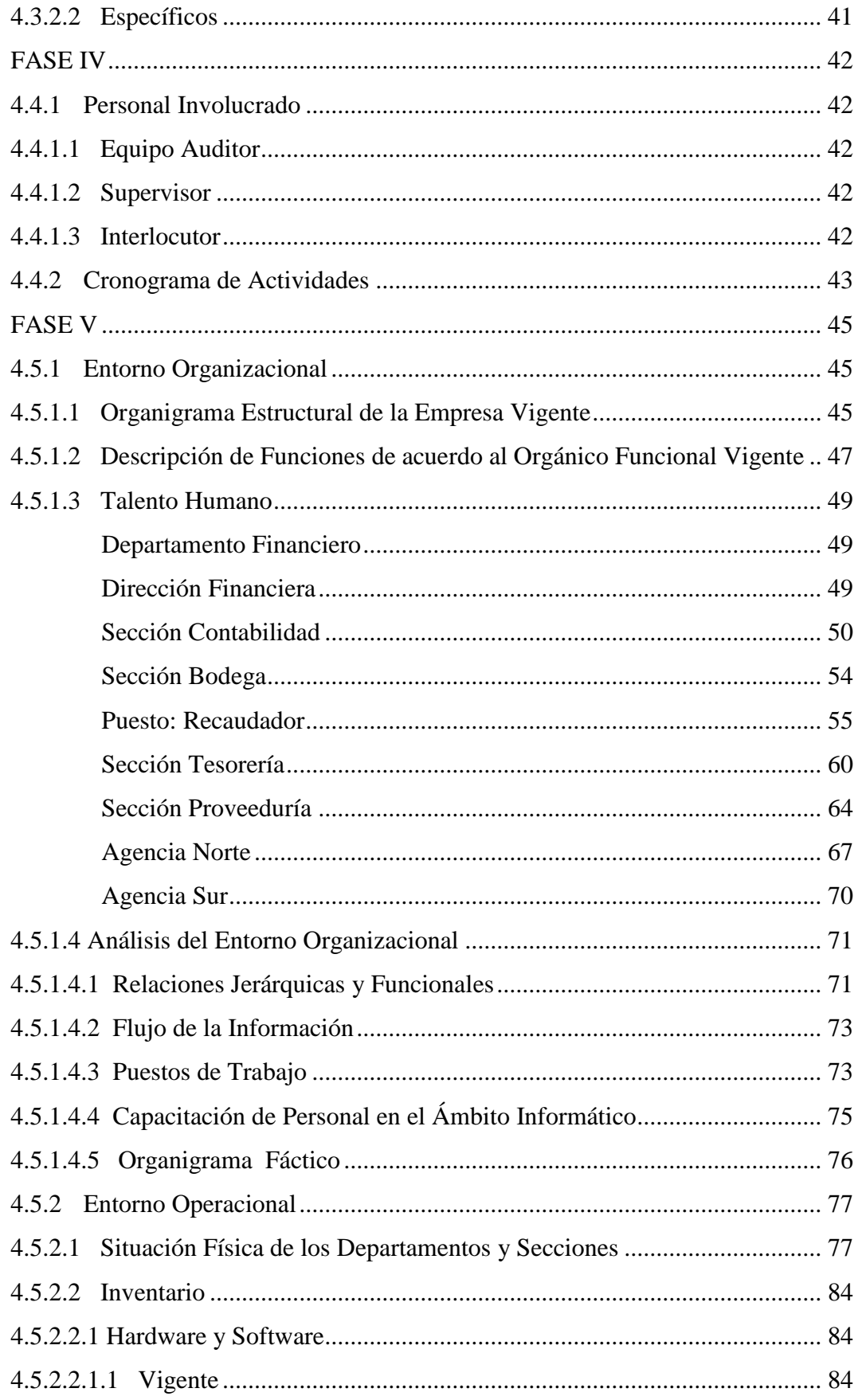

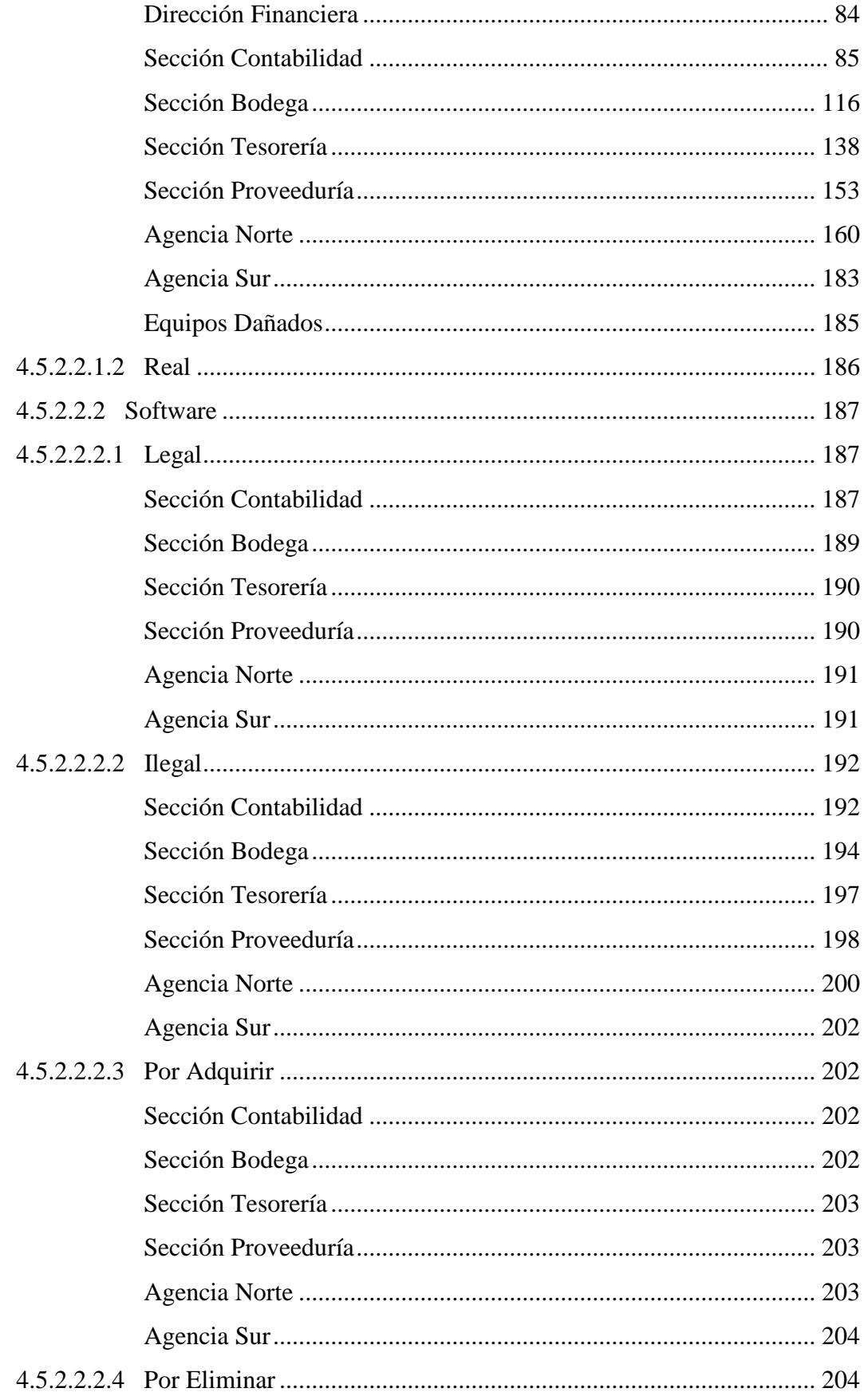

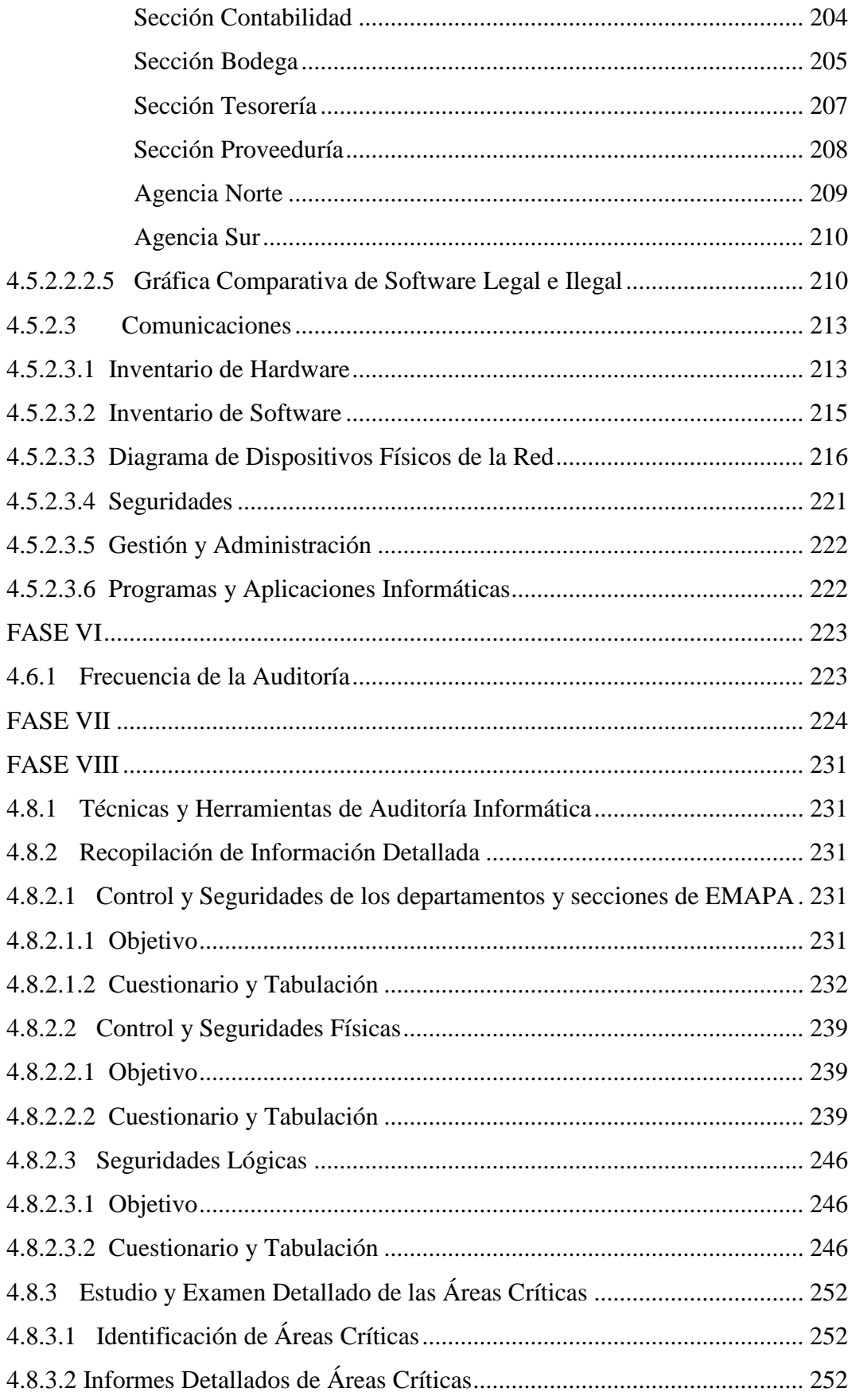

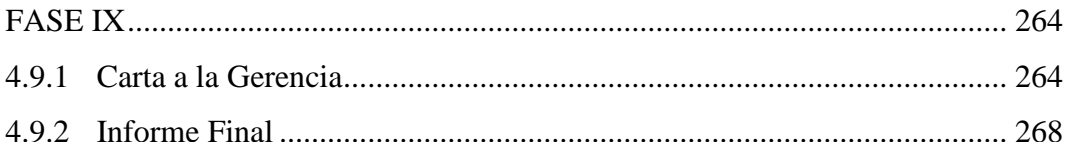

#### $5.1$  $5.2$

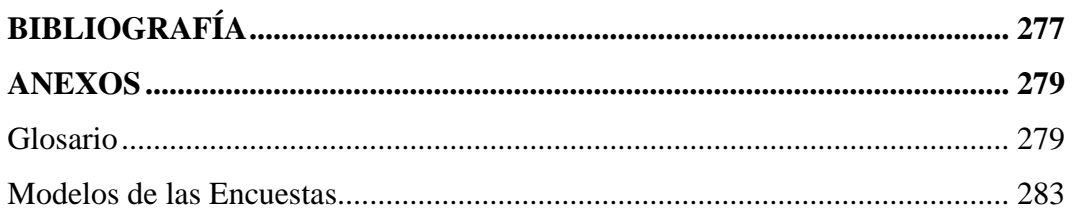

#### **RESUMEN EJECUTIVO**

\_\_\_\_\_\_\_\_\_\_\_\_\_\_\_\_\_\_\_\_\_\_\_\_\_\_\_\_\_\_\_\_\_\_\_\_\_\_\_

\_\_\_\_\_\_\_\_\_\_\_\_\_\_\_\_\_\_\_\_\_\_\_\_\_\_\_\_\_\_\_\_\_\_\_\_\_\_\_

La Auditoría Informática se encarga de verificar el correcto funcionamiento de los equipos computacionales, así como analizar el software legal e ilegal que posee la empresa para así evitar problemas en el ámbito legal y de esta manera solicitar la adquisición de licencias o caso contrario proceder a la desinstalación del mismo, de la misma forma identificar el software que no es necesario para cumplir con el trabajo según el cargo que se tenga.

Estos y otros puntos como el inventario de hardware, componentes lógicos y software se tomaron en cuenta para el desarrollo del presente proyecto, que proporcionará las conclusiones y recomendaciones finales en base al punto de vista informático.

La Empresa Municipal de Agua Potable y Alcantarillado de Ambato (EMAPA) ha venido careciendo de un manual de Auditoría Informática, el cual contenga toda la información en el ámbito informático de las Secciones Contabilidad, Bodega, Tesorería, Proveeduría, Agencias Norte, Sur y Dirección Financiera.

Cabe mencionar que dichas auditoría se pueden realizar tantas veces el cliente lo requiera y de esta manera evaluar la eficiencia de cada una de las áreas, para beneficiar tanto a la empresa, a sus departamentos y a los usuarios que de una u otra forma requieren el servicio de la entidad.

Gracias al presente proyecto investigativo se logrará tener un mejor control en el ámbito informático de las diferentes áreas.

### **INTRODUCCIÓN**

\_\_\_\_\_\_\_\_\_\_\_\_\_\_\_\_\_\_\_\_\_\_\_\_\_\_\_\_\_\_\_\_\_\_\_\_\_\_\_

\_\_\_\_\_\_\_\_\_\_\_\_\_\_\_\_\_\_\_\_\_\_\_\_\_\_\_\_\_\_\_\_\_\_\_\_\_\_\_

#### **Capítulo I : El Problema de Investigación**

En el Capítulo I se detalla el tema del proyecto investigativo, el análisis de la necesidad de hacerse la auditoría en los departamentos de EMAPA, la formulación del problema y el tiempo que tomará realizarse dicho proyecto., las razones del porqué se realiza la investigación así como sus objetivos.

#### **Capítulo II : Marco Teórico**

Se basa en la revisión de documentos o archivos en internet existentes con el mismo problema, además se describe los reglamentos internos y base legal de la empresa, el punto de categorías fundamentales es la más extensa ya que se define los puntos principales de auditoría, además se detalla las variables y la hipótesis.

#### **Capítulo III : Metodología**

En este capítulo se detalla el tipo de investigación a realizarse, el cómo y con qué instrumentos se llevará a cabo la investigación para una determinada población y muestra.

# **Capítulo IV : Aplicación de la Metodología de Evaluación de Controles en la Auditoría Informática de los Departamentos Financiero, Tesorería, Proveeduría, Agencia Norte y Agencia Sur de la Empresa Municipal de Agua Potable y Alcantarillado de Ambato (EMAPA).**

Se explica cada una de las fases de Proceso General de la Auditoría Informática, el cual contiene estudio preliminar, alcance y objetivos, planificación del trabajo, estudio inicial del entorno auditable, frecuencia de la auditoría, planes de trabajo, revisión de controles y revisión de seguridades así como la documentación final.

#### **Capítulo V : Conclusiones y Recomendaciones**

Una vez realizado el proyecto investigativo y analizado cada uno de los capítulos y fases se procederá a obtener las conclusiones y recomendaciones de los departamentos auditados.

# **CAPÍTULO I**

# **EL PROBLEMA DE INVESTIGACIÓN**

#### **1.1 Tema**

Auditoría Informática para los Departamentos Financiero, Tesorería, Proveeduría, Agencia Norte y Agencia Sur de la Empresa Municipal de Agua Potable y Alcantarillado de Ambato.

#### **1.2 Planteamiento del Problema**

#### **1.2.1 Contextualización**

El incremento constante de las expectativas y necesidades relacionadas con la informática, al igual que la actualización continua de los elementos que componen la tecnología de este campo, obligan a las entidades que la aplican, a disponer de controles, políticas y procedimientos que aseguren a la alta dirección la correcta utilización de los recursos humanos, materiales, y financieros involucrados, para que se protejan adecuadamente y se orienten a la rentabilidad y competitividad del negocio.

La improductividad, el mal servicio, el rechazo de los usuarios a los sistemas de información y la carencia de soluciones totales de la función de informática, fueron, son y pueden continuar siendo mal de muchas organizaciones.

En la actualidad existe muy poca difusión y menor aceptación por parte de las empresas sobre la necesidad de contar con una función de auditoría en informática.

A nivel mundial los computadores ya sean servidores, estaciones de trabajo o PC's son atacados, generando riesgo en su información. La información puede ser importante tanto para sus usuarios como para una empresa, pudiendo ser desde números de tarjetas de crédito, planes estratégicos, información relacionada con la investigación y el desarrollo de nuevos productos o servicios, y muchos más (informe de InforcEcuador).

Según el informe Price water house Coopers 2006 State of the Internal Audit Profession Study, el documentar, evaluar, verificar y monitorizar los controles internos sobre los informes financieros son requerimientos que se obligan en las empresas.

La ley ecuatoriana prohíbe el uso de programas pirata sin embargo el 80% de los programas usados en Ecuador es ilegal, de acuerdo con informe (http://www.hoy.com.ec/sf\_noticia.asp?row\_id=156243).

La utilización de programas ilegales por parte de las empresas es, por desgracia, una práctica muy extendida en nuestro país, e incluso promovida por algunos de sus directivos quienes por ahorro de dinero adquieren ilegalmente los programas necesarios para su empresa, en lugar de adquirir las correspondientes licencias originales, pudiendo no conocer o no tomar en cuenta los perjuicios que dicha utilización ilegal pueda acarrear a su empresa y que pueden llegar a ser muy superiores al pretendido ahorro en dinero indicado. Esto es una situación peligrosa ya que en varias ocasiones, los programas ilegales son instalados en los ordenadores de la empresa por iniciativa propia de los empleados, sin ni siquiera contar con el conocimiento de la dirección, sin ningún tipo de control por parte de la empresa o sin solicitar la autorización debida a la Sección de Procesamiento de Datos.

Dichas dificultades pueden ser de diversos tipos, y van desde la obligatoriedad de afrontar responsabilidades legales (indemnizaciones cuantiosas, condenas a nivel civil u otros dependiendo del caso), que pueden suponer un importante deterioro para la imagen de la empresa, hasta la paralización de los procesos productivos de la empresa o la imposibilidad de implantación de un sistema de calidad adecuado.

### **1.2.2 Análisis Crítico**

La Empresa Municipal de Agua Potable y Alcantarillado de Ambato (EMAPA) ha venido careciendo hasta el momento de una Auditoría Informática, por tal motivo no contaba con un manual el cual contenga un inventario tanto de hardware como de software así como las soluciones y recomendaciones a los posibles problemas encontrados.

Las consecuencias a las que se puede llegar ante la ausencia de auditoría en dicha organización puede ser la mala distribución de los departamentos, inseguridad física ya que no existe la correspondiente seguridad en algunos departamentos secciones de la empresa, falta de utilización del plan de contingencias, todo esto puede producir perdida tanto de tiempo como de dinero y una reorganización de los diferentes departamentos en el organigrama vigente en la empresa.

A nivel de la Empresa y sus correspondientes departamentos y secciones se tomará en cuenta los siguientes puntos del problema a investigarse:

- Descoordinación y desorganización: ya que los estándares de productividad se desvían sensiblemente de los promedios conseguidos habitualmente, según el organigrama de la empresa.
- Mala imagen e insatisfacción de los usuarios: ya que no se reparan las averías de Hardware ni se resuelven incidencias en plazos razonables. El usuario percibe que está abandonado y desatendido permanentemente.

Los puntos mencionados anteriormente entre otros como instalación de software no licenciado, el control de usuarios no autorizados, la carencia de un plan de contingencias son los mas usuales en las empresas tanto publicas como privadas, sin embargo en el Departamento Financiero con su Dirección y Secciones Contabilidad, Bodega, Tesorería, Proveeduría, Agencias Norte y Sur de EMAPA se verificará la existencia de software con licencia y sin licencia y su uso en cada uno de los computadores, así como un inventario tanto de hardware como de software de las diferentes secciones mencionadas.

Acorde se va realizando la Auditoría Informática se descubre las áreas críticas de los departamentos o secciones de tal forma que en los últimos capítulos de dicha Auditoría se proporciona las conclusiones y recomendaciones de los diversos problemas encontrados.

#### **1.2.3 Prognosis**

Con el análisis critico expuesto en el punto anterior se determina que todas las posibles causas tendrán sus efectos tanto para la empresa y por ende para cada uno de sus departamentos o secciones, determinando así que en el caso de no haberse detectado ningún inconveniente puede dar como resultado un servicio ineficiente ocasionando la insatisfacción del cliente de tal forma se llegará a tener perdida tanto material como económico, por lo que se llega a realizar una Auditoría Informática para el Departamento Financiero con su Dirección Financiera, Secciones Contabilidad, Bodega, Tesorería, Proveeduría, Agencias Norte y Sur de EMAPA.

#### **1.2.4 Formulación del problema**

¿De que manera coadyuvará la Auditoría Informática en los Departamentos Financiero, Tesorería, Proveeduría, Agencia Norte y Agencia Sur de EMAPA?

#### **1.2.5 Delimitación del problema**

El proceso de Auditoría Informática se realiza en la Dirección Financiera, Secciones Contabilidad, Bodega, Tesorería, Proveeduría, Agencias Norte y Sur de la Empresa Municipal de Agua Potable y Alcantarillado de Ambato (EMAPA), la misma que brindó su apertura durante el periodo Abril – Agosto del presente año en el que se requiere la colaboración de todo el personal de las áreas auditables, siendo una población aproximada a cuarenta personas.

#### **1.3 Justificación**

Se propuso la realización de una Auditoría Informática de tal manera que se proporcione un manual en base a la seguridad y control en el ámbito tecnológico y se constata que se siga procedimientos que asegure la confidencialidad, confiabilidad y disponibilidad de los datos, garantice la seguridad de la información que se maneja en este órgano, en general se dedicará a guiar el desarrollo y correcto funcionamiento de las diferentes áreas de esta institución mediante las auditorías correspondientes.

Se contará con actualizaciones sobre las regulaciones de la seguridad informática, mejores prácticas para aplicarlas a esta empresa, así como de las nuevas técnicas de auditoría en informática tanto manuales y asistidas por computadora, para mantener sistemas informáticos seguros, confiables y confidenciales, que eviten y prevengan la ocurrencia de situaciones de riesgo derivadas de las posibles actuales debilidades en los sistemas de control.

La Auditoría Informática ha realizar será de gran aporte a la empresa ya que proporciona todas las recomendaciones para la solución de las falencias halladas durante el periodo de investigación, de esta manera se pondrá en practica los conocimientos adquiridos en la materia, siendo de

gran beneficio tanto para el personal como para la empresa, evitando contratiempos en el desempeño de la institución.

### **1.4 Objetivos**

## **1.4.1 Objetivo General**

Desarrollar una Auditoría Informática para la Dirección Financiera, Secciones Contabilidad, Bodega, Tesorería, Proveeduría, Agencias Norte y Sur de la Empresa Municipal de Agua Potable y Alcantarillado de Ambato (EMAPA), utilizando herramientas y técnicas actualizadas de auditoría informática para determinar posibles falencias y proporcionar alternativas de solución.

## **1.4.2 Objetivos Específicos**

- Obtener información necesaria de las áreas en el ámbito informático.
- Adquirir un inventario de hardware y software mediante el uso de herramientas y técnicas de auditoría informática.
- Hacer un análisis del software legal e ilegal de las áreas, detectando los posibles errores que podrían encontrarse.
- Determinar las posibles falencias de la red a nivel físico.
- Plantear alternativas de solución a los problemas que se encuentren en el transcurso del proceso de auditoría.

# **CAPÍTULO II**

# **MARCO TEÓRICO**

### **2.1 Antecedentes Investigativos**

En la Facultad de Ingeniería en Sistemas, Electrónica e Industrial de la Universidad Técnica de Ambato, se ha detectado la existencia del proyecto de tesis con el tema *Auditoría Informática a los laboratorios y sistemas (S.A.E. y Control Docente) de la FIS – UTA,* elaborado por Braulio Rolando Hidalgo Masabanda y Kléver Renato Urbina Barrionuevo, según las observaciones de dicho proyecto se detalla que "no se cuenta con documentación de las aplicaciones, mantenimiento y seguros así como con los registros de averías o daños de los equipos, al igual que los inventarios de hardware y software no se encuentran debidamente actualizados".

Por otra parte se menciona que "no existe un plan de contingencias para la red y no existe pólizas de seguro para los laboratorios". [Pág. 114,118].

Se halló además documentación en Internet con el tema *Auditoría Informática Municipalidad Provincial Mariscal,* elaborado como proyecto en la Universidad Privada José Carlos Mariategui en el país de Perú y detalla que "el aspecto organizativo debe estar perfectamente estructurado, y las líneas de mando deben estar bien definidas, evitando de esta manera la rotación innecesaria de personal, la duplicidad de funciones, y que conllevan al desquiciamiento de la estructura organizacional".

La seguridad de los computadores y de las instalaciones, así como de la información, el control de los accesos también es punto fundamental para evitar las pérdidas de información o manipulación indebida de esta.

Como resultado de la Auditoría Informática realizada a la Municipalidad Provincial de Mariscal Nieto, determina que el área de Informática presenta deficiencias en: su Seguridad, área Física, Redes y en el debido cumplimiento de sus funciones.

Las conclusiones expuestas serán tomadas en cuenta para el presente proyecto investigativo.

# **2.2 Fundamentación Legal**

#### **Base Legal**

Ordenanza Constitución Sustitutiva EMAPA

La Empresa Municipal de Agua Potable y Alcantarillado de Ambato se constituye con domicilio en la ciudad de Ambato y por tiempo indefinido, EMAPA AMBATO con personería jurídica, patrimonio, recursos propios y capacidad para ejercer derechos y contraer obligaciones.

La Empresa Municipal de Agua Potable y Alcantarillado de Ambato, EMAPA, tiene como finalidad la dotación, prestación, mantenimiento, comercialización, control, regulación y desarrollo de los servicios de agua potable y alcantarillado en la ciudad de Ambato y sus parroquias rurales mirando en interés social y sin ánimo de lucro.

### **Reglamentos Internos**

A continuación se detalla el reglamento referente al tema de proyecto de investigación:

Orgánico funcional

En dicha documentación se detalla cada uno de los diferentes departamentos de la empresa, especifica a que se dedica los departamentos, sus objetivos y con que departamentos tiene relación, será de gran beneficio en el presente proyecto investigativo.

 Reglamento de Adquisiciones de Menor Cuantía de la EMAPA El mismo que sirve para que los procedimientos de adquisición de materiales y/o equipos se hagan con la prontitud que se requiere con el fin de procurar un servicio más eficiente.

### **2.3 Categorizaciones Fundamentales**

## **2.3.1** *Auditoría*

Auditoría significa verificar si la información financiera, operacional y administrativa que se presenta es confiable, veras y oportuna. Es revisar que los hechos, fenómenos y operaciones se den en la forma como fueron planeados; que las políticas y lineamientos establecidos han sido observados y respetados; que se cumplen con obligaciones fiscales, jurídicas y reglamentarias en general. Es evaluar la forma como se administra y opera teniendo al máximo el aprovechamiento de los recursos.

La American Accounting Associations ha preparado la siguiente definición general de Auditoría:

"La auditoría es un proceso sistemático para obtener y evaluar de manera objetiva las evidencias relacionadas con informes sobre actividades económicas y otros acontecimientos relacionados. El fin del proceso consiste en determinar el grado de correspondencia del contenido informativo con las evidencias que le dieron origen, así como determinar dichos informes se han elaborado observando principios establecidos para el caso. Como la auditoría es un proceso sistemático de obtener evidencia, tienen que existir conjuntos de procedimientos lógicos y organizados que sigue el auditor para recopilar la información. La definición señala que la evidencia se obtiene y evalúa de manera objetiva. La evidencia examinada por el auditor consiste en una amplia variedad de información y datos que apoyen los informes elaborados".

El término de Auditoría se ha empleado incorrectamente con frecuencia ya que se ha considerado como una evaluación cuyo único fin es detectar errores y señalar fallas. A causa de esto, se ha tomado la frase "Tiene Auditoría" como sinónimo de que en dicha entidad, antes de realizarse la auditoría, ya se habían detectado fallas.

El concepto de auditoría es mucho más que esto. La palabra auditoría proviene del latín *auditorius*, y de esta proviene la palabra auditor, que se refiere a todo aquel que tiene la virtud de oír.

- Evolución del Enfoque de Auditoría
	- La auditoría ha pasado de tener un enfoque financiero a tener un enfoque hacia riesgos de negocio.
	- Los procesos de negocio están cada vez más soportados por tecnologías de información.
	- La información operativa, financiera, contable y de toma de decisiones, se encuentra almacenada y administrada en sistemas de información de todo tipo.
	- Los aspectos de seguridad cada día son más relevantes para las compañías, clientes y proveedores.
	- Las estrategias de negocio cada vez más deben estar alineadas a los objetivos y estrategias de las funciones de TI (tecnologías de información).

Los volúmenes de información a analizar son cada vez mayores.

Los posibles impactos que se deben tomar en cuenta son los Financieros, Prestigio, Confianza, Desventaja competitiva, Competencia desleal.

Es aquí donde aparece la necesidad de implementar en las empresas un proceso de Auditoría Informática o lo que se conoce como Auditoría a Tecnologías de Información y Comunicaciones (TIC's).

### **Tipos de Auditoría**

### **1. Auditoría Contable**

- **De Gestión u Operacional:** Es el examen y evaluación que se realiza a una entidad para establecer el grado de economía, eficiencia y eficacia en la planificación, control y uso de los recursos y comprobar la observancia de las disposiciones pertinentes, con el objetivo de verificar la utilización más racional de los recursos y mejorar las actividades.
- **Financiera:** Consiste en el examen y evaluación de los documentos, operaciones, registros y Estados Financieros de la entidad, para determinar si éstos reflejan, razonablemente, su situación financiera y los resultados de sus operaciones, con el objetivo de mejorar los procedimientos relativos a las mismas y el control interno.
- **Integral:** Se encuentra en el punto medio entre una auditoría de gestión y una financiera, ya que es contable – financiera y tiene elementos de gestión en una gran medida, teniendo en cuenta la actividad fundamental de la unidad auditada.
- **Temática:** Se ejecuta con el propósito de examinar puntualmente entre uno y cuatro temas específicos, abarcando con toda profundidad los aspectos vinculados a estos temas que permitan evaluar en toda su dimensión si la unidad cumple con las regulaciones establecidas.
- **Especial:** Consisten en la verificación de asuntos y temas específicos, de una parte de las operaciones financieras o administrativas, de determinados hechos o situaciones especiales y responde a una necesidad específica.
- **Recurrente:** Se examina los Planes de Medidas elaborados en auditorías anteriores donde se obtuvo calificación de Deficiente, tratándose de Auditorías de Gestión, Integrales, Financieras, Temáticas o Especiales.

# **2. Auditoría Informática**

- **Regular Informática:** Se refiere a la calidad de la información existente en las bases de datos de los sistemas informáticos que se utilizan para controlar los recursos, su entorno y los riesgos asociados a esta actividad.
- **Especial Informática:** El análisis de los aspectos específicos relativos a las bases de datos de los sistemas informáticos en que se haya detectado algún tipo de alteración o incorrecta operatoria de los mismos.
- **Recurrente Informática:** Se examina los Planes de Medidas elaborados en auditorías informáticas anteriores donde se obtuvo la calificación de Deficiente o Malo, ya sea en una Regular o Especial.

### **2.3.2** *Auditoría Informática*

Es una disciplina incluida en el campo de la auditoría y es el análisis de las condiciones de una instalación informática por un auditor externo e independiente que realiza un dictamen sobre diferentes aspectos.

Auditoría Informática se puede definir como el conjunto de procedimientos y técnicas para evaluar y controlar un sistema informático con el fin de constatar si sus actividades son correctas y de acuerdo a las normativas informáticas y generales en la empresa.

La Auditoría Informática a más de la evaluación de los computadores, de un sistema o procedimiento específico, habrá de evaluar los sistemas de información en general desde sus entradas, procedimientos, controles, obtención de información, archivos y seguridad. Siendo de vital importancia para el buen desempeño de los sistemas de información, ya que proporciona los controles necesarios para que los sistemas sean confiables y con un buen nivel de seguridad. Además debe evaluar todo: informática, organización de centros de información, hardware y software, el auditor informático ha de velar por la correcta utilización de los amplios recursos que la empresa pone en juego para disponer de un eficiente y eficaz sistema de Información.

Las fases más importantes en el desarrollo de la auditoría informática son las siguientes:

- Toma de Contacto
- Validación de la Información
- Desarrollo de la Auditoría
- Fase de Diagnóstico
- Presentación de Conclusiones
- Formación del Plan de Mejoras (Recomendaciones).

#### **Técnicas o herramientas usadas por la Auditoría Informática**

#### **Cuestionarios**

La información recopilada es muy importante, y esto se consigue con el levantamiento de información y documentación de todo tipo. Los resultados que arroje una auditoría se ven reflejados en los informes finales que estos emitan y su capacidad para el análisis de situaciones de debilidades o de fortalezas que se dan en los diversos ambientes. El denominado trabajo de campo consiste en que el auditor busca por medio de cuestionarios recabar información necesaria para ser discernida y emitir finalmente un juicio global objetivo, los que deben ser sustentados por hechos demostrables, a quienes se les llama evidencias.

Esto se puede conseguir, solicitando el cumplimiento del desarrollo de formularios o cuestionarios lo que son preimpresos, los cuales son dirigidas a las personas que el auditor considera más indicadas, no existe la obligación de que estas personas sean las responsables de dichas áreas a auditar.

Cada cuestionario es diferente y muy específico para cada área, además deben ser elaborados con mucho cuidado tomando en cuenta el fondo y la forma. De la información que ha sido analizada cuidadosamente, se elaborará otra información la cual será emitida por el propio Auditor. Estas informaciones serán cruzadas, lo que viene a ser uno de los pilares de la auditoría.

Muchas veces el auditor logra recopilar la información por otros medios, y que estos preimpresos podían haber proporcionado, cuando se da este caso, se puede omitir esta primera fase de la auditoría.

#### **Entrevistas**

Tres formas existentes hacen que el auditor logre relacionarse con el personal auditado.

- La solicitud de la información requerida, esta debe ser concreta y debe ser de la materia de responsabilidad del auditado.
- En la entrevista no se sigue un plan predeterminado ni un método estricto de sometimiento a un cuestionario.
- La entrevista es un medio por el que el auditor usará metodologías las que han sido establecidas previamente con la finalidad de encontrar información concreta.

La importancia que la entrevista tiene en la auditoría se debe a que la información que recoge es mayor, se encuentra mejor elaborada, y es más concreta que las que pueden proporcionar los medios técnicos, o los cuestionarios. La entrevista personal entre el auditor y el personal auditado, es basada en una serie de preguntas específicas en las que el auditado deberá responder directamente.

#### **Checklist**

El uso del Checklist goza de opiniones compartidas, debido a que descalifica en cierta forma al auditor informático, ya que al hacer uso de este tipo de cuestionarios el auditor incurre en la falta de profesionalismo. Por eso es mejor que se de un procesamiento de la información a fin de llegar a respuestas que tengan coherencia y así poder definir correctamente los puntos más débiles y los más fuertes; el profesionalismo del auditor se refleja en la elaboración de preguntas muy bien analizadas, las mismas que se hacen de forma no muy rigurosa.

Estos cuestionarios deben ser contestados oralmente, ya que superan en riqueza a cualquier otra forma de obtención de información.

El personal auditado generalmente se encuentra familiarizado con el perfil técnico y lo percibe fácilmente, así como los conocimientos del auditor. De acuerdo a esta percepción denota el respeto y el prestigio que debe poseer el auditor.

Por ello es muy importante tener elaboradas las listas de preguntas, pero aún es mucho más importante la forma y el orden en que estas se formulan, ya que no servirían de mucho si es que no se desarrollan oportuna y adecuadamente.

Puede ser que alguna pregunta deba repetirse, pero en este caso deberá ser formulada en forma diferente, o su equivalencia. Con la ayuda de este método los puntos contradictorios serán notorios de forma más rápida. Cuando se dan casos en los que existe contradicción, entonces se hará una reelaboración de preguntas para complementar a las formuladas previamente y así poder conseguir consistencia.

Estos Checklist responden a dos tipos de razonamiento para su calificación o evaluación:

- **Checklist de rango:** contendrá preguntas que se harán dentro de los parámetros establecidos, por ejemplo, de 1 a 5, siendo 1 la respuesta más negativa y 5 la más positiva.
- **Checklist Binario:** preguntas que son formuladas con respuesta única y excluyente, Si o No; verdadero o falso.

# **Tipos de Auditorías Informáticas**

Los objetivos generales de la Auditoría Informática cambian dependiendo de las tareas que tiene que verificar o controlar, por ejemplo:

- En la Auditoría de Sistemas tendrá que controlar la interfaz de usuario, la documentación de la aplicación.
- En la Auditoría Ofimática (dentro de la Auditoría de Sistemas) tendrá que controlar la instalación de la aplicación, el movimiento de la información.
- En la Auditoría de Redes tendrá que controlar la conexión entre los computadores, la instalación del software para la red.
- En la Auditoría para la Administración de las Bases de Datos tendrá que controlar la integridad de los datos, la concurrencia a la Base de Datos.
- En la Auditoría en Tecnologías Internet tendrá que controlar las ventajas de portabilidad de las aplicaciones del lado del cliente, la accesibilidad desde diferentes dispositivos (diferentes sistemas operativos, celulares, palm, etc.).

Debido a los diferentes tipos de auditoría informática el auditor debe conocer bien el área que va a auditar y sólo de esta forma podrá realizar un buen trabajo; esto quiere decir que si el Auditor va a realizar una Auditoría de Redes el tendrá que ser especialista de Redes o por lo menos conocer muy bien el manejo y funcionamiento de las redes e incluso entre diferentes Sistemas Operativos y así con todos los tipos de Auditorías.

## **2.3.3** *Seguridad Informática:*

La seguridad permite garantizar que los recursos informáticos de una compañía estén disponibles para cumplir sus propósitos, es decir, que no estén dañados o alterados por circunstancias o factores externos, es una definición útil para conocer lo que implica el concepto de seguridad informática. Entendiéndose como peligro o daño todo aquello que pueda afectar su funcionamiento directo o los resultados que se obtienen del mismo.

La seguridad es un tema muy importante para cualquier empresa, este o no conectada a una red pública. Los niveles de seguridad que se pueden implementar son muchos y dependerá del usuario hasta donde quiera llegar*.*

La seguridad informática y de datos en una empresa dista mucho de simplemente tener un Firewall. Se aborda un proceso de seguridad recomendado a utilizar por lo menos las siguientes herramientas:

- Un firewall o combinación de ellos.
- Proxies.
- Un sistema de detección de intrusos o IDS.
- Sistemas de actualización automática de software.
- Sistemas de control de la integridad de los servidores, paquetes, etc.
- Un sistema de administración y control para monitorear la seguridad.

Según expertos hasta hoy en día todavía no se ha creado un sistema que sea 100% seguro y explican que un sistema se puede definir como seguro cuando tiene las tres características principales como son: Integridad (Autorización para que la información sea modificada), Confidencialidad (Información asequible para autorizados), Disponibilidad (Disponible solo cuando se necesite).

En otras palabras la seguridad puede entenderse como aquellas reglas técnicas o actividades destinadas a prevenir, proteger y resguardar lo que es considerado como susceptible de robo, pérdida o daño, ya sea de manera personal, grupal o empresarial.

En este sentido, es la información el elemento principal a proteger, resguardar y recuperar dentro de las redes empresariales.

La seguridad informática de una empresa es primordial debido a la existencia de personas ajenas a la información (hackers), quienes buscan la mínima oportunidad para acceder a la red, modificar, borrar datos o tomar información que puede ser de vital importancia para la empresa.

Tales personajes pueden, incluso, formar parte del personal administrativo o de sistemas, de cualquier compañía; de acuerdo con expertos en el área, más de 70% de las violaciones a los recursos informáticos se realiza por el personal interno, debido a que éste conoce los procesos, metodologías o tiene acceso a la información sensible de la empresa que puede afectar el buen funcionamiento de la organización, pudiendo representar un daño con valor de miles o millones de dólares.

En el momento de instalar un sistema y haber invertido con mecanismos de seguridad, se debería plantear la pregunta: ¿cuál debe ser el nivel de seguridad de la empresa? La respuesta va a depender de la importancia que tenga la información y los recursos que compongan el sistema. De tal forma que se necesite asegurar pero no será lo mismo con un sistema informático bancario, que con los que contengan información que afecte a la seguridad del estado, o que aquellos destinados al desarrollo de aplicaciones informáticas comerciales, o simples programas para computadores personales del hogar.

Se debe establecer políticas de seguridad como un factor importante para la empresa, pudiendo ser el monitoreo de la red, los enlaces de telecomunicaciones, respaldar datos, para establecer los niveles de protección de los recursos.

Es recomendable que las políticas se basen en los siguientes puntos:

- Identificar y seleccionar la información sensible (que se debe proteger).
- Establecer niveles de importancia en la información.
- Dar a conocer los resultados que traería a la organización, si se llegase a perder la información importante. Referente a costos y productividad.
- Identificar los niveles de vulnerabilidad de la red y las amenazas que tiene al tener una red mal estructurada.
- Realizar un análisis de los costos para prevenir y recuperar la información en el caso de sufrir un ataque.
- Implementar respuesta a incidentes y recuperación para disminuir el impacto.

Las políticas detalladas permitirán desplegar un diseño de la seguridad basada en soluciones técnicas, así como el desarrollo de un plan de contingencias para manejar los incidentes y disminuir el impacto que estas causarían.

#### **Seguridad Física**

Es muy importante ser consciente que por más que la empresa sea la más segura desde el punto de vista de ataques externos, Hackers, virus, etc.; la seguridad de la misma será nula si no se ha previsto como combatir un incendio o algún tipo de desastre natural.

La seguridad física es uno de los aspectos más olvidados a la hora del diseño de un sistema informático. La Seguridad Física consiste en la

aplicación de barreras físicas y procedimientos de control, como medidas de prevención y contramedidas ante amenazas a los recursos e información confidencial. Refiriéndose de esta manera a los controles y mecanismos de seguridad dentro y alrededor del Centro de Cómputo así como los medios de acceso remoto; implementado para proteger el hardware y medios de almacenamiento de datos.

#### Tipos de Desastres

Este tipo de seguridad está enfocado a cubrir las amenazas ocasionadas tanto por el hombre como por la naturaleza del medio físico en que se encuentra ubicada la sección de procesamiento de datos.

Las principales amenazas que se prevén en la seguridad física son:

- Desastres naturales, incendios accidentales tormentas e inundaciones.
- Amenazas ocasionadas por el hombre.
- Disturbios, sabotajes internos y externos deliberados.

A veces basta recurrir al sentido común para darse cuenta que cerrar una puerta con llave o cortar la electricidad en ciertas áreas siguen siendo técnicas válidas en cualquier entorno.

A continuación se analizan los peligros más importantes que se corren en un centro de procesamiento; con el objetivo de mantener una serie de acciones a seguir en forma eficaz y oportuna para la prevención, reducción, recuperación y corrección de los diferentes tipos de riesgos.

- **Incendios**
- Inundaciones
- Condiciones Climatológicas
- Instalaciones Eléctricas

# Acciones Hostiles

- Robo
- **Fraude**
- Sabotaje

## **Seguridad Lógica**

Luego de ver como nuestro sistema puede verse afectado por la falta de Seguridad Física, es importante recalcar que la mayoría de los daños que puede sufrir un centro de cómputo no será sobre los medios físicos sino contra información almacenada y procesada.

El activo más importante que se posee una empresa es la información, y por lo tanto deben existir técnicas, más allá de la seguridad física, que la aseguren. Estas técnicas las brinda la Seguridad Lógica.

Es decir que la Seguridad Lógica consiste en la aplicación de barreras y procedimientos que resguarden el acceso a los datos y sólo se permita acceder a ellos a las personas autorizadas para hacerlo.

Los objetivos que plantean este tipo de seguridades son:

- Restringir el acceso a los programas y archivos.
- Asegurar que los operadores puedan trabajar sin una supervisión minuciosa y no puedan modificar los programas ni los archivos que no correspondan.
- Asegurar que se estén utilizados los datos, archivos y programas correctos.
- Que la información transmitida sea recibida sólo por el destinatario al cual ha sido enviada y no a otro.
- Que la información recibida sea la misma que ha sido transmitida.
- Que existan sistemas alternativos secundarios de transmisión entre diferentes puntos.
- Que se disponga de pasos alternativos de emergencia para la transmisión de información.

# **2.3.4** *Control de Sistemas e Informática*

El control de sistemas e informática consiste en examinar los recursos, las operaciones, los beneficios y los gastos de las producciones, de los organismos sujetos a control, con la finalidad de evaluar la eficacia y eficiencia Administrativa, Técnica y Operacional. Asimismo de los Sistemas (Planes, Programas y Presupuestos, Diseño, Software, Hardware, Seguridad, Respaldos y otros) adoptados por la empresa.

Existe otra definición sobre el "control técnico" en materia de Sistemas e Informática, y esta se orienta a la revisión del Diseño de los Planes, Diseños de los Sistemas, la demostración de su eficacia, Pruebas de Productividad de Gestión, el análisis de resultados, niveles y medios de seguridad, respaldo, y el almacenamiento.

Los controles pueden ser de dos tipos: control visual que permiten eliminar muchos riesgos de forma sencilla, y los controles de validez que se basan en estadísticas que indican posibles riesgos inminentes, de tal forma que se pueda prevenir. Un control es una muestra de acciones ejecutadas su función es establecer, ejecutar, modificar y mantener actividades de control de modo que la fiabilidad global del sistema sea aceptable.

Se detallan algunos de los controles más importantes:

1. **Controles de autenticidad**: Para verificar la identidad de un usuario que quiera tomar alguna acción en el sistema, como passwords, números de identificación personal.

- 2. **Controles de precisión**: Para asegurar la corrección de la información y procesos en el sistema, como un programa o rutina que controle el tipo de dato ingresado.
- 3. **Controles de completitud**: Asegurarse de que no hay pérdida de información y que todo proceso se concluya adecuadamente, como revisar que no haya dos campos vacíos.
- 4. **Controles de redundancia**: Para asegurar que la información es procesada una sola vez.
- 5. **Controles de privacidad**: Impedir que usuarios no autorizados accedan a información protegida.
- 6. **Controles de auditoría**: Tratar de asegurar que queden registrados cronológicamente todos los eventos que ocurren en el sistema. Este registro es muy importante para responder preguntas, determinar irregularidades, detectar las consecuencias de un error. Deben mantenerse dos tipos de auditoría, la auditoría de cuentas y la auditoría de operaciones.
- 7. **Controles de existencia**: Asegurar la disponibilidad continua de todos los recursos y datos del sistema.
- 8. **Controles de salvaguarda de activos**: Para asegurar que todos los recursos dentro del sistema están protegidos de la destrucción o corrupción.
- 9. **Controles de eficacia**: Asegurar que el sistema alcanza sus objetivos.
- 10. **Controles de eficiencia**: Asegurar que el sistema utiliza el mínimo número de recursos para conseguir sus objetivos.
Estos tipos de control no son mutuamente excluyentes. Un control puede participar en varias categorías.

Al evaluarse los efectos de un control sobre la fiabilidad de un componente, se consideran varios atributos del control:

- La búsqueda del tipo de control adecuado, dada la naturaleza del proceso de actividades depende del sistema. Además algunas veces el controlar algún tipo de error o irregularidad es mucho más caro que las pérdidas que estos producen.
- Un atributo a considerar cuando se evalúa la efectividad del control es si el control previene, detecta o corrige errores.
- Otro atributo a tener en cuenta es el número de componentes necesarios para realizar el control.
- Finalmente han de considerarse el número de subsistemas afectados por el control. Esta función comprueba si se trata de un componente compartido, es decir, que realiza actividades en varios subsistemas.

El auditor se preocupa en conseguir que los sistemas se encuentren en total operatividad, para lograr esto se deben realizar una serie de Controles Técnicos Generales de Operatividad, y dentro de ellos unos Controles Técnicos Específicos de Operatividad, los que deben estar desarrollados previamente.

## **Controles Técnicos Generales**

Estos controles verifican la compatibilidad entre el Sistema Operativo y el Software de base con todos los subsistemas existentes, así como la compatibilidad entre el Hardware y el Software instalado. La importancia de estos controles en las instalaciones se da debido a que como existen entornos de trabajo muy diferenciados se obliga a contratar diferentes productos de software básico, existiendo el riesgo

de que se pueda desaprovechar parte del software que ha sido adquirido. Existe la posibilidad de que cada Centro de Procesamiento de Datos sea operativo trabajando sólo e independiente, pero lo que no podrá ser posible será la interconexión e intercomunicación de todos los centros de procesos de datos si es que no existen productos compatibles y comunes.

## **Controles Técnicos Específicos**

Son tan importantes como los Controles Técnicos Generales para lograr la Operatividad de los Sistemas. Encargándose de verificar el funcionamiento correcto de partes específicas del sistema, como parámetros de asignación automática de espacio en el disco, los cuales pueden impedir su uso posterior por una sección diferente a la que lo generó. Según las seguridades físicas y lógicas detalladas anteriormente se tiene:

## Control de Acceso como seguridad física

El control de acceso no sólo requiere la capacidad de identificación, sino también asociarla a la apertura o cerramiento de puertas, permitir o negar acceso basado en restricciones de tiempo, área o sector dentro de una empresa o institución.

- Utilización de Guardias
- Utilización de Detectores de Metales
- Utilización de Sistemas Biométricos (identifican a la persona por lo que es manos, ojos, huellas digitales y voz)
- Protección Electrónica

#### Controles de Acceso como seguridad lógica

Estos controles pueden implementarse en el Sistema Operativo, sobre los sistemas de aplicación, en bases de datos, en un paquete específico de seguridad o en cualquier otro utilitario. Constituyen una importante ayuda para proteger al sistema operativo de la red, al sistema de aplicación y demás software de la utilización o modificaciones no autorizadas; para mantener la integridad de la información (restringiendo la cantidad de usuarios y procesos con acceso permitido) y para resguardar la información confidencial de accesos no autorizados.

Es conveniente tener en cuenta otras consideraciones referidas a la seguridad lógica, como por ejemplo las relacionadas al procedimiento que se lleva a cabo para determinar si corresponde un permiso de acceso (solicitado por un usuario) a un determinado recurso.

Al respecto, el National Institute for Standars and Technology (NIST, Instituto Nacional de estándares y tecnología) ha resumido los siguientes estándares de seguridad que se refieren a los requisitos mínimos de seguridad en cualquier empresa:

- Identificación y Autentificación
- Roles
- **Transacciones**
- Limitaciones a los Servicios
- Modalidad de Acceso
- Ubicación y Horario
- Control de Acceso Interno
- Control de Acceso Externo
- Administración

## **2.4 Determinación de Variables**

## **2.4.1 Variable Independiente**

Auditoría Informática

## **2.4.2 Variable Dependiente**

Departamentos Financiero, Tesorería, Proveeduría, Agencia Norte y Agencia Sur de la Empresa Municipal de Agua Potable y Alcantarillado de Ambato.

## **2.5 Hipótesis**

La Auditoría Informática permite tener un control en la actividad informática, verificar que el software instalado en los diferentes departamentos o secciones es legal así como determinar posibles falencias en el hardware de la Dirección Financiera, Secciones Contabilidad, Bodega, Tesorería, Proveeduría, Agencia Norte y Agencia Sur de EMAPA, los cuales pertenecen al Departamento Financiero.

# **CAPÍTULO III**

# **METODOLOGÍA**

## **3.1 Enfoque**

La presente investigación esta enmarcada dentro del paradigma critico propuesto por lo tanto tiene un enfoque cuali – cuantitativo, ya que se trabaja con sentido holístico y participativo considerando una realidad dinámica pero al mismo tiempo está orientada a la comprobación de hipótesis y con énfasis en los resultados.

#### **3.2 Modalidad de Investigación**

En el desarrollo del proceso investigativo se empleará la investigación bibliográfica para la elaboración del marco teórico y la investigación de campo para la recolección de datos que servirán para la elaboración de la propuesta.

#### **3.3 Niveles de Investigación**

La investigación abarca desde el nivel exploratorio hasta el nivel explicativo pues se reconocen las variables que competen al problema, se establece las características de la realidad a investigarse, el grado de relación que existe entre las variables, las causas y consecuencias del problema y se llega a la comprobación de la hipótesis.

#### **3.4 Población y Muestra**

El trabajo investigativo se realiza en la Dirección Financiera y las secciones Contabilidad, Bodega, Tesorería, Proveeduría, Agencias Norte y Sur de EMAPA con una población de alrededor de cuarenta personas siendo directora la Dra. Nancy Salinas (Dirección Financiera) y empleados son Sres. (as). Cecilia Moreno, Lilian Gamboa, Jenny Valencia, Mónica Vásconez, Carmen Urbina, Yuly Mayorga, Nancy Pico, Juana Villacís, Doris Galarza, Marco Cisneros de la Sección Contabilidad.

Sres. (as). Dr. Eduardo Pinto, Alexandra Naranjo, Carlos Morales, Jorge Ramos, Enrique Jurado, Patricio Villavicencio, Mercedes Amancha y Rodrigo Marcial pertenecientes a la Sección Bodega.

Sres. (as). Bolívar Pazmiño, Gladys Andocilla, Patricia Almendáriz, Ligia Guerrón, Eduardo Rivadeneira y Ximena López de la Sección Tesorería.

En la Sección Proveeduría está el Sr. Hernán Esparza, Fernando Casanova, Sandra Peña; en la Agencia Sur Clemencia López finalmente Tecn. Pedro Criollo, Inés Castillo, Ing. Oswaldo Núñez, Edgar Revelo, Ligia Bucheli, Ing. Guillermo Soria, Danilo Angulo, Mario Arcos que corresponden a la Agencia Norte, se trabajará con todo el universo investigativo considerando que este es pequeño.

## **3.5 Técnicas e Instrumentos de Investigación**

Las técnicas que se emplearon en el proceso de investigación serán la encuesta, la observación y la experimentación.

La encuesta será empleada para obtener datos significativos referentes a Operación, Seguridad y Mantenimiento de datos, así como las Seguridades Lógicas, Controles y Seguridades Físicas, para lo que se estructuró los cuestionarios que serán un instrumento que permitirá obtener los datos requeridos de la Dirección Financiera, Secciones Contabilidad, Bodega, Tesorería, Proveeduría, Agencias Norte y Sur de EMAPA.

La observación será de gran valor en la apreciación de la realidad, circunstancias que permiten confrontar los hechos e imprimir un sello de transparencia e imparcialidad a la investigación, se utilizará como instrumento el registro de datos para la toma de información de los inventarios de hardware.

La experimentación es un método que permite sentirse mas seguro de lo que se esta haciendo. Además en el área de ingeniería en sistemas se aplica mucho este método, puesto que se debe buscar una solución de calidad, efectiva, funcional y de satisfacción a las necesidades del cliente, en este proyecto se aplica la herramienta Belarc Advisor para obtener los inventarios tanto de software como del hardware interno de los computadores (componentes lógicos).

## **3.6 Procesamiento de la Información**

Una vez recolectada la información necesaria se procederá al análisis de los datos obtenidos los cuales son parte medular para la propuesta. Los datos serán cuantificados y presentados gráficamente y de esta forma se logrará obtener las respectivas conclusiones.

## **CAPÍTULO IV**

**APLICACIÓN DE LA METODOLOGÍA DE EVALUACIÓN DE CONTROLES EN LA AUDITORÍA INFORMÁTICA DE LOS DEPARTAMENTOS FINANCIERO, TESORERÍA, PROVEEDURÍA, AGENCIA NORTE Y AGENCIA SUR DE LA EMPRESA MUNICIPAL DE AGUA POTABLE Y ALCANTARILLADO DE AMBATO.**

En el presente capítulo se especificará cada una de las fases de desarrollo de Auditoría Informática, cabe recalcar que algunos puntos mencionados en capítulos anteriores se volverán a citar, por el hecho de que se debe seguir la metodología para cumplir el Proceso General de Auditoría Informática.

**FASE I**

# **TEMA:**

**AUDITORÍA INFORMÁTICA PARA LOS DEPARTAMENTOS FINANCIERO, TESORERÍA, PROVEEDURÍA, AGENCIA NORTE Y AGENCIA SUR DE LA EMPRESA DE AGUA POTABLE Y ALCANTARILLADO DE AMBATO.**

#### **FASE II**

#### **ESTUDIO PRELIMINAR**

#### **4.2.1 Antecedentes y Evolución de EMAPA**

El Ilustre Municipio de Ambato en el año de 1967 se planteó metas claras y bien definidas para garantizar la administración, operación y funcionamiento de todos los sistemas de agua potable. Es entonces que el alcalde de la ciudad Lcdo. Ricardo Callejas Vásconez, creó el departamento de agua potable y alcantarillado, cuyo departamento mencionado dependió directamente del Municipio siendo el Ing. Germán Chacón Bucheli el Director de esa área.

Es entonces cuando EMAPA inició su trabajo en bien de la colectividad aunque con pocos recursos económicos, realizando estudios de fuentes de captación y conducción, tanto superficial como subterránea para cubrir demanda progresiva de agua potable, al principio llegó a cubrir una pequeña parte del centro de la ciudad. Después cada alcalde hizo lo posible para que el departamento vaya adquiriendo mayor fortaleza.

Se proyectaron a largo plazo obras sobre la base del crecimiento poblacional y sus necesidades. Se realizaron tendidos de redes de conducción de agua, al igual que el alcantarillado, extendiéndose a otros sectores que caracterizan de dichos servicios. Las principales fuentes de captación eran las de Tilulum, tomadas del río Alajua, y conducidas a la ciudad por el sistema de gravedad.

Con el tiempo se dieron soluciones a la demanda del servicio sin embargo la institución tenia que caminar un sendero lleno de retos y dificultades.

Gracias a gestiones realizadas por el Ing. Fausto Garcés Naranjo y con el impulso del entonces alcalde Sr. Galo Vela Álvarez, el departamento de agua potable y alcantarillado se convirtió en empresa, el 1 de junio de 1984 y se nombró al nuevo gerente de la institución, el Lcdo. Ángel López; se provee a la ciudad de numerosos sistemas de captación, conducción y distribución de agua potable y alcantarillado.

Con una gran expectativa de lo que representa el abastecimiento de agua potable, y con la experiencia conseguida, empezó una serie de estudios, planes y proyectos, siendo así que la empresa obtuvo su propio local ubicado en La Merced; además se elaboró los diferentes estatutos de la empresa y se dio algunos cambios que podrían beneficiar a la institución; de esta manera EMAPA una entidad sólida cumple con sus objetivos propuestos por el bienestar de la ciudadanía.

#### **4.2.2 Fundamentación Legal**

#### **Base Legal**

Ordenanza Constitución Sustitutiva EMAPA

La Empresa Municipal de Agua Potable y Alcantarillado de Ambato se constituye con domicilio en la ciudad de Ambato y por tiempo indefinido, EMAPA con personería jurídica, patrimonio, recursos propios y capacidad para ejercer derechos y contraer obligaciones.

La Empresa Municipal de Agua Potable y Alcantarillado de Ambato, EMAPA, tiene como finalidad la dotación, prestación, mantenimiento, comercialización, control, regulación y desarrollo de los servicios de agua potable y alcantarillado en la ciudad de Ambato y sus parroquias rurales mirando en interés social y sin ánimo de lucro.

A EMAPA le corresponde cumplir con las con las siguientes funciones y atribuciones generales:

- Planificar, organizar, ejecutar, controlar y evaluar los sistemas de Agua Potable y Alcantarillado en la ciudad de Ambato y sus parroquias.
- Gestionar los servicios públicos de Agua Potable y Alcantarillado del Cantón y sus parroquias rurales, con costes razonables y condiciones que permitan el autofinanciamiento.
- Controlar, gestionar y vigilar las redes de distribución de agua potable y alcantarillado del cantón y parroquias rurales.
- Efectuar estudios técnico económico de precios para instalación, mantenimiento, operación, distribución y comercialización de los servicios públicos de agua potable y alcantarillado, así como controlar y aplicar tarifas correspondientes por el consumo, instalación, reparación, reconexión y otros servicios que presta EMAPA, y se encargará además de vigilar el correcto uso y sancionar conforme a las Ordenanzas y reglamentación vigente.
- Suscribir Acuerdos, Convenios o Contratos con Organismos nacionales o internacionales correspondientes al desarrollo y operación de los sistemas de agua potable y alcantarillado Empresa y con sujeción de la Ley.
- Obtener recursos financieros mediante gestiones y realizar con oportunidad la recaudación e inversión de fondos, de acuerdo a la Ley u Ordenanzas existentes, para el cumplimiento de sus propósitos.
- Investigar y realizar los estudios de prospección para nuevas fuentes de abastecimiento de agua potable y desalojo de aguas servidas.
- Realizar empréstitos y cancelar deudas contraídas por la Institución para el cumplimiento de los fines y objetivos.

## **Reglamentos Internos**

A continuación se detalla los reglamentos referentes al tema de proyecto de investigación:

Orgánico funcional

En dicha documentación se detalla cada uno de los diferentes departamentos de la empresa, especifica a que se dedica los departamentos, sus objetivos y con que departamentos tiene relación.

Reglamento de Adquisiciones de Menor Cuantía de la EMAPA

El mismo que sirve para que los procedimientos de adquisición de materiales y/o equipos se hagan con la prontitud que se requiere con el fin de procurar un servicio más eficiente.

## **Leyes Orgánicas**

EMAPA se basa en las siguientes leyes:

- **Ley de Contratación Pública**, recoge varias modificaciones introducidas por la Ley para la Transformación Económica del Ecuador, para efectos de fomentar la seguridad jurídica, expedir un nuevo reglamento a la ley, que ajustándose a las nuevas disposiciones permita a las entidades y organismos del sector público su correcta aplicación .
- **Ley de Régimen Municipal,** la presente ley ha sido declarada con jerarquía y calidad por el Congreso Nacional, la misma que contiene información del municipio en general y su primer capítulo y artículo dice que el Municipio tiene como finalidad el bien común local y,

dentro de éste y en forma primordial, la atención de las necesidades de la ciudad, del área metropolitana y de las parroquias rurales de la respectiva jurisdicción.

- **Ley Orgánica de Transparencia y Acceso a la Información Pública,** esta ley persigue objetivos como cumplir lo dispuesto en la Constitución Política de la República referente a la publicidad, transparencia y rendición de cuentas al que están sometidas todas las instituciones del Estado que conforman el sector público, dignatarios, autoridades y funcionarios públicos, las personas jurídicas de derecho privado que realicen obras, servicios, etc., con asignaciones públicas.
- **Ley Orgánica de Administración Financiera y Control**, la presente ley comprende la programación, organización, dirección, ejecución, coordinación y control de los procesos siguientes: de presupuesto y crédito público, de determinación, recaudación, depósito, inversión, compromiso, obligación, desembolso y recuperación de los recursos financieros públicos; de registro contable de los recursos financieros y materiales; de preparación e interpretación de informes financieros relacionados con los resultados de las operaciones, de situación financiera, los cambios operados en ella y en el patrimonio; y comprende, finalmente, la evaluación interna y externa de dichos procesos, por medio de la auditoría.

#### **FASE III**

# **ALCANCE Y OBJETIVOS DE LA AUDITORÍA INFORMÁTICA**

#### **4.3.1 Alcance**

El proceso de Auditoría Informática se realizará en la Dirección Financiera, Secciones Contabilidad, Bodega, Tesorería, Proveeduría, Agencia Norte y Agencia Sur de la Empresa Municipal de Agua Potable y Alcantarillado de Ambato, la misma que ha proporcionado total apertura en las diferentes áreas.

# **4.3.1.1 Áreas Auditables**

Se auditará la Dirección Financiera, Secciones Contabilidad, Bodega, Tesorería, Proveeduría, Agencia Norte y Agencia Sur de la Empresa Municipal de Agua Potable y Alcantarillado de Ambato.

# **4.3.1.2 Áreas no Auditables**

Los departamentos y secciones incluidos en este punto, no se auditarán en el presente proyecto, sin embargo se realiza la respectiva Auditoría Informática por otro personal, dichas áreas son:

- Auditoría Interna.
- **Gerencia**
- Asesoría Jurídica.
- Dirección de Planificación.
- Subdirección de Diseño y Estudio.
- Subdirección de Planificación.
- Sección de Reducción y Control de Pérdidas.
- Sección Coactivas.
- Agencia Centro.
- Dirección Comercial.
- Sección Clientes.
- Sección Acometidas y Medidores.
- Sección Facturación.
- Sección Procesamiento de Datos.
- Dirección Administrativa.
- Sección Personal.
- Sección Servicios Médicos.
- Sección Comunicación Social y Relaciones Públicas.
- Sección Archivo.
- **Dirección Técnica**
- Subdirección de Mantenimiento.
- Subdirección de Construcción.

## **4.3.1.3 Excepciones del Alcance de Auditoría**

En el presente proyecto cabe mencionar que no se audita a las empresas proveedoras que brindan servicios externos a la Empresa Municipal de Agua Potable y Alcantarillado de Ambato.

## **4.3.2 Objetivos de la Auditoría Informática**

## **4.3.2.1 General**

Desarrollar una Auditoría Informática para la Dirección Financiera, Secciones Contabilidad, Bodega, Tesorería, Proveeduría, Agencias Norte y Sur de la Empresa Municipal de Agua Potable y Alcantarillado de Ambato (EMAPA), utilizando herramientas y técnicas actualizadas de auditoría informática para determinar posibles falencias y proporcionar alternativas de solución.

# **4.3.2.2 Específicos**

- Obtener información necesaria de las áreas en el ámbito informático.
- Adquirir un inventario de hardware y software mediante el uso de herramientas y técnicas de auditoría informática.
- Hacer un análisis del software legal e ilegal de las áreas, detectando los posibles errores que podrían encontrarse.
- Determinar las posibles falencias de la red a nivel físico.
- Plantear alternativas de solución a los problemas que se encuentren en el transcurso del proceso de auditoría.

## **FASE IV**

# **PLANIFICACIÓN DEL TRABAJO DE AUDITORÍA**

## **4.4.1 Personal Involucrado**

## **4.4.1.1 Equipo Auditor**

Srta. Maritza Espinoza posee capacidades en diseño de interfaz de usuario, páginas web, distribución de equipos en la red y conocimientos de seguridad informática.

## **4.4.1.2 Supervisor**

Se ha elegido al Ingeniero Fabián Poveda como supervisor de la Auditoría Informática, quién se encargará de verificar el avance del proyecto, controlar el trabajo efectuado; el ingeniero está al tanto de la empresa en lo referente al ámbito informático.

## **4.4.1.3 Interlocutor**

Como interlocutor también se ha elegido al Ingeniero Fabián Poveda, quien es el jefe de la Sección de Procesamiento de Datos de EMAPA y conoce al personal de los diferentes departamentos de la empresa.

# **4.4.2 Cronograma de Actividades**

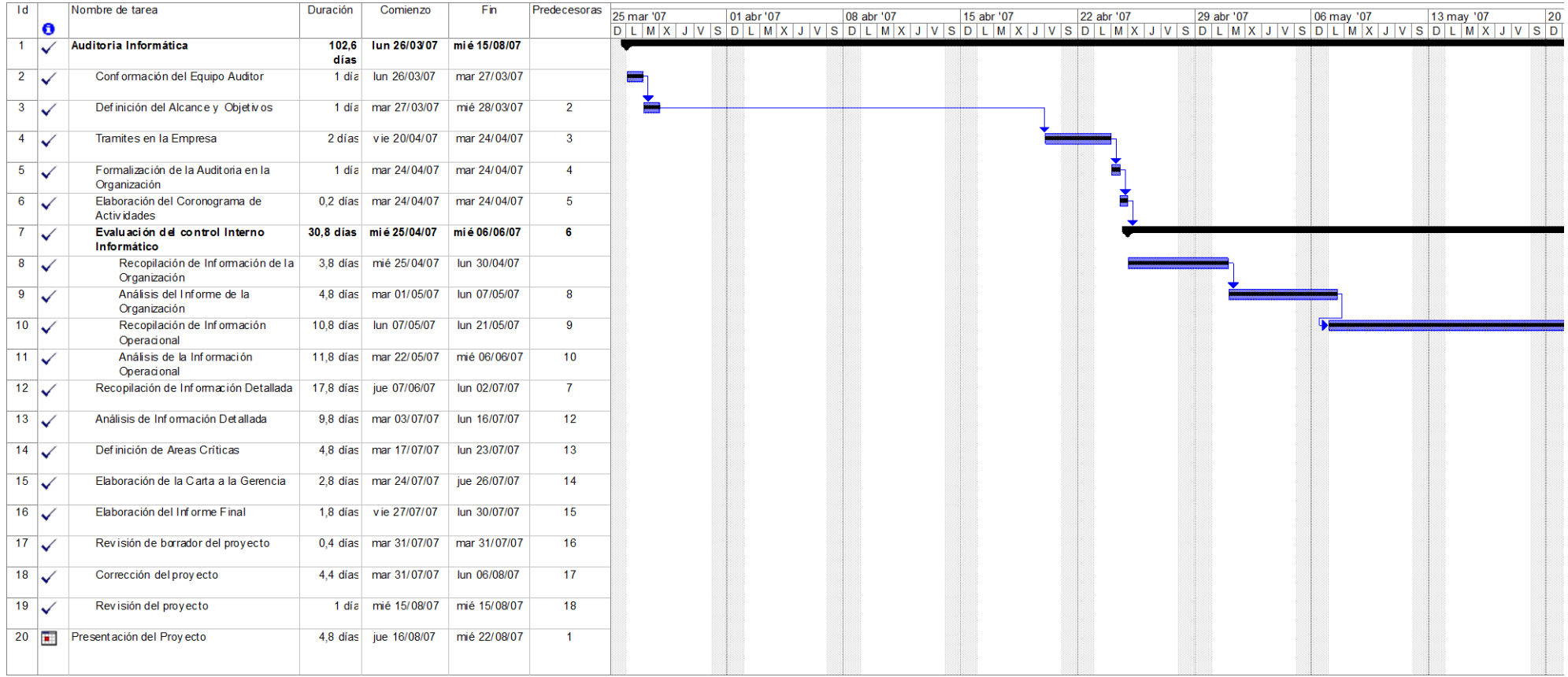

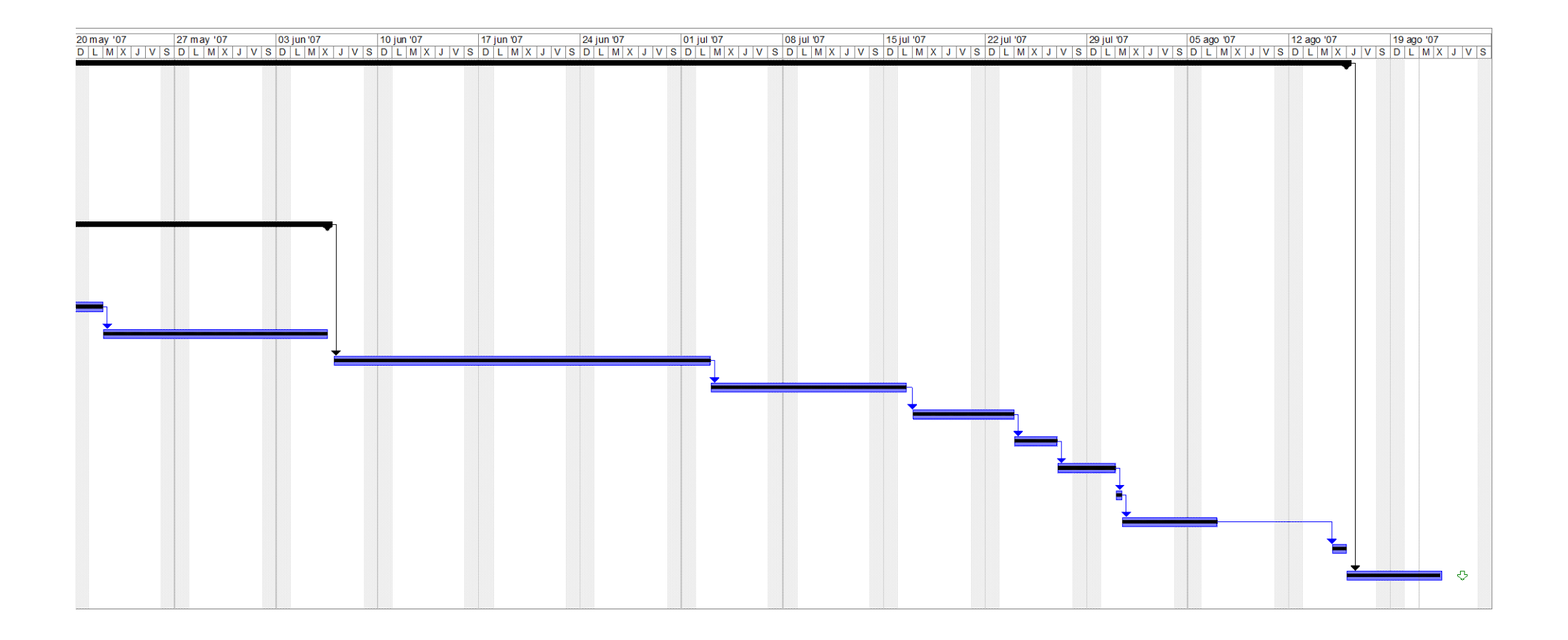

## **FASE V**

## **ESTUDIO INICIAL DEL ENTORNO AUDITABLE**

En la presente fase se obtendrá un análisis del medio en el cual se realiza la auditoría informática, como es la Dirección Financiera, Secciones Contabilidad, Bodega, Tesorería, Proveeduría, Agencias Norte y Sur de la Empresa Municipal de Agua Potable y Alcantarillado de Ambato.

## **4.5.1 Entorno Organizacional**

## **4.5.1.1 Organigrama Estructural de la Empresa Vigente**

A continuación se representa el organigrama estructural de la empresa:

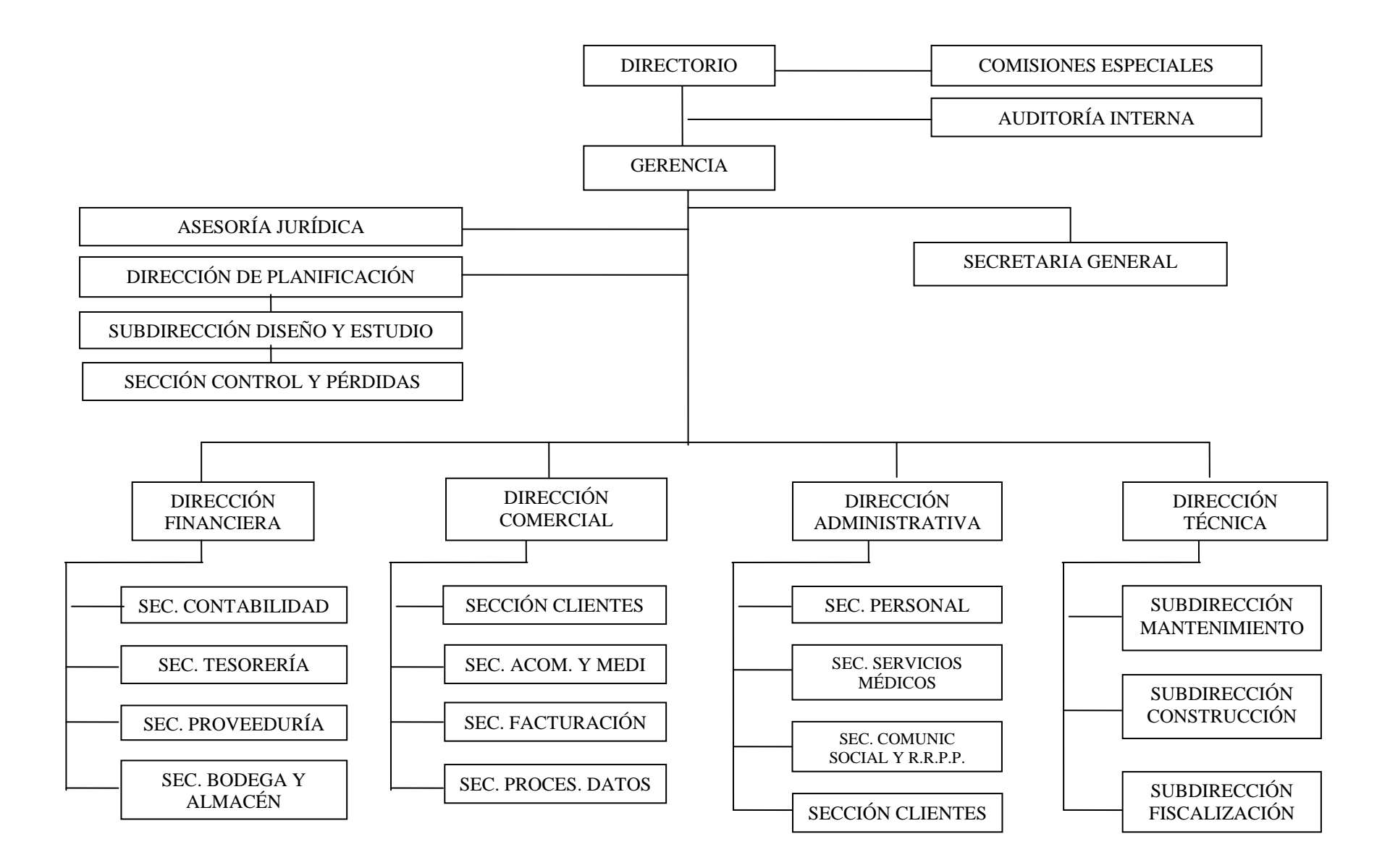

#### **4.5.1.2 Descripción de Funciones de acuerdo al Orgánico Funcional Vigente**

En este punto de la presente fase lo lógico es analizar los departamentos desde el punto de vista informático, sin embargo debido a que estas no son Áreas Informáticas se lo hará en un análisis general de cada una de las Secciones.

### **Dirección Financiera**

El objetivo de la Dirección financiera es el empleo de los recursos económicos-financieros y materiales que permitan lograr la ejecución de los planes, programas y proyectos tendientes a conseguir los objetivos de la empresa.

## **Sección Contabilidad**

Su objetivo es organizar y manejar el sistema contable de la empresa, produciendo estados financieros e información general sobre el aspecto contable.

#### **Sección Bodega**

El objetivo de esta sección es administrar la provisión y mantenimiento de existencias, materiales, maquinaria, equipo y demás bienes para el normal funcionamiento de actividades de EMAPA.

La sección se encarga de recibir, custodiar, almacenar y distribuir los suministros y materiales, bienes muebles y equipos de la empresa, verificando sus cantidades y calidades, así como mantener un control del movimiento de materiales que ingresan a bodega y entregar en forma ágil y oportuna los pedidos solicitados por las diferentes unidades de la institución; tiene relación directa con las dependencias administrativas que conforman la Dirección Financiera, relación funcional con las Unidades que soliciten los bienes que dispone la Bodega.

#### **Sección Tesorería**

El objetivo de dicha área es mantener una adecuada política de control de los ingresos económico provenientes de la recaudación del servicio de agua potable y alcantarillado. Esta sección planifica el flujo de caja asegurando su disponibilidad para financiar las obligaciones oportunamente, remitir diariamente a Contabilidad la documentación referente a ingresos y egresos, así como los comprobantes de depósito bancario. También es el responsable de firmar y entregar los cheques a los beneficiarios previa la verificación de la documentación sustentatoria y legal. Dicha sección mantiene relación directa con la Dirección Financiera, tiene relación funcional con las Secciones de: Contabilidad, Abastecimientos (Proveeduría) y con todas las dependencias de la EMAPA, así como con otras instituciones públicas en lo concerniente a ingresos y egresos monetarios.

## **Sección Proveeduría**

Su objetivo es organizar, ejecutar, supervisar y coordinar la gestión de compras conforme a la Ley y Reglamentos respectivos, esta área es la encargada de elaborar el Plan Anual de Adquisiciones de los bienes muebles, suministros y materiales en base a las solicitudes enviadas por los órganos administrativos de la empresa, coordinar en la Dirección Financiera para determinar si existen recursos para las adquisiciones solicitadas así como mantener registros de los principios proveedores del mercado nacional y provincial. La Sección tiene relación directa con la Dirección Financiera, funcional con las demás dependencias beneficiarias de los bienes a adquirirse, y relaciones formales con las casas proveedoras e instituciones relacionadas con la adquisición de bienes.

## **Agencias Norte y Sur**

Al igual que la sección de Tesorería cada una de estas agencias controla los ingresos económicos provenientes de la recaudación del servicio de agua potable y alcantarillado.

Es importante mencionar que desde el punto de vista informático cada una de las secciones del Departamento Financiero hacen uso del sistema contable llamado Millenium, además de este también se utiliza el sistema integrado empresarial para el cobro de planillas por consumo de agua y facturación y el sistema de administración documental (SAD) .

Otros programas como AutoCad, ReadWin 2000, procesadores de texto u hojas de cálculo también se utilizan en otras secciones o agencias de la empresa ya que se reparten otras funciones en algunas áreas.

## **4.5.1.3 Talento Humano**

#### **Departamento Financiero**

## **Dirección Financiera**

**Puesto:** Director Financiero **Nombre:** Dra. Nancy Salinas

#### **Objetivo:**

Planificación, dirección, supervisión y control de los programas financieros y contables.

- **Planificar, dirigir, coordinar y controlar los programas financieros y contables de la Empresa.**
- **Evaluar las operaciones de los sistemas financieros y emitir informes.**
- Participar en avalúos, bajas, remates, entrega y recepción de bienes y valores.
- Realizar gestiones financieras ante otras Instituciones y participar en la estructura presupuestaria de la Entidad.
- Autorizar y despachar los egresos de la Empresa.
- Dirigir la elaboración del Control del Inventario Contable y de las existencias de suministros y materiales.
- Suscribir conjuntamente con el Contador General los Balances y Estados Financieros.

Título Profesional otorgado por una Facultad de Administración, Economía y/o Auditoría y Contabilidad.

#### **Experiencia:**

Tres años en Dirección de funciones financieras.

#### **Conocimientos:**

# **Paquetes básicos computacionales, así como conocimiento de paquetes contables.**

Cursos de Contabilidad Gubernamental y Administración Financiera

## **Habilidades:**

Apto para dirigir y supervisar del área financiera. Iniciativa y conocimientos técnicos de sistemas presupuestarios, planificación y ejecución financiera.

## **Sección Contabilidad**

**Puesto:** Contador General

## **Objetivo:**

Programación, supervisión y ejecución de labores Contables, de control de operaciones, registros e información del movimiento económico-financiero de la Empresa.

## **Funciones:**

- **Evaluar el Sistema de Control, previo y concurrente de ingresos y egresos y el Sistema Contable.**
- Mantener el Sistema Contable de Control Interno de Ingresos, compromisos y pagos.
- Revisar y legalizar facturas, roles de pago y demás documentos que requieren un registro contable.
- Colaborar con la Dirección Financiera en la elaboración de la Proforma Presupuestaria de la Empresa.
- Elaborar trimestralmente el Balance Presupuestario de ingresos y egresos y el Estado de Caja-Bancos.
- Revisar y legalizar los Estados Financieros.

# **Escolaridad:**

Título Profesional otorgado por una Facultad de Auditoría y Contabilidad.

# **Experiencia:**

Dos años en supervisión y dirección de labores contables.

# **Conocimiento:**

# **Paquetes básicos computacionales y contables.**

Cursos de Contabilidad Gubernamental y Administración Financiera

# **Habilidades:**

Iniciativa y conocimientos profesionales para la aplicación de procedimientos contables establecidos. Supervisión sobre todo el personal a su cargo.

**Puesto:** Asistente de Contabilidad

**Nombre:** Cecilia Moreno, Lilian Gamboa, Jenny Valencia, Mónica Vásconez, Nancy Pico, Juanita Villacís, Carmen Urbina, Doris Galarza.

## **Objetivos:**

Ejecución de labores de contabilidad de algunas variedades y dificultad.

#### **Funciones:**

- **Utilización de sistemas contables para mejor control de los procesos.**
- Registro al diario contable y presupuestario de todos gastos generados por la empresa diariamente.
- Cuadrar mensualmente el balance de comprobación con la cédula presupuestaria de gastos.
- Liquidar mensualmente las retenciones al SRI.
- Reportar mensualmente el saldo conciliado de los auxiliares de las cuentas por pagar.
- Actualizar las tarjetas individuales de pagos.
- Informar de ingresos, salidas al IESS.
- Enviar informes mensuales de diferencias de remuneraciones al IESS.
- Realizar la recepción de boletín de gastos devengados.
- Revisar las partidas presupuestarias conforme con la nota de pedido.
- Verificar que la documentación sustentatoria sea la correcta y original.
- Elaborar cheques y elaborar los listados correspondientes par todo pago directo.
- Liquidar viáticos y pagos de servicios personales.
- Control y liquidaciones de Cajas Chicas.

## **Escolaridad:**

Título superior en Auditoría y Contabilidad.

## **Experiencia:**

Un año de labores afines.

Haber aprobado de Contabilidad Gubernamental y Administración Financiera.

## **Conocimientos:**

**Tener los conocimientos Básicos de computación, así como procesadores de texto, hojas de cálculo y sistemas contables.**

## **Habilidades:**

Apto para la realización de trabajo que requiere de iniciativa para la aplicación de métodos y procedimientos contables establecidos.

**Puesto:** Oficinista **Nombre:** Yuly Mayorga, Marco Cisneros.

## **Objetivo:**

Ejecución de labores variadas de Oficina.

## **Funciones:**

- **Ejecutar trabajos mecanográficos variados y labores de archivo.**
- **Operar computadoras.**
- Efectuar registros en libros y tarjetas.
- Puede corresponderle realizar labores ordenadas por sus Jefes inmediatos.
- Atiende al público para dar información variada y resuelve problemas que se le presentan relacionados con el trabajo.
- Revisa la redacción de documentos antes de ser mecanografiados definitivamente.

#### **Escolaridad:**

Título de Bachiller en secretariado.

### **Experiencia:**

Labores de Oficina.

#### **Conocimientos:**

**Básicos de Computación.**

## **Procesar documentos de oficina.**

Curso relacionados con servicio al cliente.

# **Habilidades:**

Apto para la toma de decisiones, sujeto a órdenes específicas y a eventuales situaciones cambiantes.

## **Sección Bodega**

**Puesto:** Guardalmacén Jefe **Nombre:** Eduardo Pinto

# **Objetivo:**

Organización, ejecución y custodia de los bienes patrimoniales, equipos y materiales de la Empresa.

- **Operar computadores.**
- Supervisar y ejecutar la recepción, clasificación, identificación y despacho de materiales, herramientas y equipos de la Empresa.
- Elaborar Actas de entrega recepción
- Llevar registros actualizados de las existencias en Bodega y mantener el control de stocks, mínimos y máximos, para establecer oportuno aprovisionamiento.
- Presentar reportes e informes periódicos a la Dirección Financiera de todos los bienes bajo su custodia.

- Preparar y recomendar la baja de materiales, equipos y maquinaria debido a daños o por obsoletos.

## **Escolaridad:**

Título otorgado por una Facultad de Auditoría y Contabilidad, Economía o Administración.

## **Experiencia:**

Experiencia de dos años en labores de administración y control de Bodegas.

## **Conocimientos:**

## **Conocimiento de paquetes computacionales utilizados en el área.**

Haber realizado un curso de control de bienes o similares.

## **Habilidades:**

Apto para organizar, supervisar, coordinar, control y reserva de los documentos de la Institución y ejerce supervisión sobre el personal a su cargo.

# **Puesto:** Recaudador **Nombre:** Alexandra Naranjo

# **Objetivo:**

Ejecución de labores de recaudación de dinero por consumo de agua potable, títulos de crédito, contratos y otros.

- **Manejar terminales de un Sistema de Computación.**
- Recaudar dinero por consumo de agua potable, títulos de crédito, contratos y otros.
- Presentar diariamente informes del dinero recaudado.
- Totalizar y confirmar los valores recaudados.

Título de Bachiller en Ciencias Contables.

## **Experiencia:**

Un año en labores afines.

## **Conocimientos:**

## **Procesar documentos de texto y otros programas de oficina.**

Cursos de Servicio al Cliente.

## **Habilidades:**

Apto en la recaudación y custodia de dinero y valores, que requieren de iniciativa para seguir procedimientos establecidos.

## **Puesto:** Bodeguero

**Nombre:** Carlos Morales, Patricio Villavicencio.

# **Objetivo:**

Recepción, custodia y distribución de materiales, suministros y demás bienes de la bodega.

- **Operar programas de computador.**
- Receptar, registrar y entregar materiales existentes en bodega.
- Participar en la toma de inventarios y presentar informes para registros contables.
- Elaborar solicitudes de compra de suministros y distribuirlos a las diferencias dependencias.
- Mantener actualizado el archivo de la dependencia.
- Custodiar todos los bienes a su cargo y presentar informes de ingresos y egresos de bienes de bodega.

Título de Bachiller en Comercio y Administración.

#### **Experiencia:**

Experiencia en control de bodegas.

## **Conocimientos:**

#### **Conocimientos básicos de Computación.**

Curso relacionados con servicio al cliente.

#### **Habilidades:**

Responsabilidad en la entrega y custodia de bienes de bodega, coordina labores de personal y servicio.

**Puesto:** Ingeniero Civil

**Nombre:** Enrique Jurado, Rodrigo Marcial.

## **Objetivo:**

Supervisión, coordinación, ejecución de variadas labores de construcción, diseño y fiscalización de obras de infraestructura sanitaria.

- **Revisar planillas, computar presupuestos y/o recibir obras construidas.**
- **Elaborar presupuestos para obras diversas de Ingeniería utilizando herramientas informáticas adecuadas.**
- Coordinar con las Subdirecciones en la programación de obras e investigaciones de campo, así como en fiscalización de Proyectos.
- Participar en la evaluación y avance de obras.
- Elaborar memorias, especificaciones técnicas, manuales de operación y mantenimiento, presupuesto, precios unitarios, etc.
- Ejecutar los trabajos y proyectos de Ingeniería Civil, dispuestos por la Dirección.
- Estudiar, analizar y diseñar las diferentes unidades componentes de Proyectos.
- Ejercer control de avances de las obras y estudiar la programación de labores de los técnicos de apoyo de áreas afines.
- Controlar elementos de sustentación, armadura y hormigón en fundiciones.

Título Profesional de Ingeniero Civil y/o Sanitario.

# **Experiencia:**

Dos años en labores afines.

## **Conocimientos:**

## **Paquetes computarizados para el área.**

## **Manejo de programas de ingeniería civil.**

Cursos de Supervisión y Fiscalización de obras.

# **Habilidades:**

Efectúa labores en coordinación con las Subdirecciones y ejerce supervisión a personal bajo su cargo.

**Puesto:** Supervisor de Ingeniería **Nombre:** Jorge Ramos

# **Objetivo:**

Ejecución de trabajos técnicos en la preparación y supervisión de proyectos de Ingeniería Civil y construcción de obras.

## **Funciones:**

- **Utilizar programas para dibujo técnico y topográfico.**
- Realizar y controlar los trabajos de dibujo técnico y topográfico de acuerdo a los proyectos y otros estudios.
- Colaborar en la Fiscalización de las obras en construcción y en la preparación de presupuestos.
- Realizar proyectos de menor magnitud, así como labores de topografía y análisis estadístico variado.

## **Escolaridad:**

Egresado de una Escuela Universitaria de Ingeniería Civil.

# **Experiencia:**

Experiencia mínima en labores afines.

## **Conocimientos:**

# **Conocimientos básicos en paquetes computarizados para el área.**

**Manejo de programas para ingeniería civil.**

# **Habilidades:**

Ejecución de trabajos variados que necesitan conocimientos especiales y gran iniciativa.

**Puesto:** Auxiliar de Contabilidad **Nombre:** Mercedes Amancha

# **Objetivo:**

Ejecución de labores de Oficina que requieren la aplicación de principios y métodos elementales de Contabilidad.

# **Funciones:**

- **Codificar y analizar inventarios de activos fijos.**

- **Utilización de sistemas contables para mejor control de los procesos.**
- Registrar cuentas en Libros Auxiliares, de acuerdo a documentación de soporte, realizando el control previo al registro.
- Registrar sueldos, cheques girados, notas de débito y de crédito ingresos y egresos.
- Elaborar comprobantes, facturas e informe de contabilidad de costos.
- Conciliar y registrar los kárdex de bodega y proveeduría con los de contabilidad.

Tercer año de estudios superiores en Contabilidad y Auditoría.

#### **Experiencia:**

Mínima de un año en labores de contabilidad.

### **Conocimientos:**

#### **Manejo de sistemas contables.**

**Procesar documentos de texto y otros programas de oficina.**

#### **Habilidades:**

Apto para trabajar mediante órdenes específicas y a eventuales situaciones cambiantes; demostrar habilidades en el manejo del área contable; tener buenas relaciones humanas.

## **Sección Tesorería**

**Puesto:** Tesorero **Nombre:** Bolívar Pazmiño

#### **Objetivo:**

Ejecución, supervisión y control de los ingresos y gastos y custodia de valores económicos.
#### **Funciones:**

- **Utilización de programas básicos necesarios para la elaboración de informes.**
- Dirigir, coordinar, supervisar y controlar el trabajo de recaudación, pagaduría y coactivas.
- Revisar y legalizar la documentación de soporte de los comprobantes de pago de gastos y demás documentos económicos.
- Elaborar informes financieros y enviar a Gerencia General, Dirección Financiera y Contabilidad, para conocimiento y adopción de medidas adecuadas.
- Analizar y realizar gestiones para recuperar la cartera vencida y cobros a los usuarios de la Empresa.
- Coordinar con Asesoría Jurídica la ejecución y control de los juicios coactivos, actuados por la Empresa en contra de los usuarios en mora.
- Presentar informes permanentes a la Dirección Financiera sobre las disponibilidades reales de fondos.

## **Escolaridad:**

Título Profesional otorgado por una Facultad de Administración, Economía y/o Auditoría y Contabilidad.

#### **Experiencia:**

Tres años en labores afines.

## **Conocimientos:**

#### **Procesar documentos de texto y otros programas de oficina.**

Normas Técnicas y demás Leyes jurídico-tributarias. Cursos de servicio al cliente.

#### **Habilidades:**

Apto para realizar gran variedad trabajo, complejidad y responsabilidad, iniciativa para la aplicación de procedimientos específicos.

**Puesto:** Asistente

**Nombre:** Gladys Andocilla

## **Objetivo:**

Ejecución de labores variadas y complejas de Secretariado, en una Dependencia de gran movimiento o en una Dirección Departamental.

## **Funciones:**

- **Manejar terminales de un Sistema de Computación.**
- **Tomar dictados taquigráficos y mecanografiarlos.**
- Llevar una agenda permanente de actividades del Jefe de la Dependencia y mantenerle informado.
- Mantener y administrar el archivo de la Dependencia.
- Receptar, registrar y coordinar la correspondencia para establecer el flujo y despacho de la misma.
- Complementa su trabajo con actividades de registro, control y de administración propias de su función.

## **Escolaridad:**

Titulo de Tecnóloga en Secretariado.

## **Experiencia:**

Un año en labores afines. Curso de Servicio al Cliente.

## **Conocimientos:**

**De computación, como procesar documentos de texto y otros programas de oficina.**

## **Habilidades:**

Ejecución de trabajos variados Discreción, iniciativa y Supervisión

#### **Puesto:** Recaudador

**Nombre:** Ligia Guerrón, Patricia Almendáriz, Ximena López, Eduardo Rivadeneira, Verónica Gavilanes.

#### **Objetivo:**

Ejecución de labores de recaudación de dinero por consumo de agua potable, títulos de crédito, contratos y otros.

## **Funciones:**

- **Manejar terminales de un Sistema de Computación.**
- Recaudar dinero por consumo de agua potable, títulos de crédito, contratos y otros.
- Presentar diariamente informes del dinero recaudado.
- Totalizar y confirmar los valores recaudados.
- Dar información a los usuarios sobre aspectos de recaudación.

#### **Escolaridad:**

Título de Bachiller en Ciencias Contables.

#### **Experiencia:**

Un año en labores afines.

#### **Conocimientos:**

## **Programas Básicos de Oficina.**

#### **Aplicaciones varias.**

Cursos de Servicio al Cliente.

#### **Habilidades:**

Apto en la recaudación y custodia de dinero y valores, que requieren de iniciativa para seguir procedimientos establecidos.

#### **Sección Proveeduría**

**Puesto:** Jefe de Abastecimiento **Nombre:** Hernán Esparza

#### **Objetivos:**

Elaboración y coordinación de los programas de abastecimientos de materiales, bienes muebles y otros que requiera la Institución.

#### **Funciones:**

- Mantener el registro de los proveedores del mercado provincial y nacional.
- Solicitar ofertas y cotizaciones de los diferentes pedidos de adquisiciones.
- Realizar la entrega de artículos, equipos, maquinaria, materiales y otros a bodega.
- Elaborar informes de las ofertas y cotizaciones de bienes, suministros y materiales y ponerlos a consideración del Director Financiero para proceder conforme a las leyes.
- Asesorar a Jefes Departamentales en la elaboración de programas de Abastecimiento.

#### **Escolaridad:**

Título otorgado por una facultad de Auditoría y Contabilidad, Administración y/o Economía.

#### **Experiencia:**

Dos años en labores afines.

#### **Conocimiento:**

#### **Nociones primordiales computacionales en el área.**

Labores Comerciales.

#### **Habilidades:**

Eficiente y oportuno abastecimiento de bienes para la Institución.

#### **Puesto:** Oficinista

**Nombre:** Sandra Peña

#### **Objetivo:**

Ejecución de labores variadas de Oficina.

#### **Funciones:**

- **Operar computadoras.**
- **Ejecutar trabajos mecanográficos variados y labores de archivo.**
- Ocasionalmente redacta correspondencia de rutina.
- Puede corresponderle realizar labores ordenadas por sus Jefes inmediatos.
- Revisa la redacción de documentos antes de ser mecanografiados definitivamente.

## **Escolaridad:**

Título de Bachiller en secretariado.

#### **Experiencia:**

Labores de Oficina.

## **Conocimientos:**

**Nociones básicas del manejo de hardware y software.**

## **Manejo de paquetes informáticos.**

Curso relacionados con servicio al cliente.

#### **Habilidades:**

Apto para la toma de decisiones, sujeto a órdenes específicas y a eventuales situaciones cambiantes.

#### **Puesto:** Asistente

#### **Nombre:** Fernando Casanova

#### **Objetivo:**

Ejecución de labores variadas y complejas de Secretariado, en una Dependencia de gran movimiento o en una Dirección Departamental.

#### **Funciones:**

- **Manejar terminales de un Sistema de Computación.**
- **Tomar dictados taquigráficos y mecanografiarlos.**
- Redactar y contestar correspondencia, de acuerdo a instrucciones específicas.
- Llevar una agenda permanente de actividades del Jefe de la Dependencia y mantenerle informado.
- Asistir a sesiones de trabajo para la toma de dictados taquigráficos y elaboración de actas e informes, según su naturaleza.
- Receptar, registrar y coordinar la correspondencia para establecer el flujo y despacho de la misma.
- Custodiar y distribuir los suministros y materiales de oficina.
- Complementa su trabajo con actividades de registro, control y de administración propias de su función.

#### **Escolaridad:**

Titulo de Tecnólogo en Secretariado.

#### **Experiencia:**

Un año en labores afines. Curso de Servicio al Cliente.

#### **Conocimientos:**

**Nociones básicas del manejo de hardware y software, así como programas básicos de computación.**

## **Habilidades:**

Ejecución de trabajos variados y Supervisión. Discreción e iniciativa.

## **Agencia Norte**

## **Puesto:** Ingeniero Civil

**Nombre:** Oswaldo Núñez, Edgar Revelo, Guillermo Soria, Danilo Angulo, Mario Arcos.

## **Objetivo:**

Supervisión, coordinación, ejecución de variadas labores de construcción, diseño y fiscalización de obras de infraestructura sanitaria.

## **Funciones:**

- **Revisar planillas, computar presupuestos y/o recibir obras construidas.**
- **Elaborar presupuestos para obras diversas de Ingeniería utilizando herramientas informáticas adecuadas.**
- Efectuar y supervisar la elaboración de estudios y proyectos de infraestructura sanitaria.
- Coordinar con las Subdirecciones en la programación de obras e investigaciones de campo, así como en fiscalización de Proyectos.
- Participar en la evaluación y avance de obras.
- Ejercer control de avances de las obras y estudiar la programación de labores de los técnicos de apoyo de áreas afines.
- Controlar elementos de sustentación, armadura y hormigón en fundiciones.
- Fiscalizar obras de Ingeniería y la planificación de proyectos.
- Colaborar en la realización de Actas de entrega-recepción de obras y materiales.

#### **Escolaridad:**

Título Profesional de Ingeniero Civil y/o Sanitario.

## **Experiencia:**

Dos años en labores afines.

## **Conocimientos:**

## **Manejo de paquetes informáticos.**

## **Manejo de programas de ingeniería civil.**

Cursos de Supervisión y Fiscalización de obras.

## **Habilidades:**

Efectúa labores en coordinación con las Subdirecciones y ejerce supervisión a personal bajo su cargo.

## **Puesto:** Oficinista

**Nombre:** Inés Castillo, Ligia Bucheli

## **Objetivo:**

Ejecución de labores variadas de Oficina.

## **Funciones:**

- **Operar computadoras.**
- **Ejecutar trabajos mecanográficos variados y labores de archivo.**
- Efectuar registros en libros y tarjetas.
- Atender al público para dar información.
- Puede corresponderle realizar labores ordenadas por sus Jefes inmediatos.
- Atiende al público para dar información variada y resuelve problemas que se le presentan relacionados con el trabajo.
- Revisa la redacción de documentos antes de ser mecanografiados definitivamente.

#### **Escolaridad:**

Título de Bachiller en secretariado.

## **Experiencia:**

Labores de Oficina.

## **Conocimientos:**

## **Nociones básicas del manejo de software.**

Curso relacionados con servicio al cliente.

## **Habilidades:**

Apto para la toma de decisiones, sujeto a órdenes específicas y a eventuales situaciones cambiantes.

## **Puesto:** Recaudador

**Nombre:** Pedro Criollo

## **Objetivo:**

Ejecución de labores de recaudación de dinero por consumo de agua potable, títulos de crédito, contratos y otros.

## **Funciones:**

- **Manejar terminales de un Sistema de Computación.**
- Recaudar dinero por consumo de agua potable, títulos de crédito, contratos y otros.
- Presentar diariamente informes del dinero recaudado.
- Totalizar y confirmar los valores recaudados.
- Dar información a los usuarios sobre aspectos de recaudación.
- Complementa su trabajo con labores variadas de Oficina.

## **Escolaridad:**

Título de Bachiller en Ciencias Contables.

#### **Experiencia:**

Un año en labores afines.

#### **Conocimientos:**

**Nociones fundamentales de computación. Interactuar fácilmente con el computador.**

Cursos de Servicio al Cliente.

## **Habilidades:**

Apto en la recaudación y custodia de dinero y valores, que requieren de iniciativa para seguir procedimientos establecidos.

## **Agencia Sur**

**Puesto:** Recaudador **Nombre:** Clemencia López

## **Objetivo:**

Ejecución de labores de recaudación de dinero por consumo de agua potable, títulos de crédito, contratos y otros.

#### **Funciones:**

- **Manejar terminales de un Sistema de Computación.**
- Recaudar dinero por consumo de agua potable, títulos de crédito, contratos y otros.
- Presentar diariamente informes del dinero recaudado.
- Totalizar y confirmar los valores recaudados.
- Dar información a los usuarios sobre aspectos de recaudación.

#### **Escolaridad:**

Título de Bachiller en Ciencias Contables.

## **Experiencia:**

Un año en labores afines.

## **Conocimientos:**

#### **Nociones básicas del manejo de software.**

Cursos de Servicio al Cliente.

## **Habilidades:**

Apto en la recaudación y custodia de dinero y valores, que requieren de iniciativa para seguir procedimientos establecidos.

(**FUENTE**: MANUAL DE CLASIFICACIÓN DE PUESTOS, Departamento Administrativo: Sección Personal).

## **4.5.1.4 Análisis del Entorno Organizacional**

## **4.5.1.4.1 Relaciones Jerárquicas y Funcionales**

La Empresa Municipal de Agua Potable y Alcantarillado de Ambato para el cumplimiento de sus fines y objetivos cuenta con los siguientes niveles jerárquicos:

Primer nivel: A este nivel pertenecen las siguientes áreas:

- Directorio
- Gerencia
- Auditoría Interna
- Asesoría Jurídica
- Dirección de Planificación
- Subdirección Diseño y Estudio
- Sección Control y Pérdidas

Segundo Nivel: Este nivel está conformado por las direcciones de los departamentos:

- Dirección Financiera
- Dirección Comercial
- Dirección Administrativa
- Dirección Técnica

Tercer nivel: Este nivel está integrado por:

- Sección Contabilidad
- Sección Tesorería
- Sección Proveeduría
- Sección Bodega y Almacén
- Sección Clientes
- Sección Acometidas y Medidores
- Sección Facturación
- Sección Procesamiento de Datos
- Sección Personal
- Sección Servicios Médicos
- Sección Comunicación Social y Relaciones Públicas
- Subdirección Mantenimiento
- Subdirección Construcción
- Subdirección Fiscalización

No se muestra ningún tipo de relación funcional en el tercer nivel del organigrama vigente, pero cabe mencionar que según el organigrama solamente existe relaciones entre las diferentes Direcciones.

#### **4.5.1.4.2 Flujo de la Información**

Las Secciones deberían acatar las órdenes de su inmediato superior, esto quiere decir que para tomar alguna decisión se debe realizar a través de solicitudes debido a que existen únicamente relaciones entre las diferentes direcciones.

La relación de las Secciones Contabilidad, Bodega, Tesorería, Proveeduría, Agencias Norte y Sur con la Sección de Procesamiento de Datos es directa, estas áreas no informan a la Dirección Financiera para la solicitud de algún servicio o paquete informático que pueda prestar dicha área. En tal caso es recomendable que se tome en cuenta los niveles jerárquicos del organigrama de la empresa.

#### **4.5.1.4.3 Puestos de Trabajo**

El número de personal de cada uno de las secciones como son Contabilidad, Bodega, Tesorería, Proveeduría, Agencias Norte y Sur con su Dirección Financiera son:

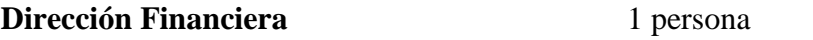

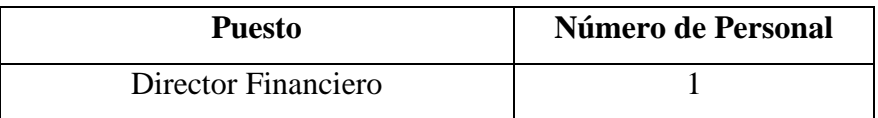

**Sección Contabilidad** 11 personas

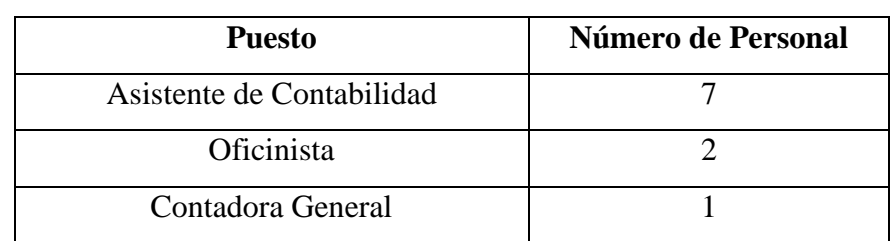

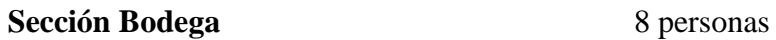

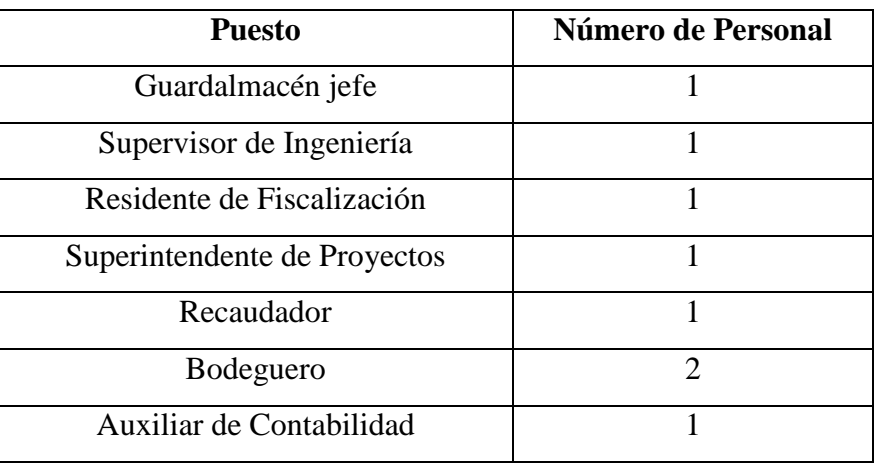

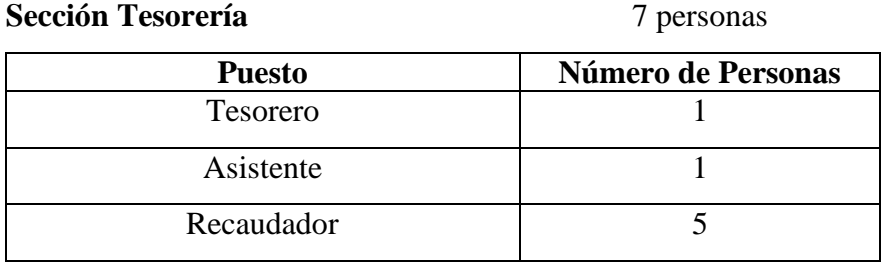

## **Sección Proveeduría** 3 personas

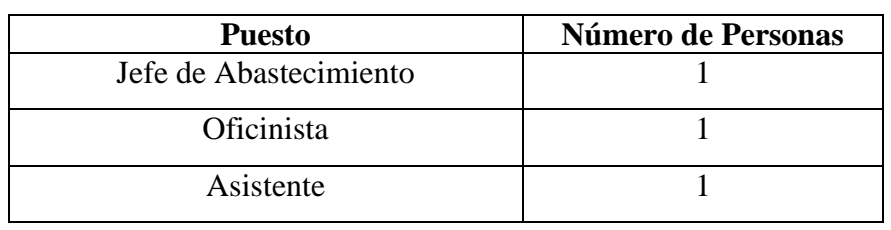

## **Agencia Norte** 8 personas

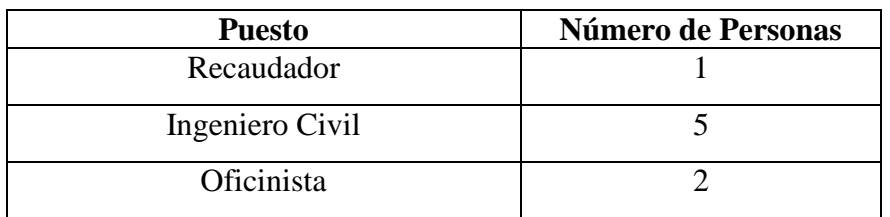

## **Agencia Sur** 1 persona

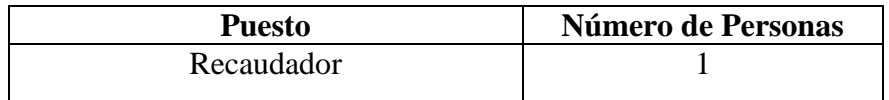

## **4.5.1.4.4 Capacitación de Personal en el Ámbito Informático**

El personal de cada uno de las secciones como son Contabilidad, Bodega, Tesorería, Proveeduría, Agencias Norte y Sur con su respectiva Dirección no se encuentra debidamente capacitado para resolver algún tipo de problema informático (virus en el computador, sistema operativo inestable, etc.), sin embargo algunas personas solamente manejan el sistema perteneciente al área que le corresponde.

Vale la pena mencionar que parte del personal al momento de apagar el computador no lo apaga siguiendo los pasos correctos como son: Botón Inicio, Apagar Equipo y una vez apagado el computador proceder con el regulador o UPS; sino que simplemente lo apagan directamente desde el regulador o UPS.

#### **4.5.1.4.5 Organigrama Fáctico**

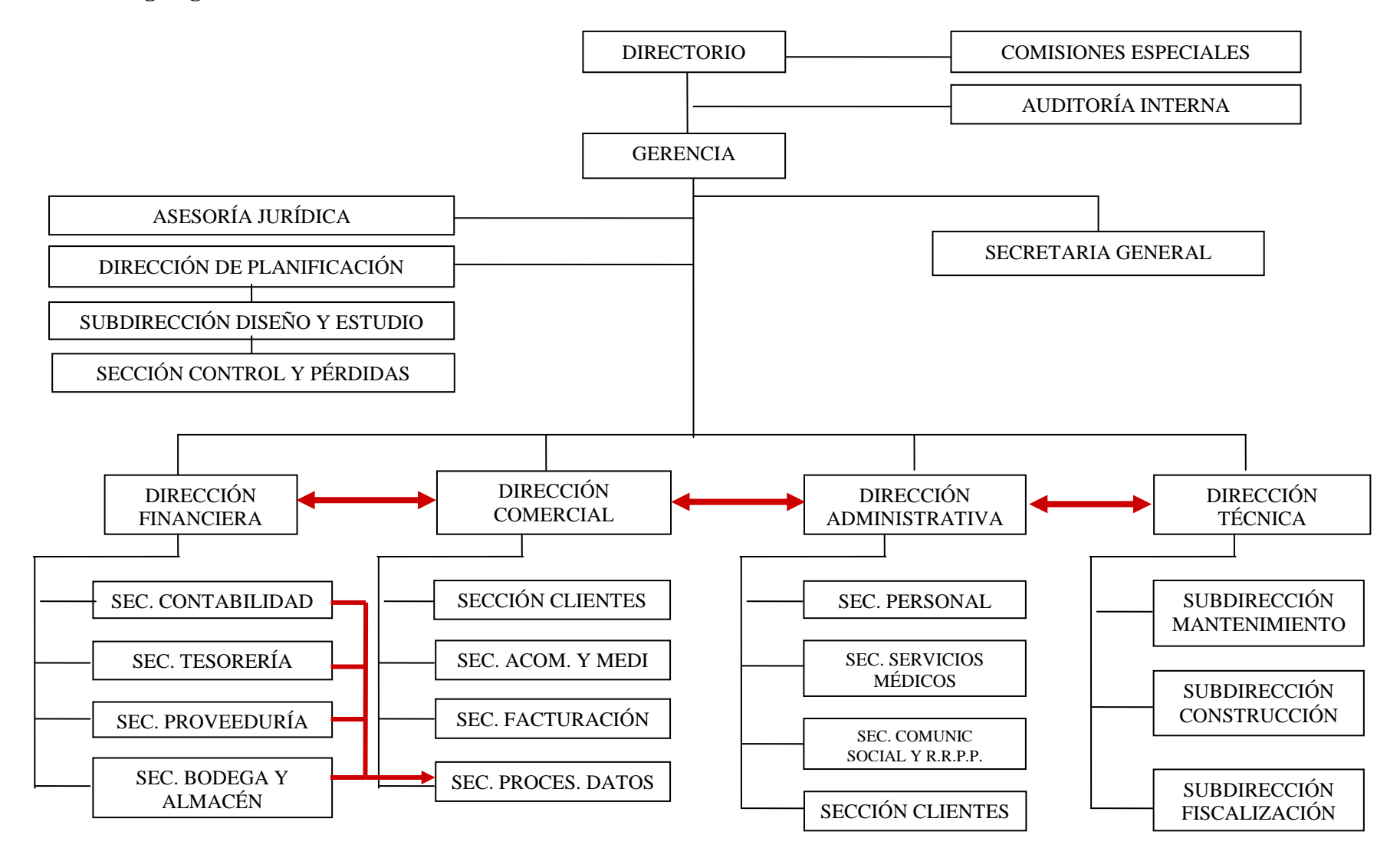

#### **4.5.2 Entorno Operacional**

#### **4.5.2.1 Situación Física de los Departamentos y Secciones**

La Empresa Municipal de Agua Potable y Alcantarillado de Ambato (EMAPA) esta ubicada en las calles Simón Bolívar y 5 de Junio en el sector llamado La Merced; posee una puerta de acceso principal para la entrada del personal y clientes, el cual siempre está con un guardia de seguridad, quien también controla el ingreso del personal fuera de los horarios de trabajo.

La empresa consta de dos pisos, en el primero esta ubicada la **Sección Tesorería** donde se lleva a cabo el cobro de consumo de agua, Tesorería es una sección el cual siempre está con un guardia de seguridad, quien también se encarga de controlar el ingreso del personal a las oficinas.

En el segundo piso del edificio se localiza los distintos departamentos y secciones repartidos así:

Al lado derecho se encuentra las secciones personal, servicios médicos y junto a este el departamento técnico, a continuación esta ubicado Gerencia inmediato a este se observa un pequeño patio en donde están ubicados los baños, las secciones de **abastecimiento o proveeduría** y de comunicación social y recursos humanos.

Además existe un corredor en el cuál se encuentran las siguientes secciones:

A la derecha están ubicadas las secciones de **contabilidad y dirección financiera**, planificación; a la izquierda está el departamento comercial, sección control de pérdidas, dirección administrativa y junto a este la Sección de Procesamiento de Datos.

Al fondo del corredor están ubicadas las secciones de asesoría jurídica y acometidas.

Además del Edificio de EMAPA ubicado en la Merced, existen las agencias **Norte**, Centro, **Sur**, la **sección Bodega**.

La Agencia Norte está ubicada en el sector de la Victoria.

La Agencia Centro localizada en la calle 13 de Abril y Martínez.

La Agencia Sur se encuentra en el sector de los Shyris y Naripillahuazo.

La sección de Bodega perteneciente al departamento Financiero se encuentra en el sector de los Tanques "Panimboza" junto al nuevo edificio de EMAPA.

## **Estudio para redes inalámbricas de las secciones y agencias según el estándar "IEEE 802.11 b"**

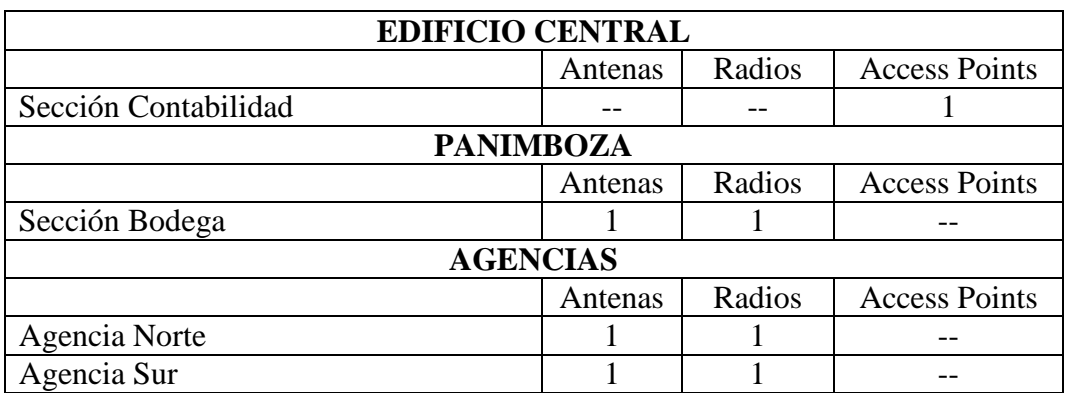

## **Estudio para cableado estructurado de las secciones y agencias según el estándar**

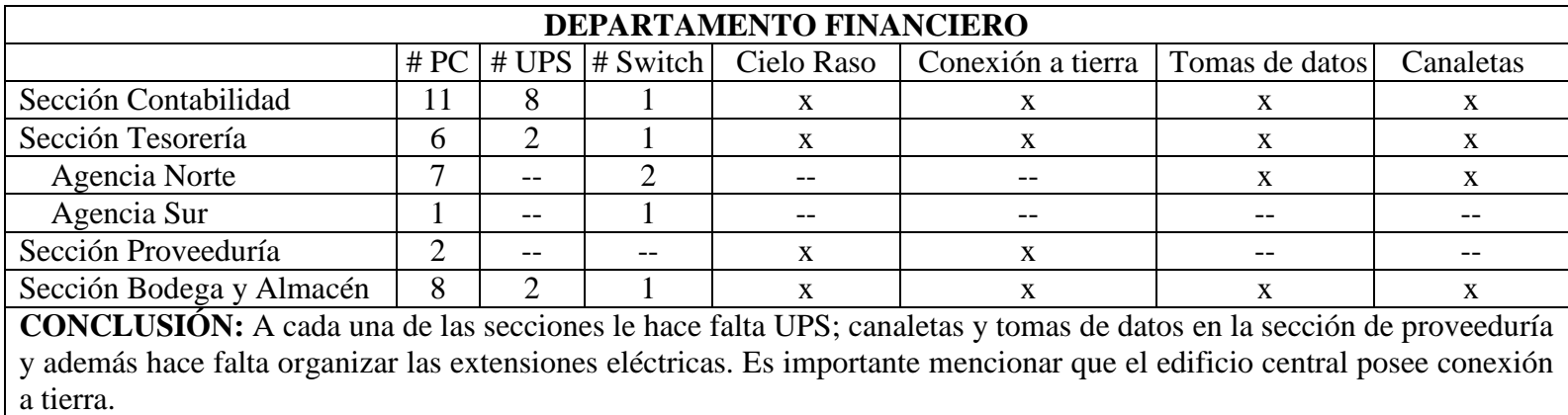

## **"ISO/TIA/EIA -568-A"**

## **Estudio para las seguridades de las secciones y agencias según la norma**

## **"ISO 17799"**

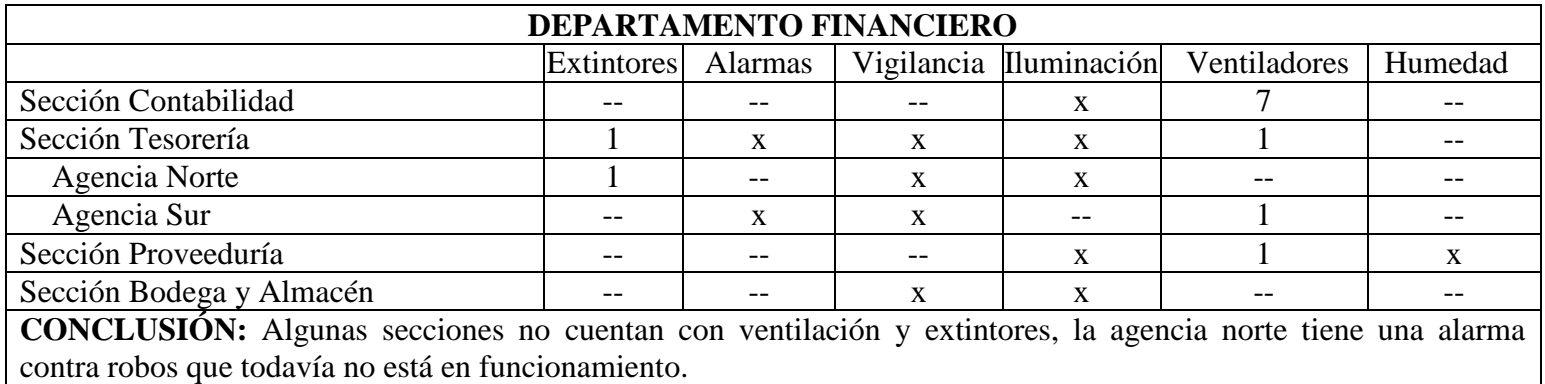

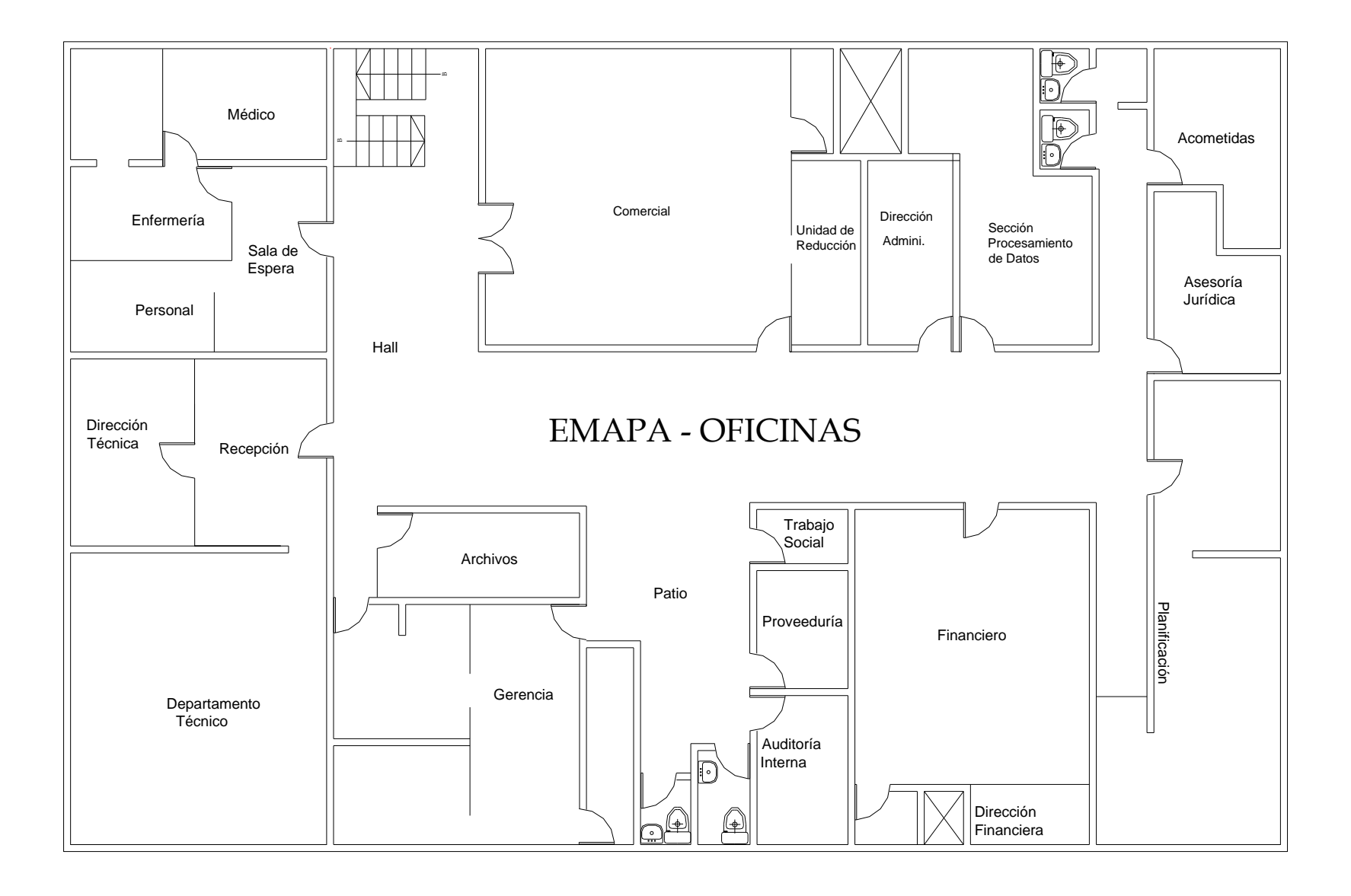

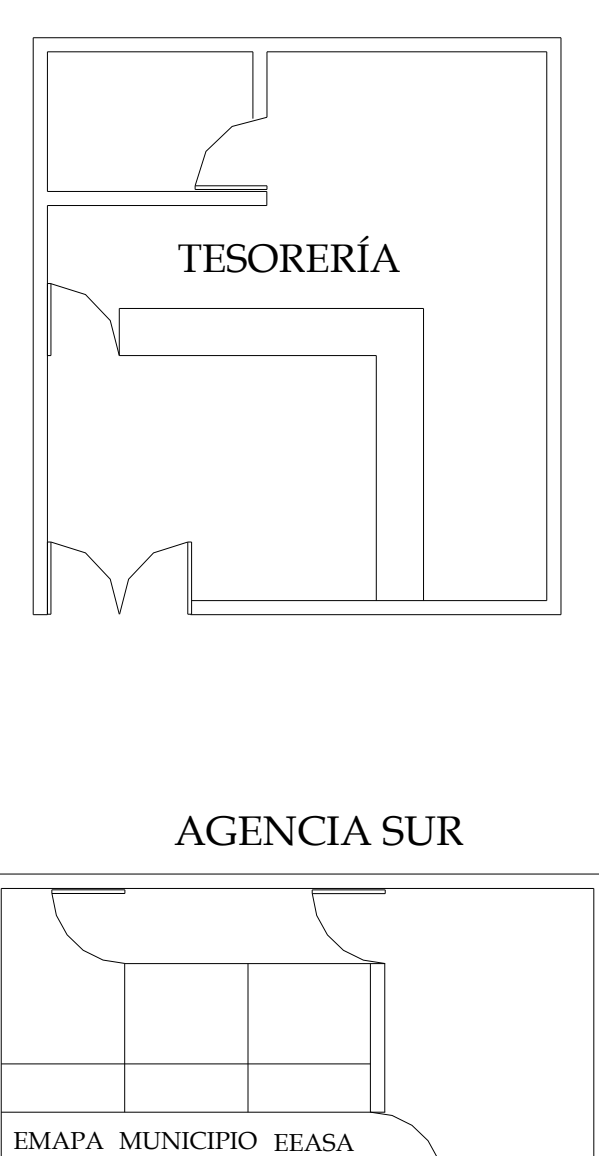

AGENCIA SUR

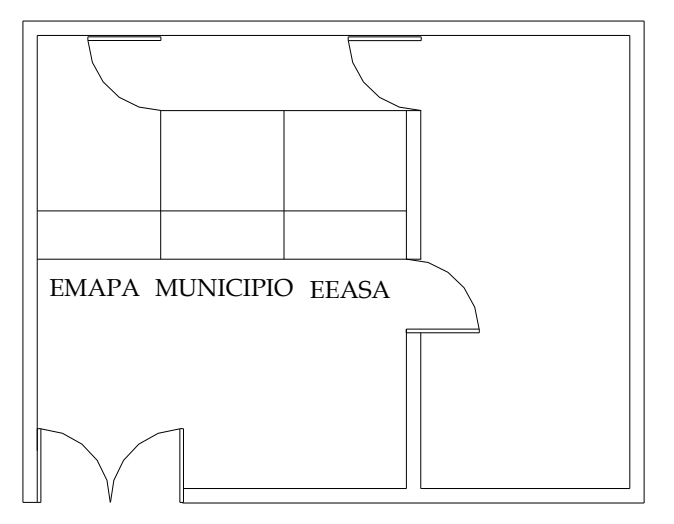

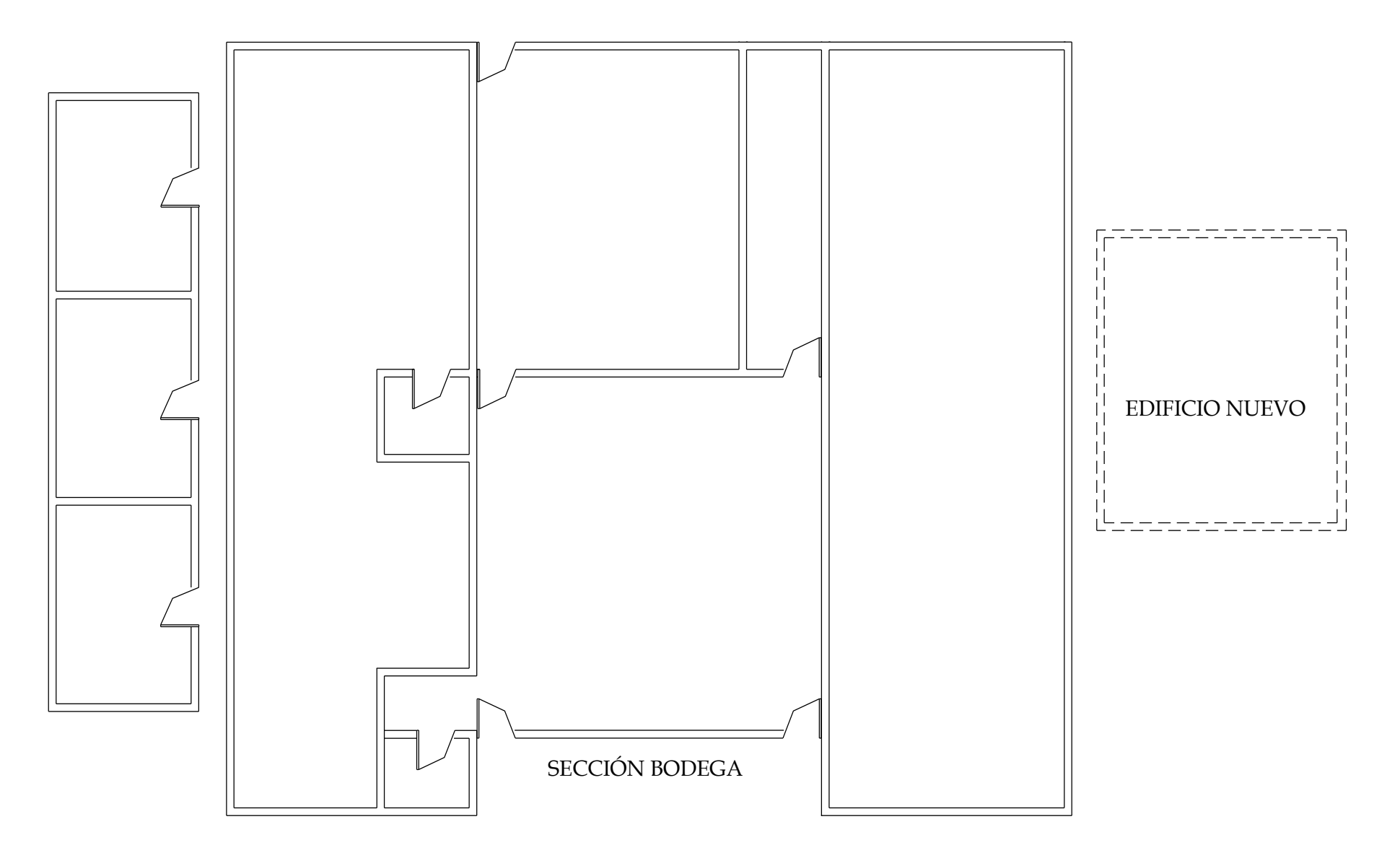

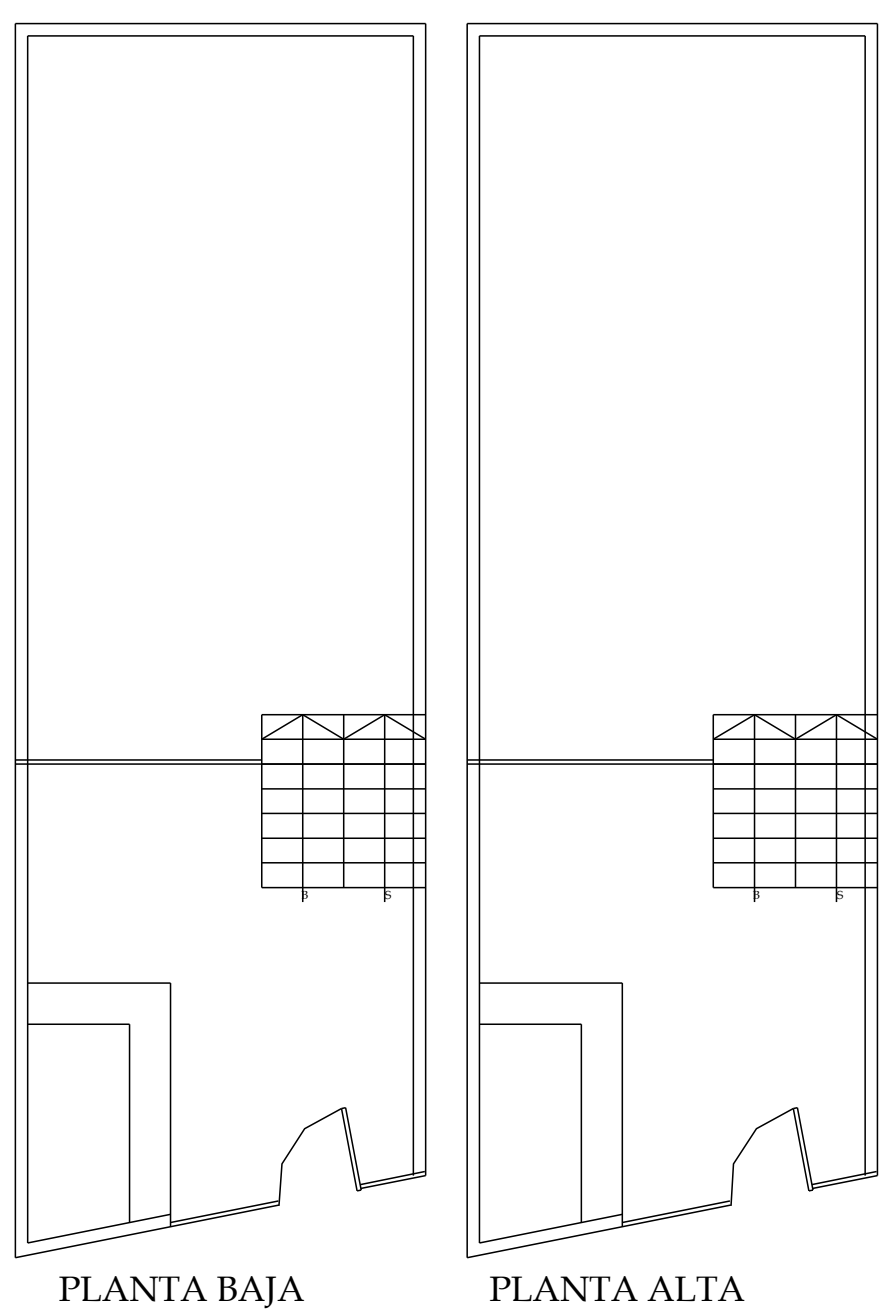

# AGENCIA NORTE

#### **Arquitectura y Configuración de Hardware y Software**

La EMAPA no posee ninguna Unidad alternativa en caso de que se produzca un desastre informático. La Sección de Procesamiento de Datos está realizando un Plan de Contingencias y una vez finalizado se lo implementará en un determinado tiempo.

Los respaldos de información se encuentran almacenados en un casillero de Seguridad del Banco de Guayaquil de la ciudad de Ambato.

Es importante mencionar que cada departamento, sección o agencia se conecta a los servidores sea de base de datos o internet mediante la red de la empresa o vía radio si se encuentra lejos del edificio principal, para poder acceder a los datos del servidor requerido el usuario ingresa con una contraseña personal.

#### **4.5.2.2 Inventario**

Para el análisis de los inventarios de Hardware y Software se ha procedido a cotejar la información proporcionada por la empresa (vigente) con la obtenida por el equipo auditor (real).

#### **4.5.2.2.1 Hardware y Software**

## **4.5.2.2.1.1 Vigente**

#### **Departamento Financiero**

#### **Dirección Financiera**

Equipos Dañados (Pág. #185)

## **Sección Contabilidad**

## **Responsable:** Moreno Cecilia

#### **HARDWARE**

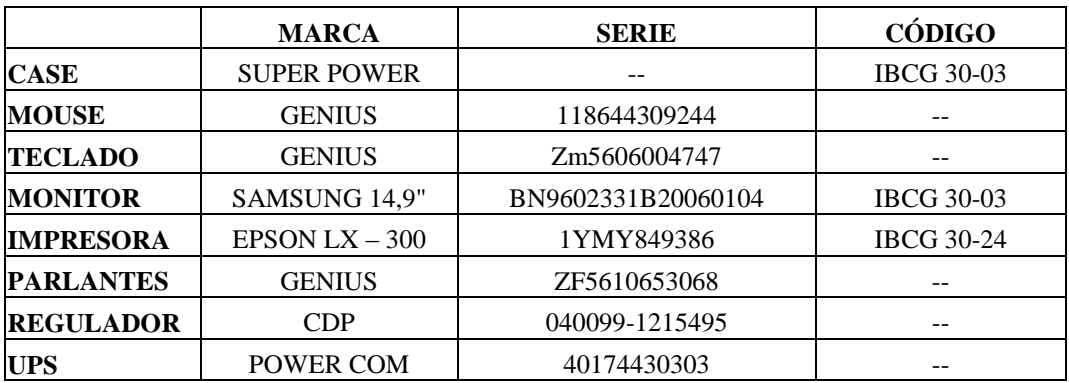

## **COMPONENTES LÓGICOS**

**EQUIPO:** Intel Pentium 4 **IP:** 193.1.1.23 / 24

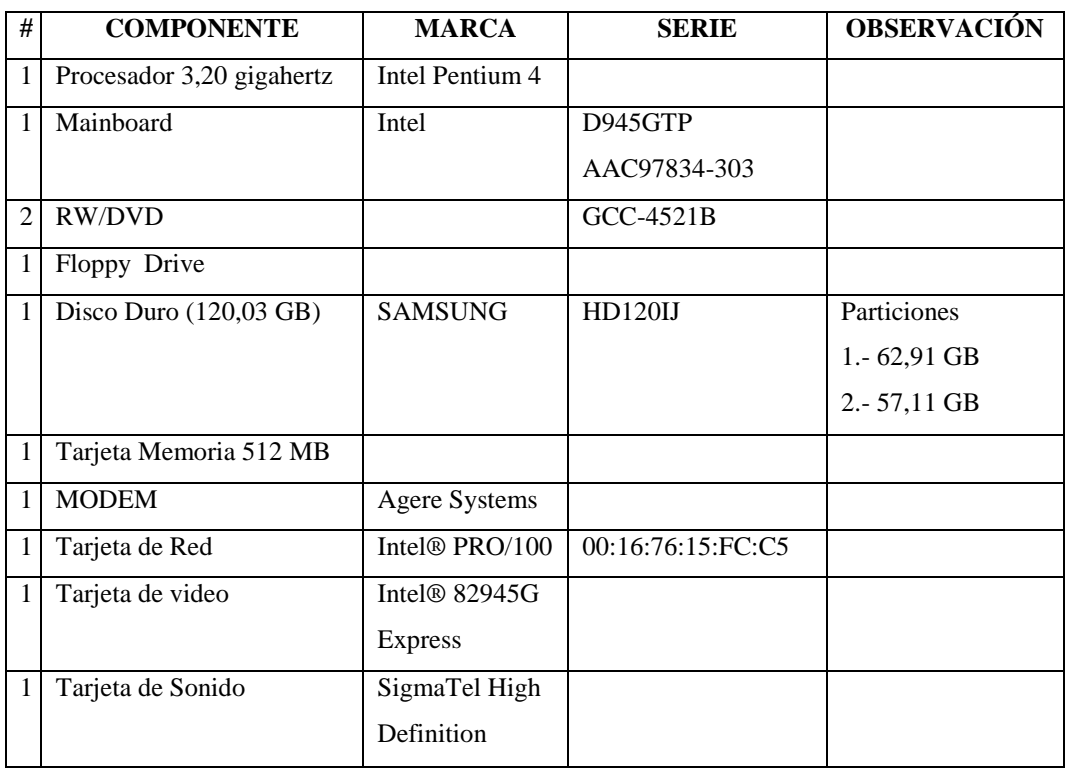

## **SOFTWARE**

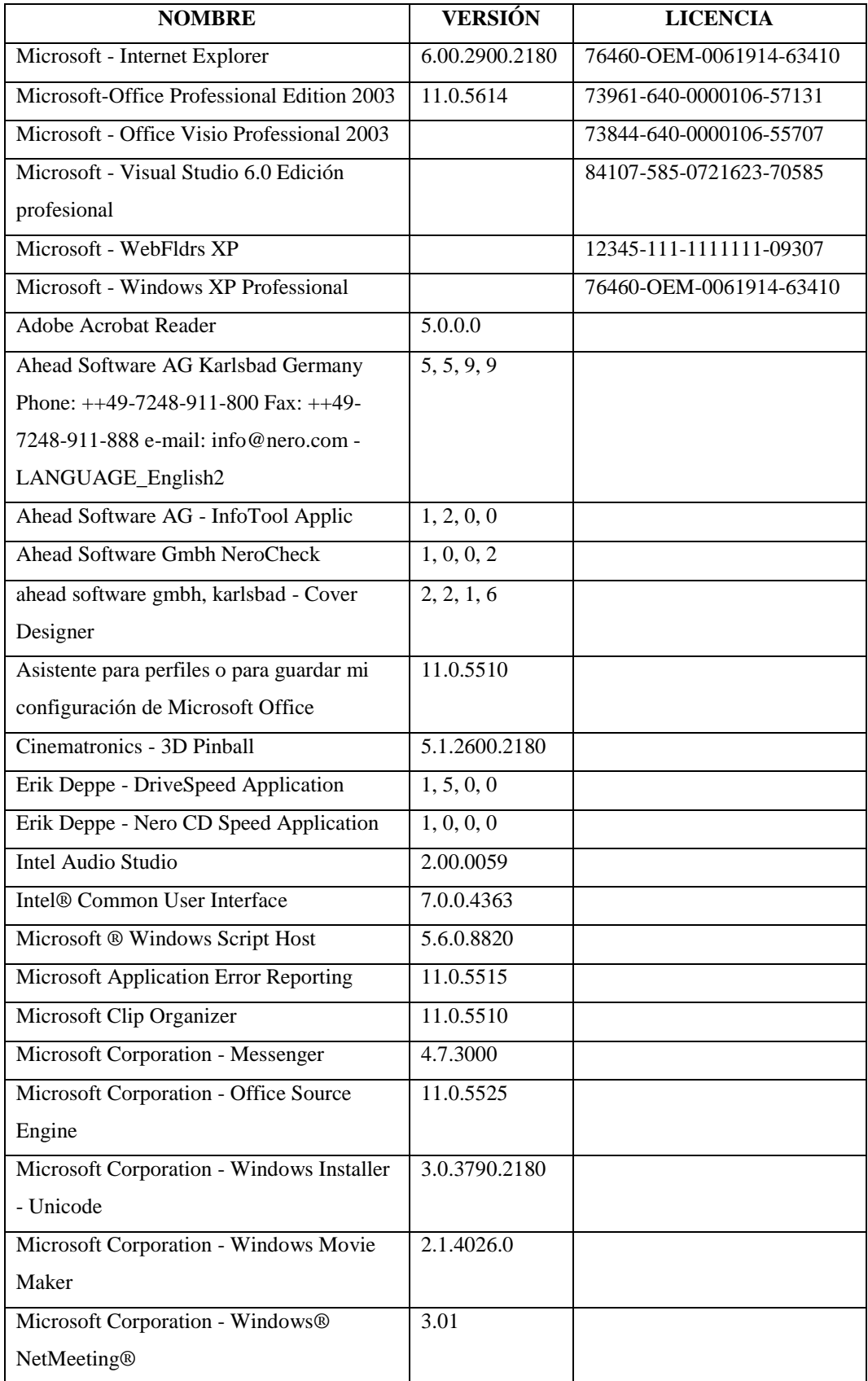

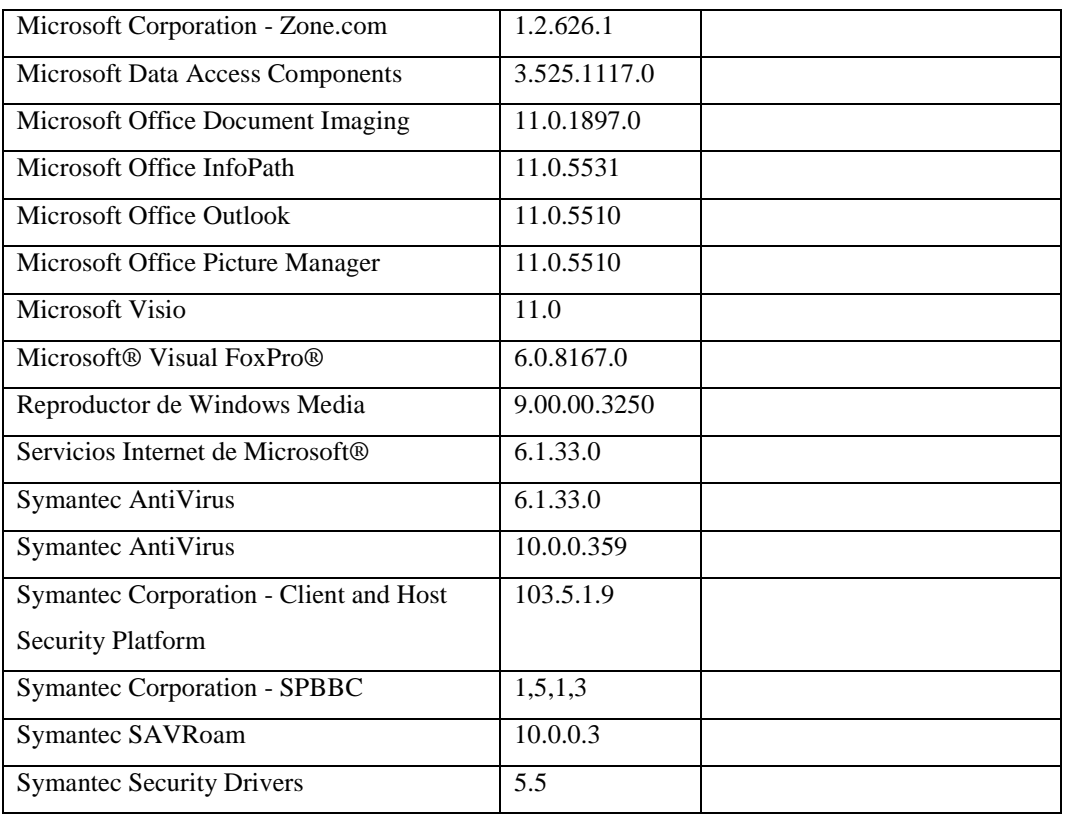

## **Responsable:** Gamboa Lilian

## **HARDWARE**

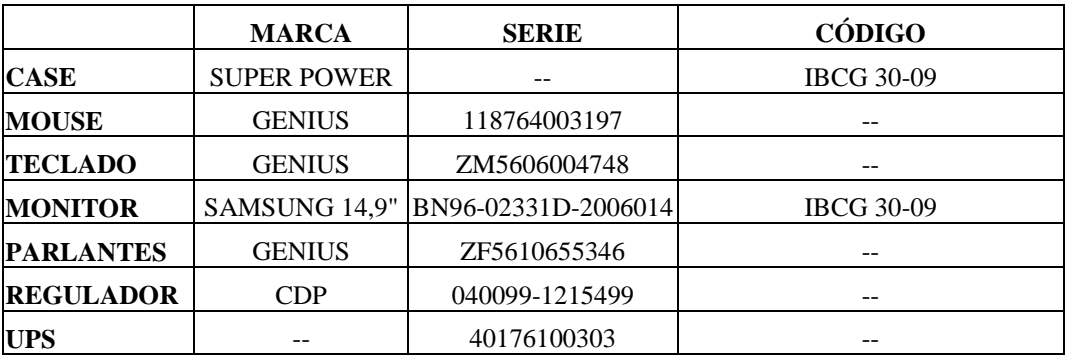

# **COMPONENTES LÓGICOS**

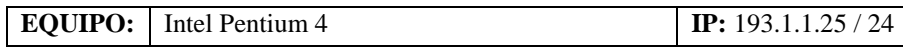

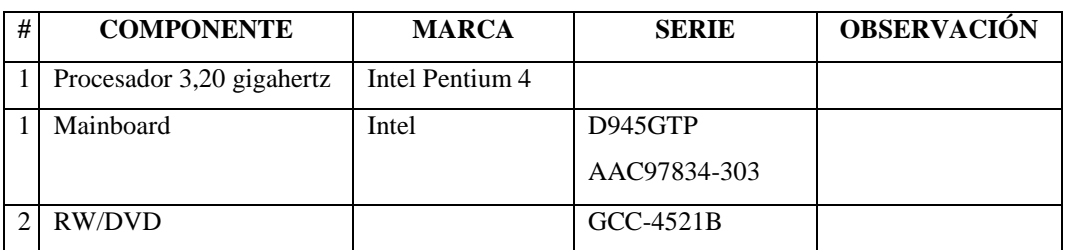

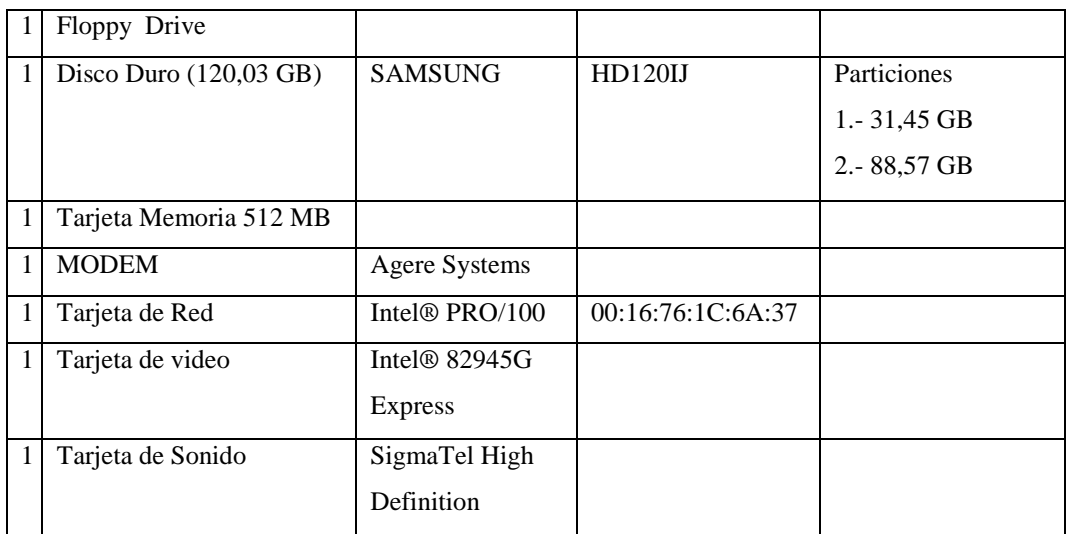

## **SOFTWARE**

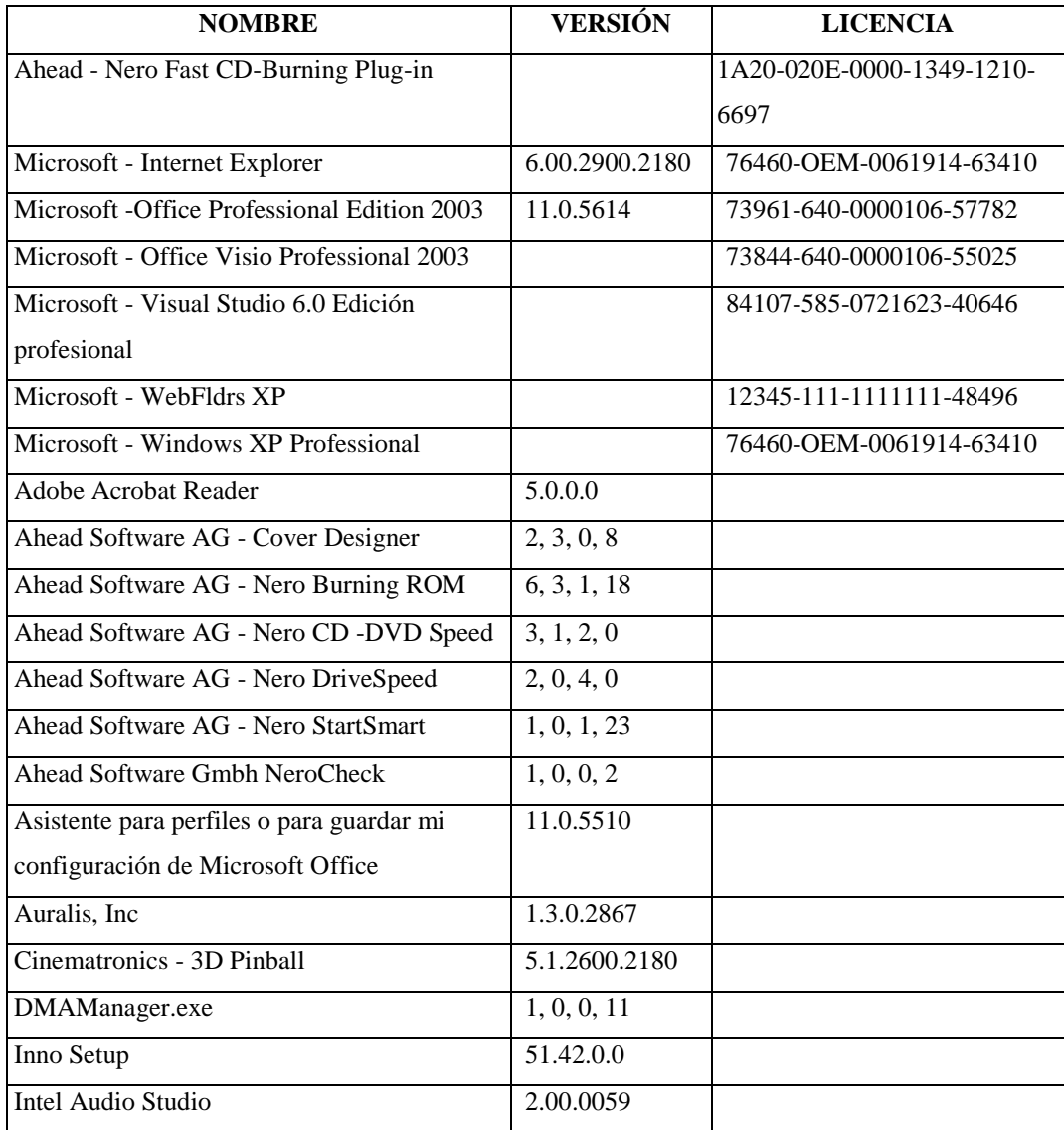

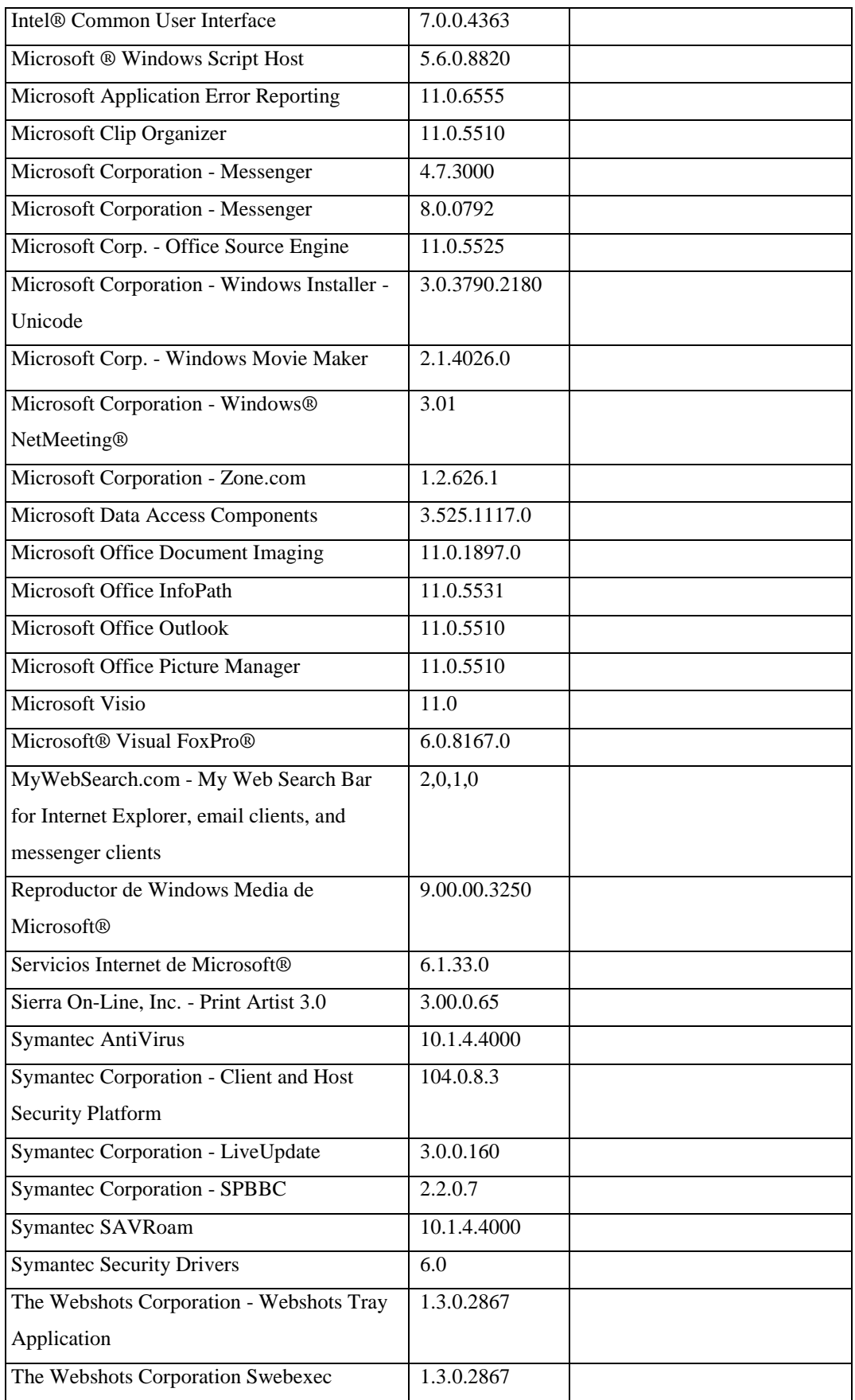

## **Responsable:** Urbina Carmen

#### **HARDWARE**

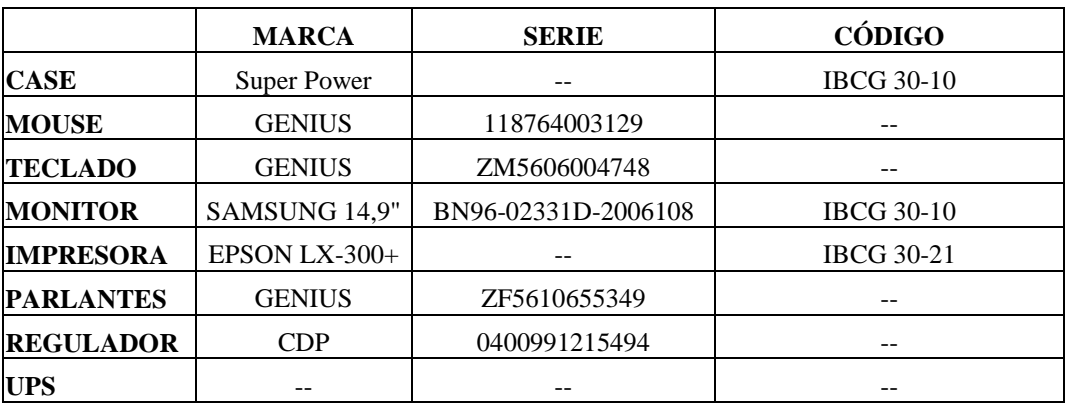

## **COMPONENTES LÓGICOS**

**EQUIPO:** Intel Pentium 4 **IP:** 193.1.1.28 / 24

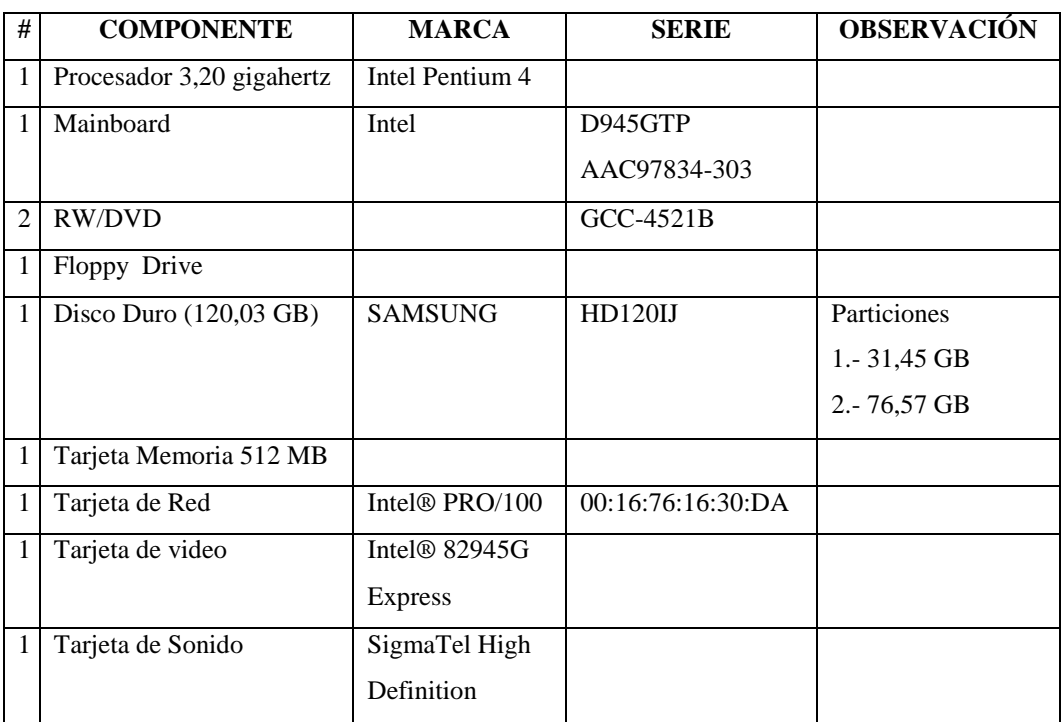

#### **SOFTWARE**

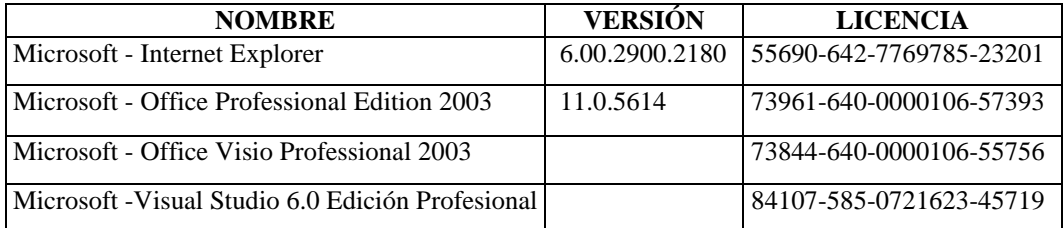

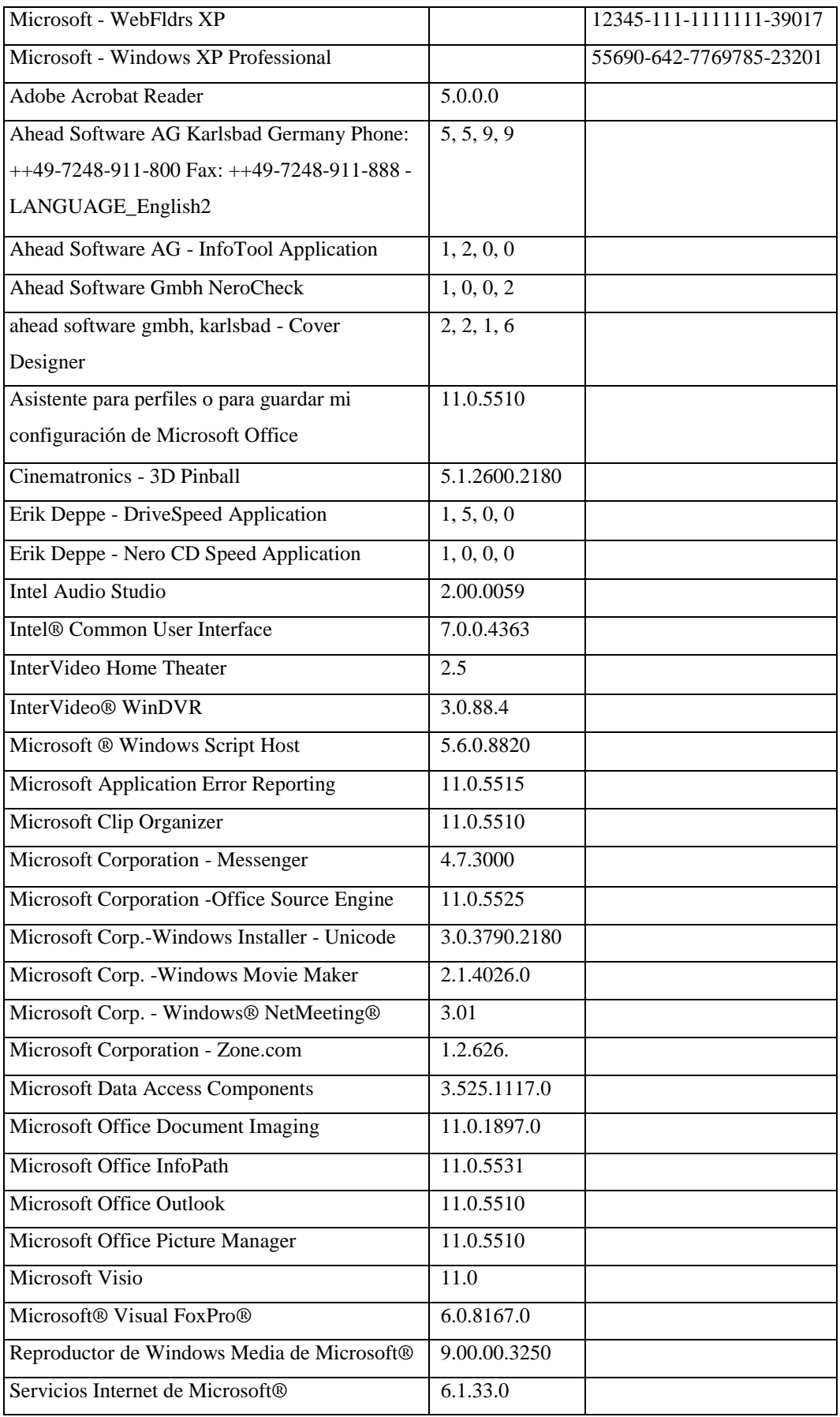

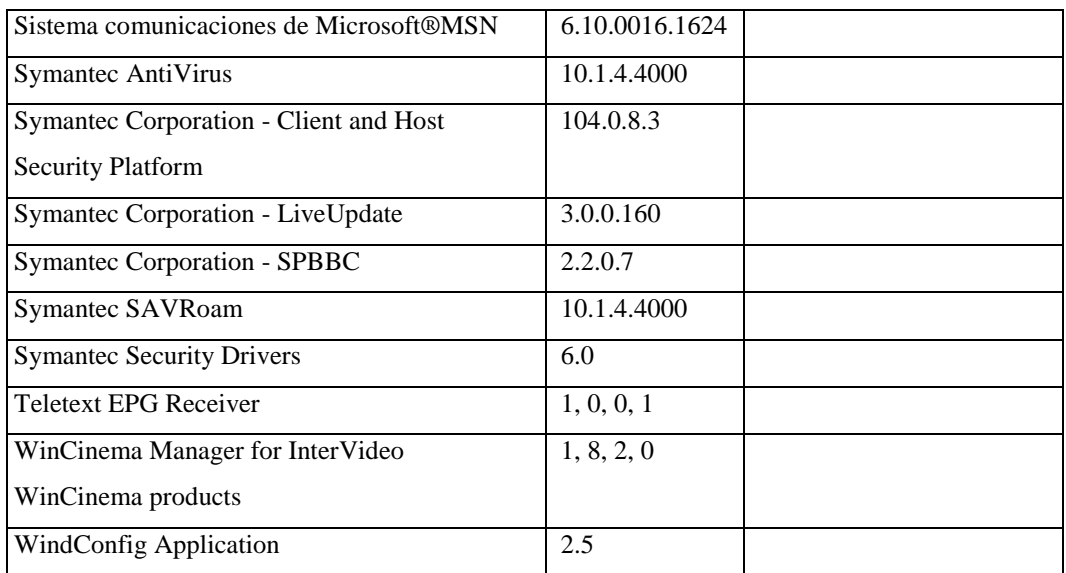

# **Responsable:** Vásconez Mónica

## **HARDWARE**

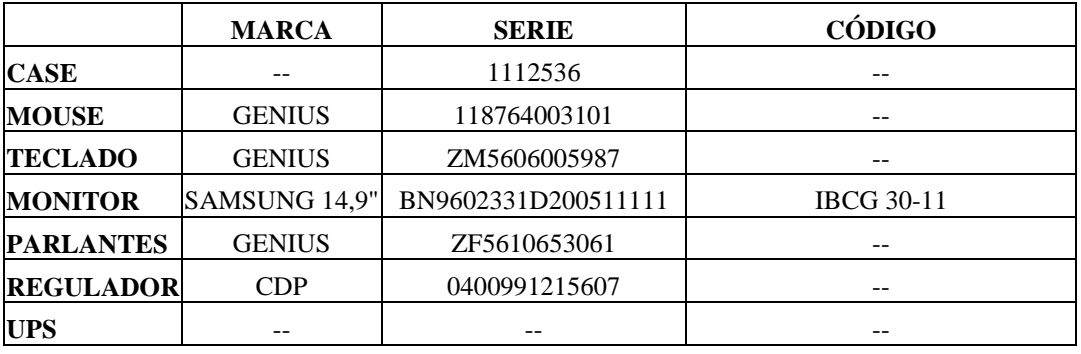

# **COMPONENTES LÓGICOS**

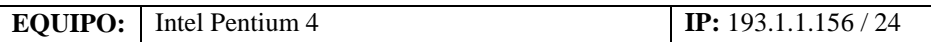

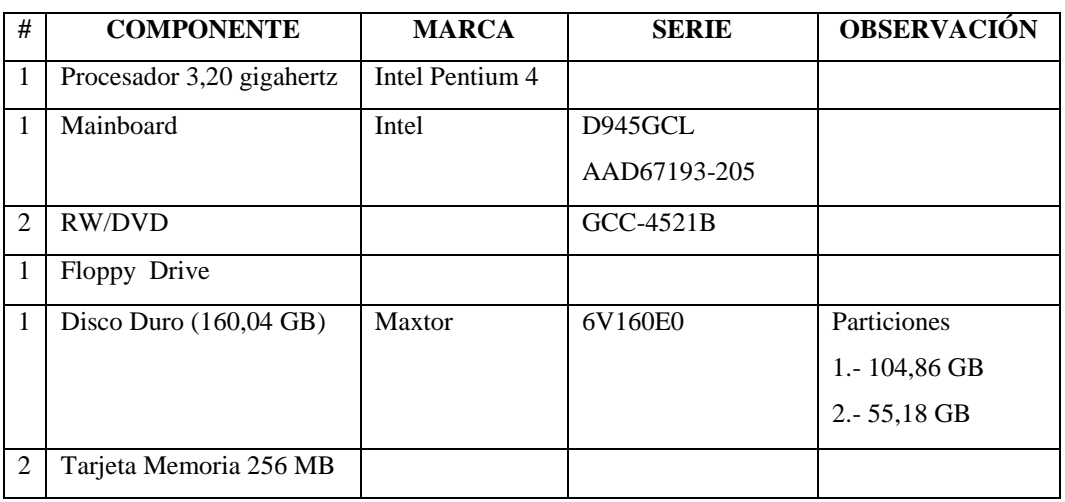

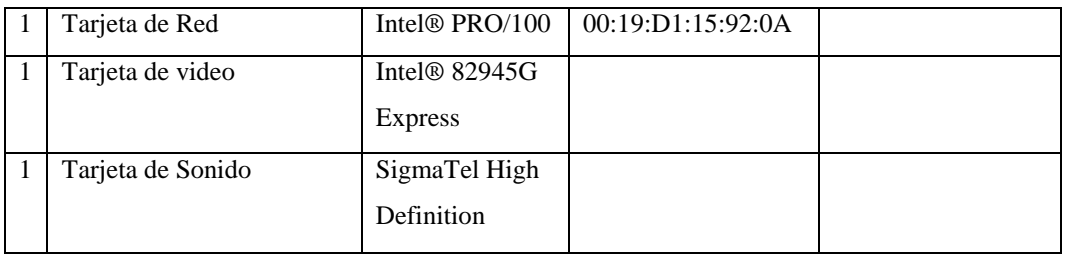

## **SOFTWARE**

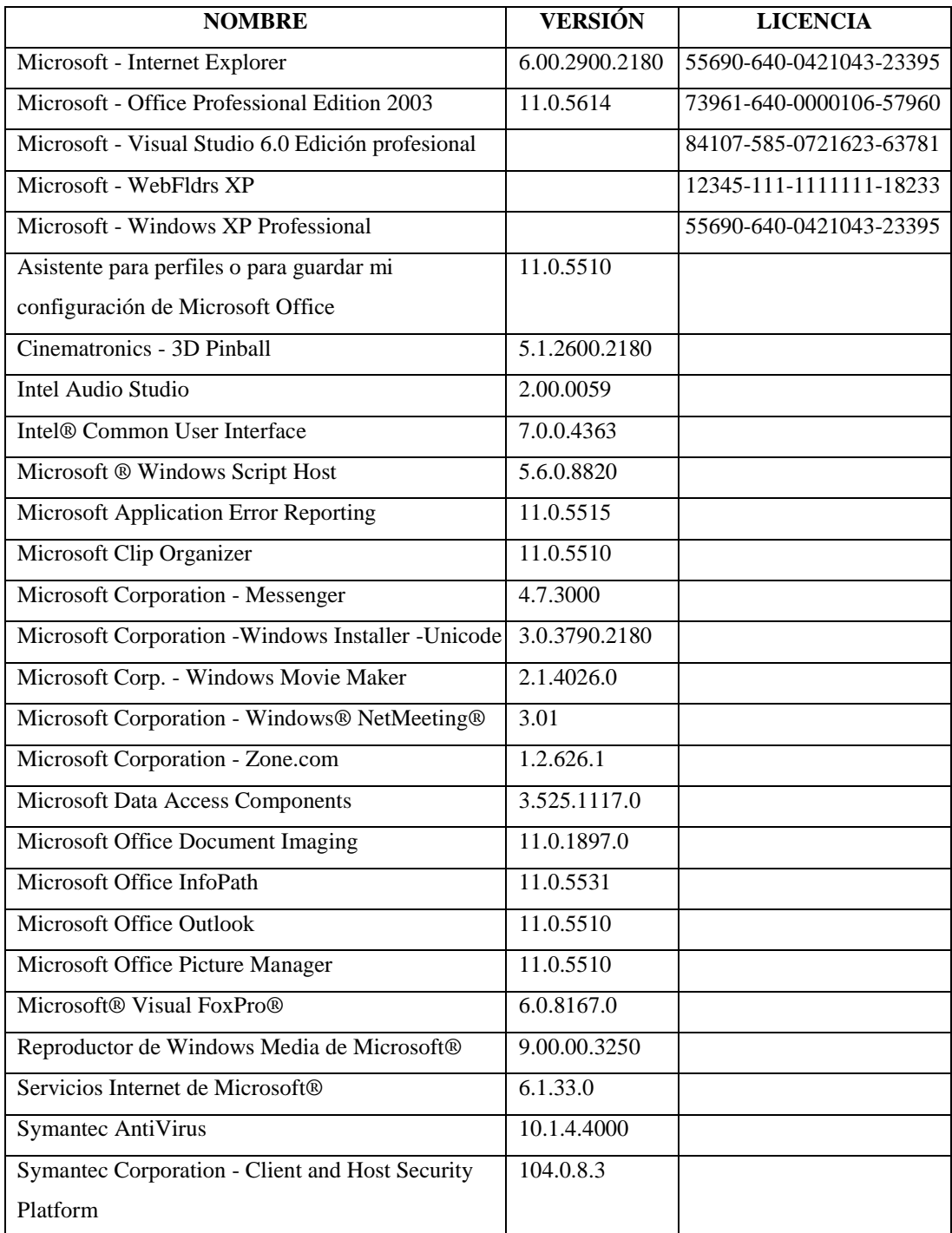

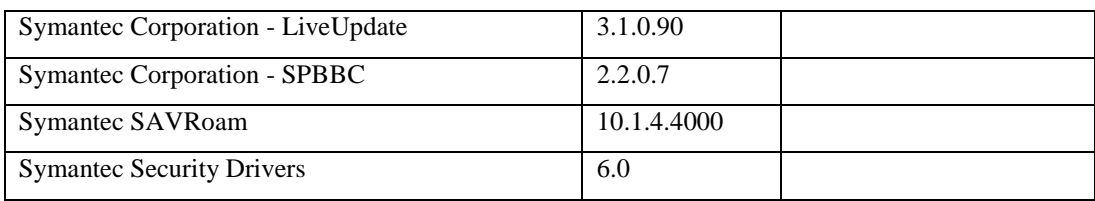

## **Responsable:** Galarza Doris

## **HARDWARE**

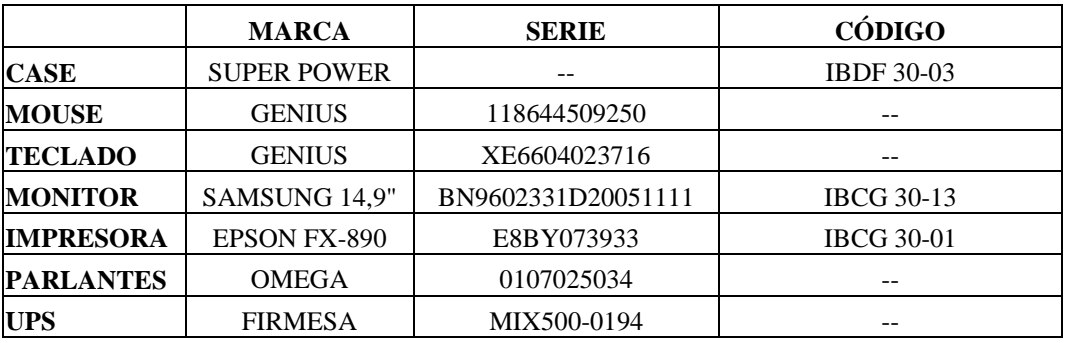

# **COMPONENTES LÓGICOS**

**EQUIPO:** Intel Pentium 4 **IP:** 193.1.1.78 / 24

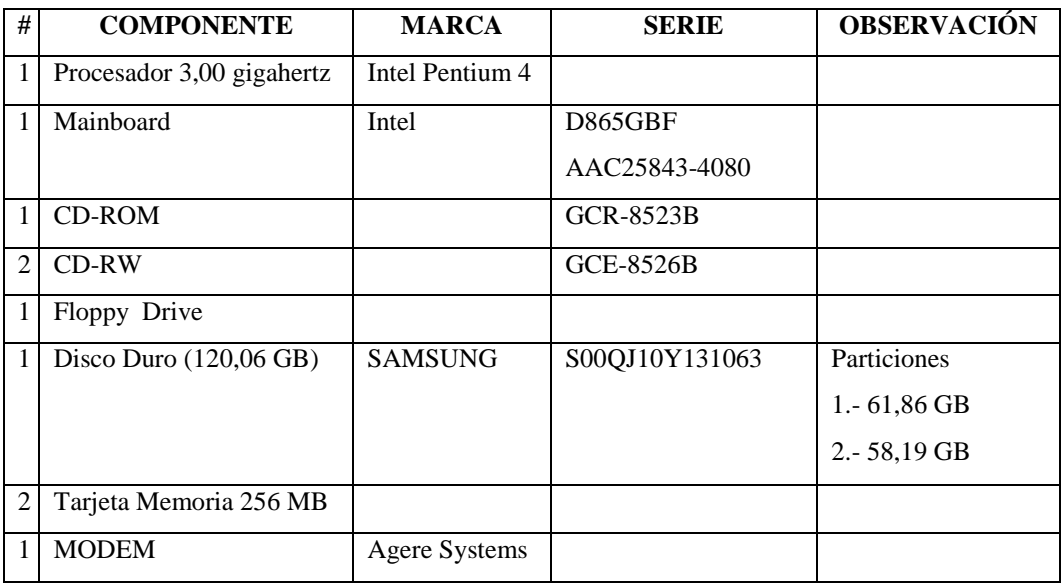

## **SOFTWARE**

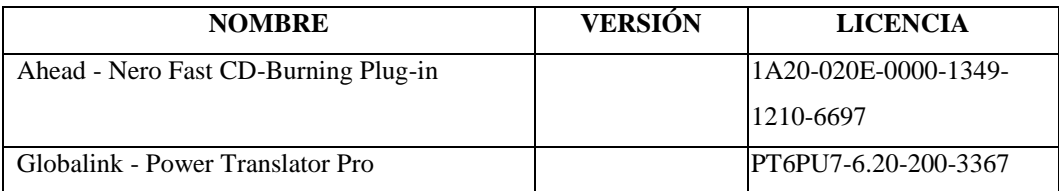

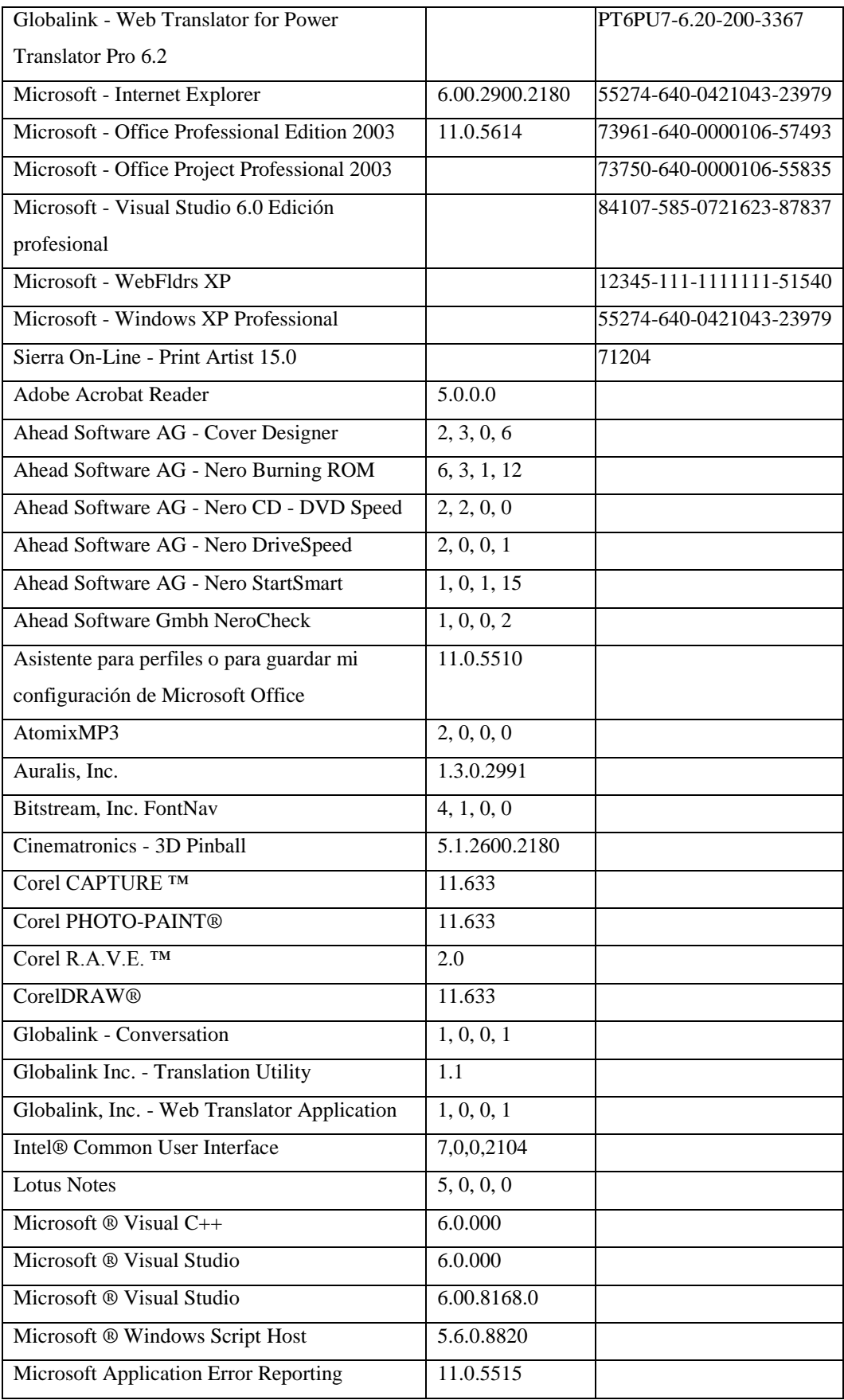

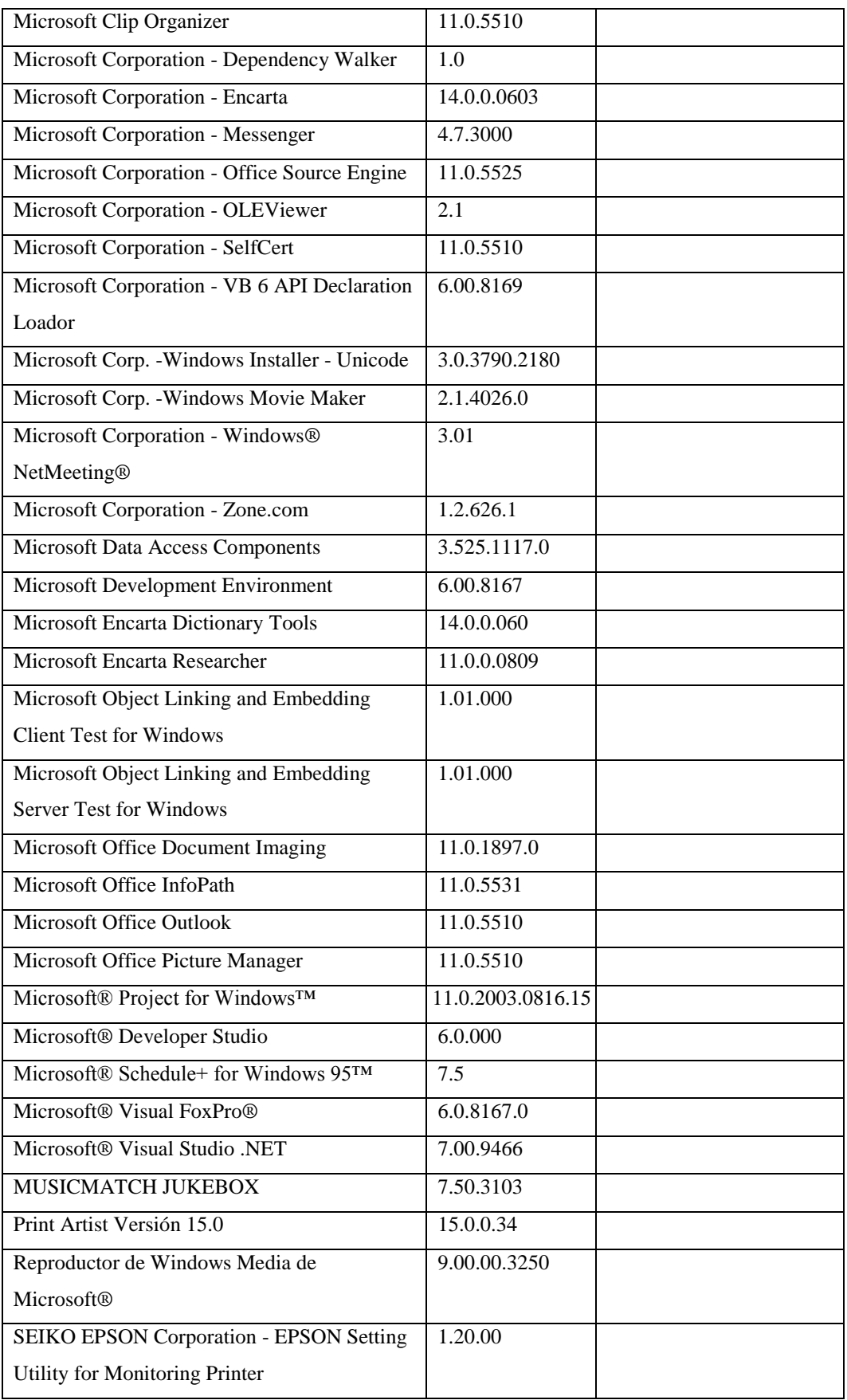
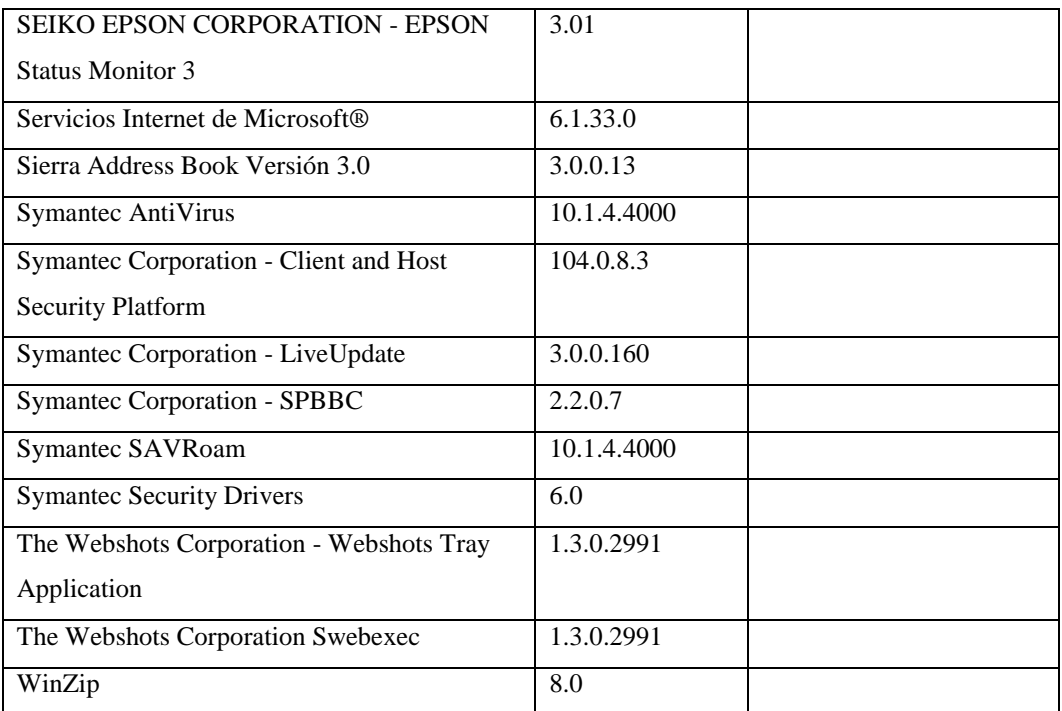

# **Responsable:** Mayorga Yuly

## **HARDWARE**

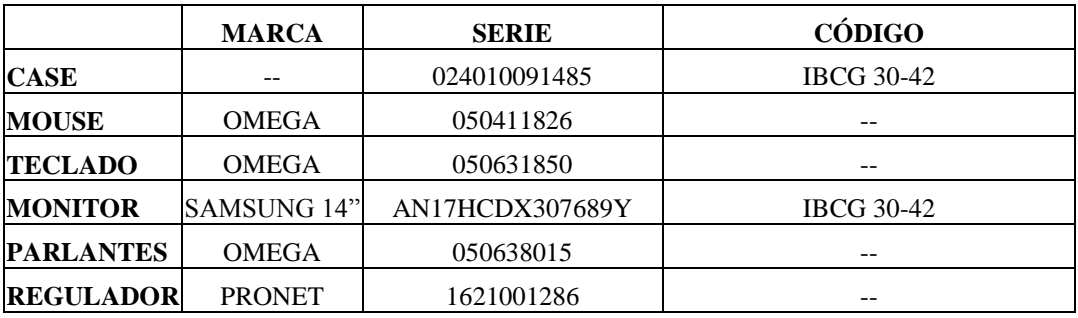

# **COMPONENTES LÓGICOS**

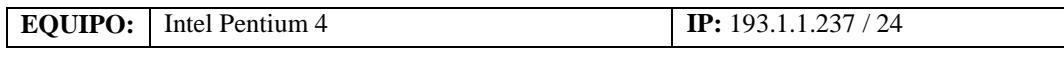

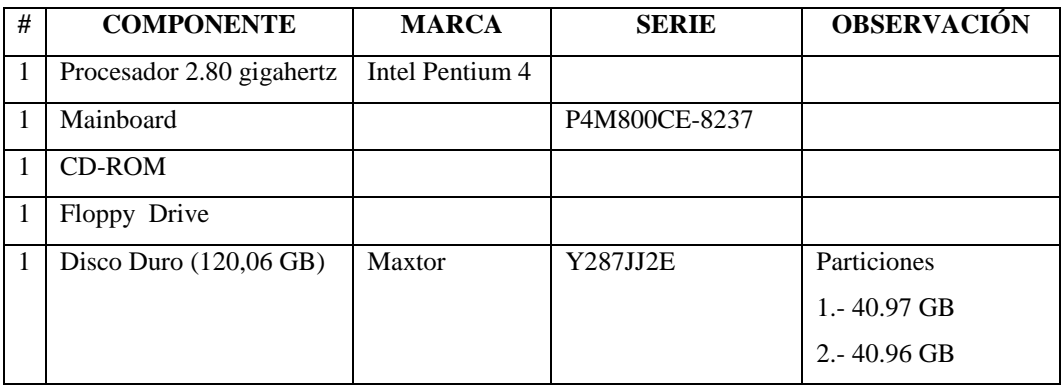

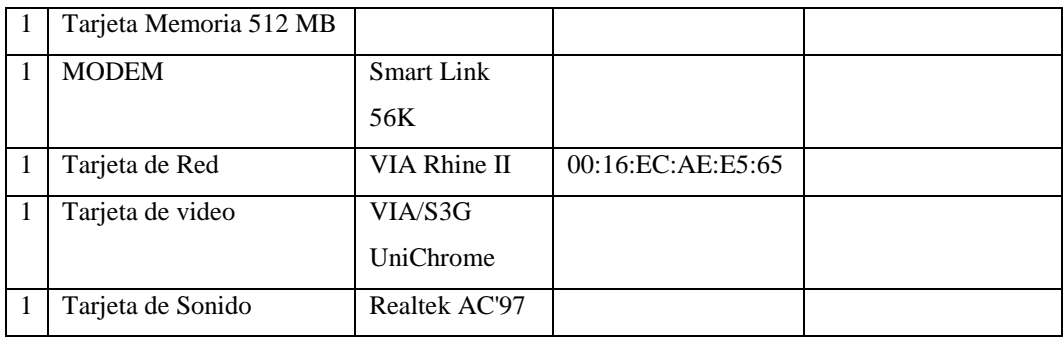

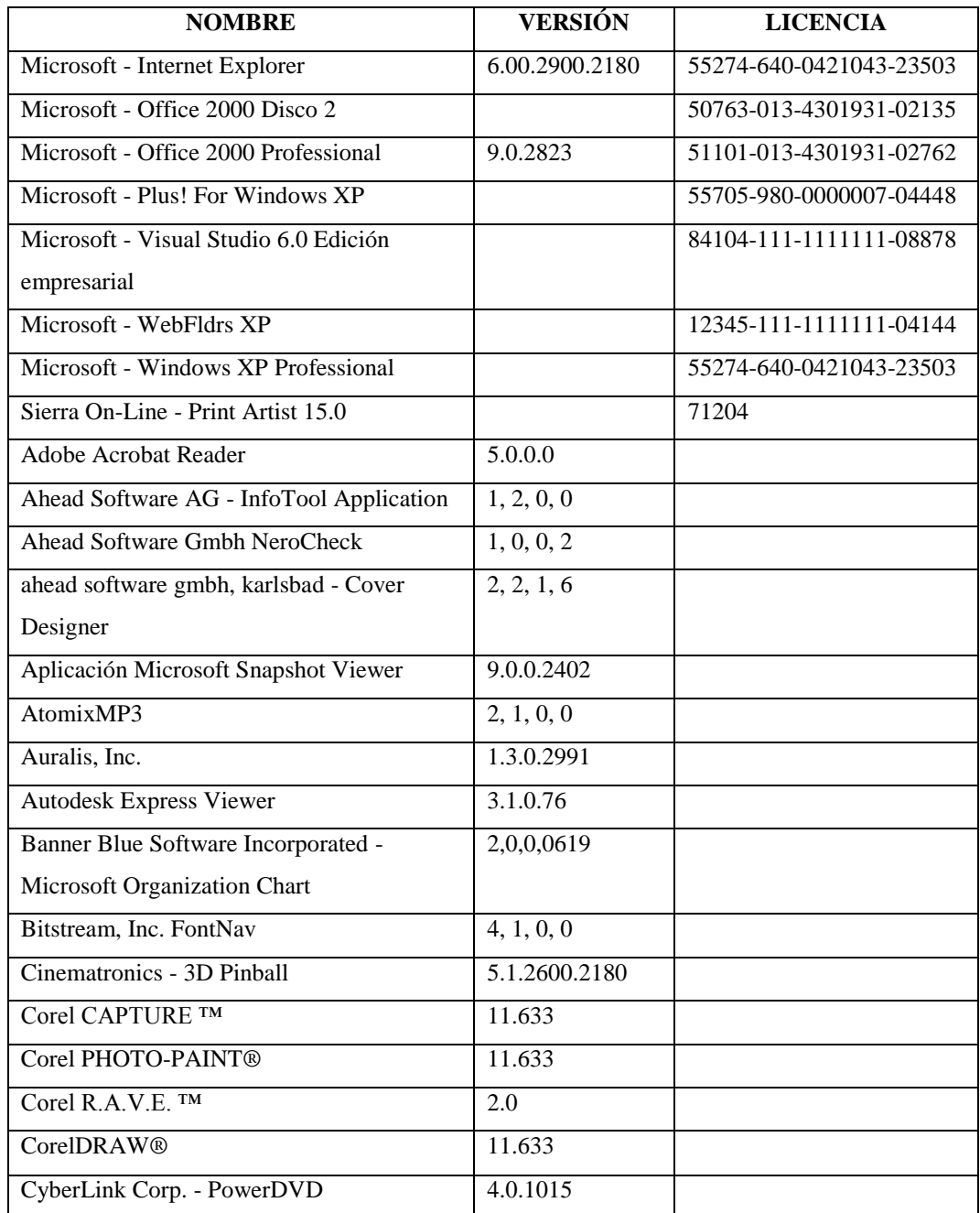

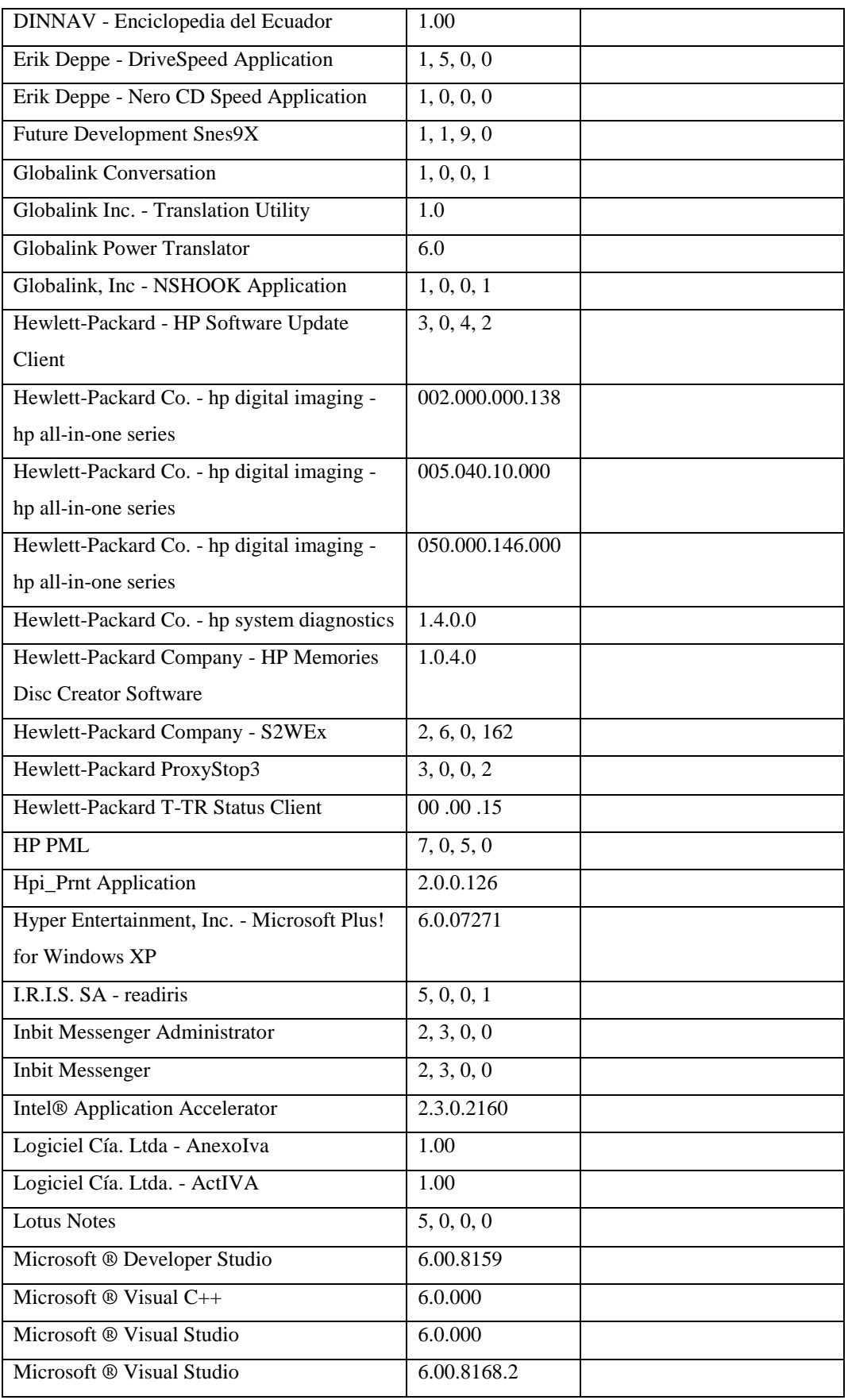

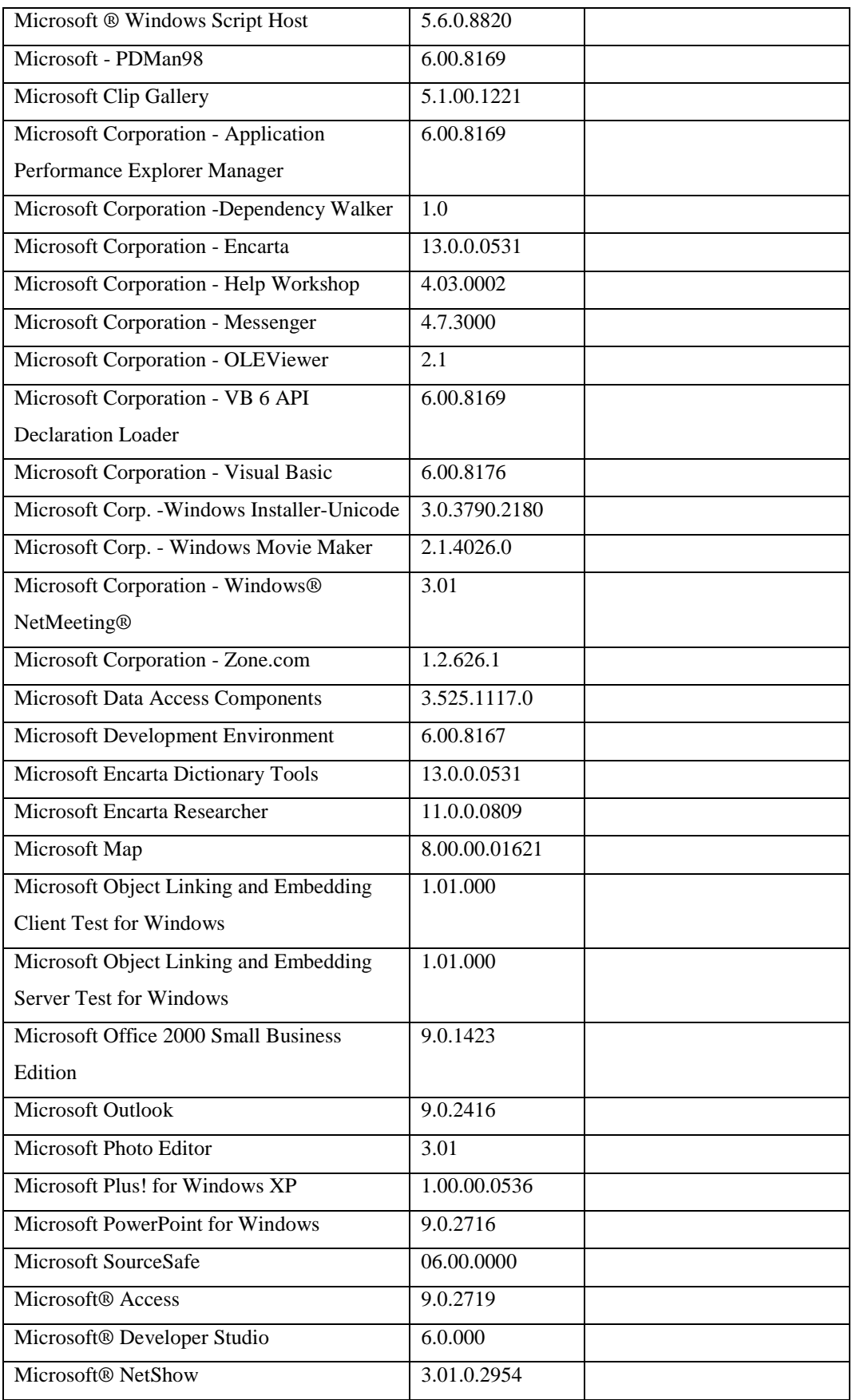

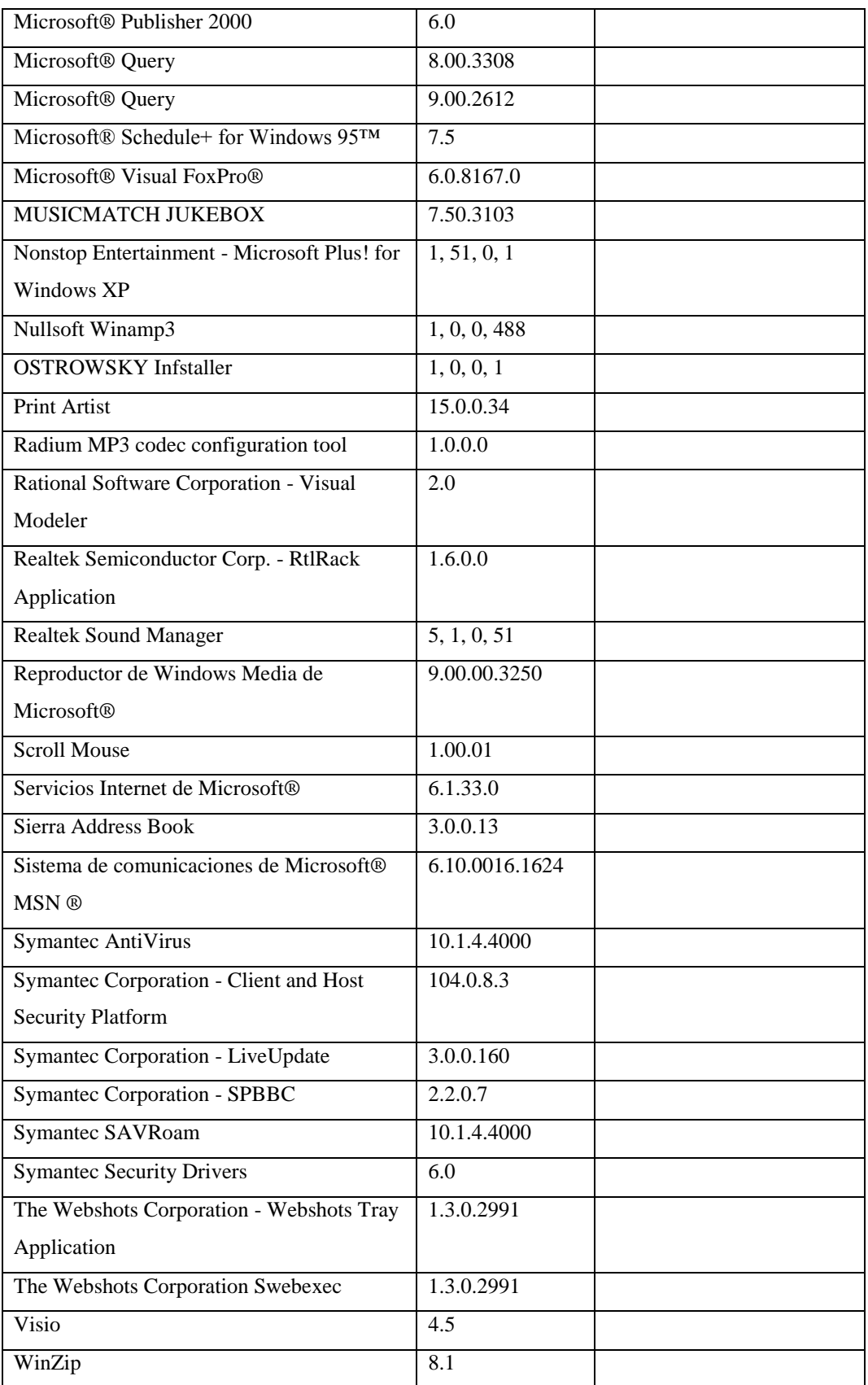

### **Responsable:** Pico Nancy

### **HARDWARE**

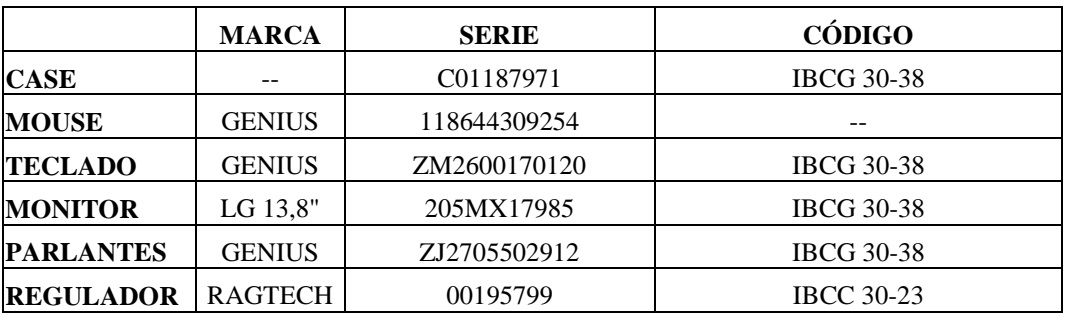

## **COMPONENTES LÓGICOS**

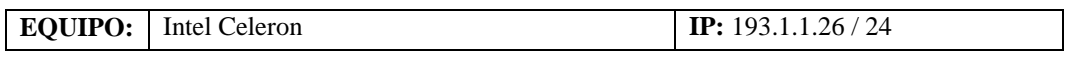

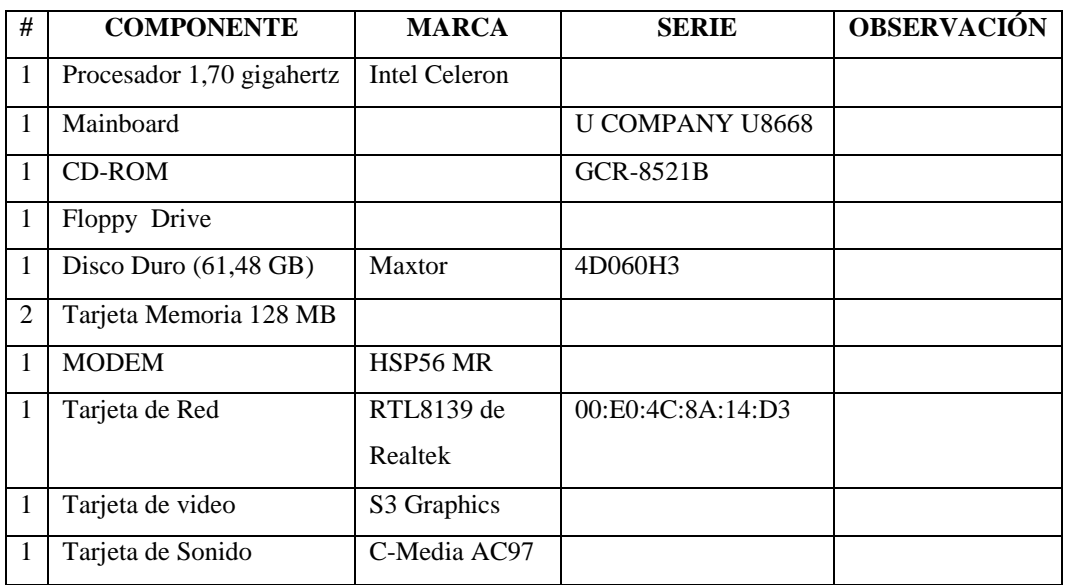

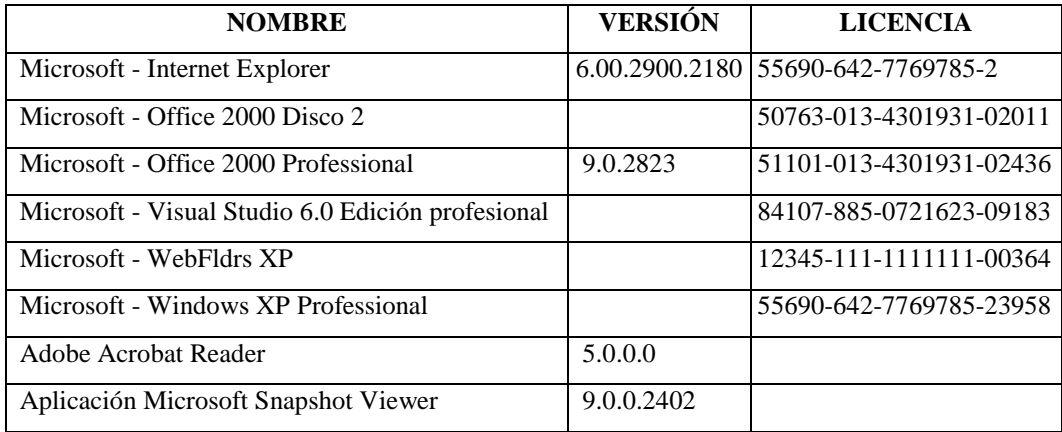

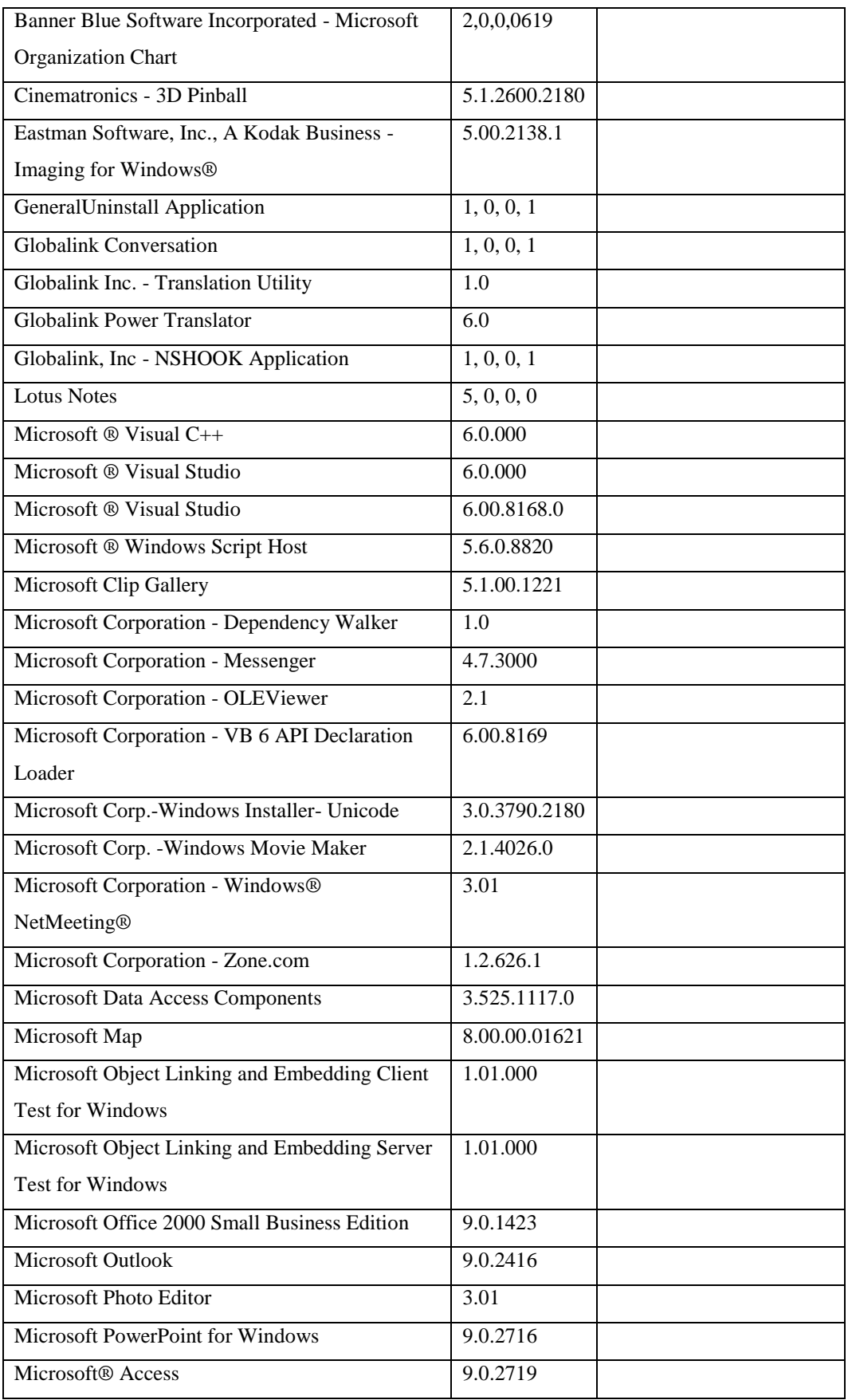

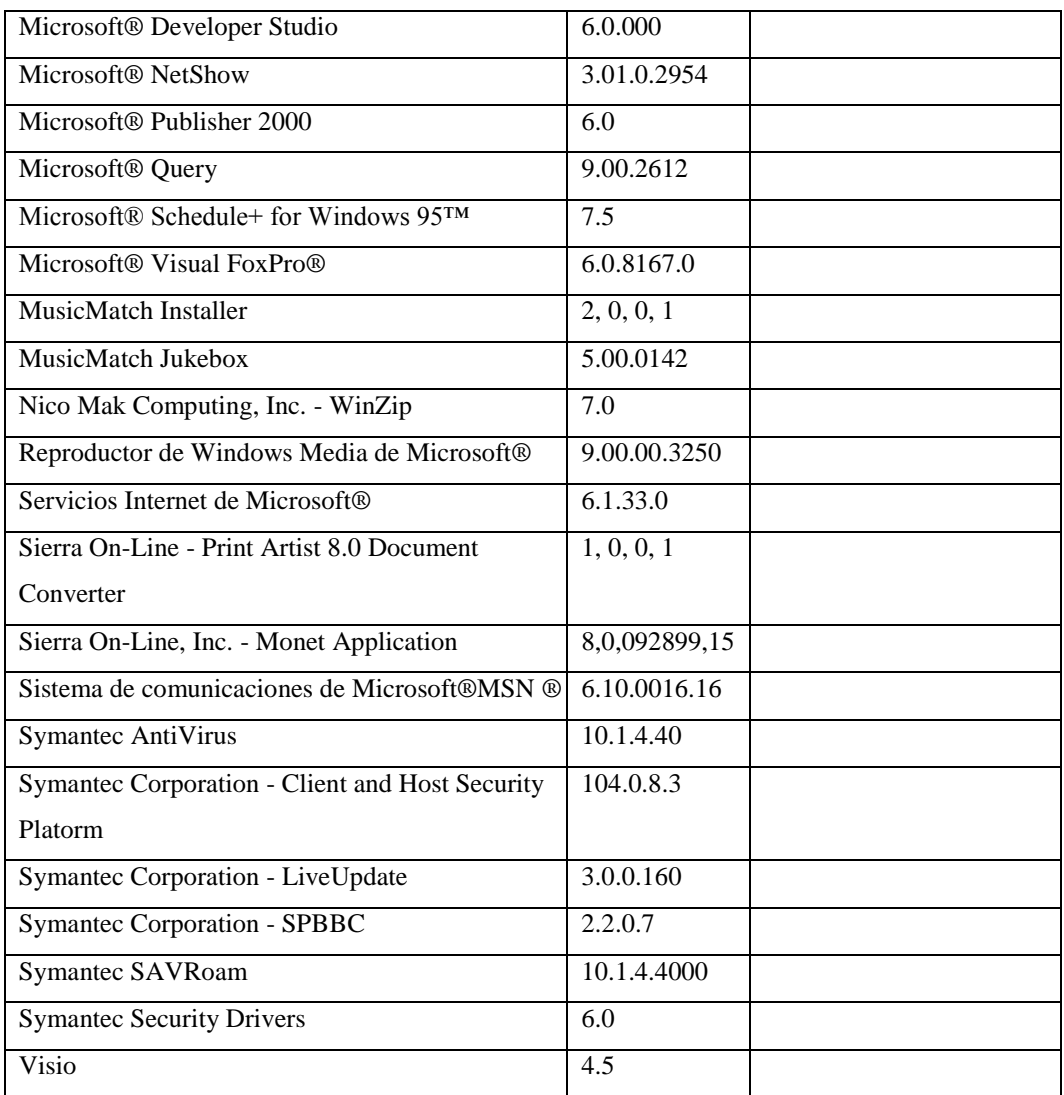

## **Responsable:** Valencia Jenny

## **HARDWARE**

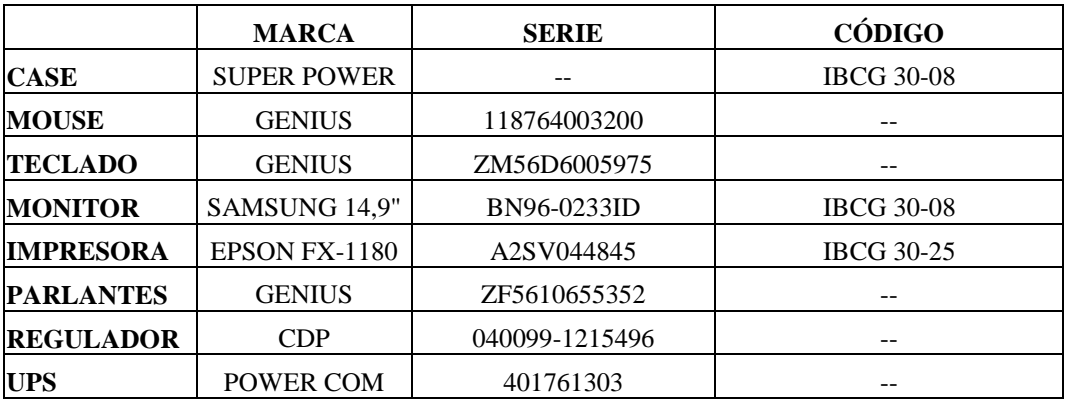

# **COMPONENTES LÓGICOS**

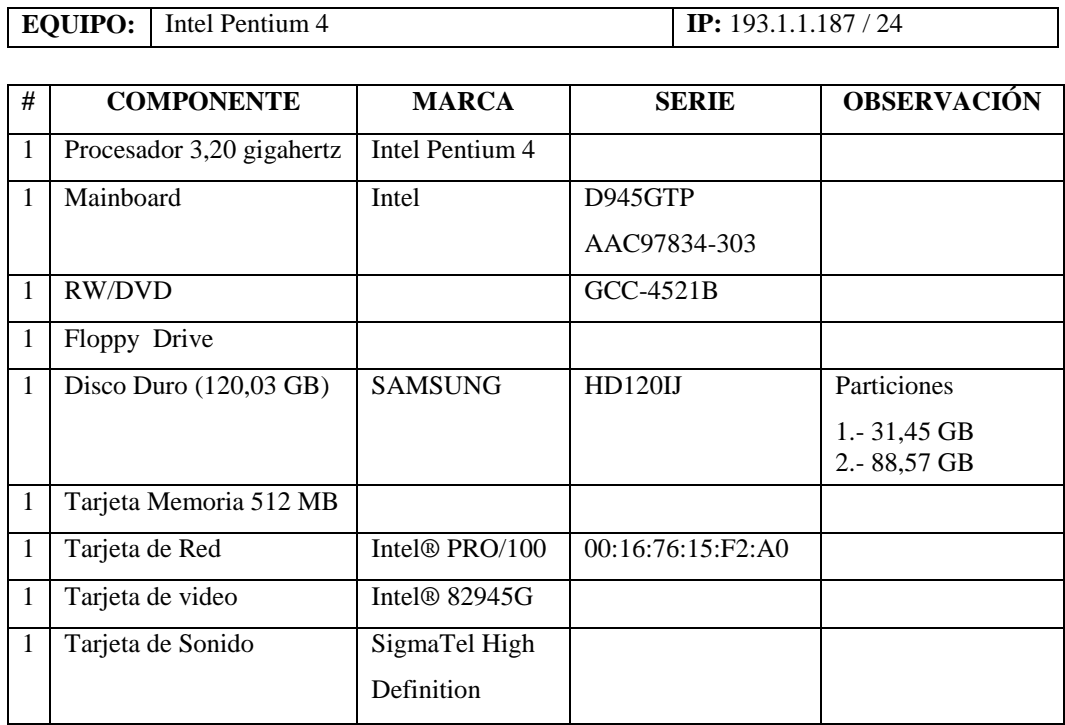

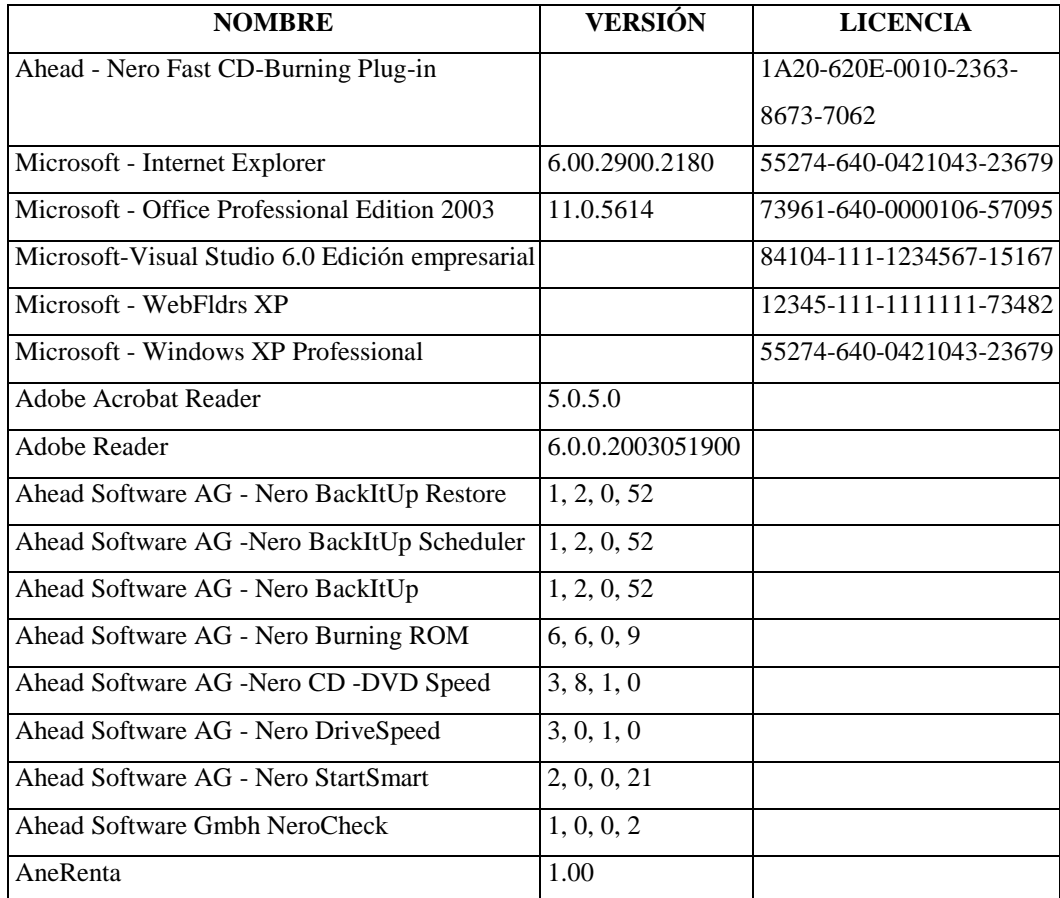

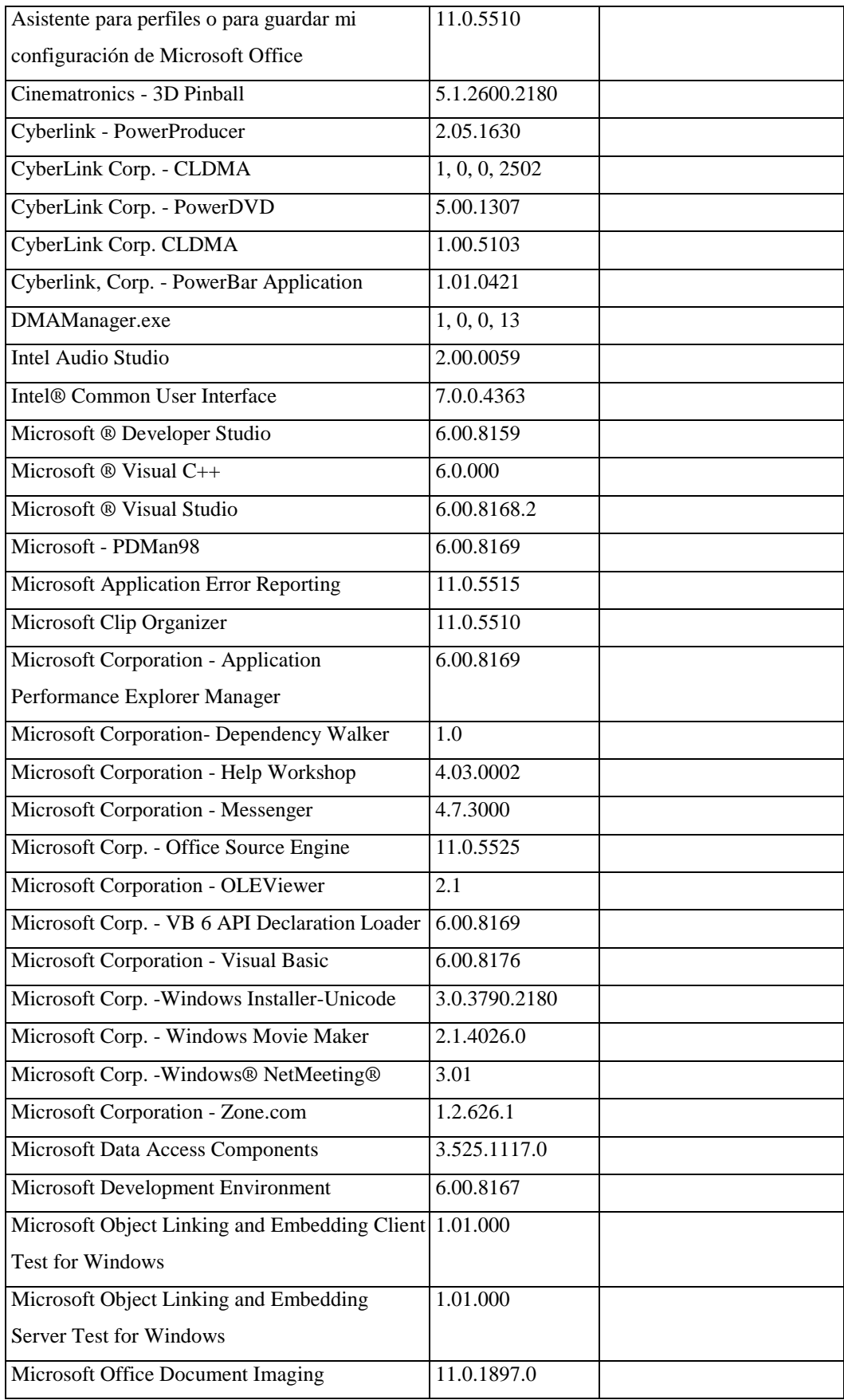

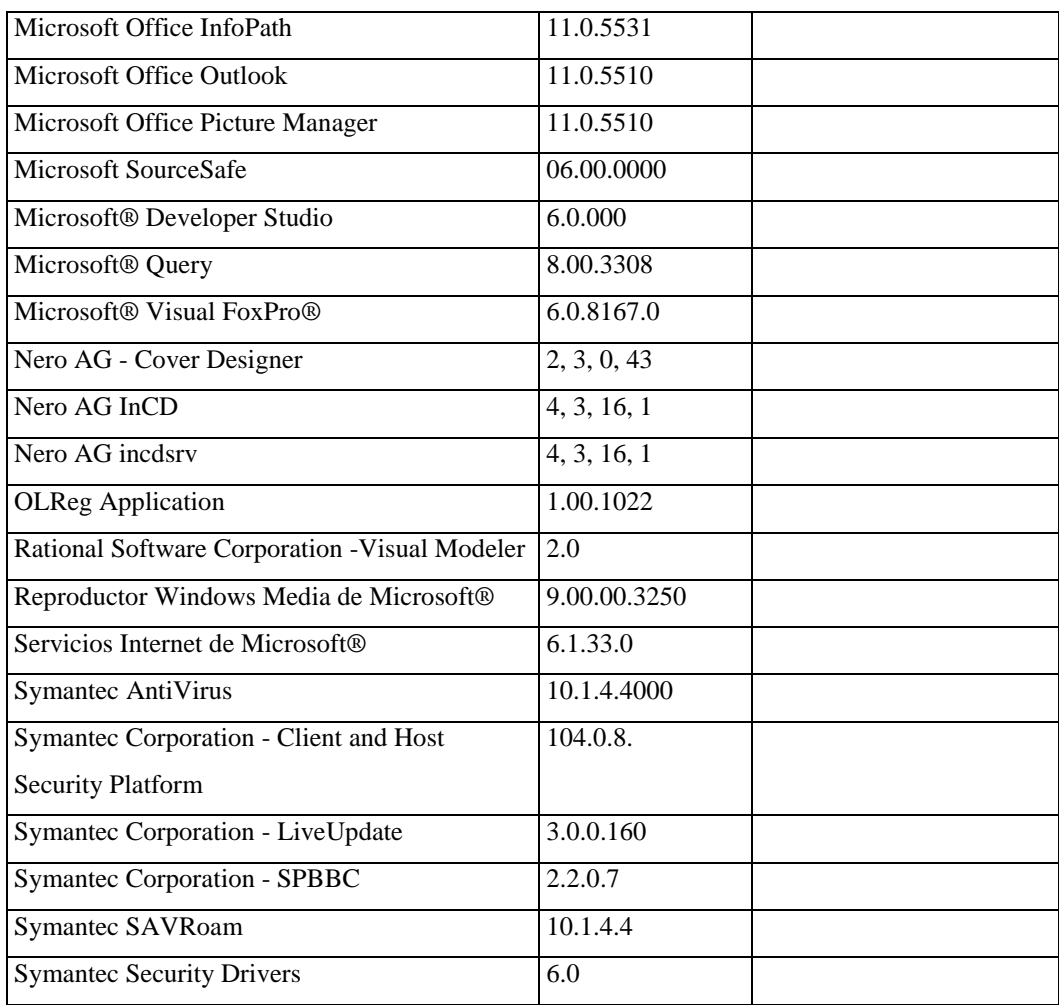

## **Responsable:** Contador General

### **HARDWARE**

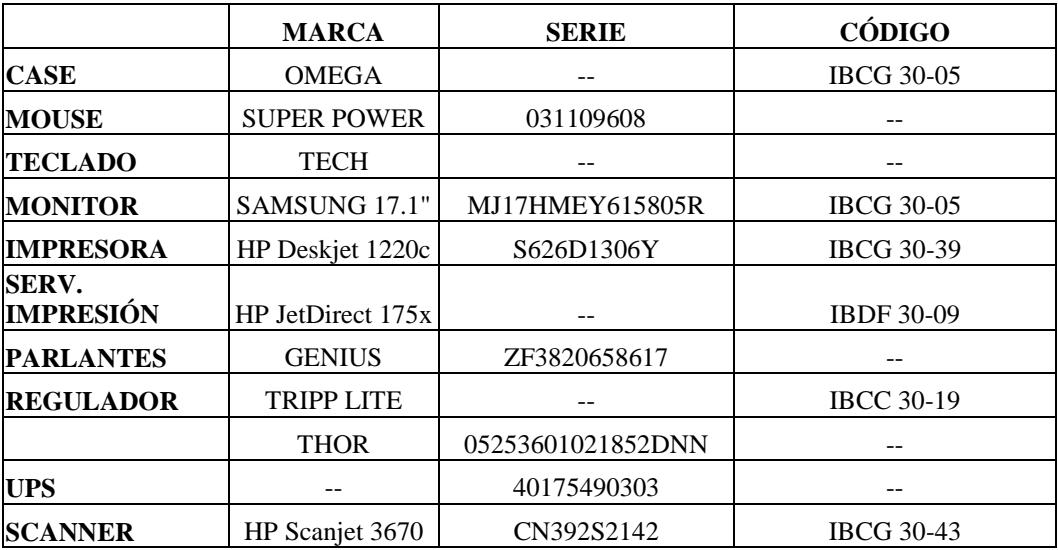

# **COMPONENTES LÓGICOS**

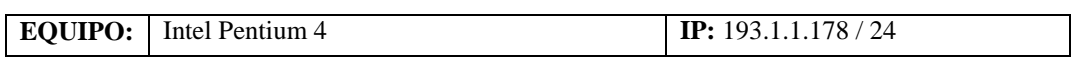

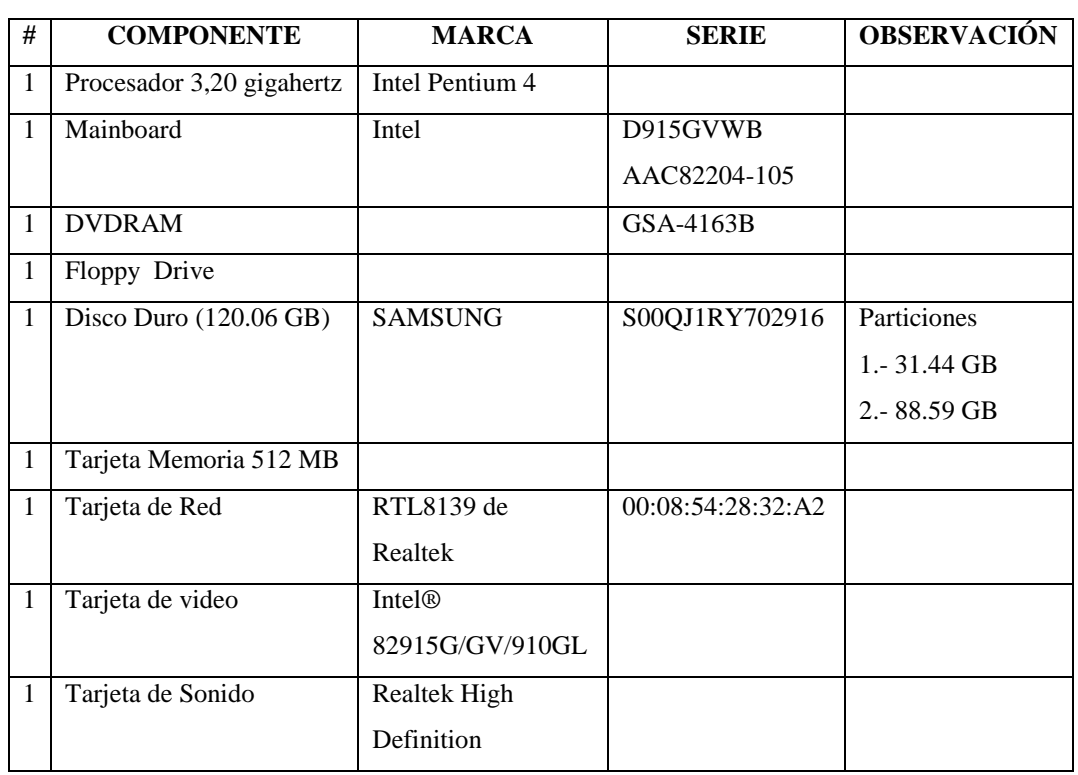

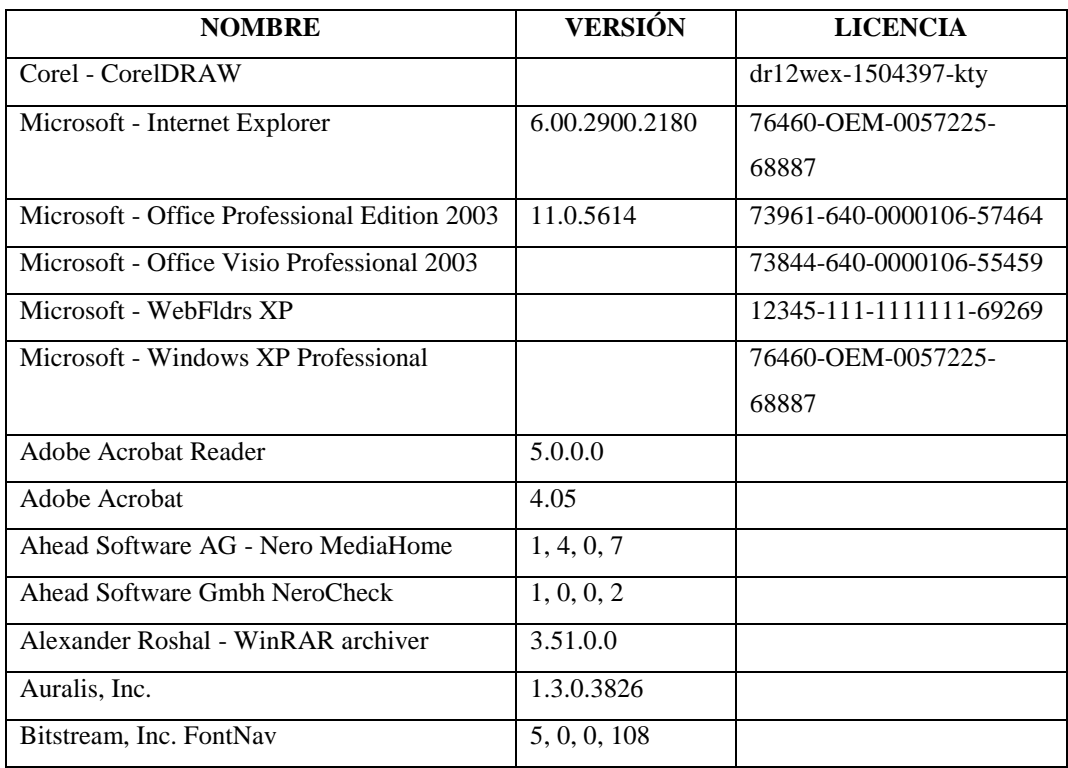

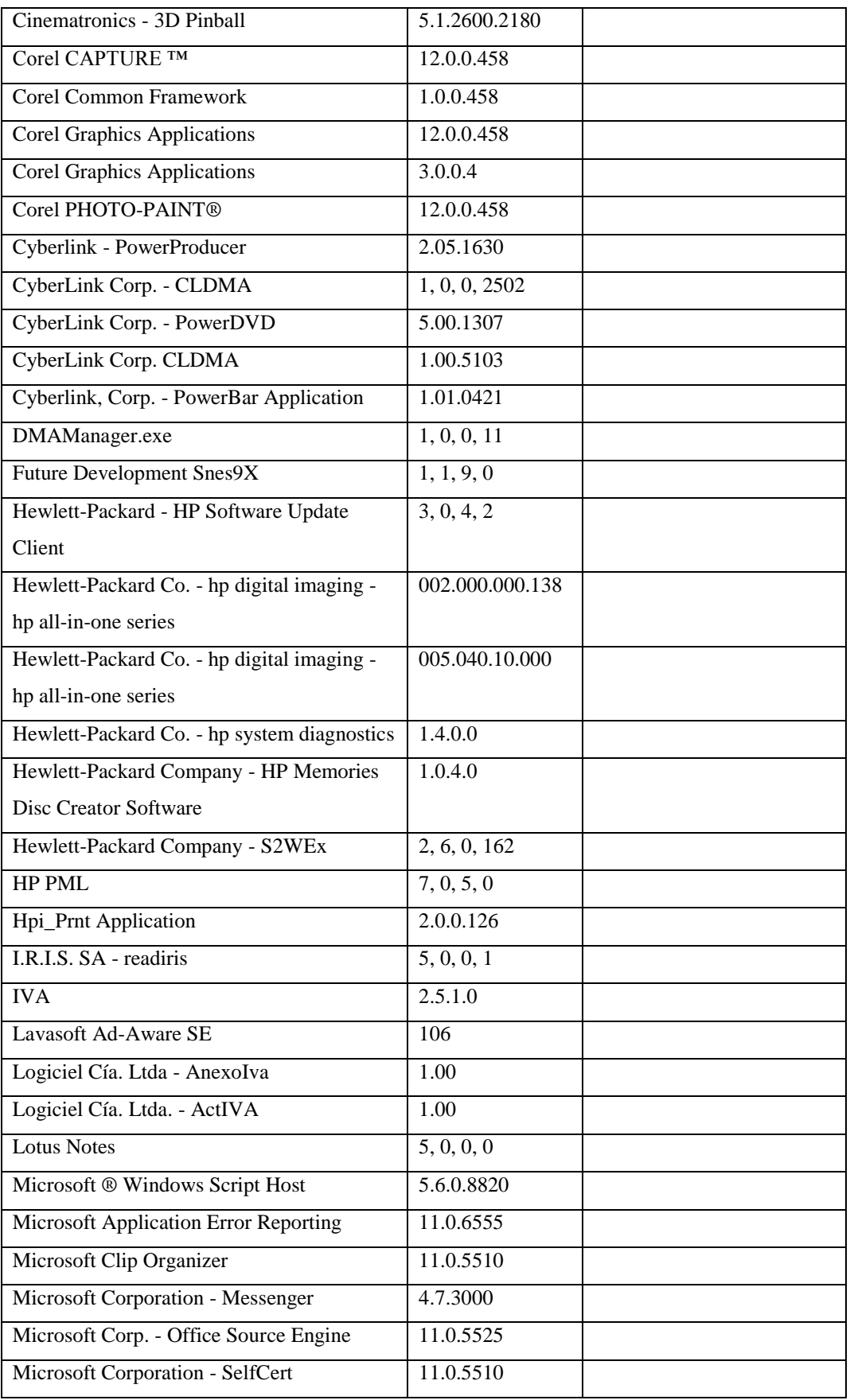

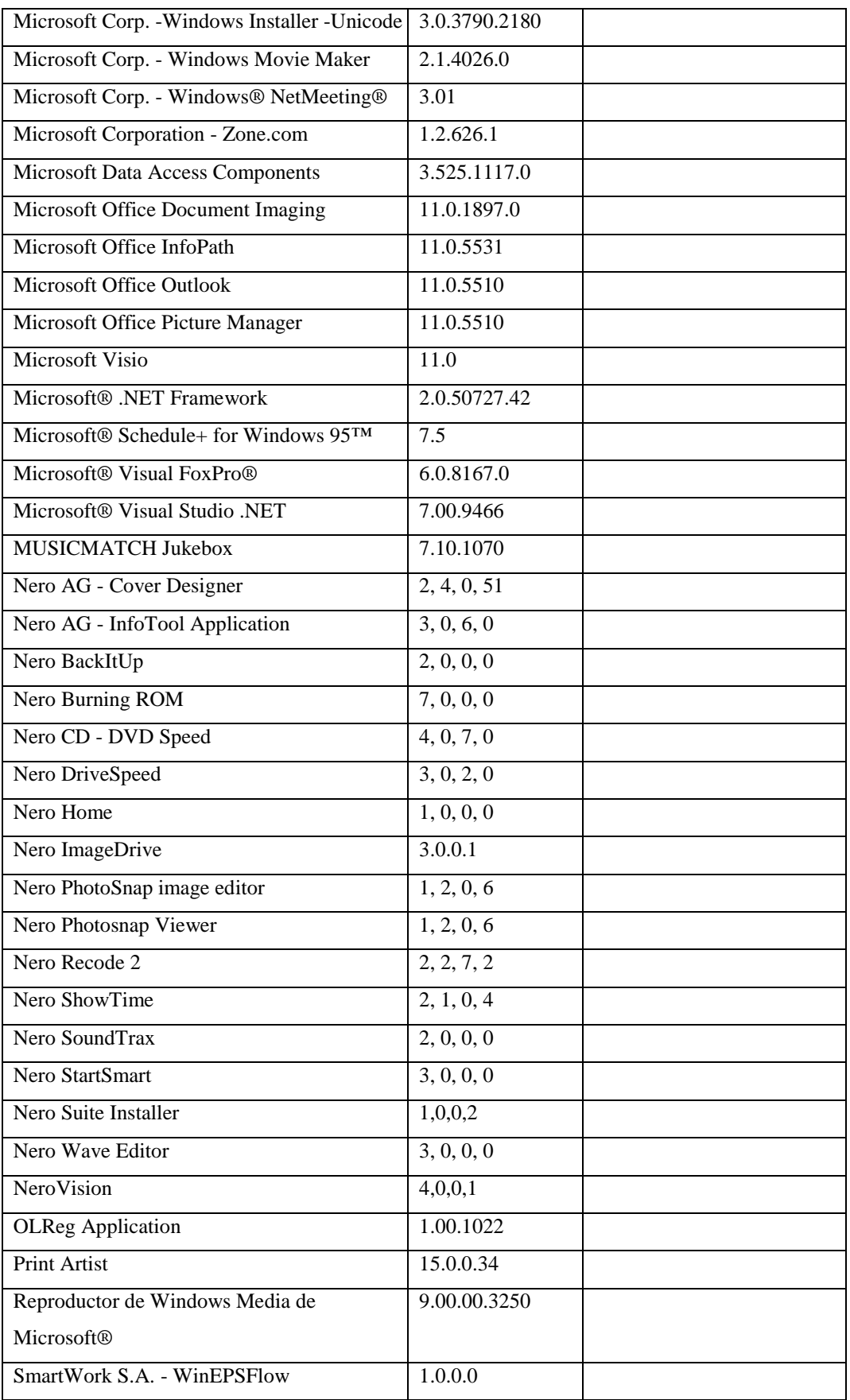

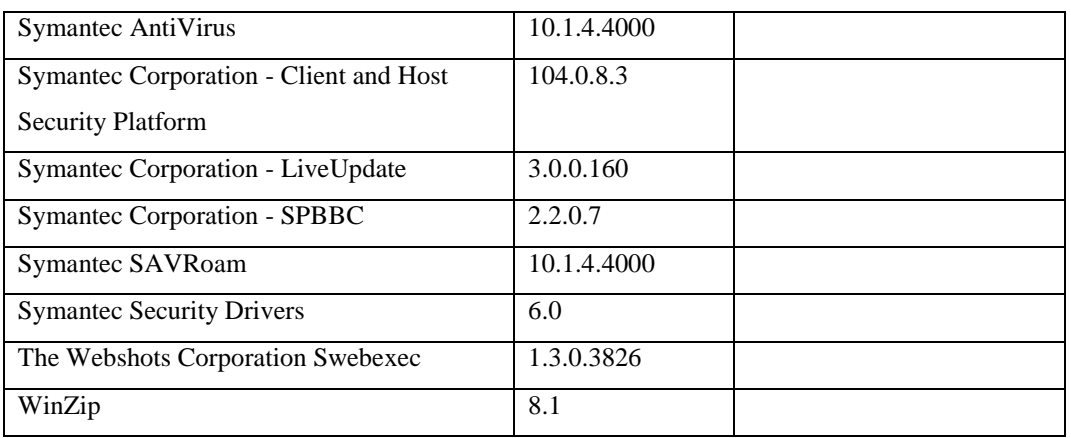

## **Responsable:** Villacís Juanita

#### **HARDWARE**

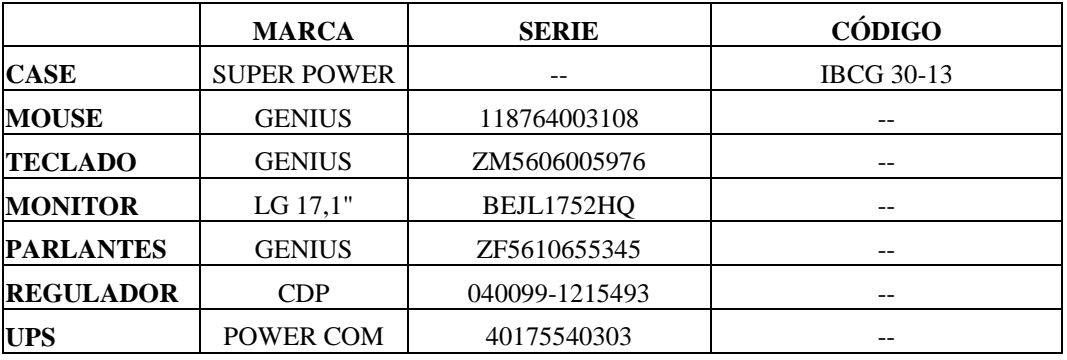

## **COMPONENTES LÓGICOS**

**EQUIPO:** Intel Pentium 4 **IP:** 193.1.1.22 / 24

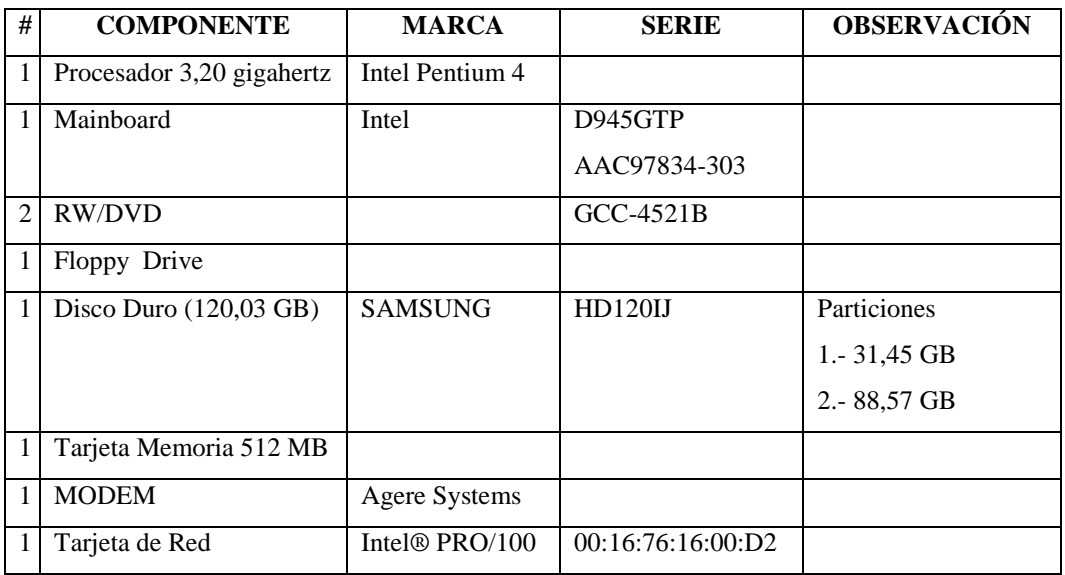

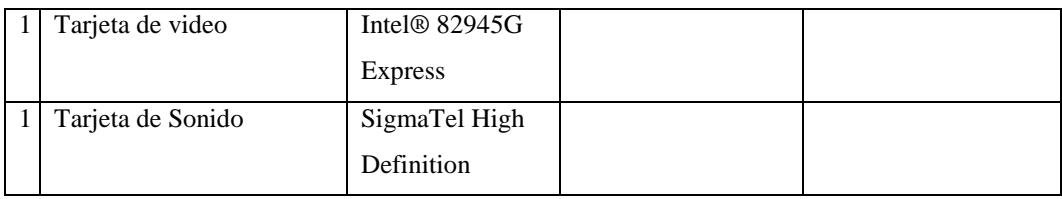

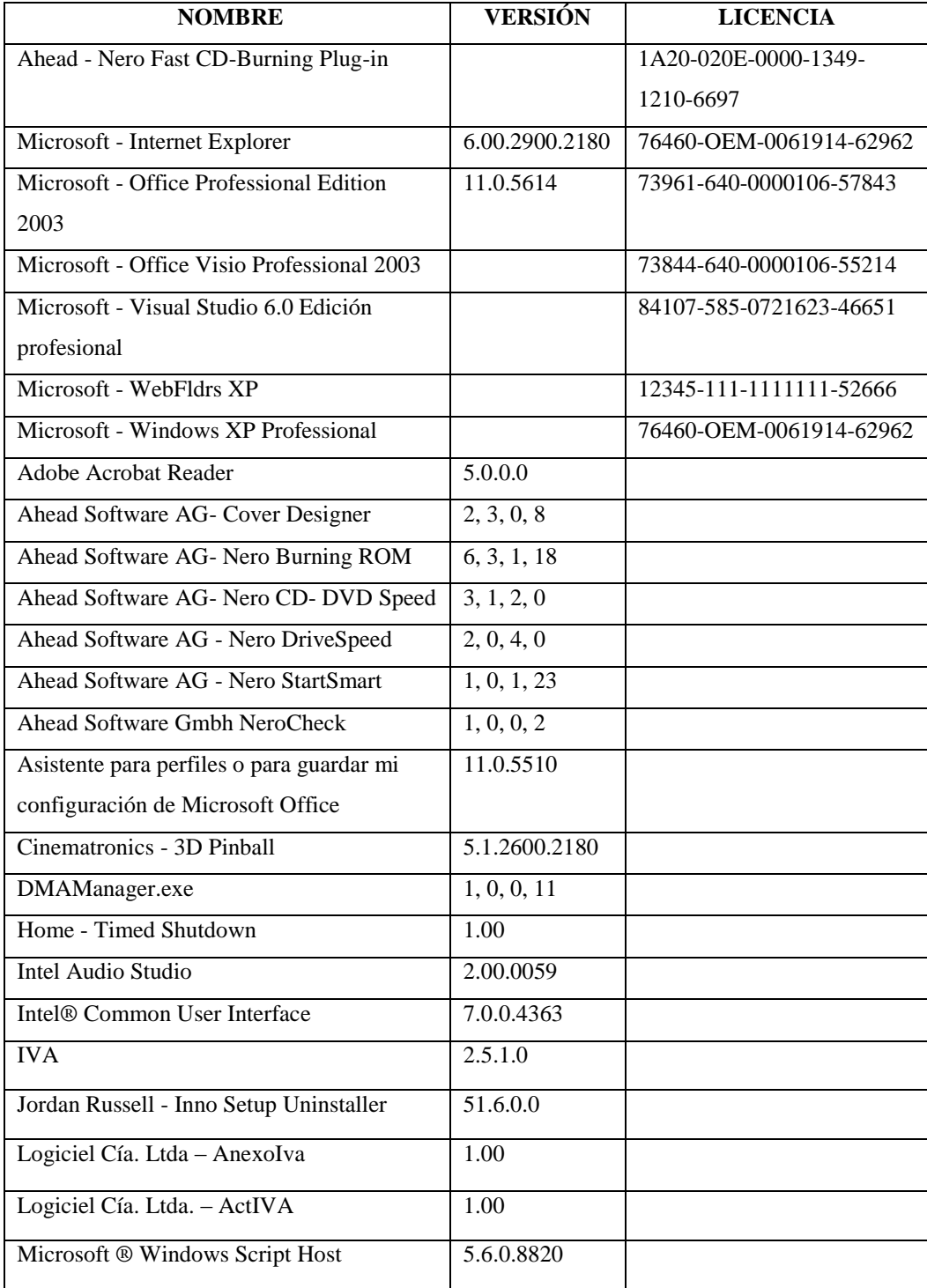

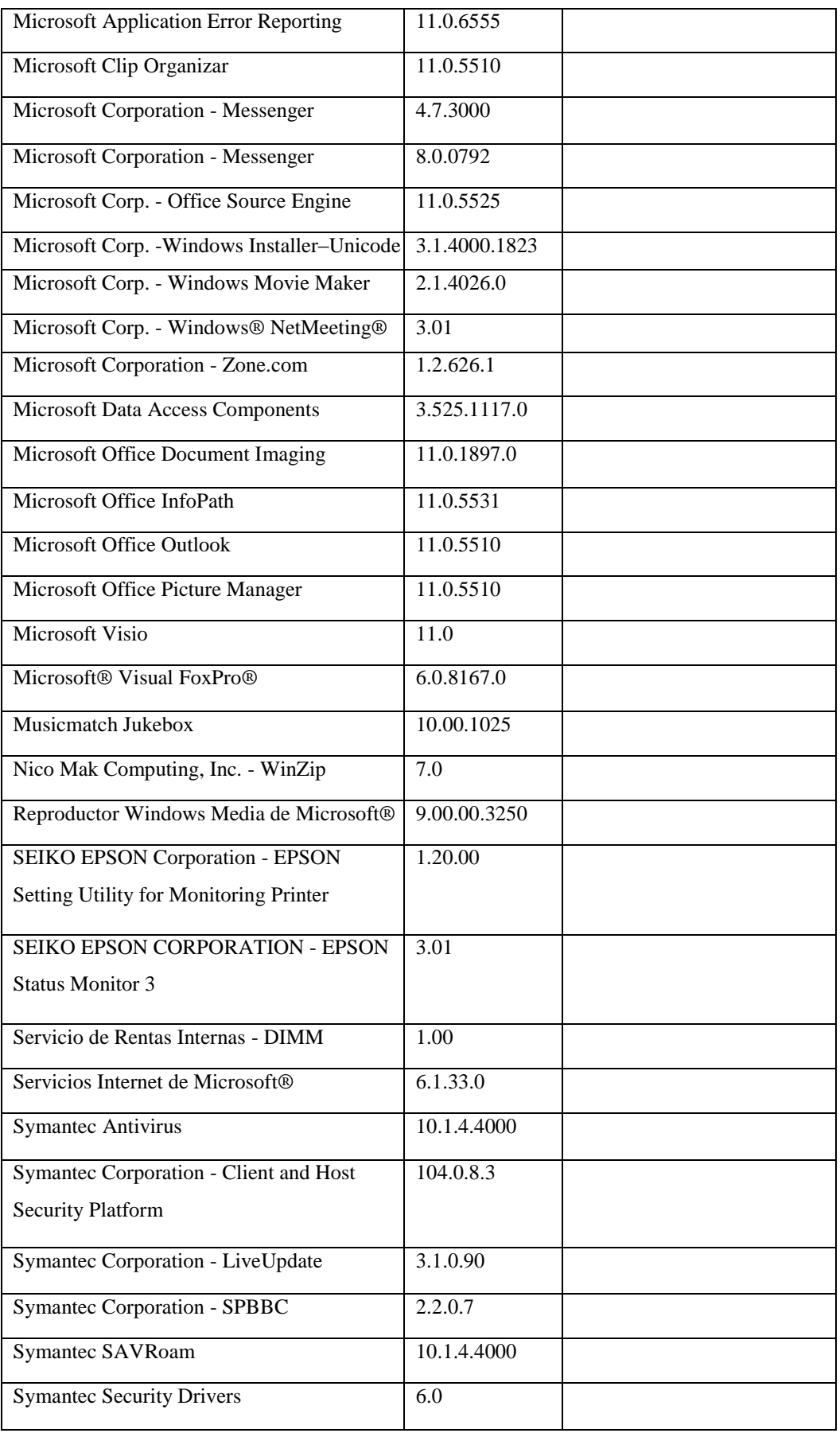

### **Responsable:** Cisneros Marco

### **HARDWARE**

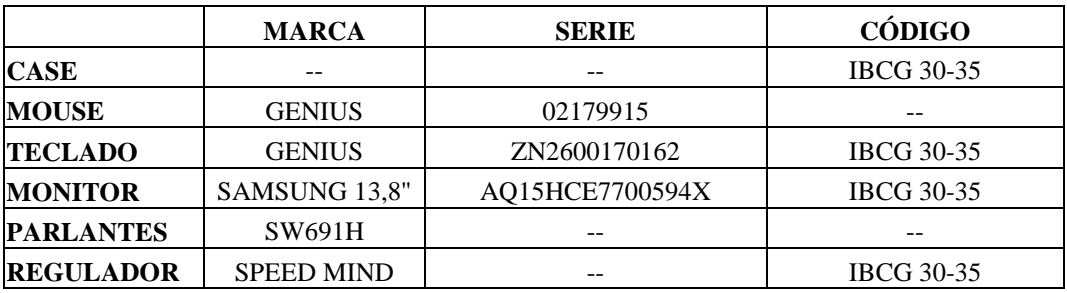

## **COMPONENTES LÓGICOS**

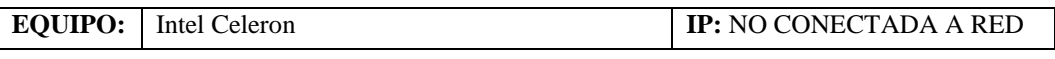

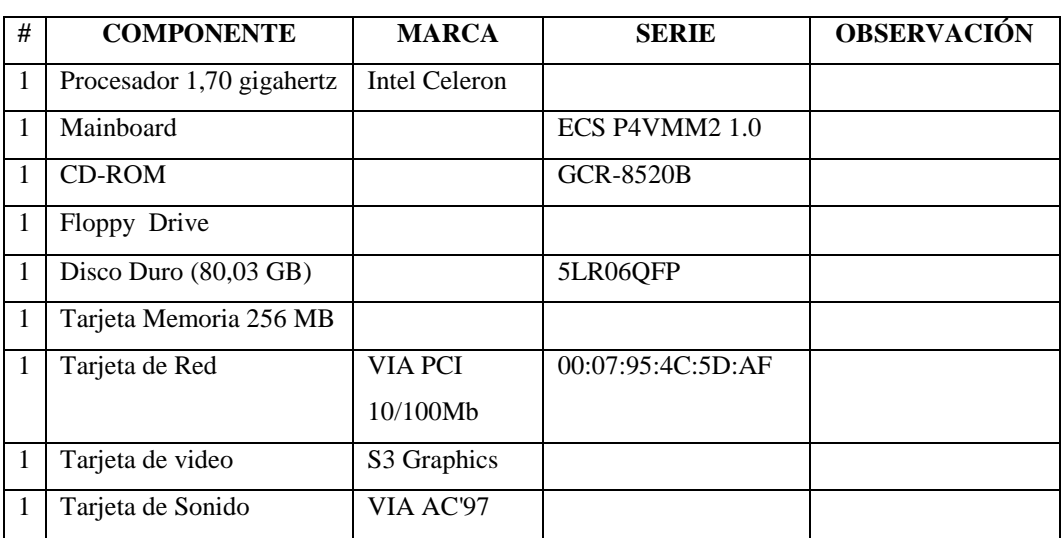

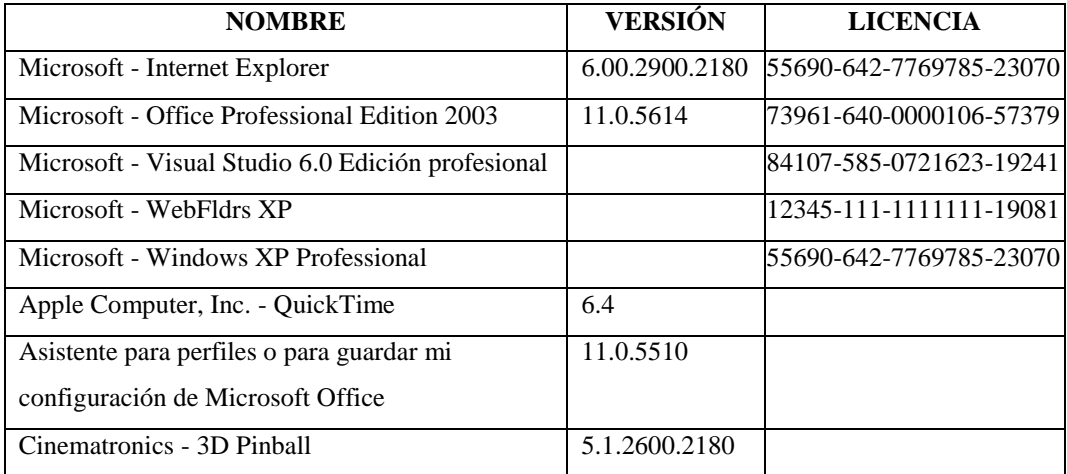

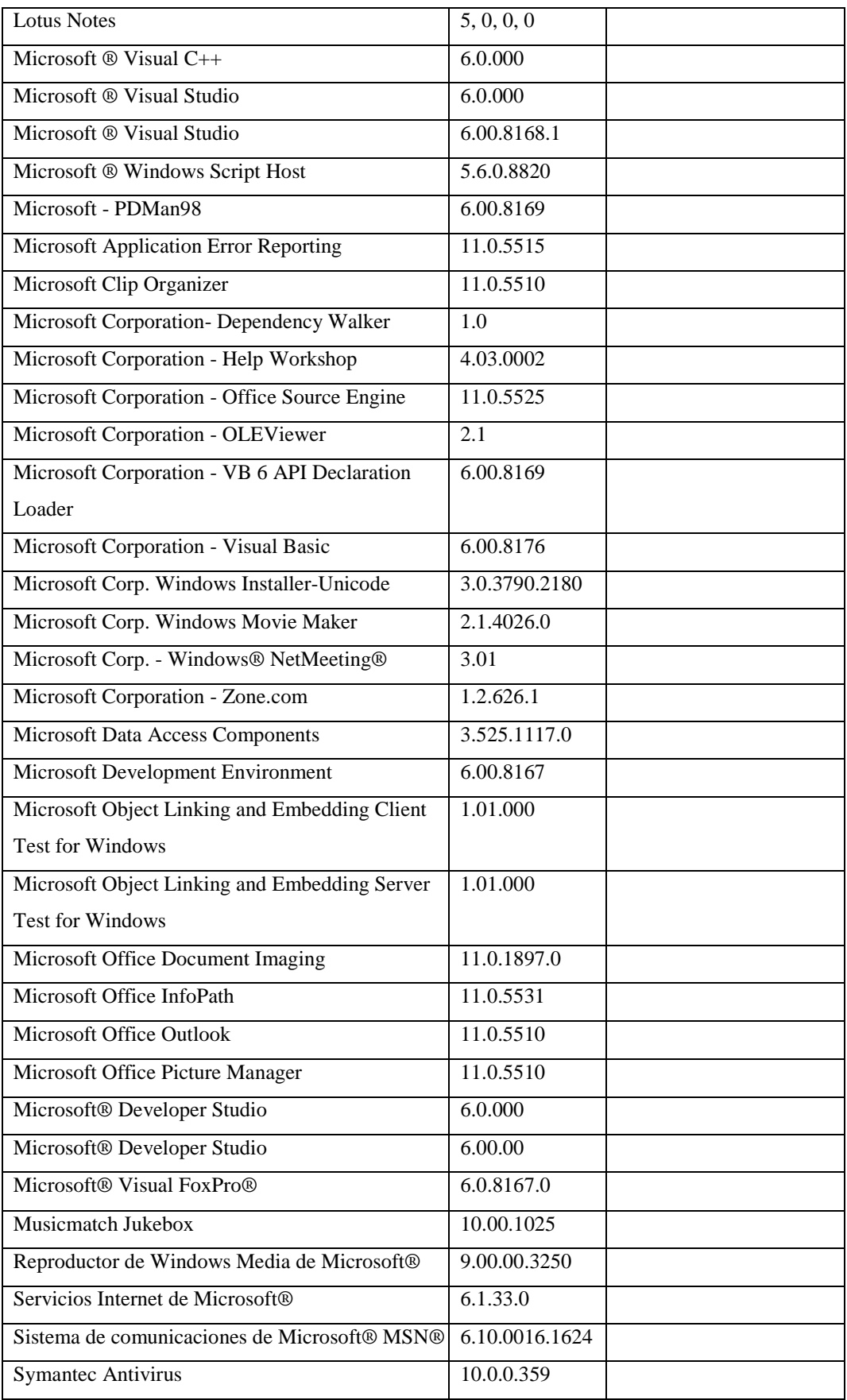

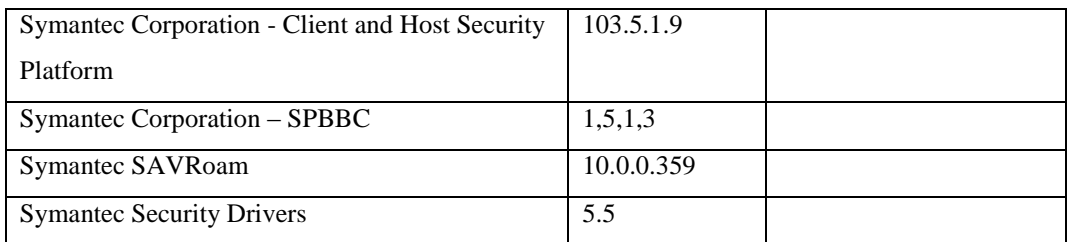

## **Sección Bodega**

### **Responsable:** Pinto Eduardo

#### **HARDWARE**

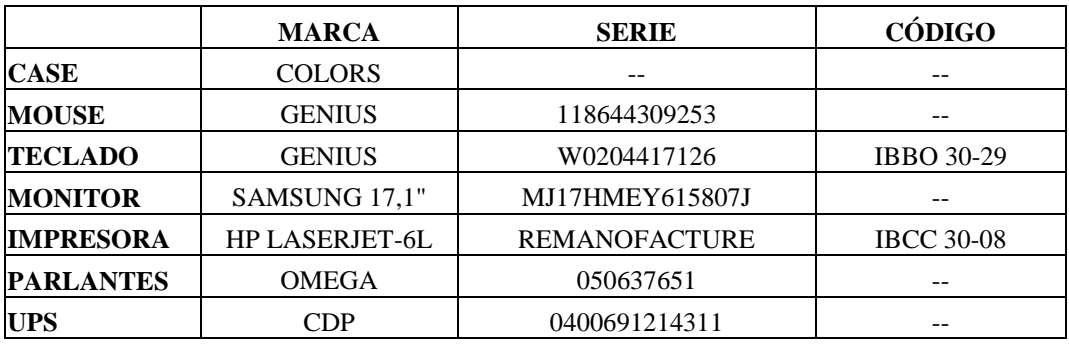

## **COMPONENTES LÓGICOS**

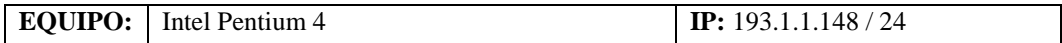

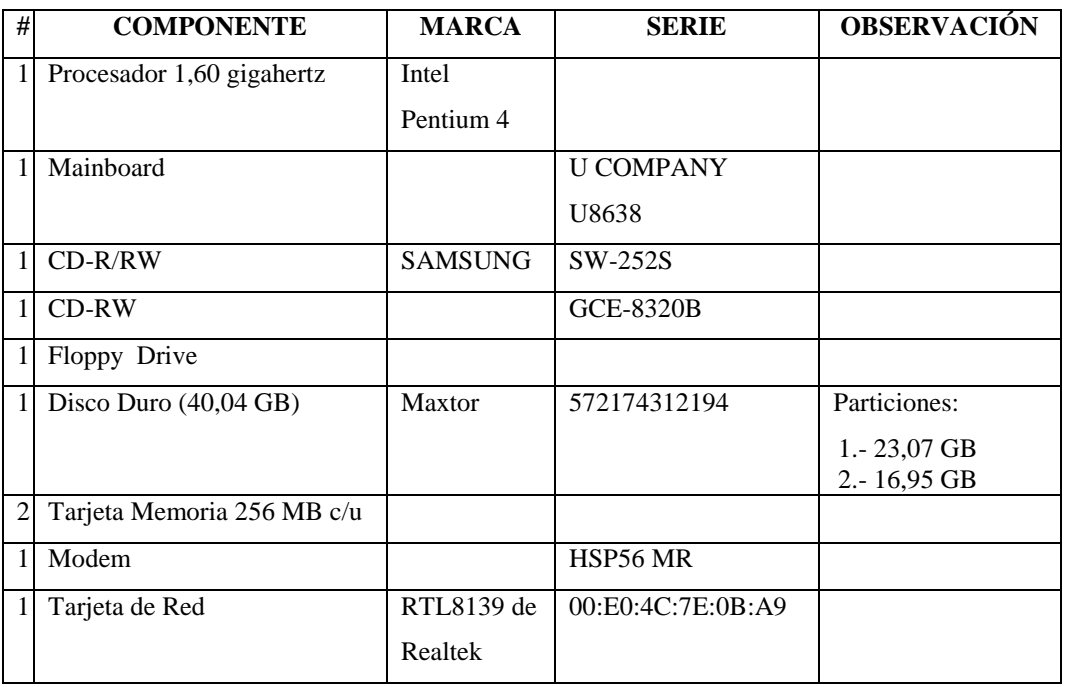

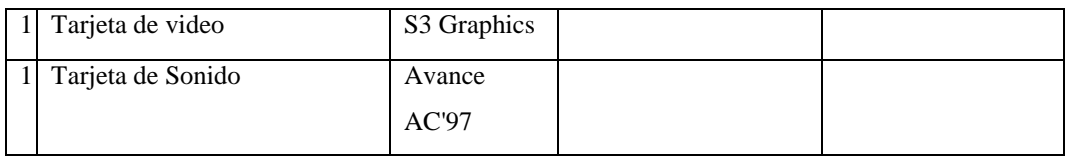

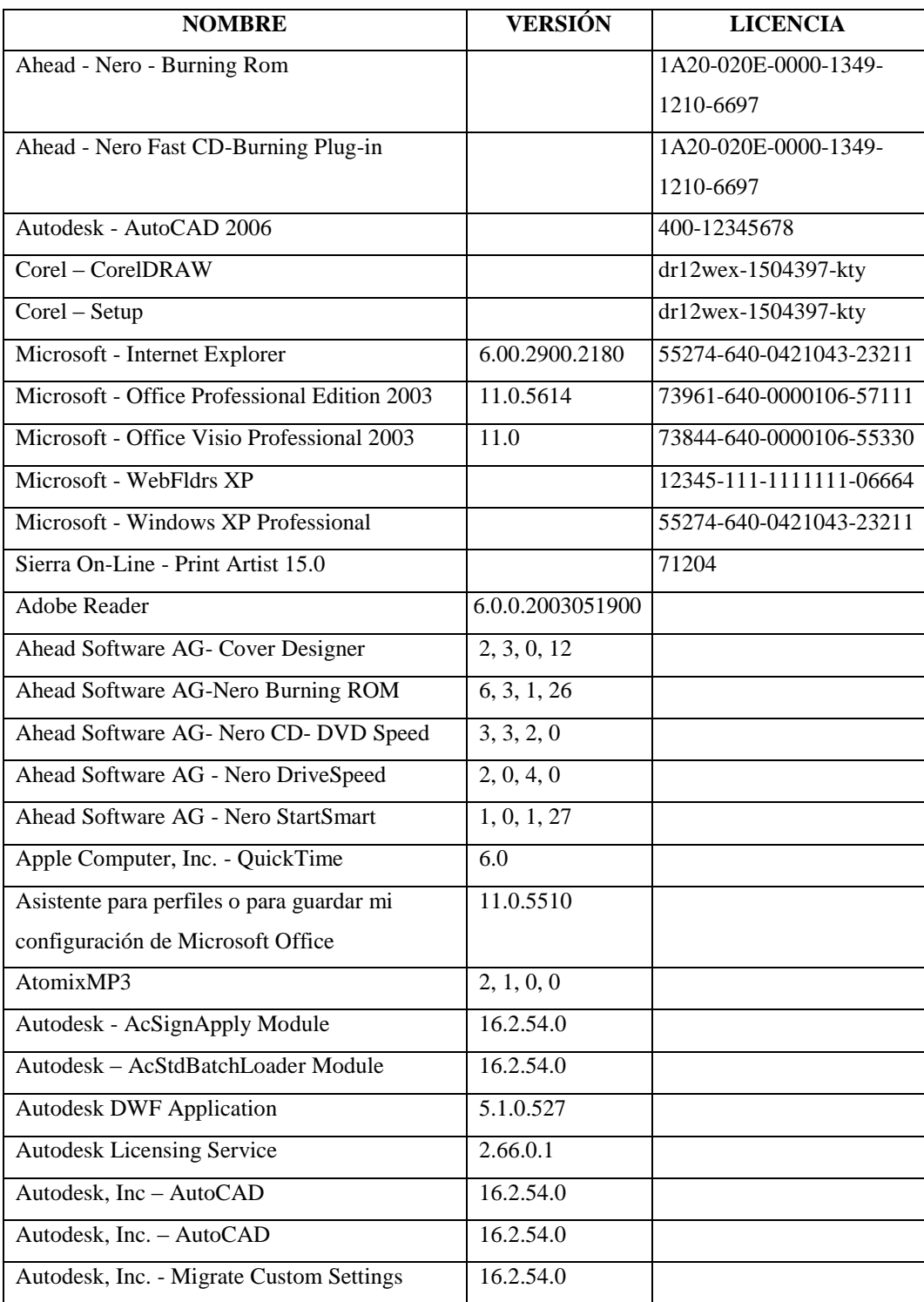

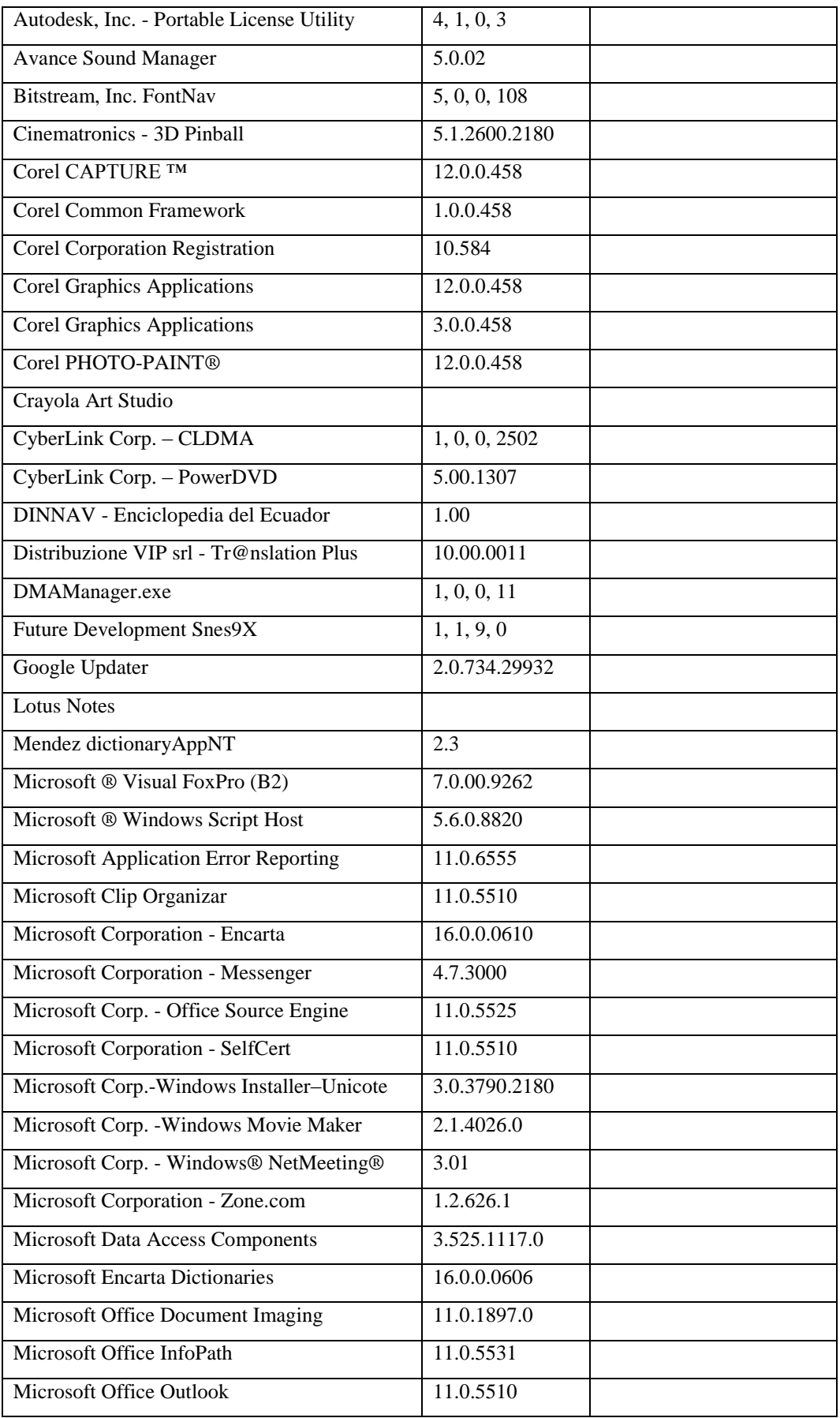

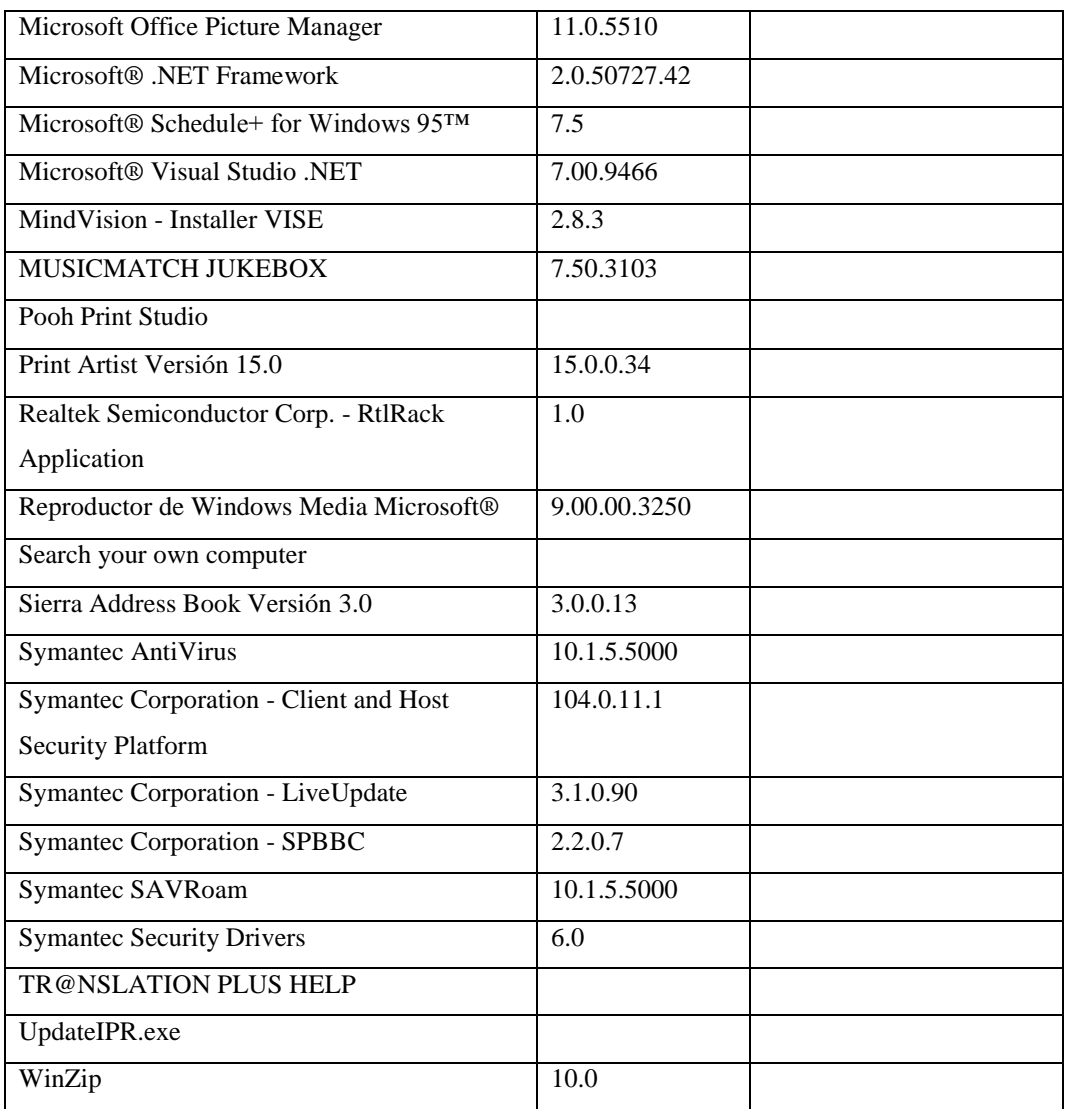

## **Responsable:** Naranjo Alexandra

## **HARDWARE**

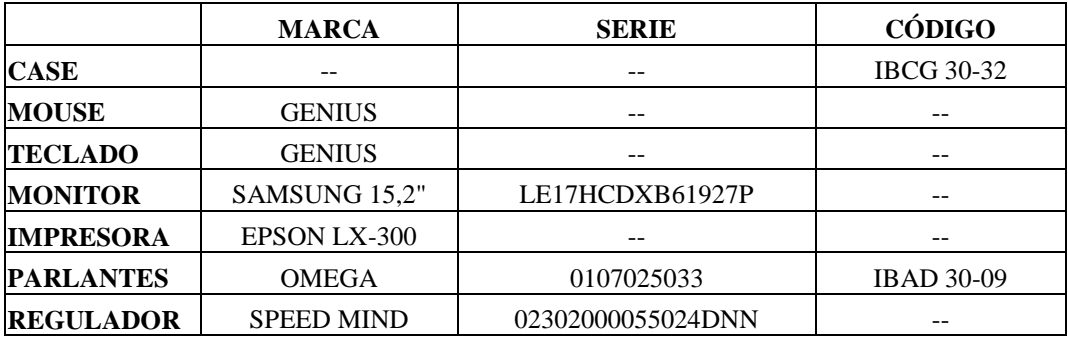

## **COMPONENTES LÓGICOS**

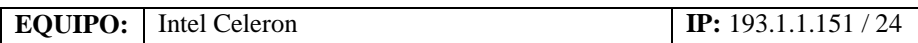

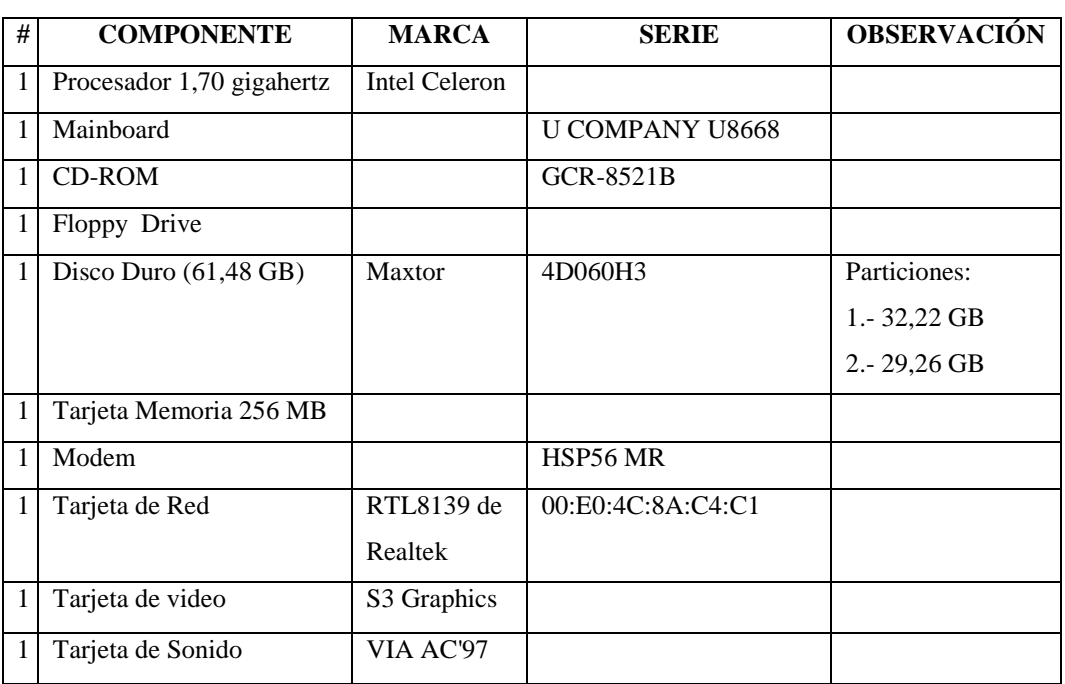

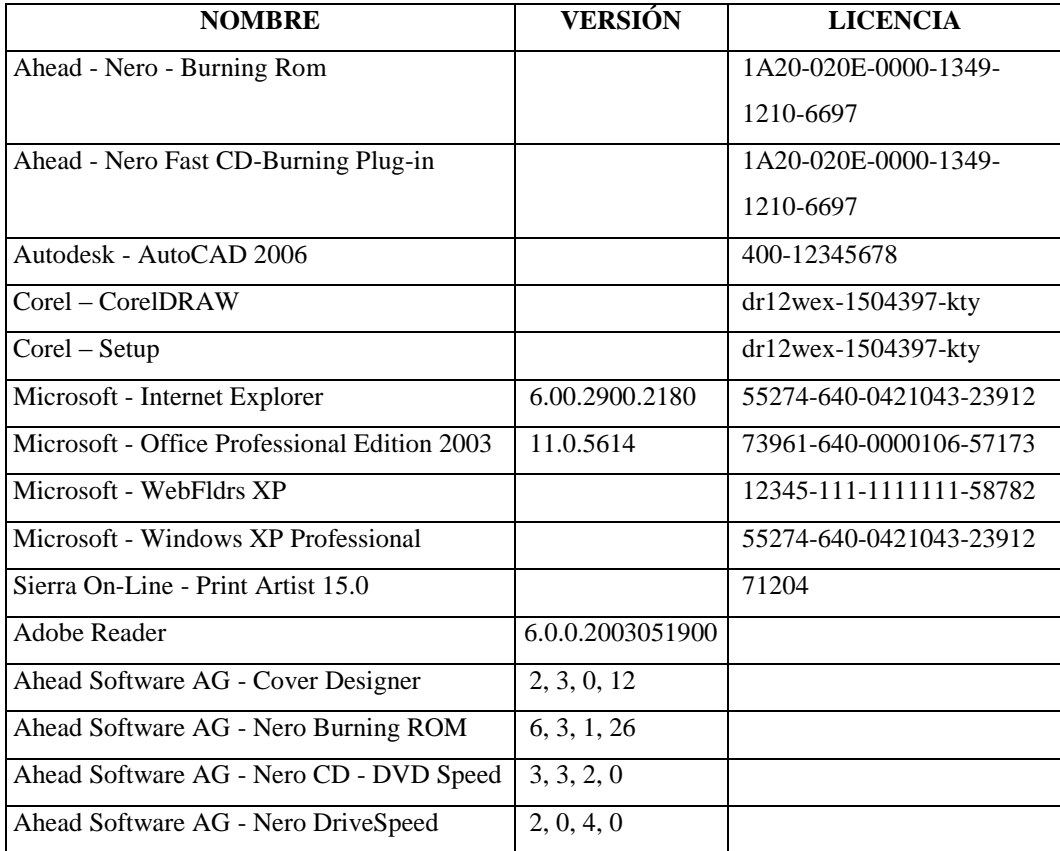

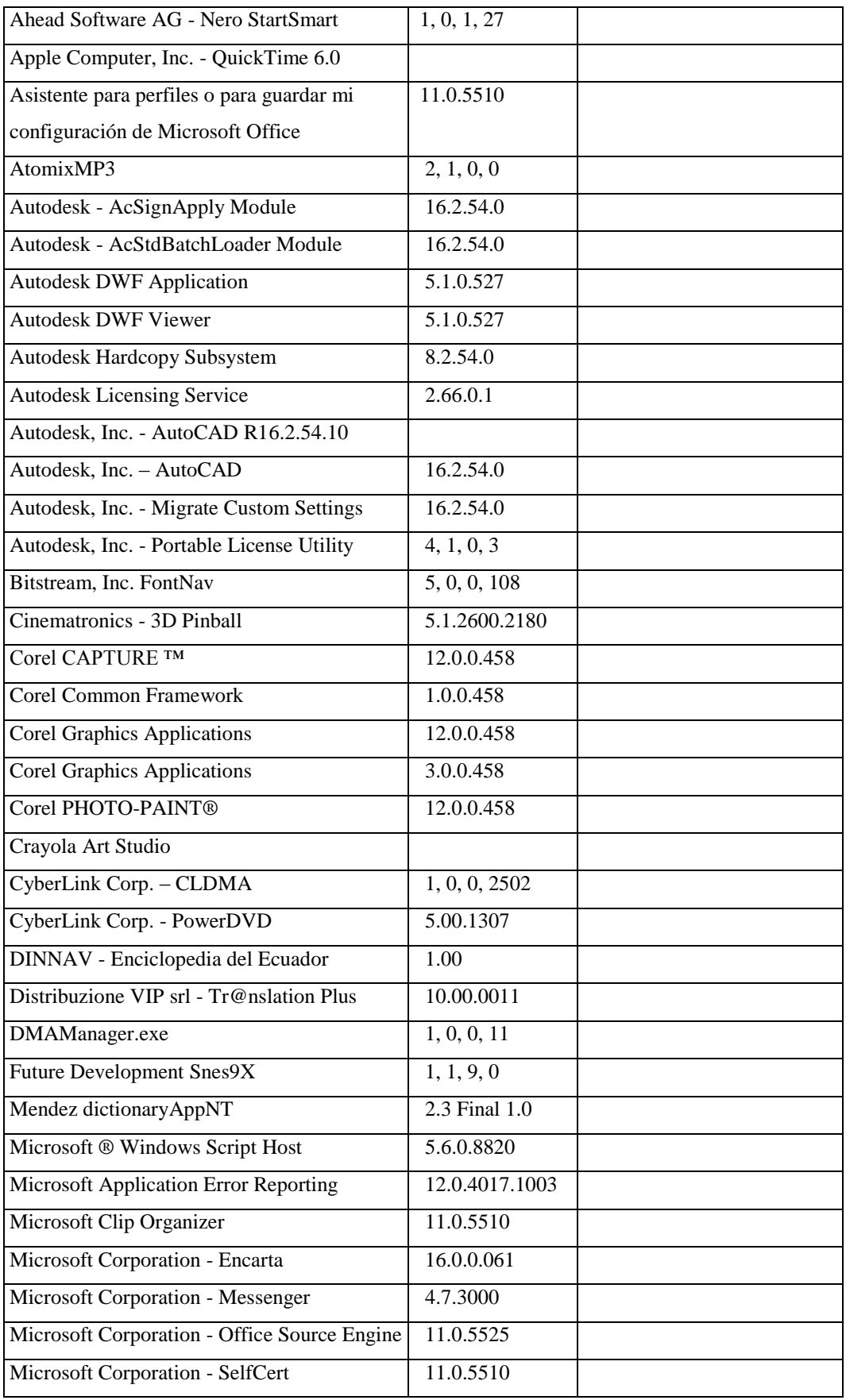

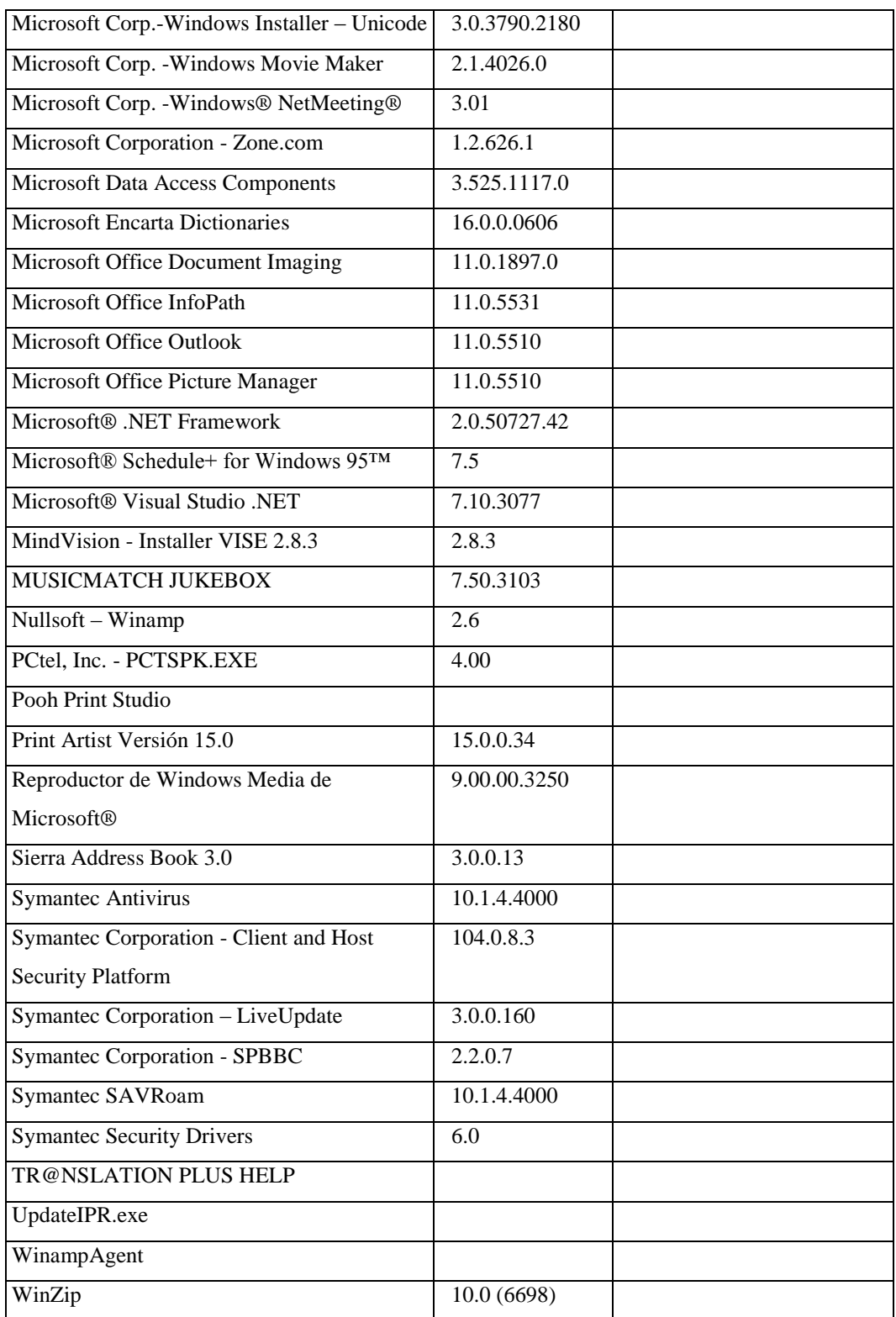

### **Responsable:** Morales Carlos

### **HARDWARE**

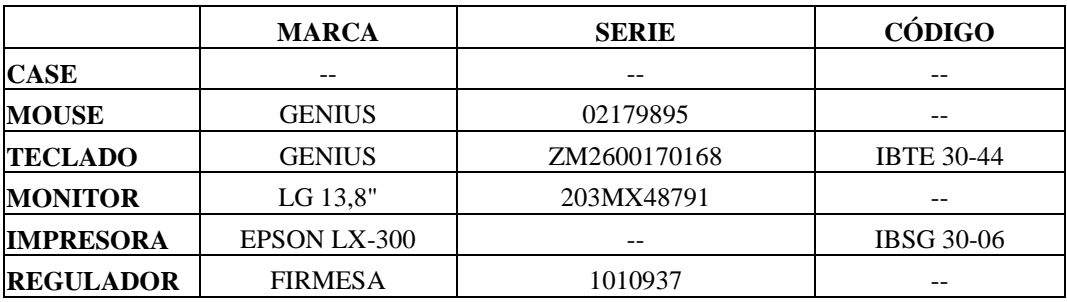

## **COMPONENTES LÓGICOS**

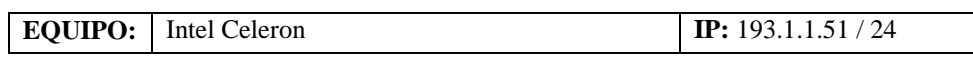

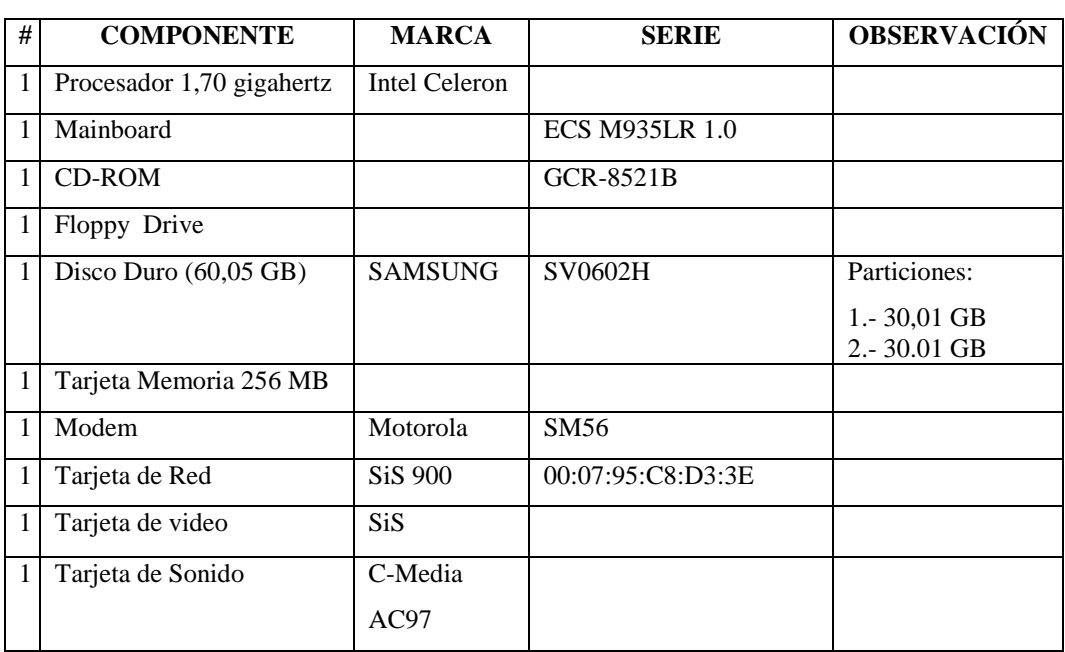

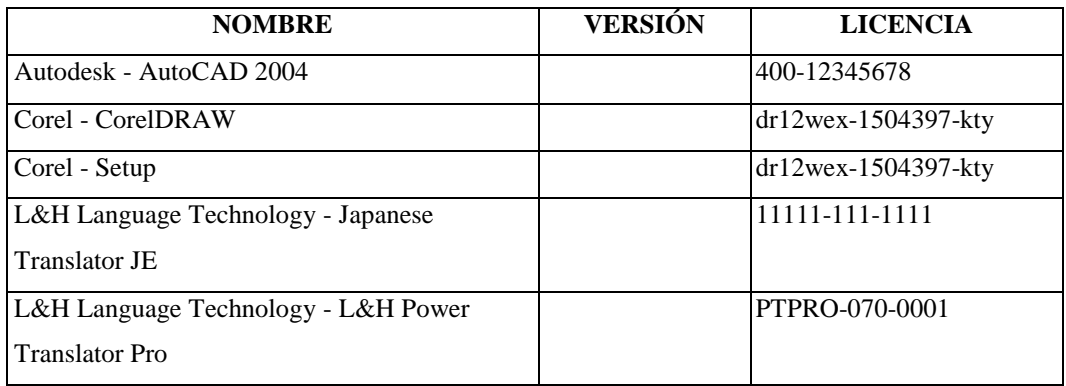

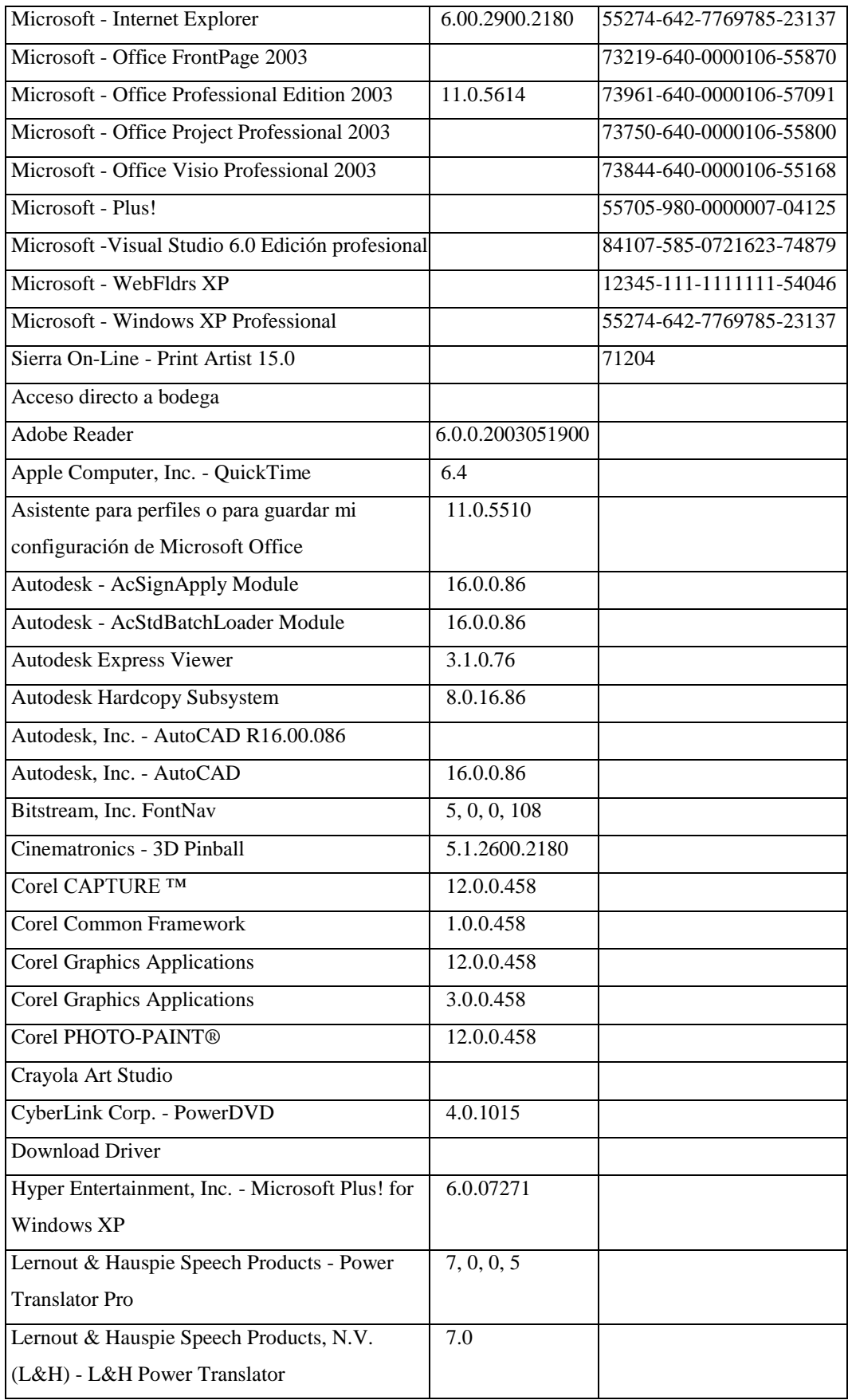

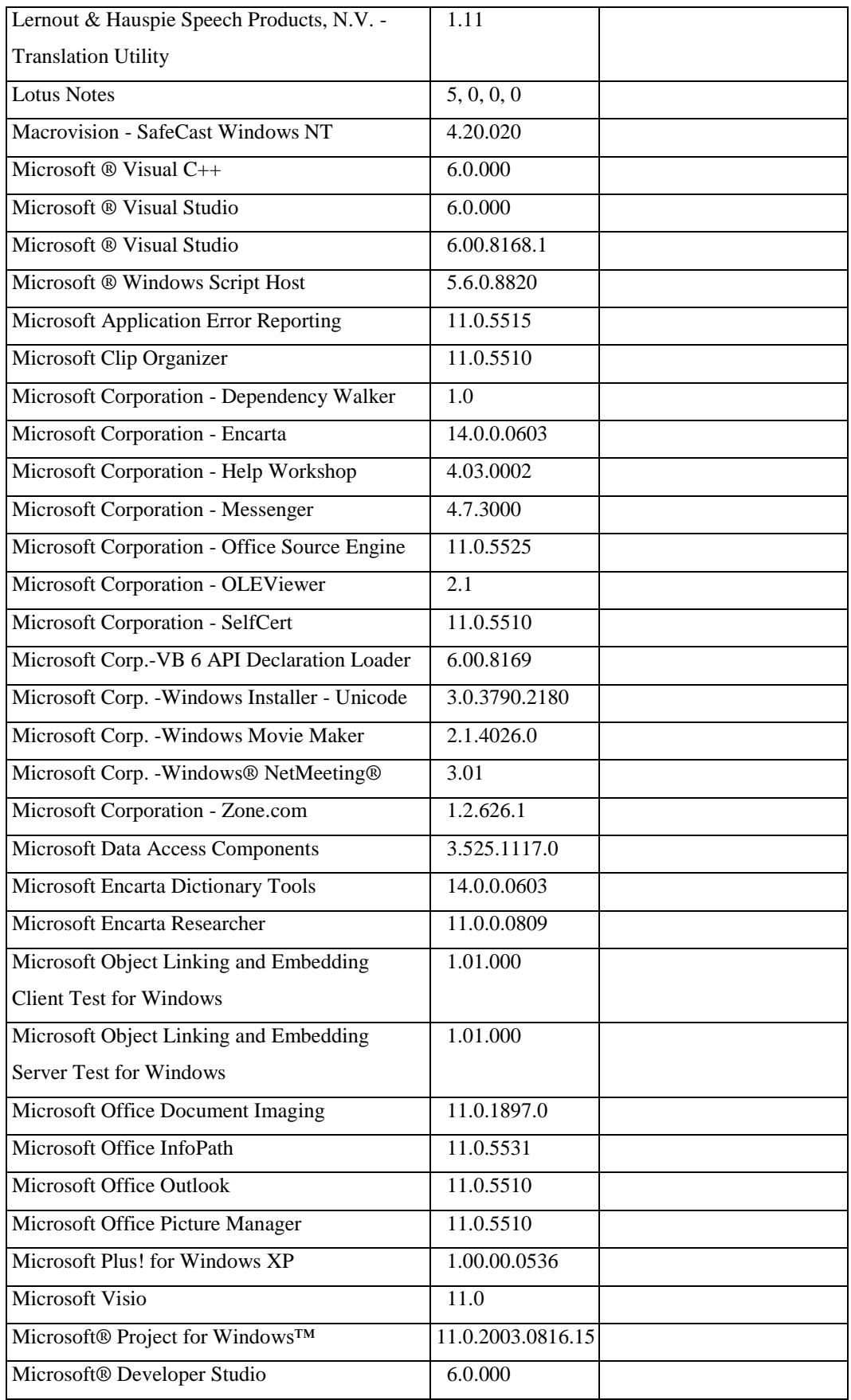

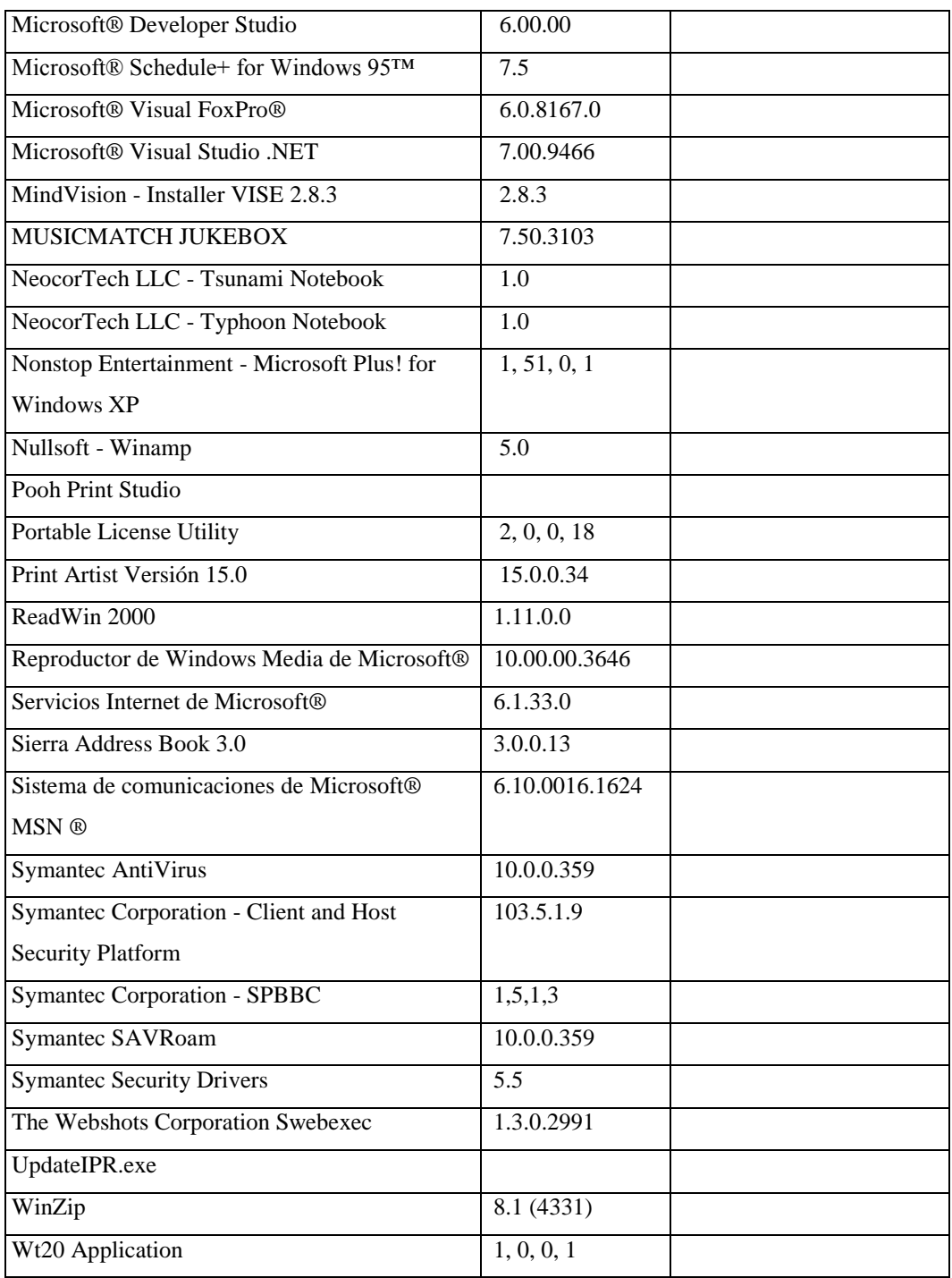

### **Responsable:** Ramos Jorge

#### **HARDWARE**

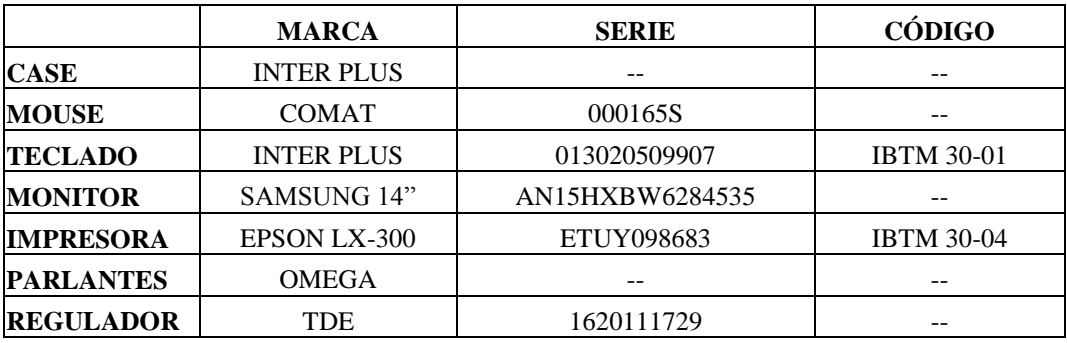

## **COMPONENTES LÓGICOS**

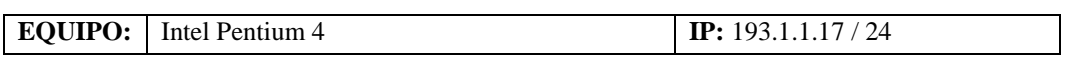

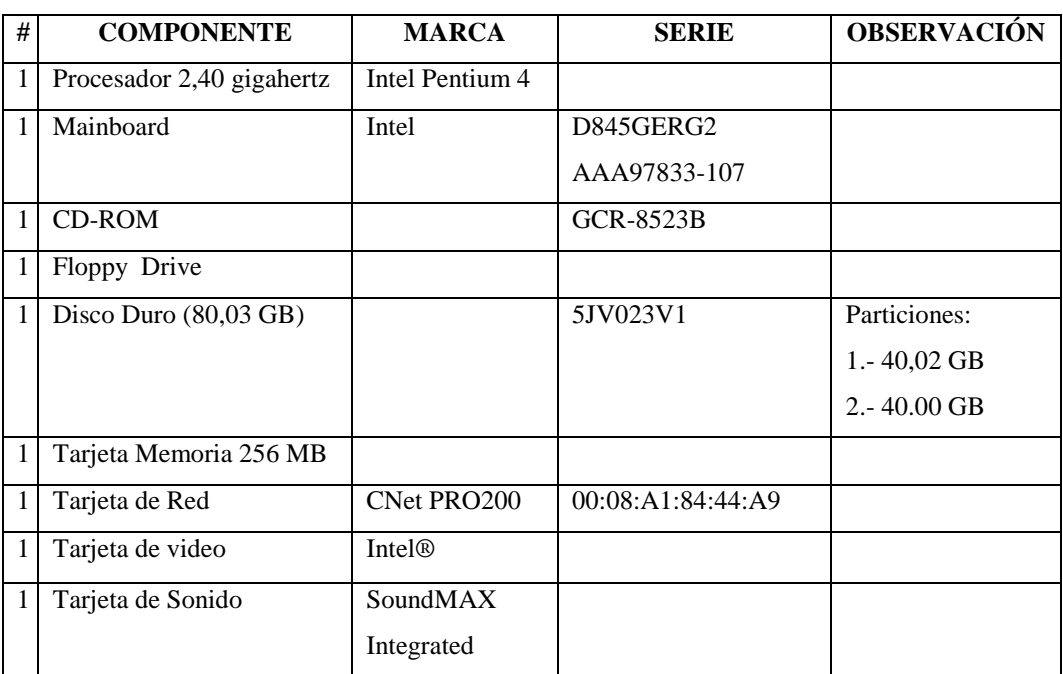

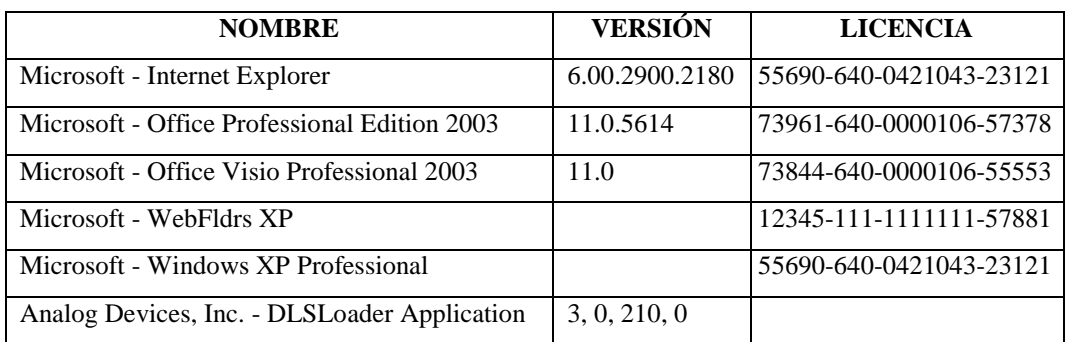

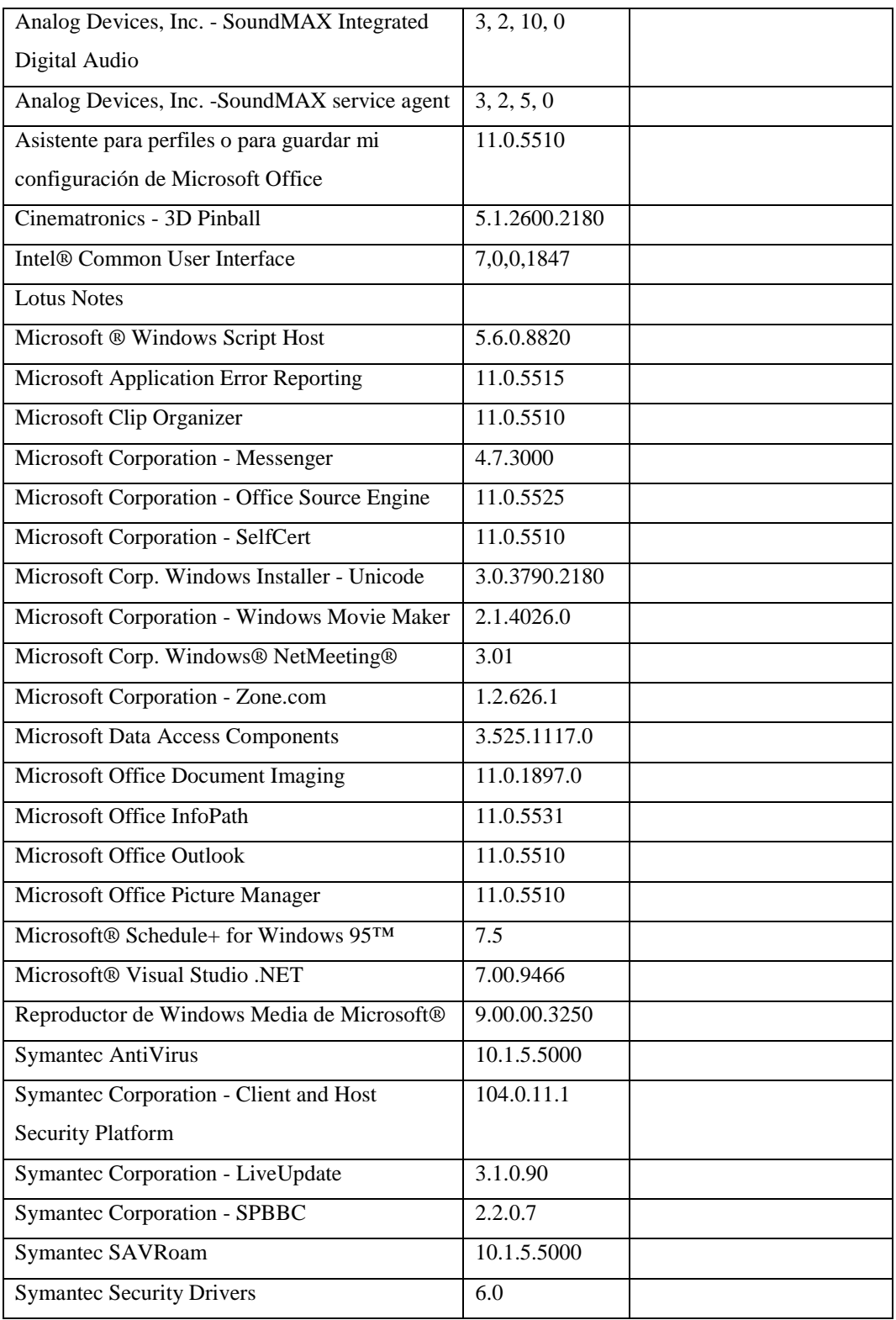

### **Responsable:** Jurado Enrique

### **HARDWARE**

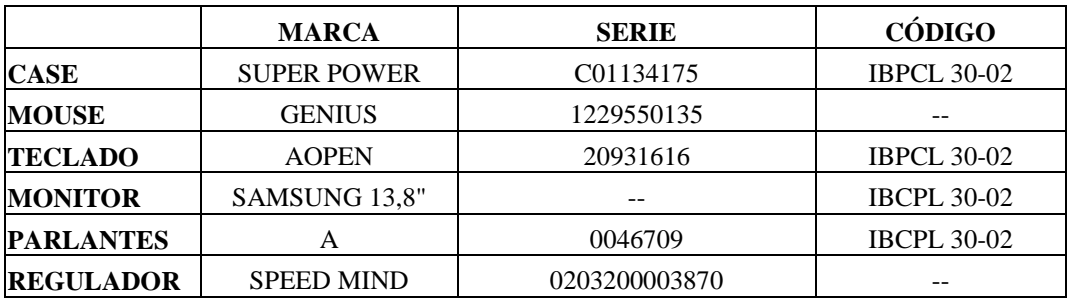

## **COMPONENTES LÓGICOS**

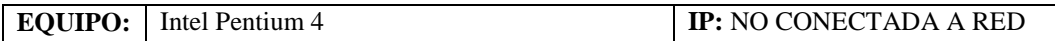

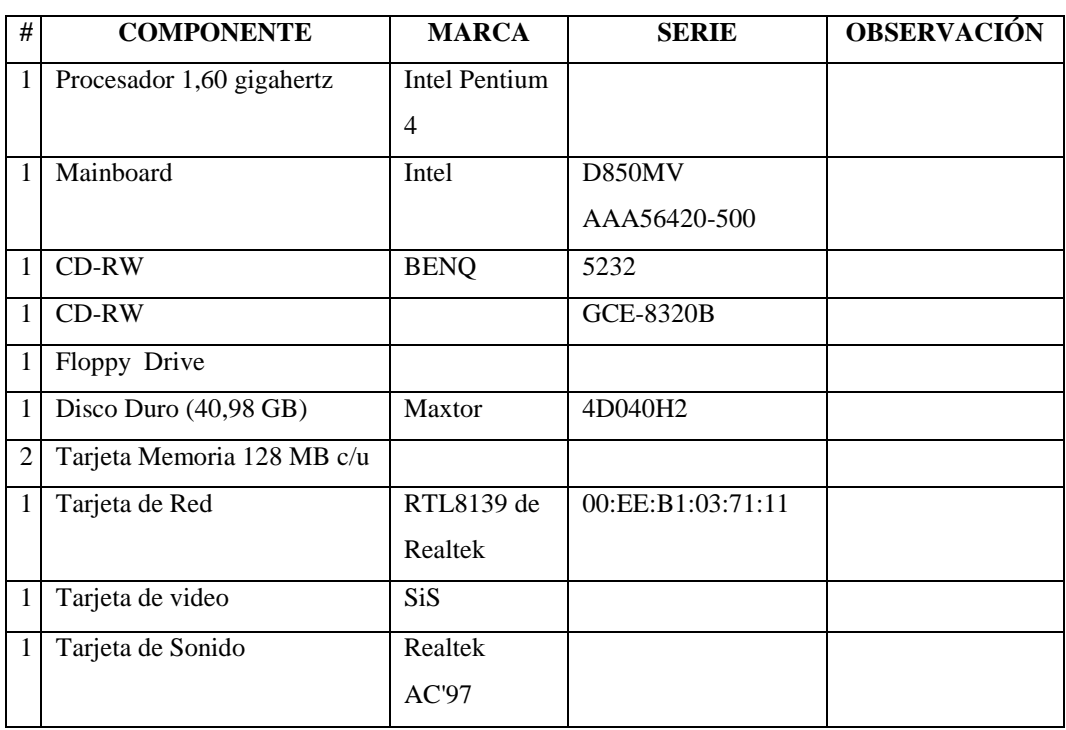

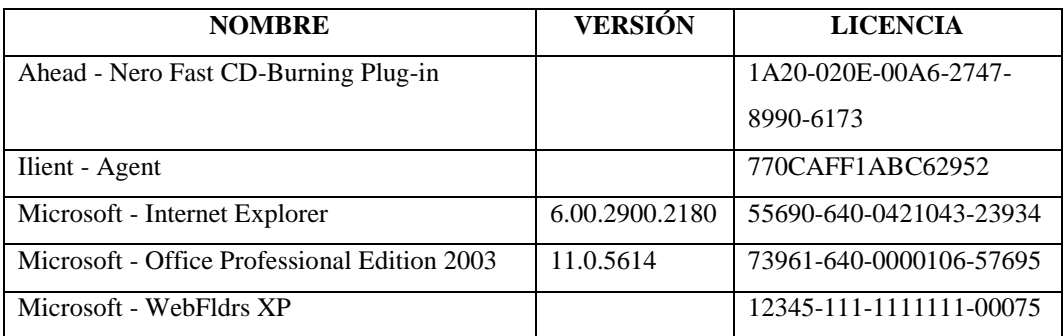

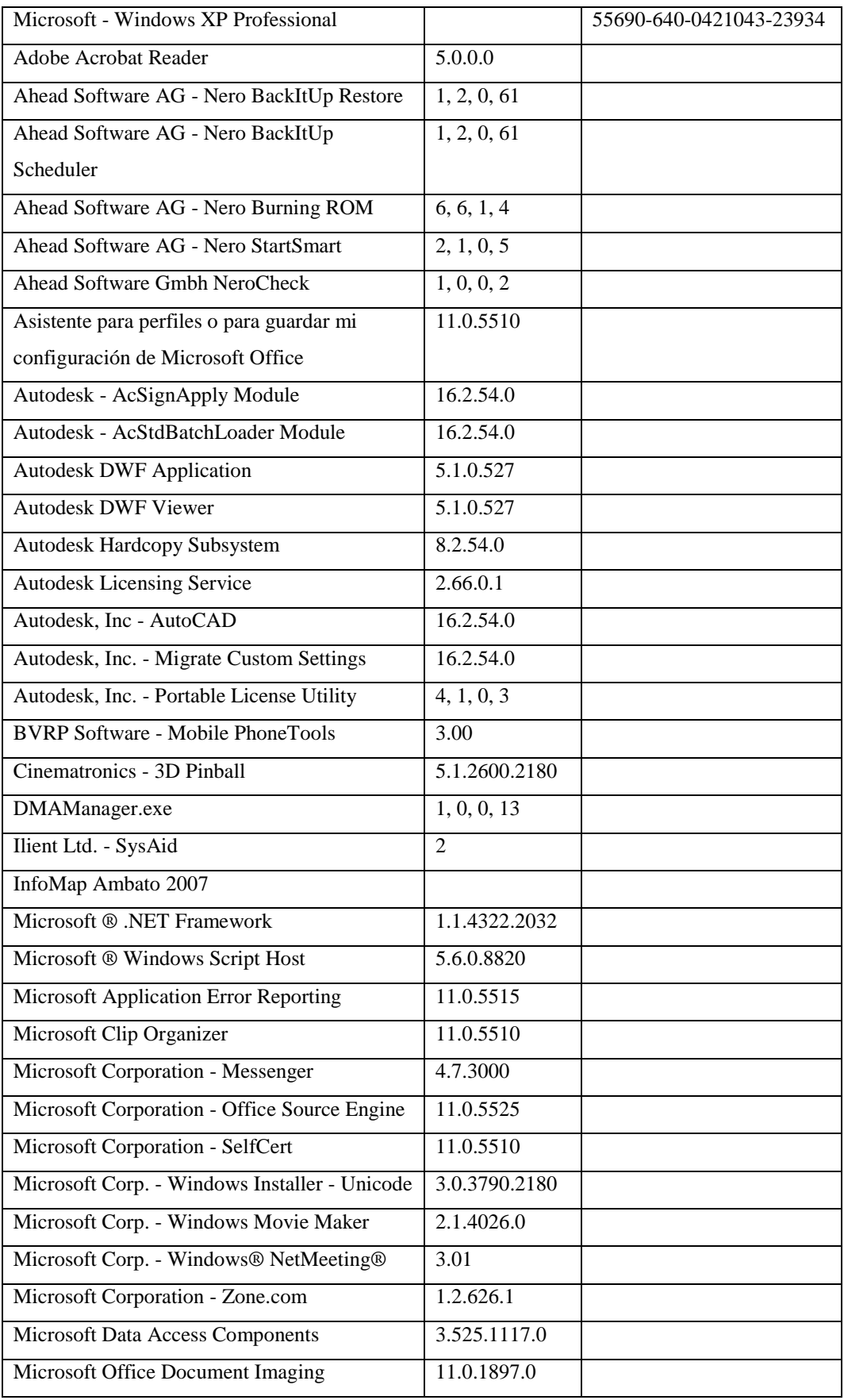

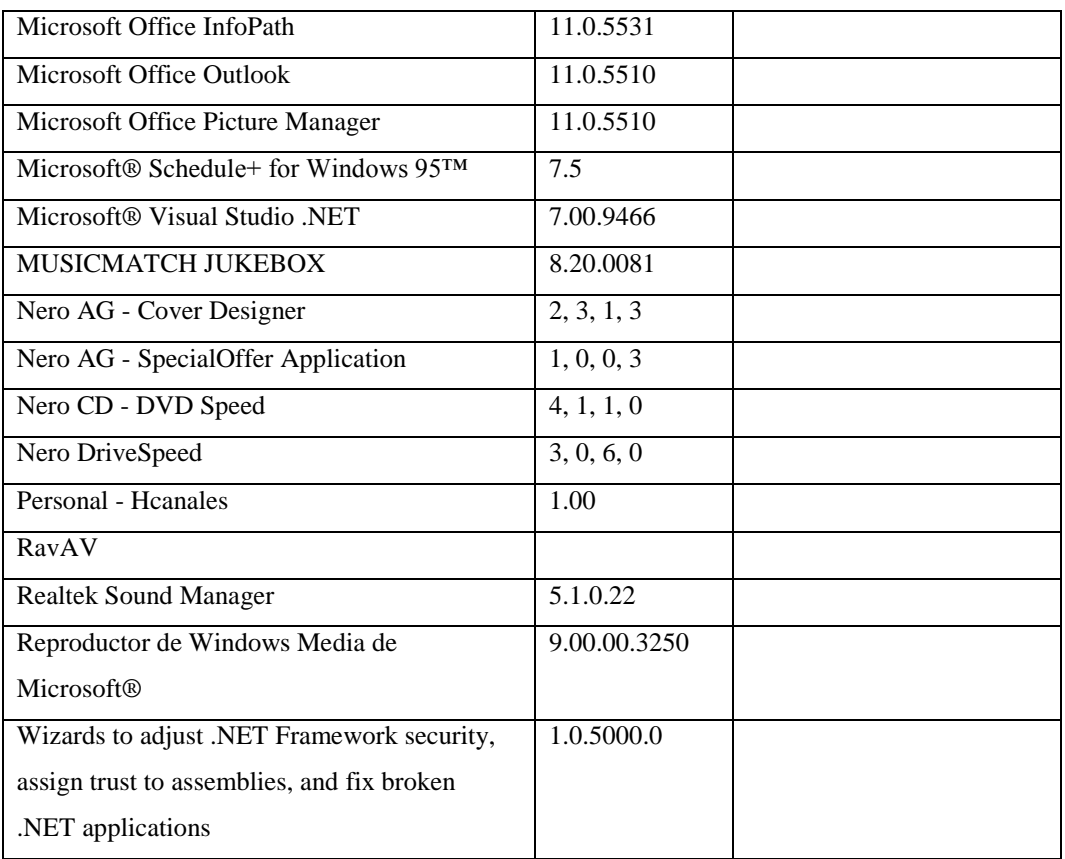

**Responsable:** Villavicencio Patricio

### **HARDWARE**

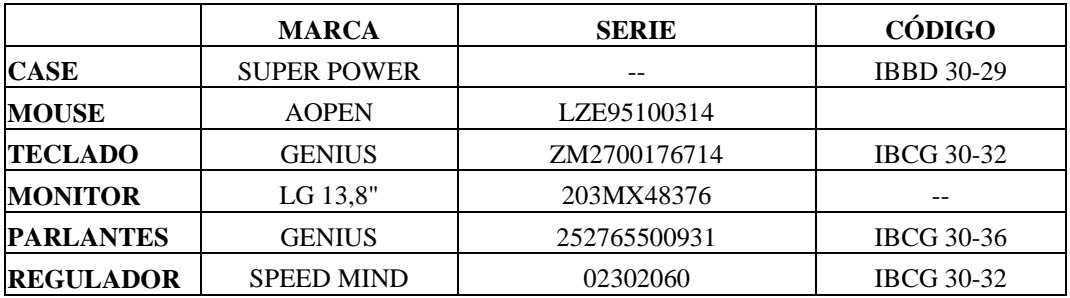

# **COMPONENTES LÓGICOS**

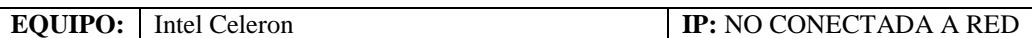

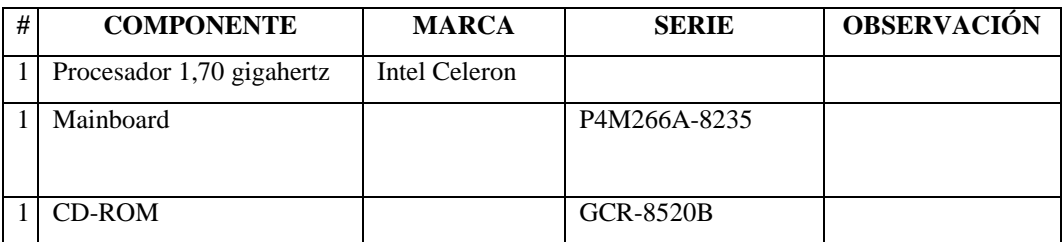

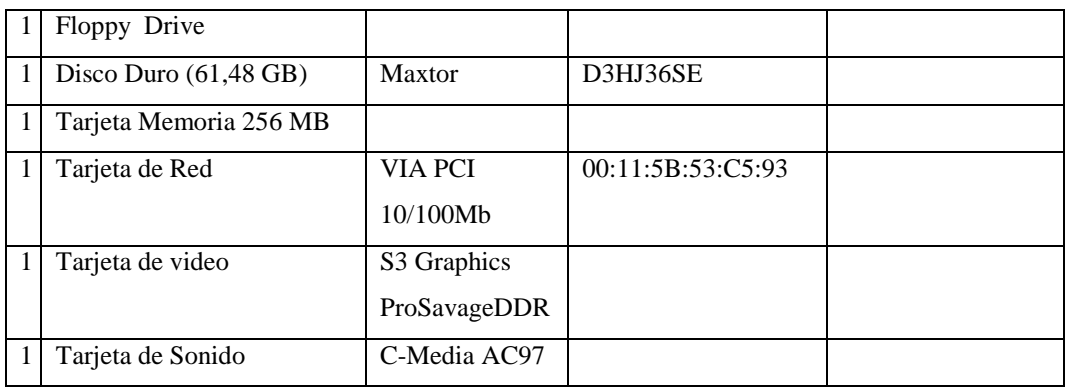

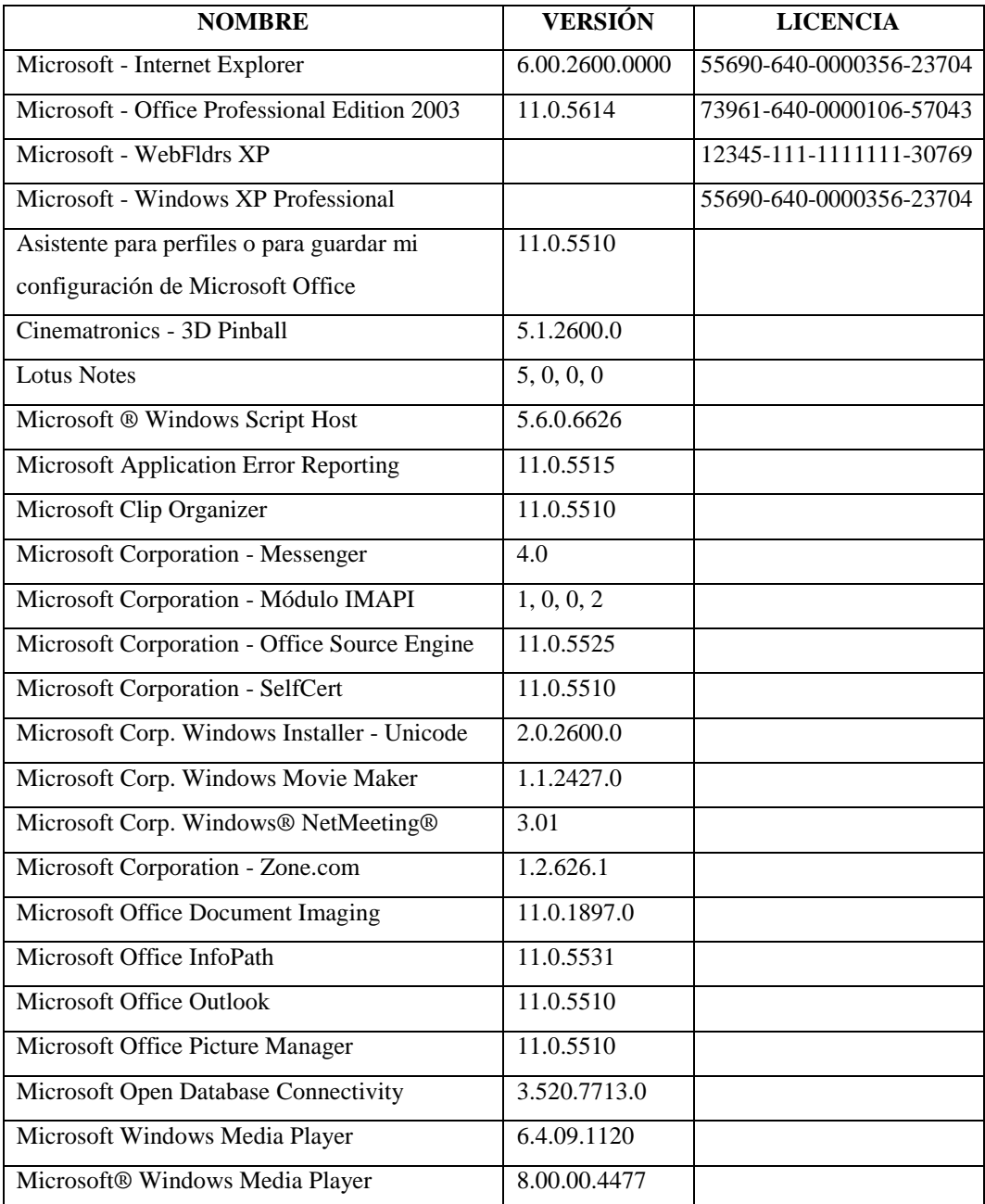
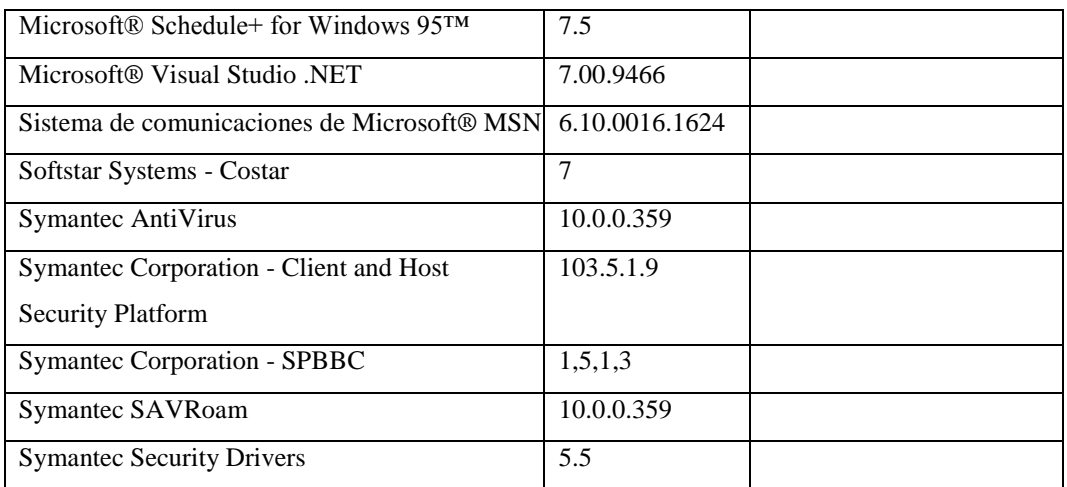

## **Responsable:** Amancha Mercedes

#### **HARDWARE**

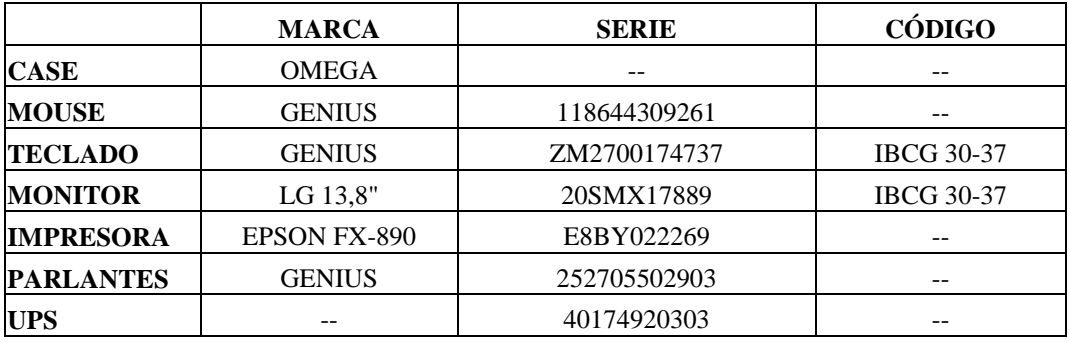

## **COMPONENTES LÓGICOS**

**EQUIPO:** Intel Pentium 4 **IP:** 193.1.1.113 / 24

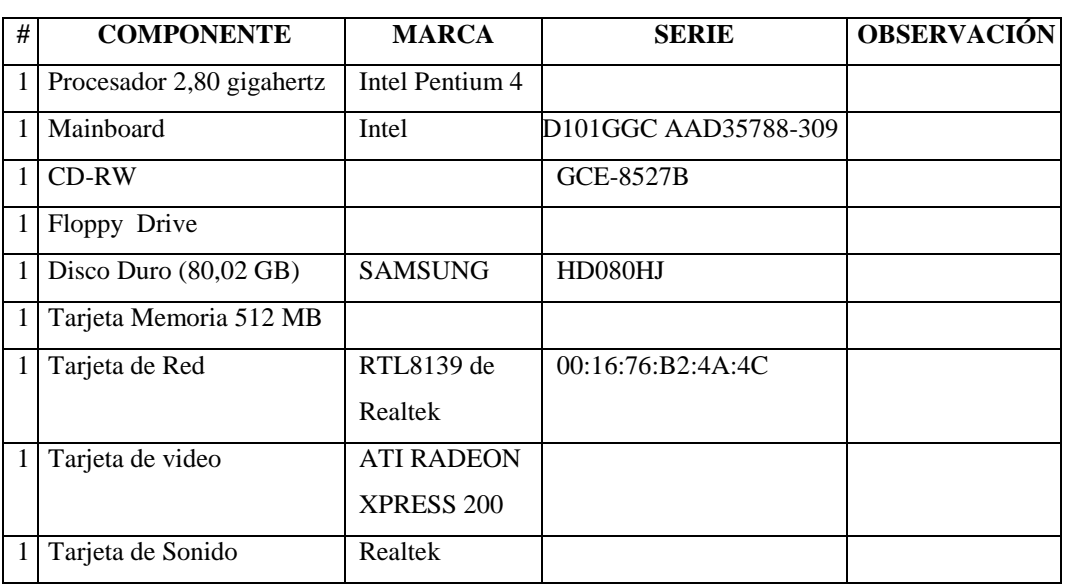

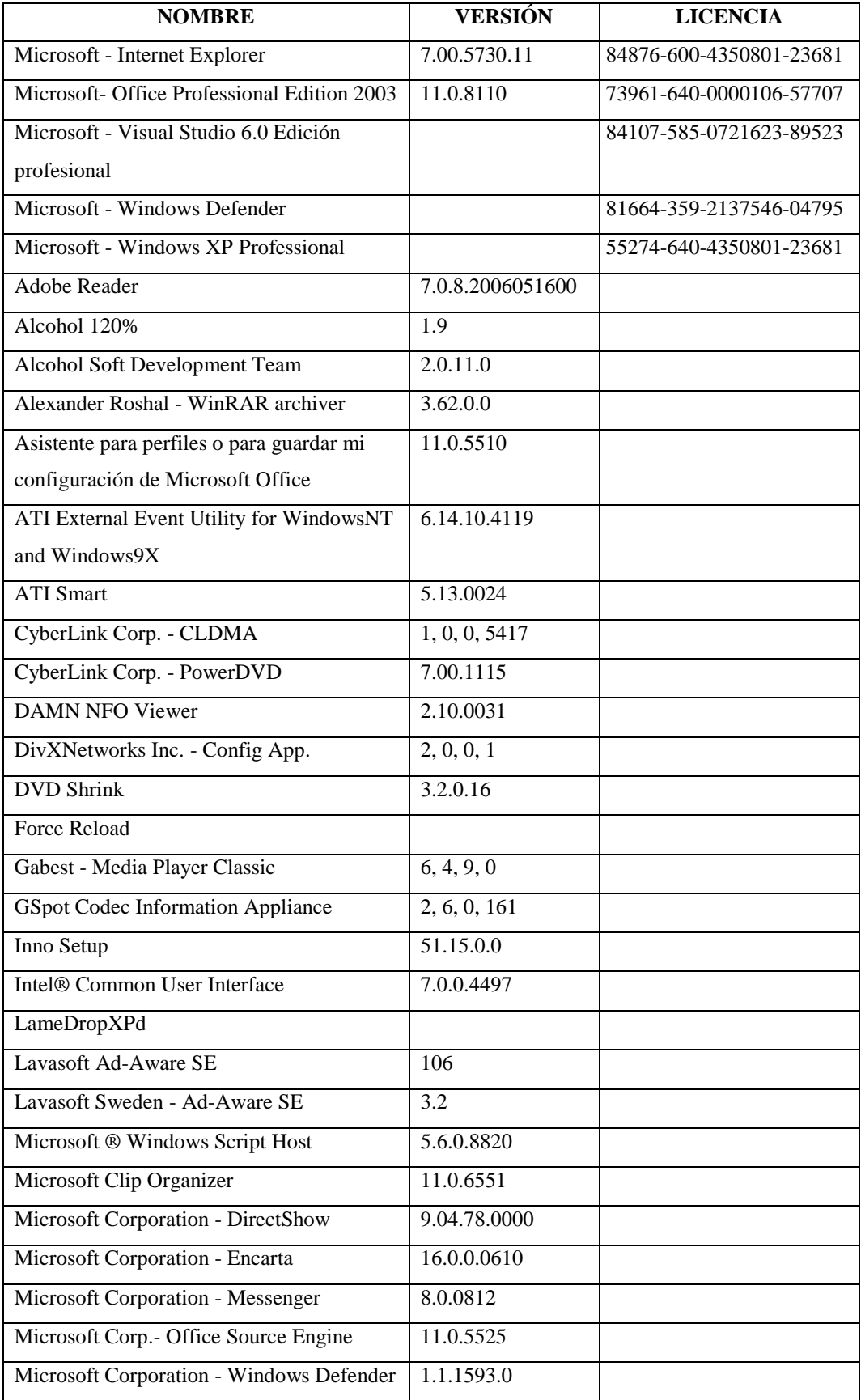

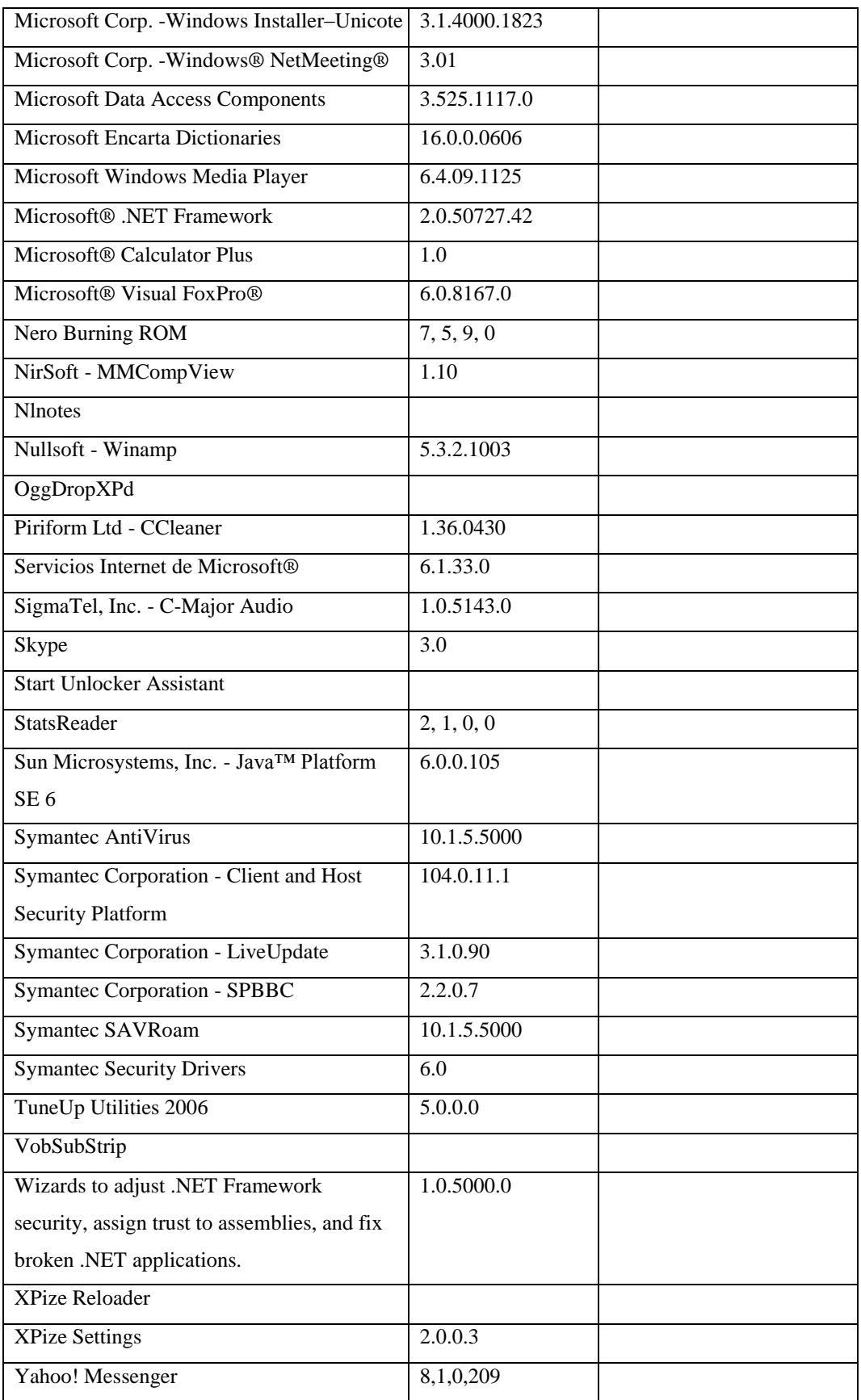

### **Responsable:** Marcial Rodrigo

### **HARDWARE**

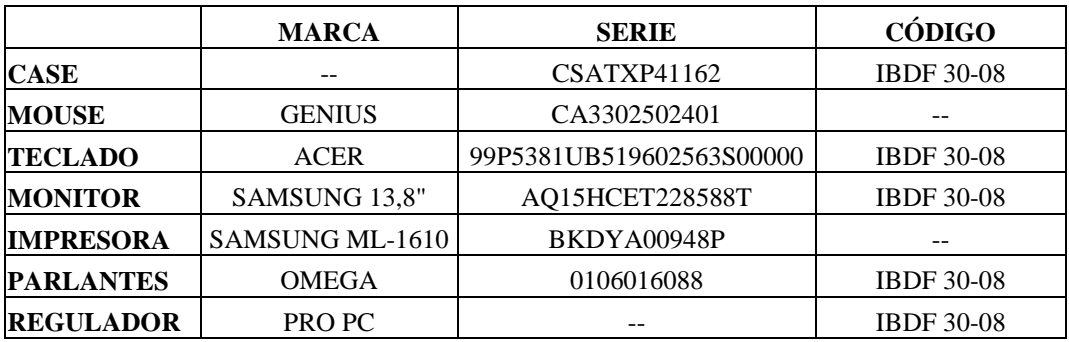

## **COMPONENTES LÓGICOS**

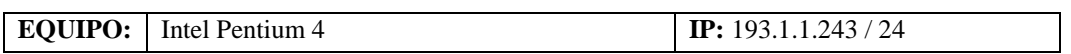

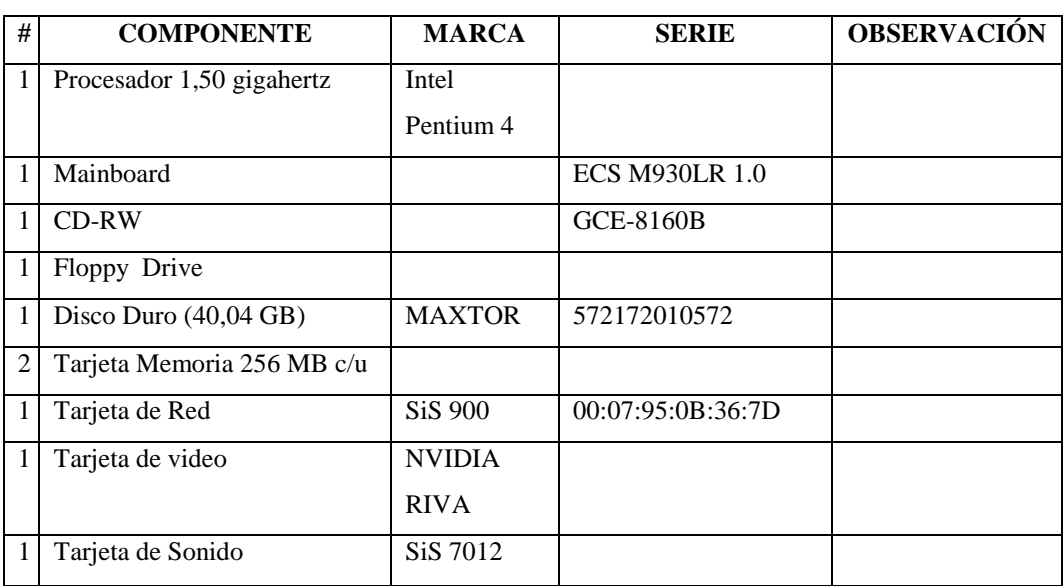

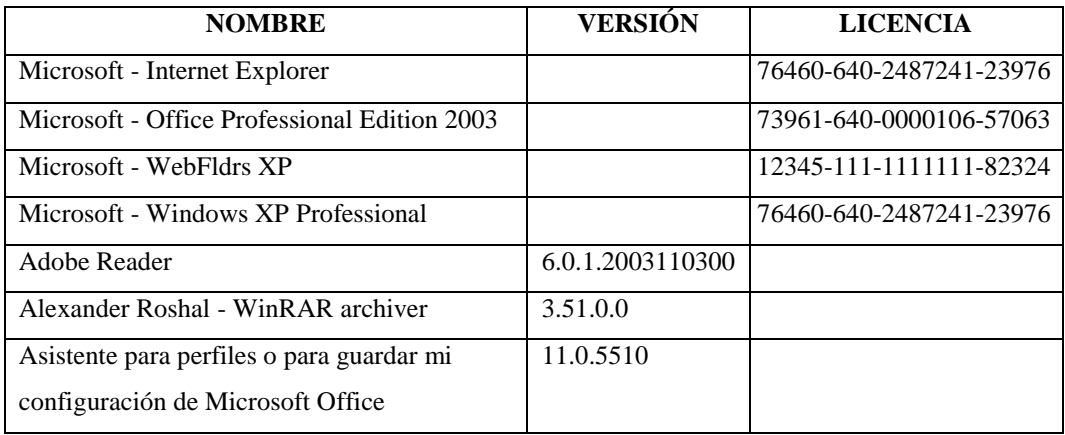

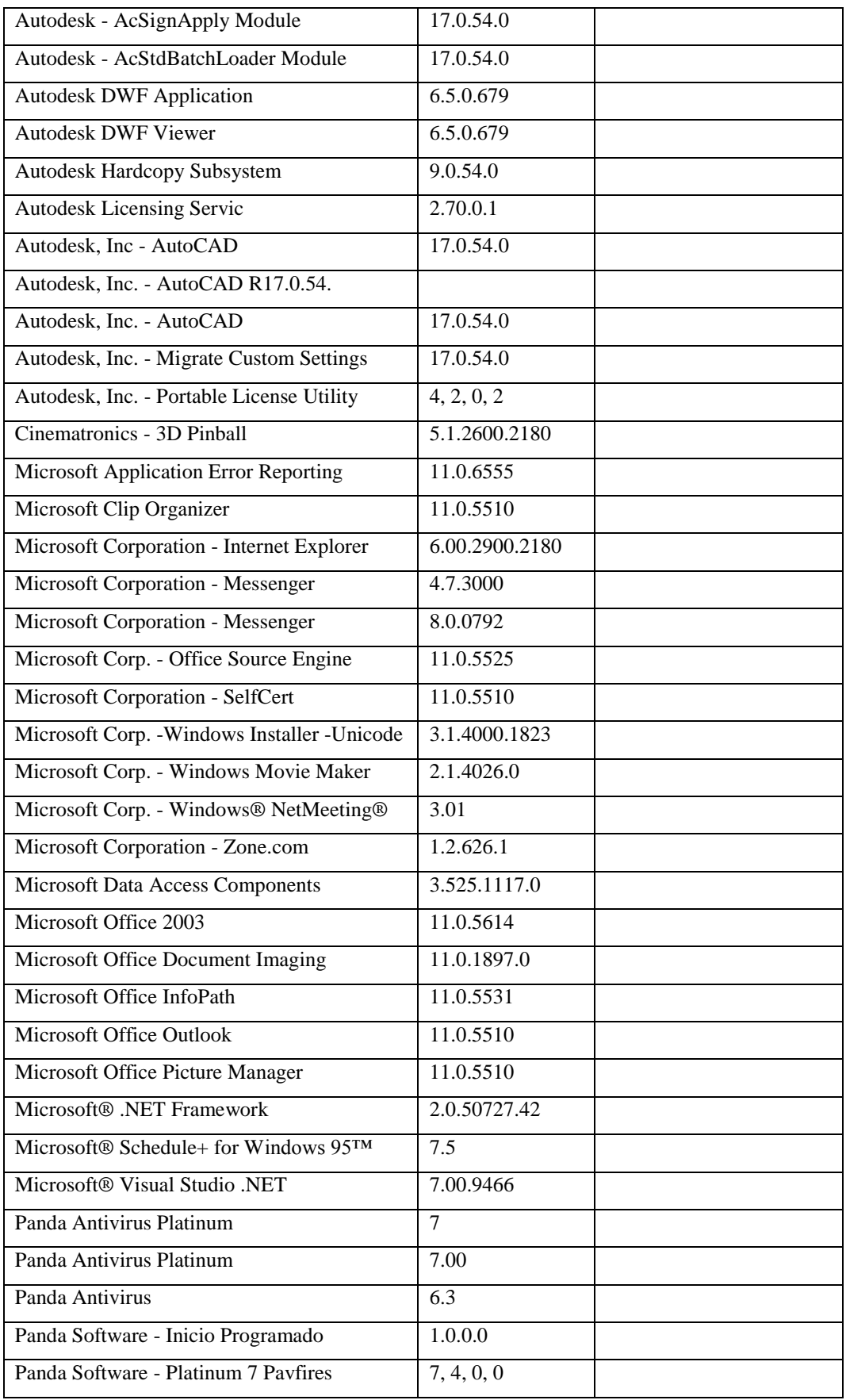

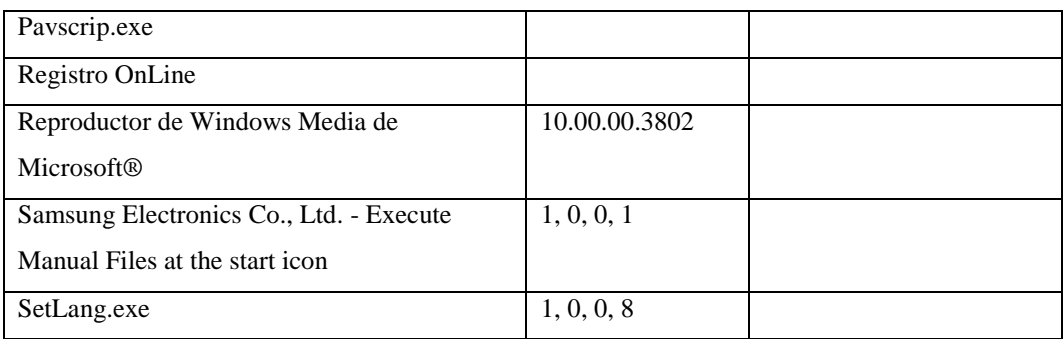

## **Sección Tesorería**

#### **Responsable:** Pazmiño Bolívar

#### **HARDWARE**

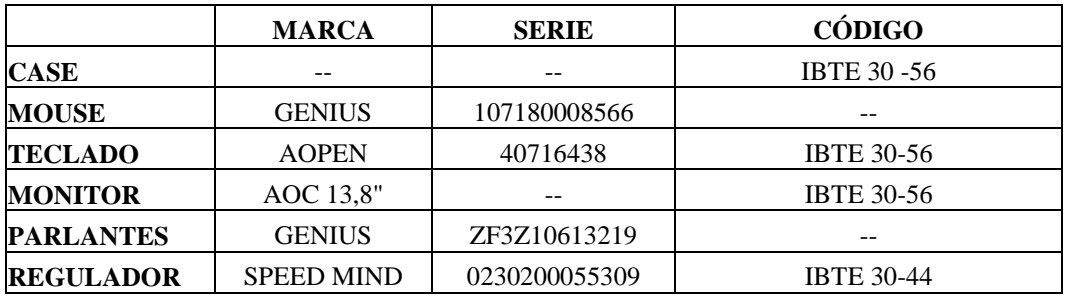

# **COMPONENTES LÓGICOS**

**EQUIPO:** Intel Pentium 4 **IP:** 193.1.1.232 / 24

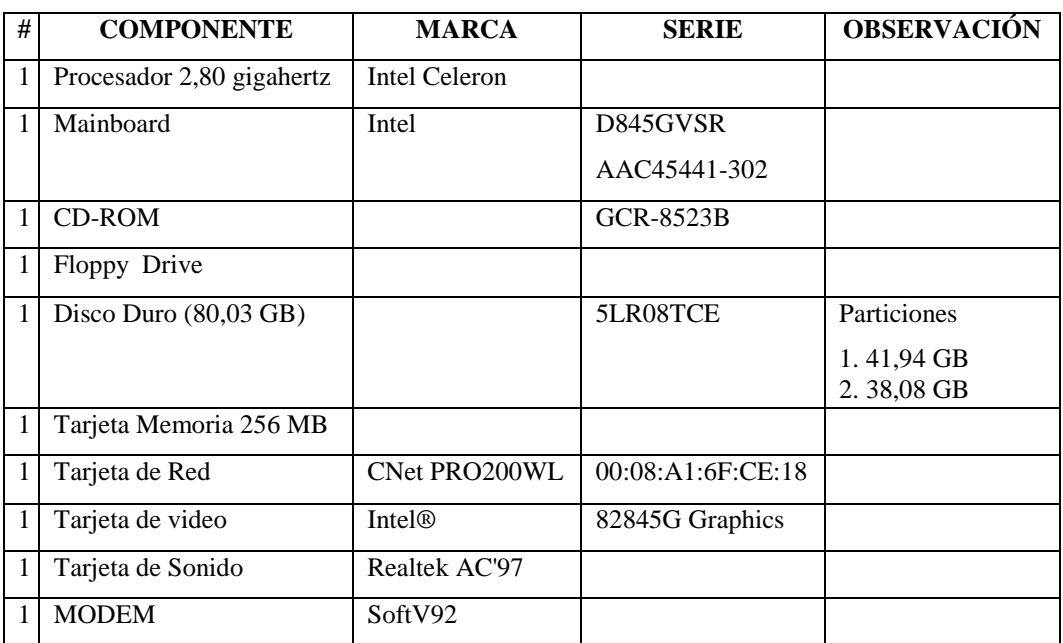

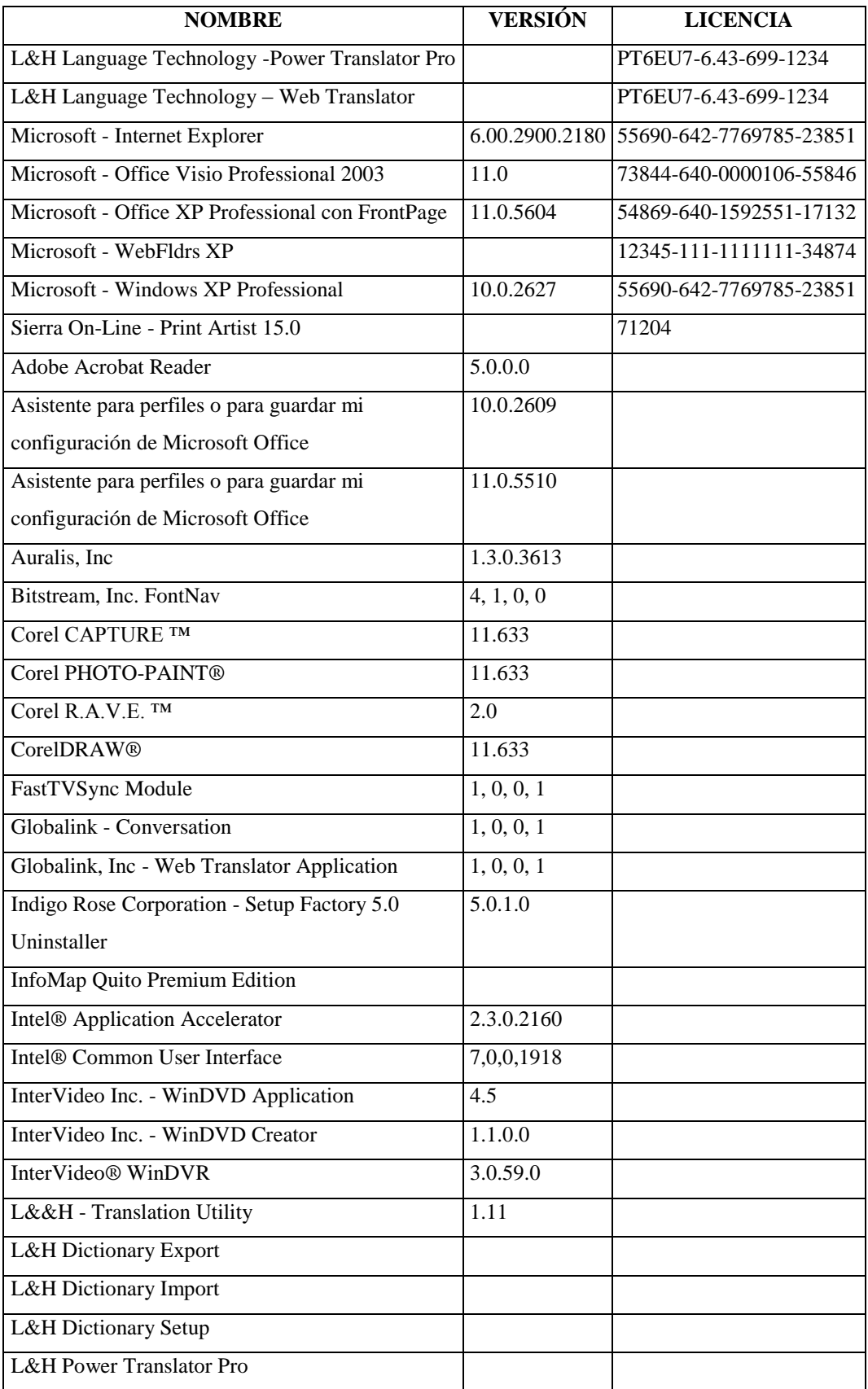

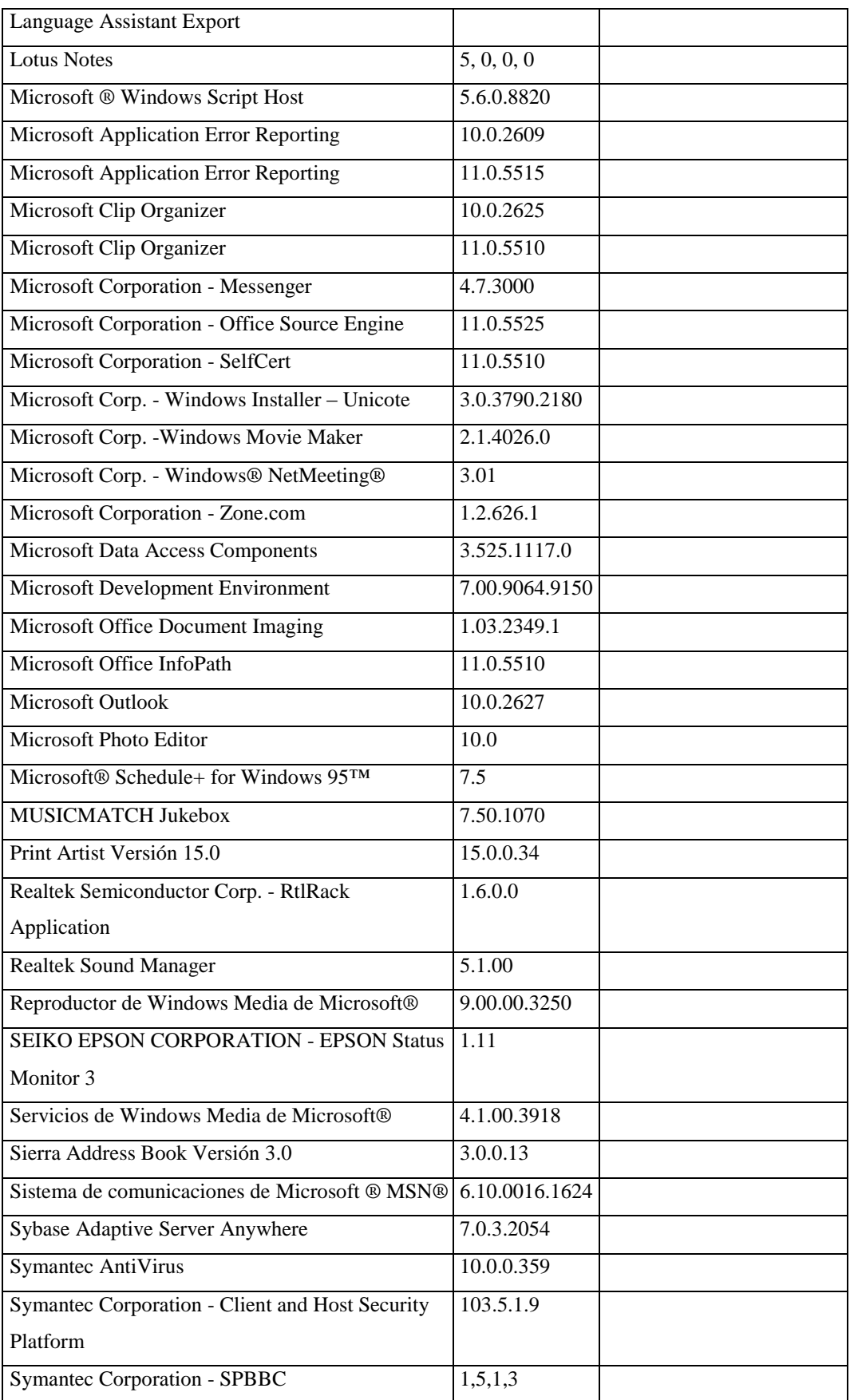

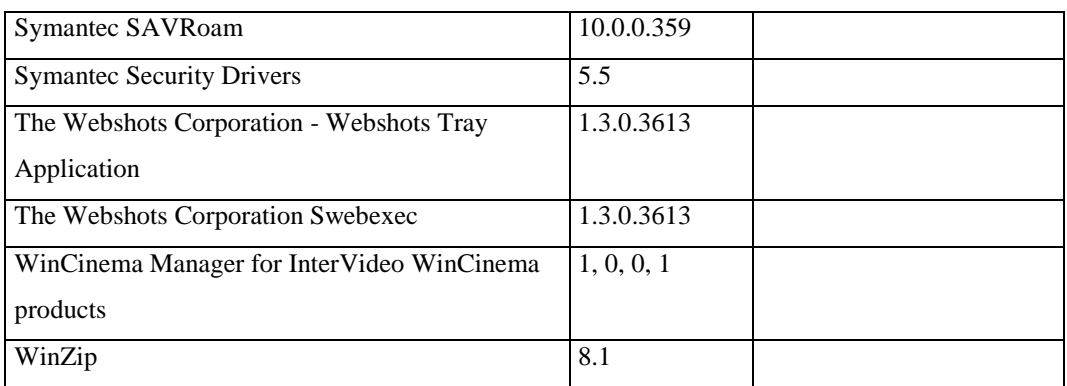

# **Responsable:** Guerrón Ligia

### **HARDWARE**

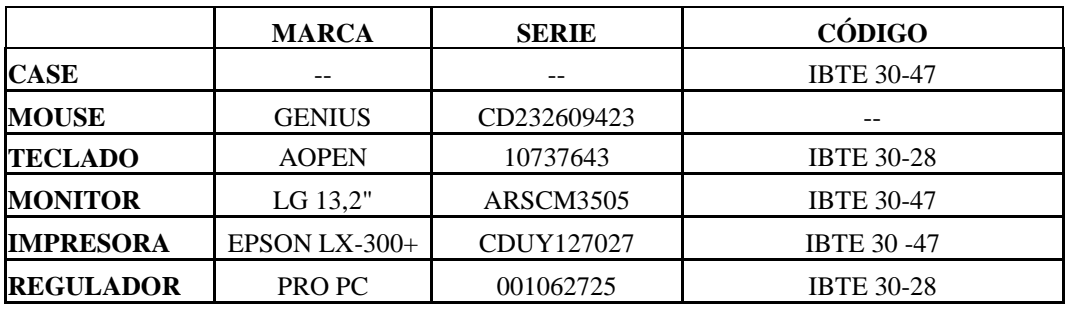

# **COMPONENTES LÓGICOS**

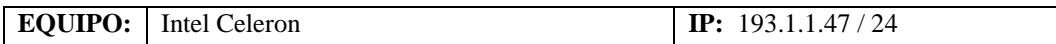

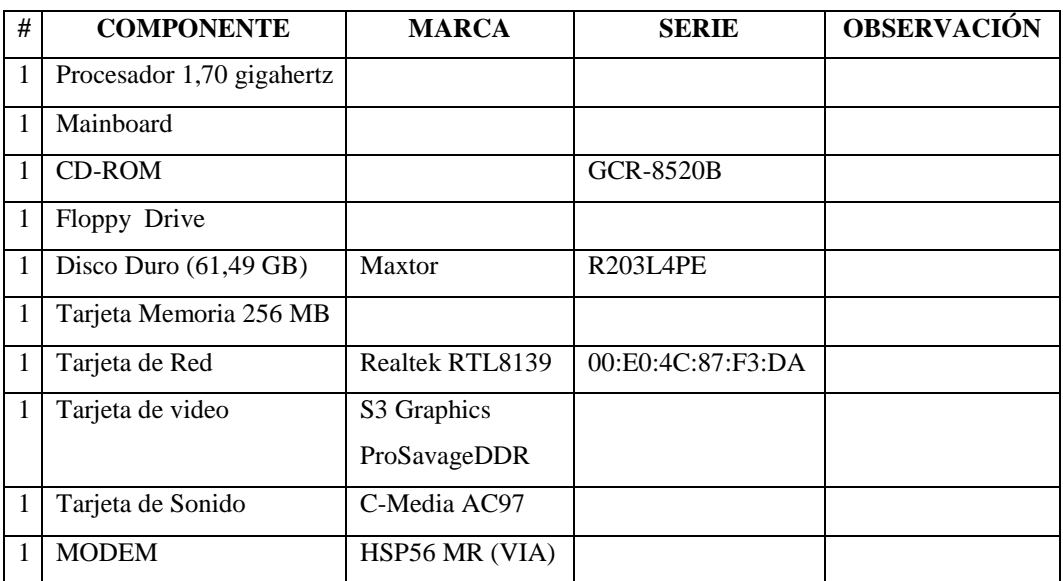

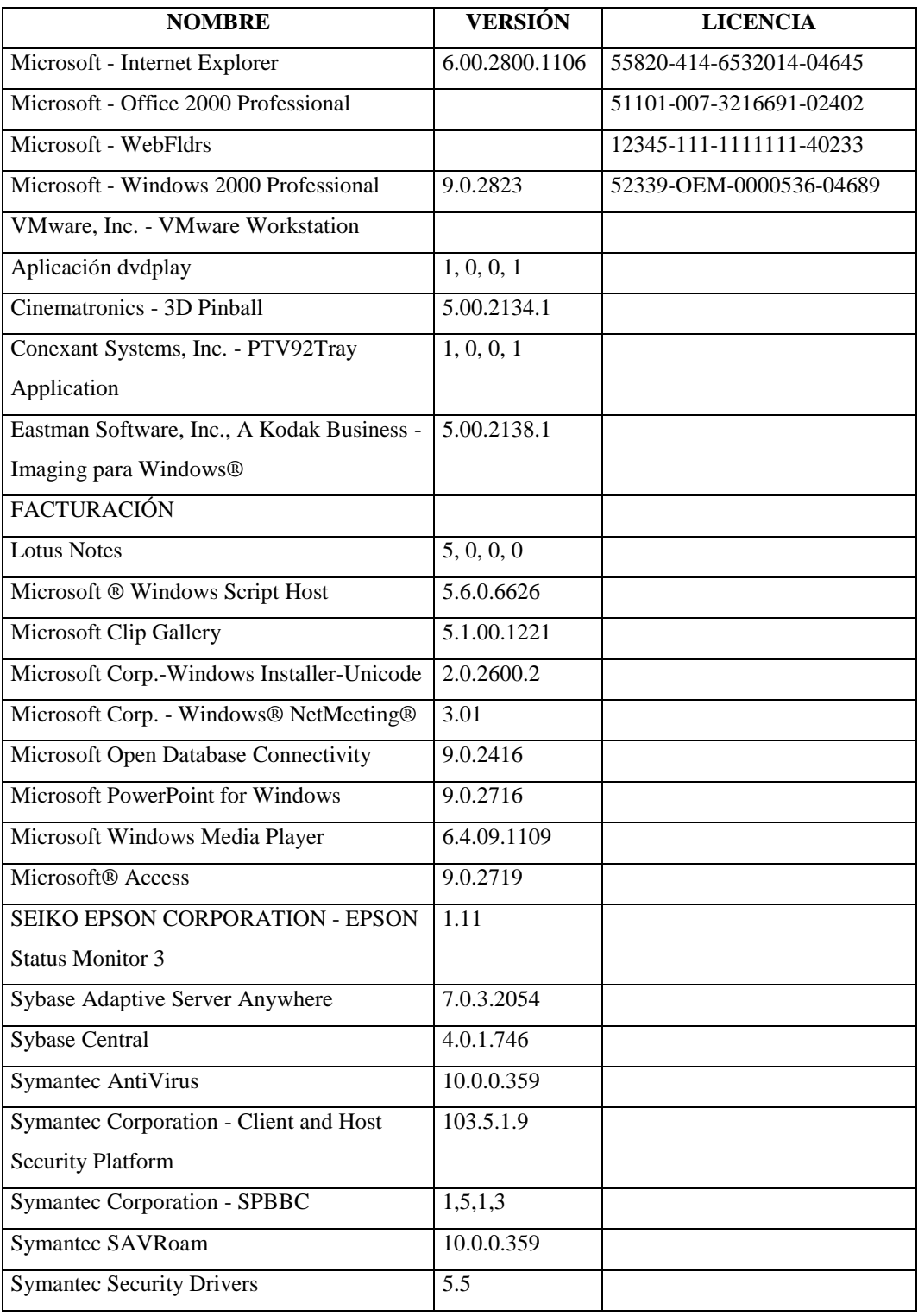

#### **Responsable:** Rivadeneira Eduardo

### **HARDWARE**

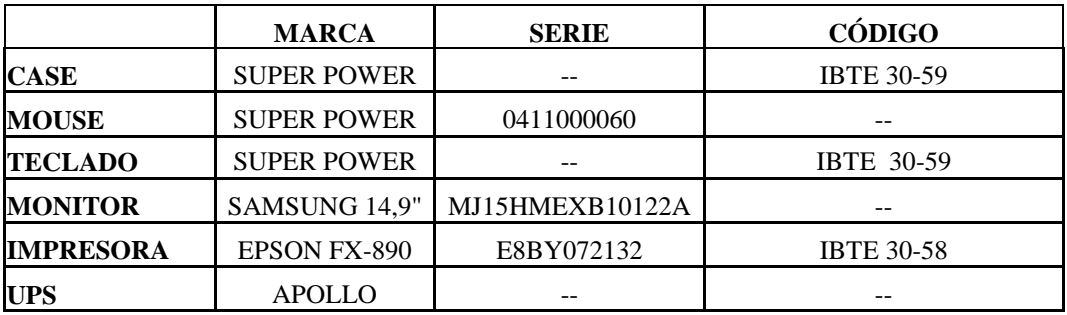

## **COMPONENTES LÓGICOS**

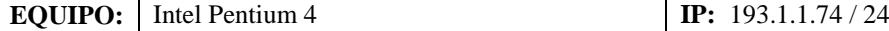

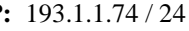

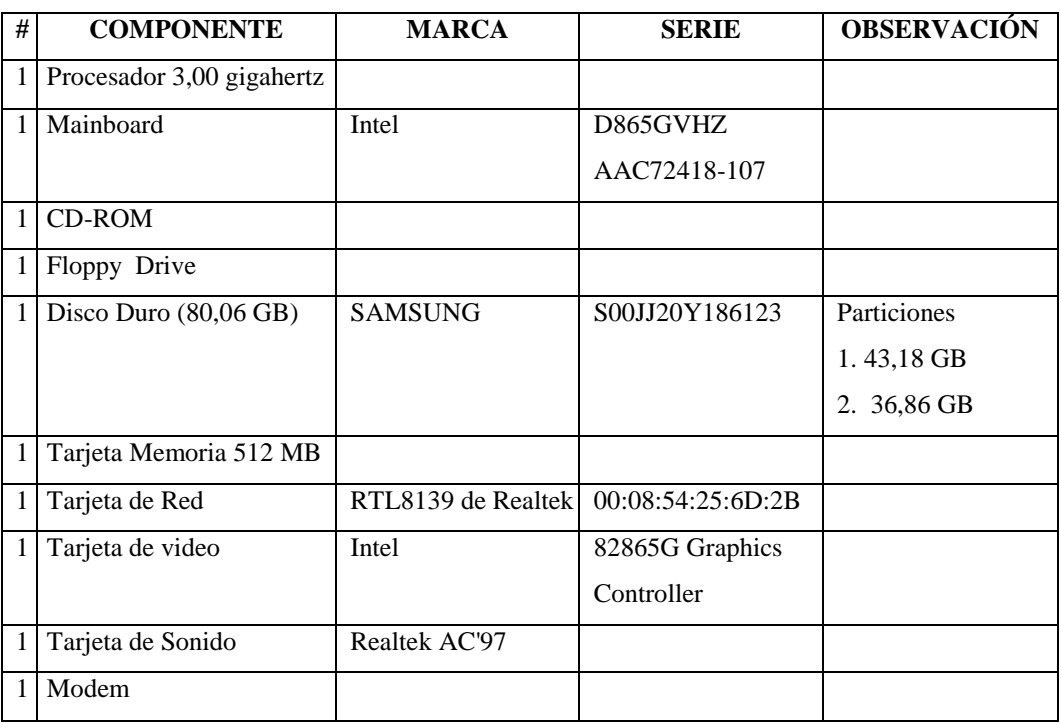

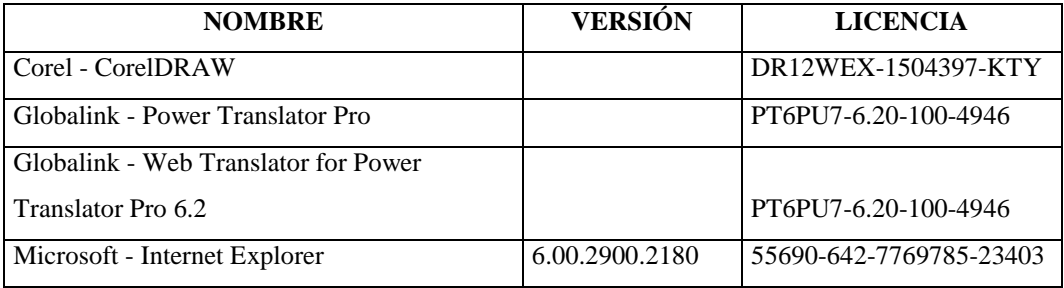

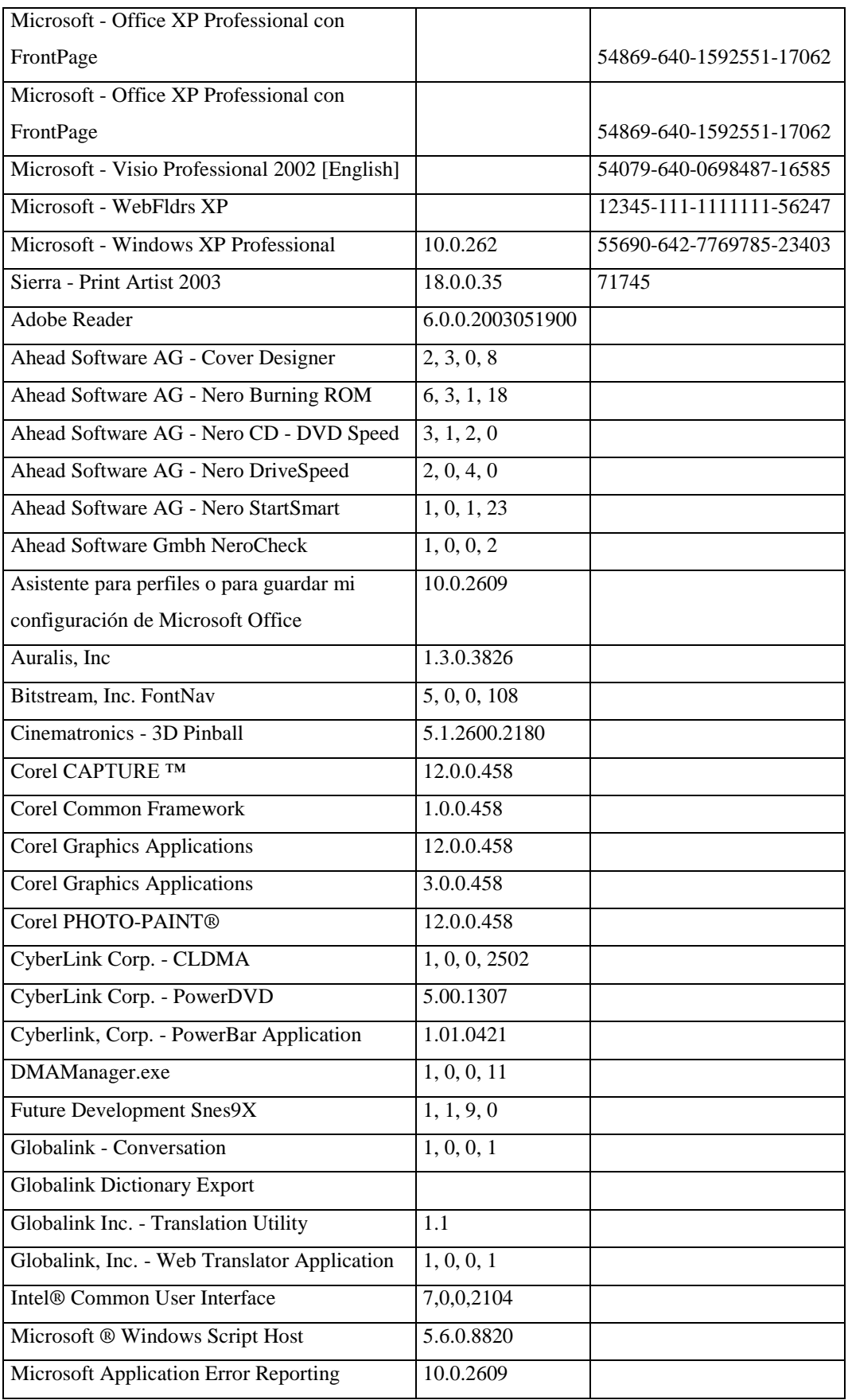

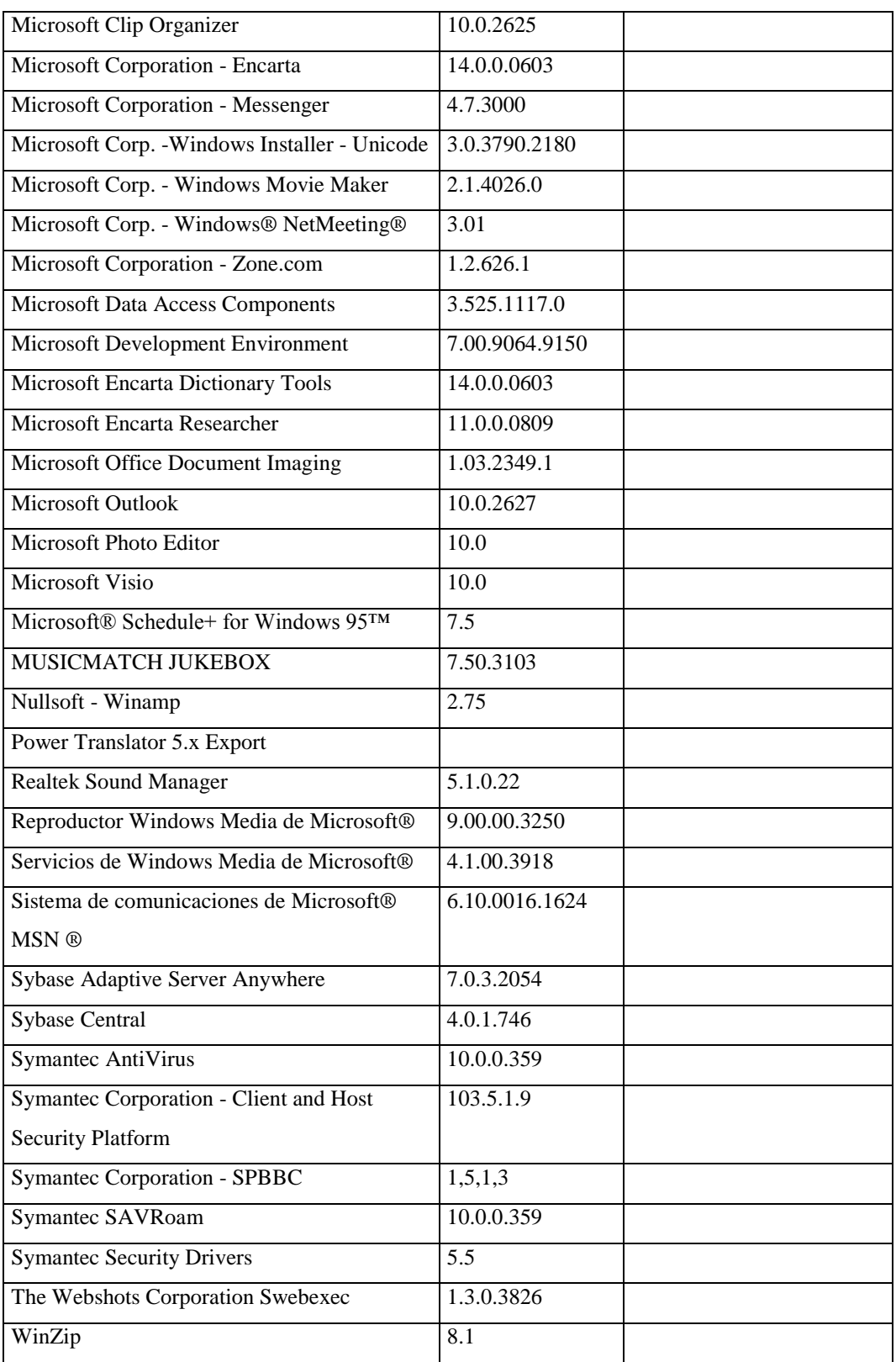

# **Responsable:** Almendáriz Patricia

### **HARDWARE**

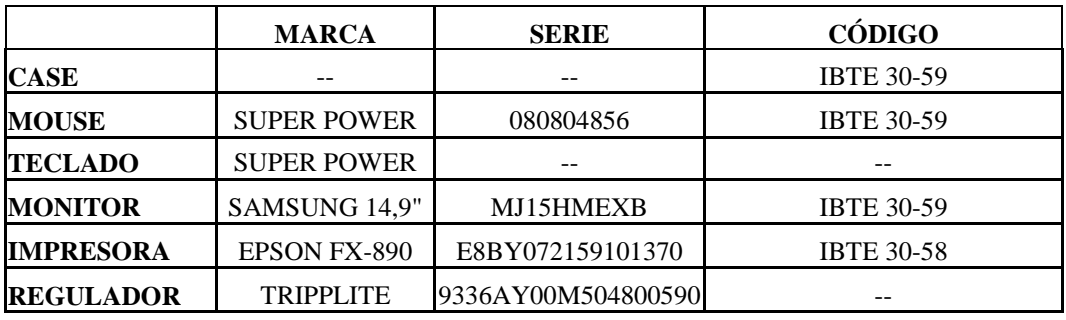

# **COMPONENTES LÓGICOS**

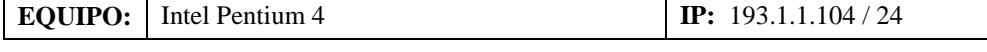

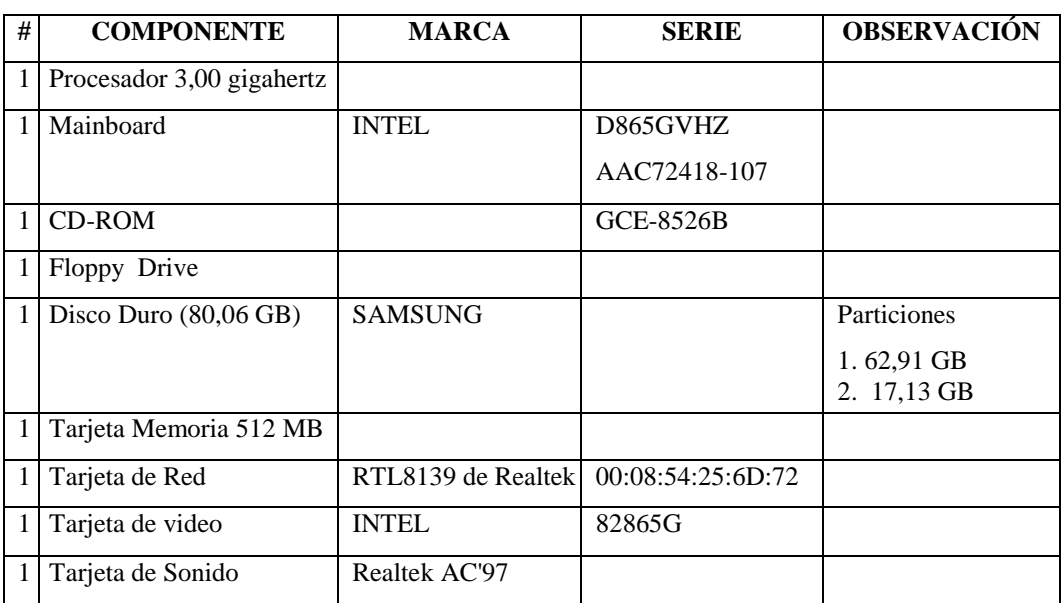

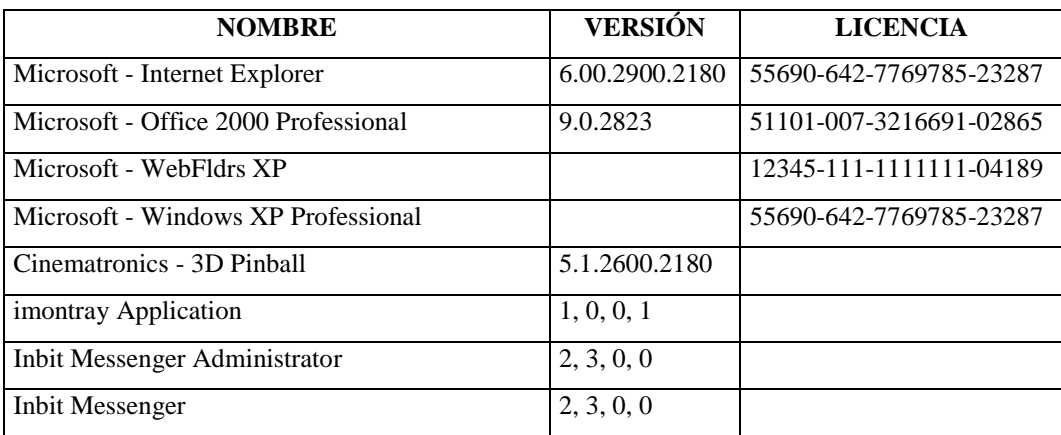

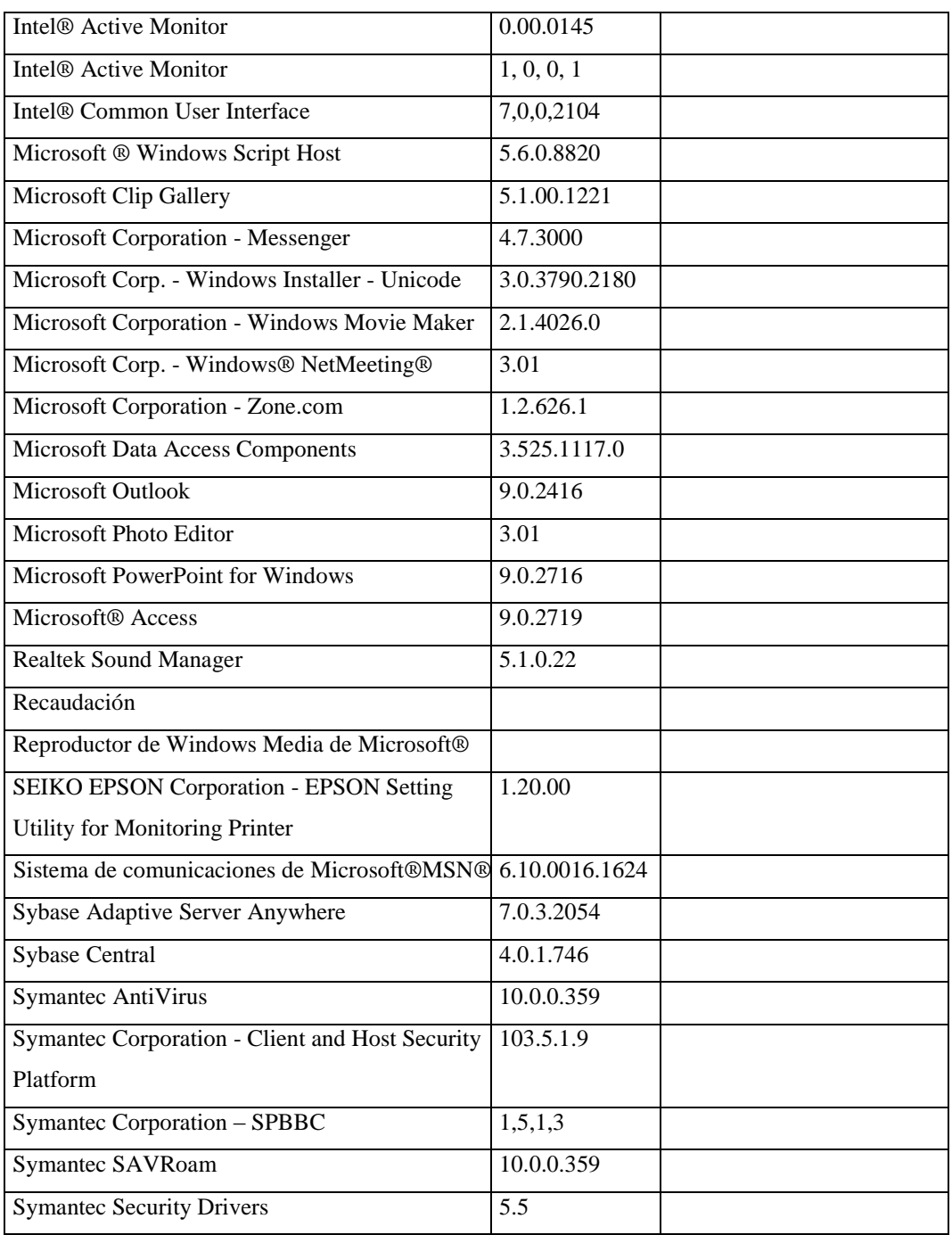

### **Responsable:** Andocilla Gladys

### **HARDWARE**

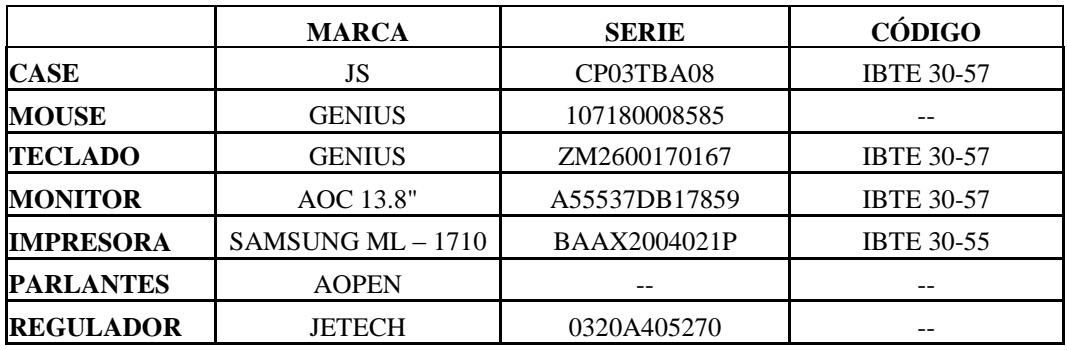

# **COMPONENTES LÓGICOS**

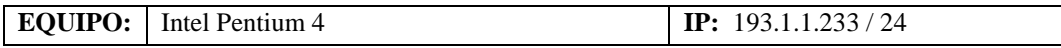

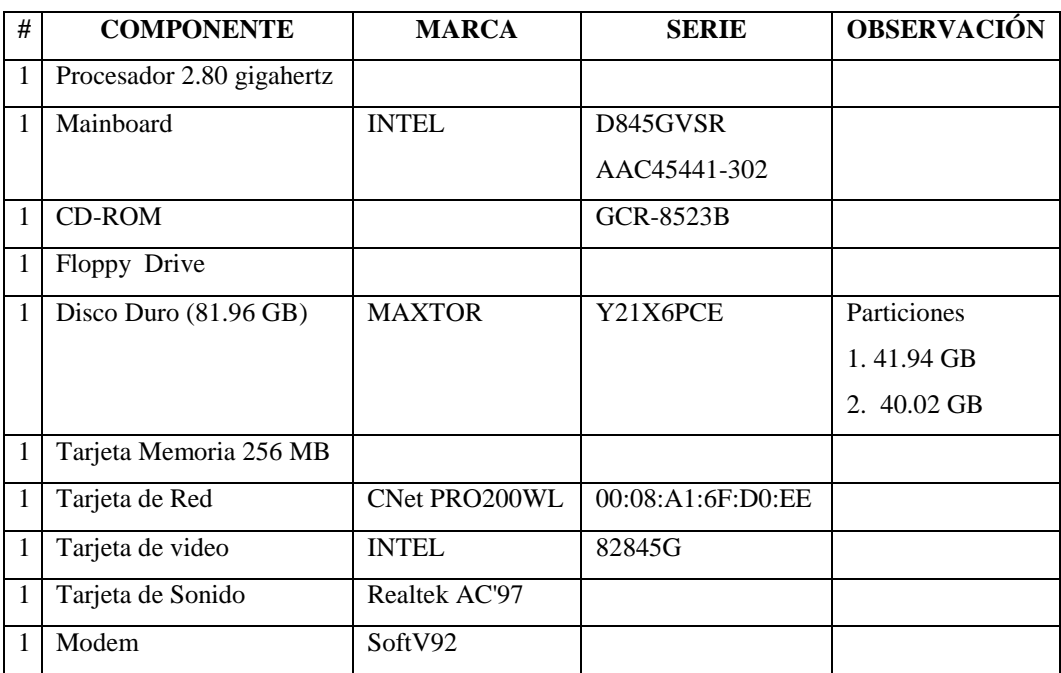

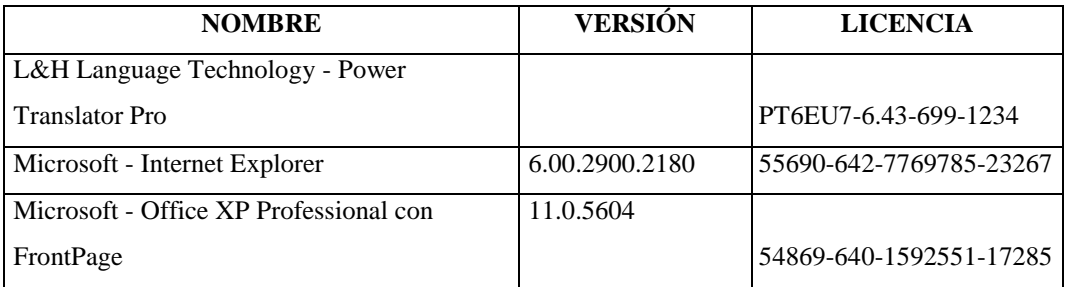

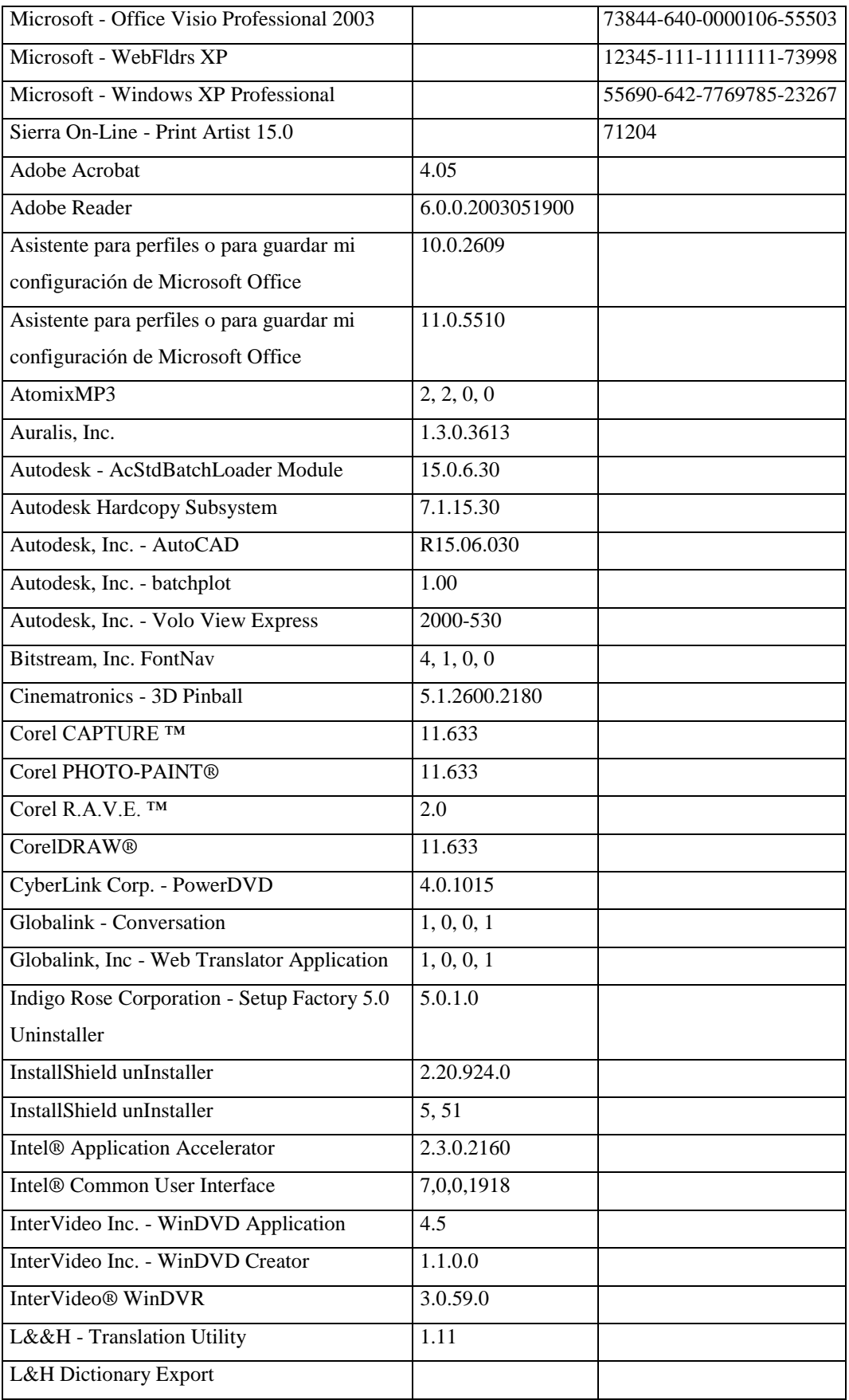

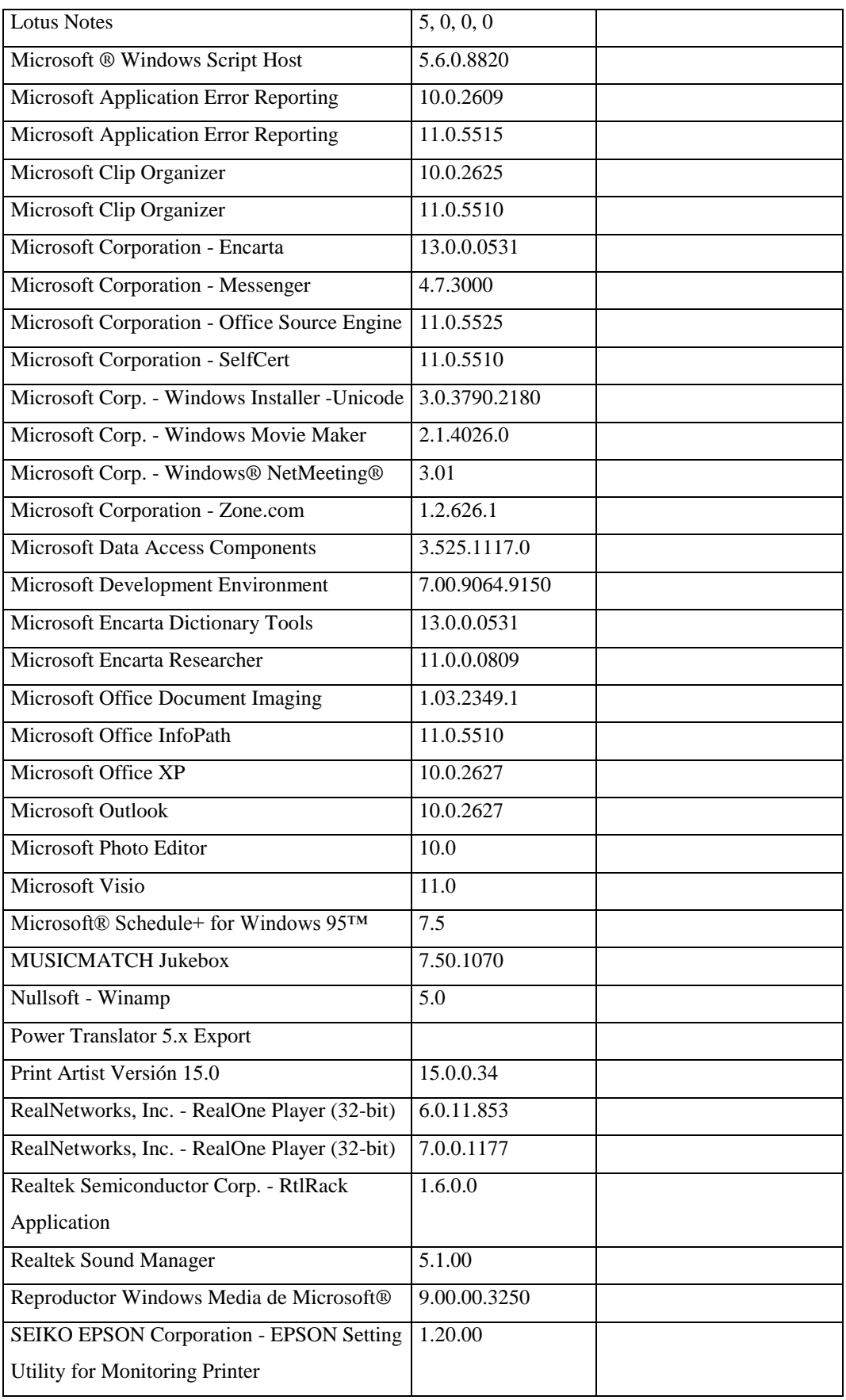

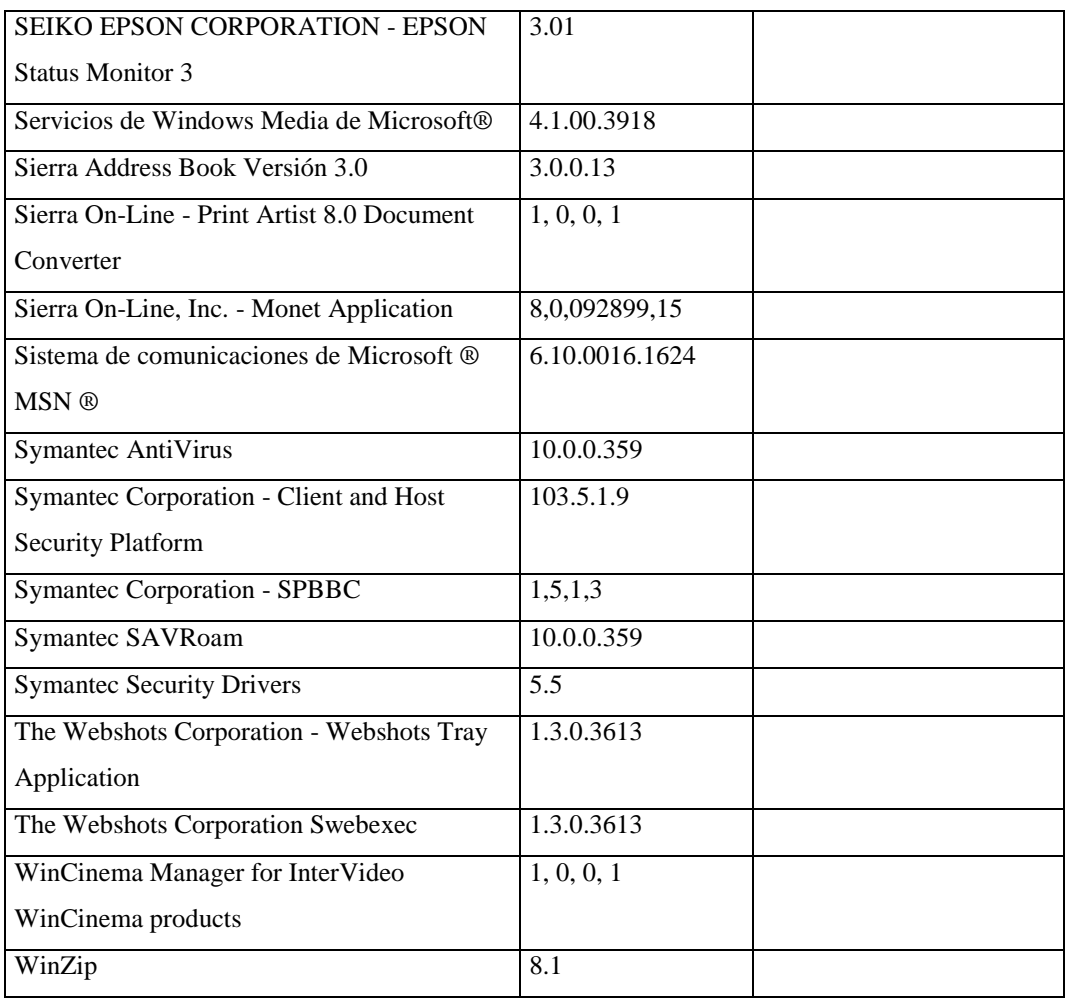

# **Responsable:** López Ximena

### **HARDWARE**

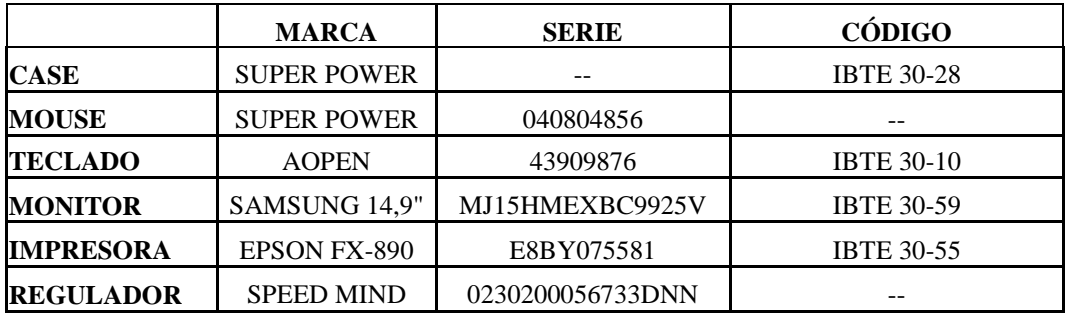

# **COMPONENTES LÓGICOS**

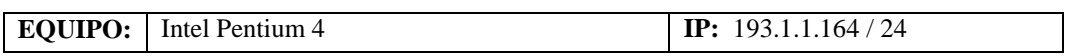

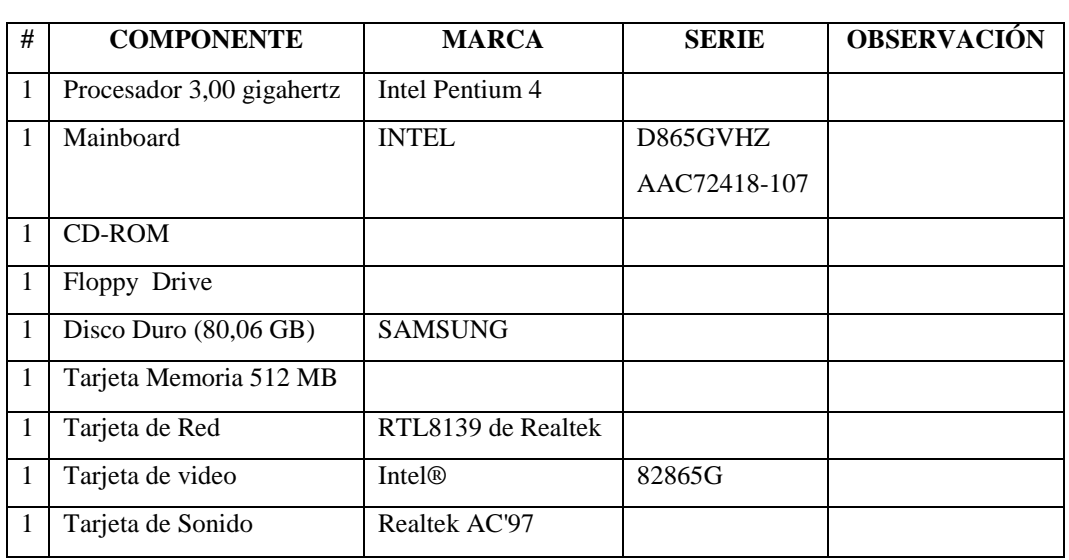

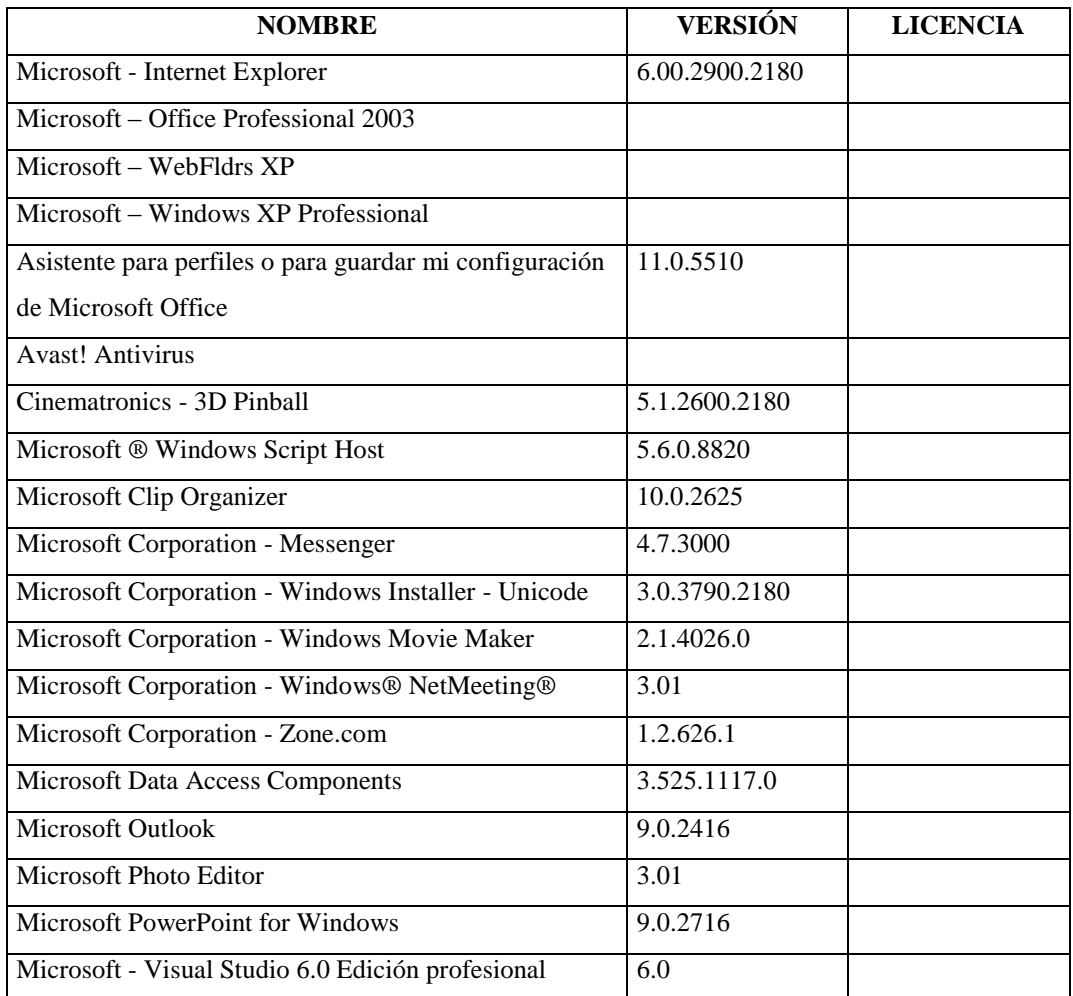

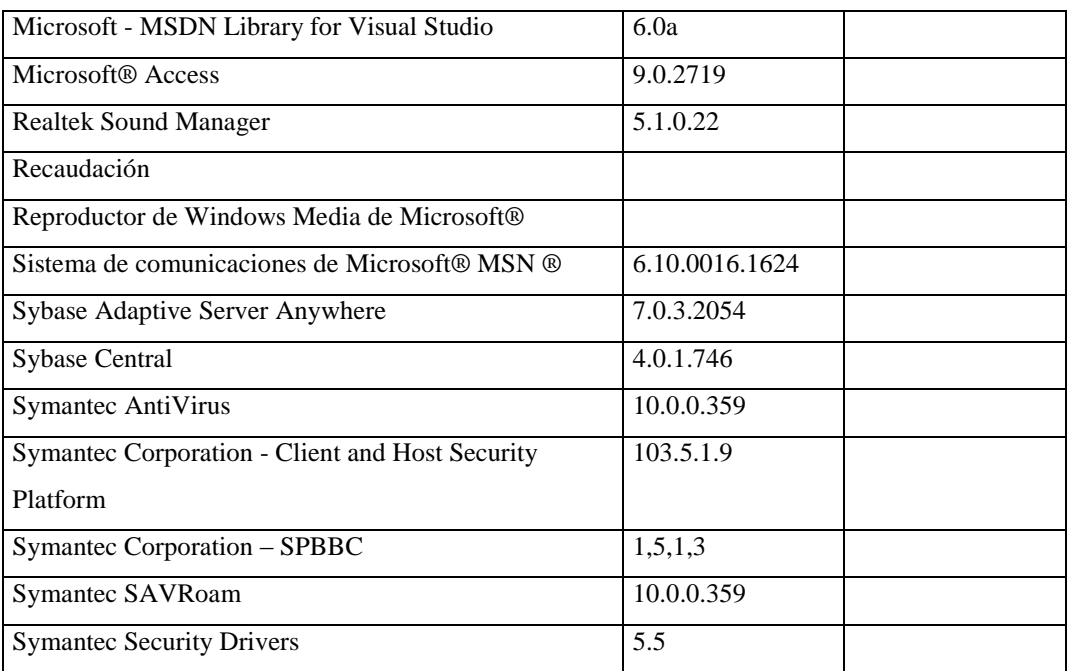

### **Sección Proveeduría**

## **Responsable:** Casanova Fernando

#### **HARDWARE**

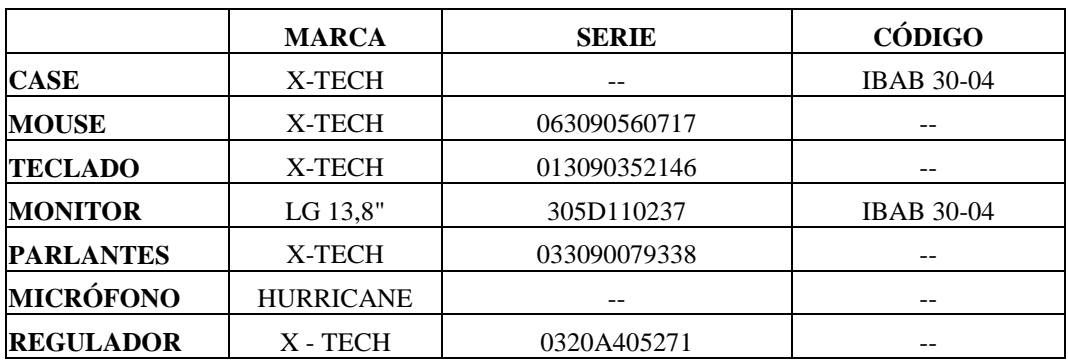

## **COMPONENTES LÓGICOS**

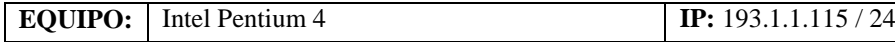

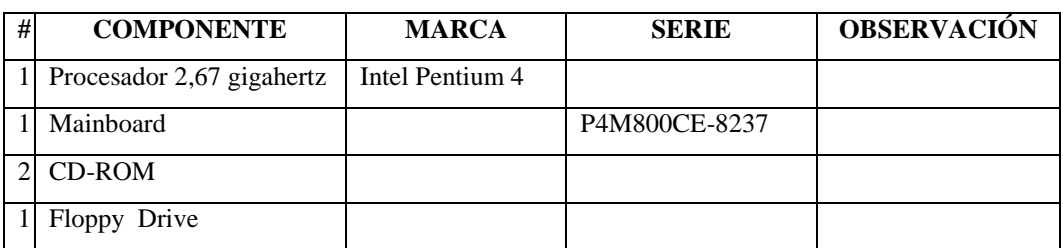

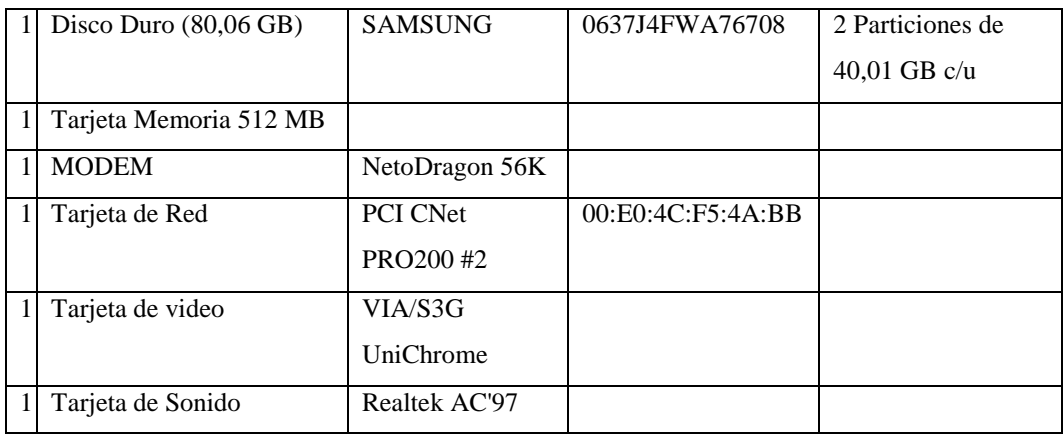

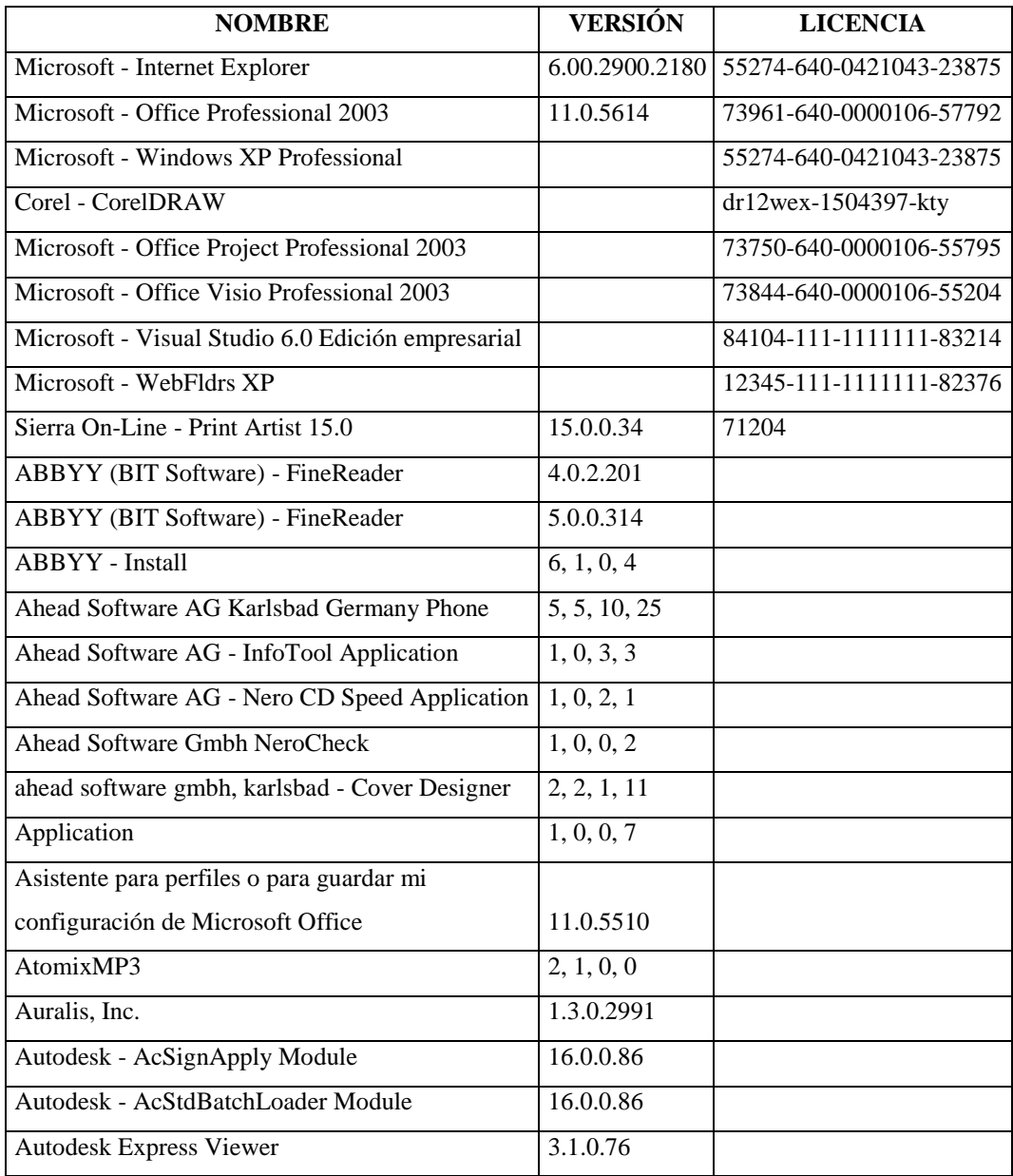

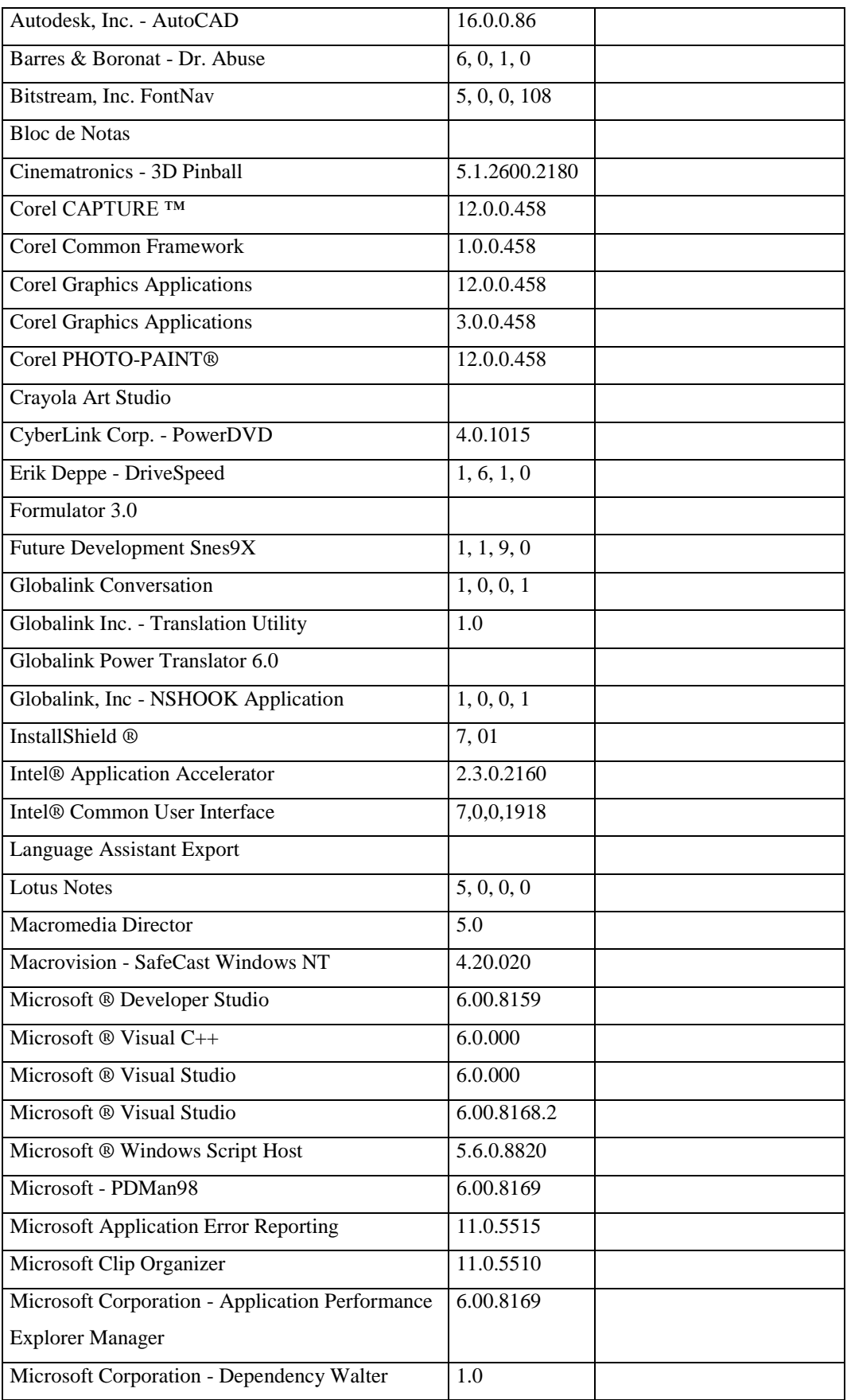

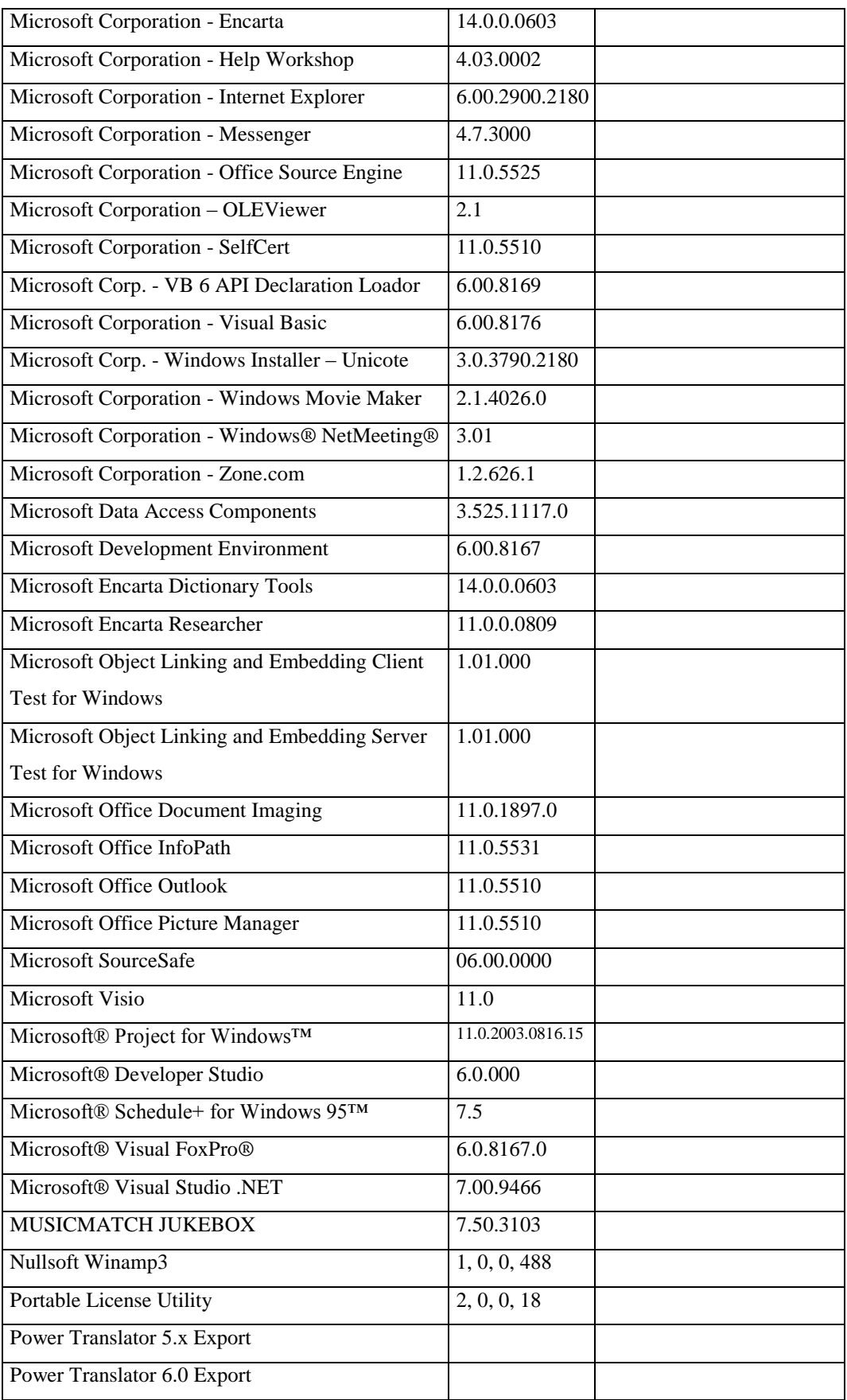

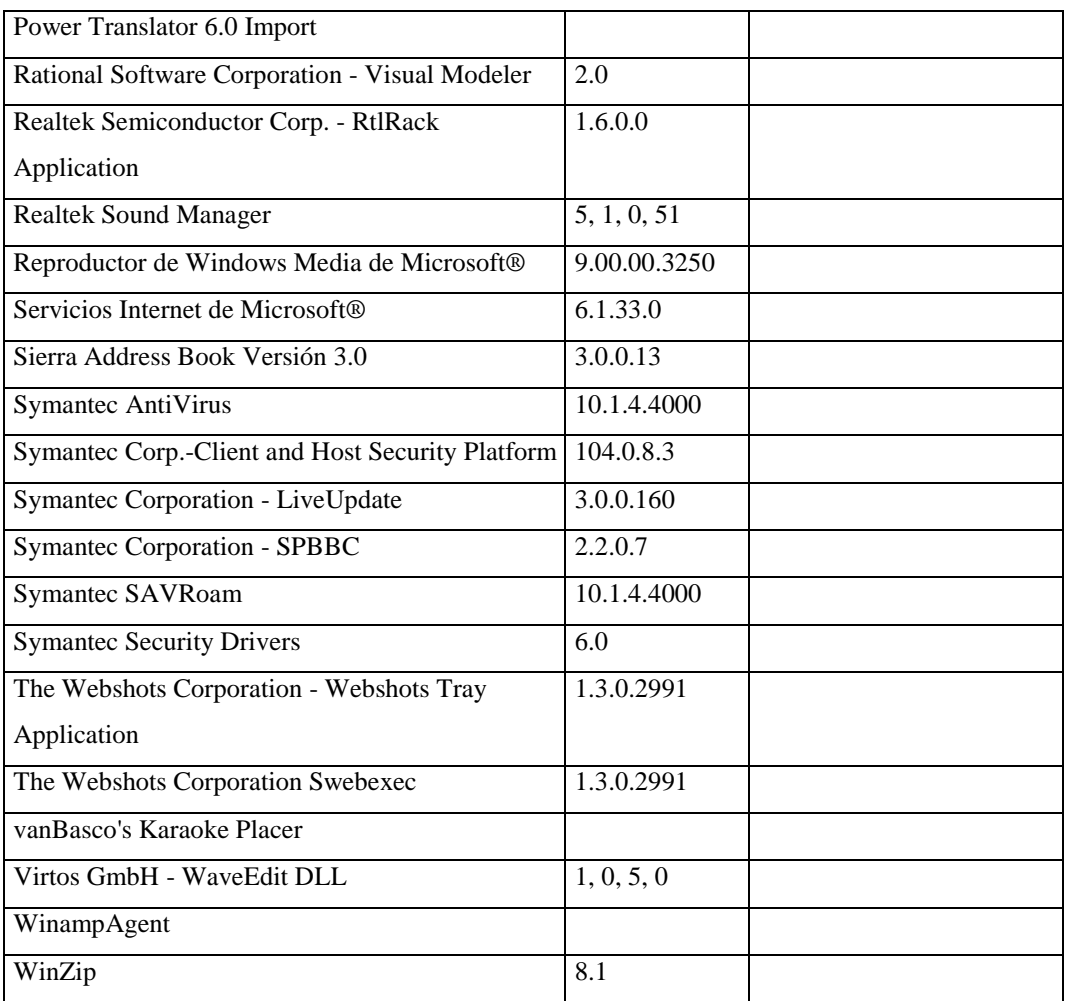

## **Responsable:** Peña Sandra

## **HARDWARE**

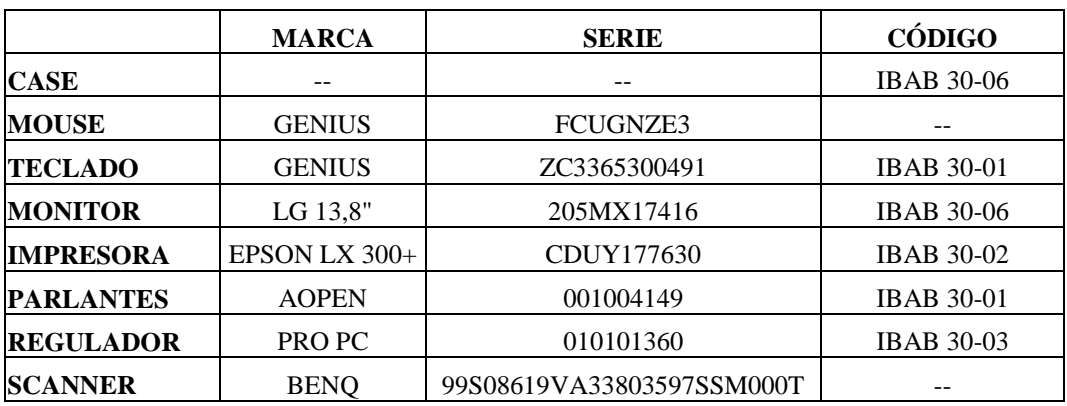

# **COMPONENTES LÓGICOS**

1 Tarjeta de Red RTL8139 de

1 Tarjeta de video S3 Graphics

1 Tarjeta de Sonido C-Media AC97

Realtek

ProSavageDDR

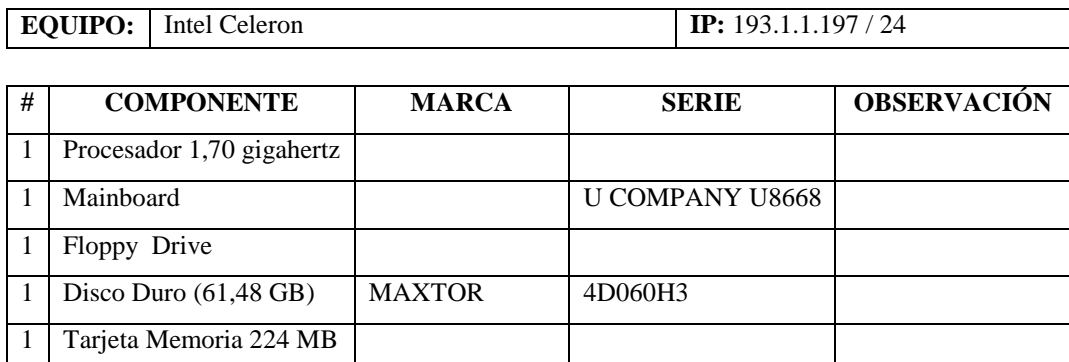

00:E0:4C:8A:13:9D

#### **SOFTWARE**

1 Modem

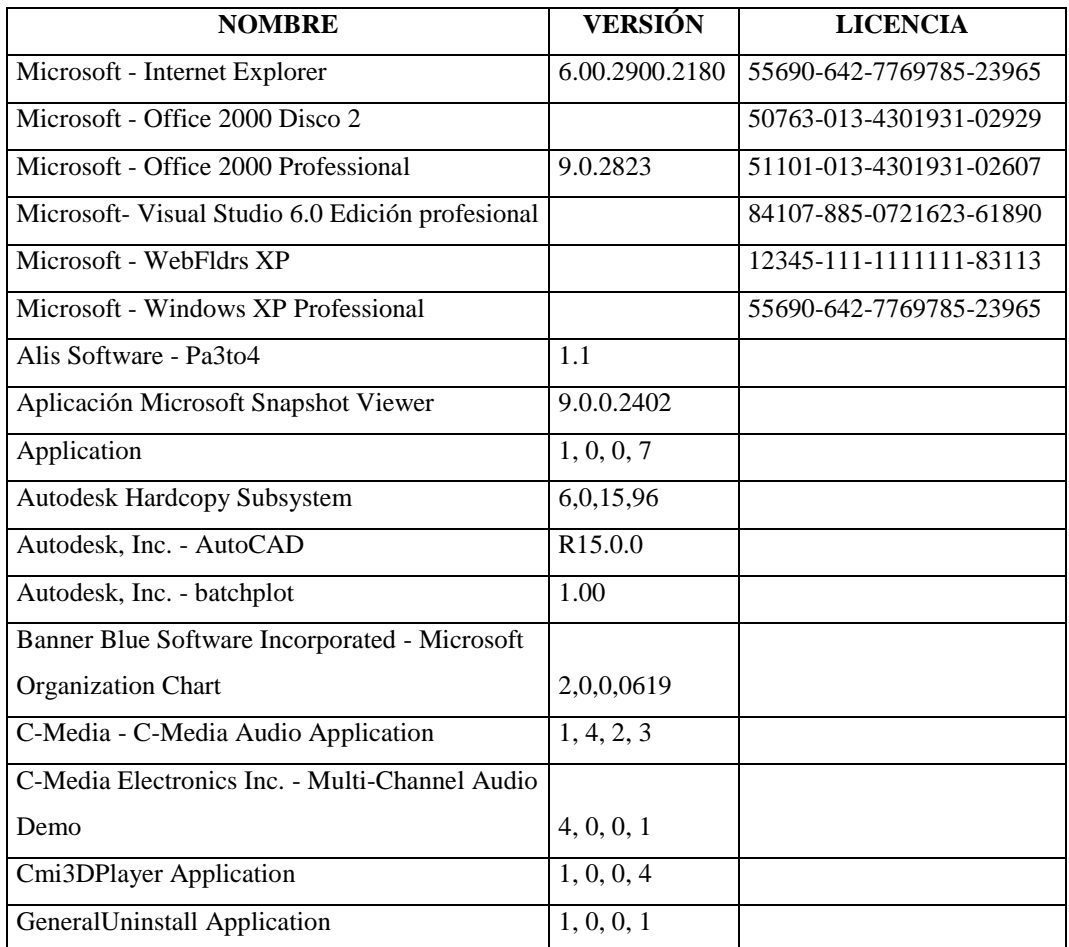

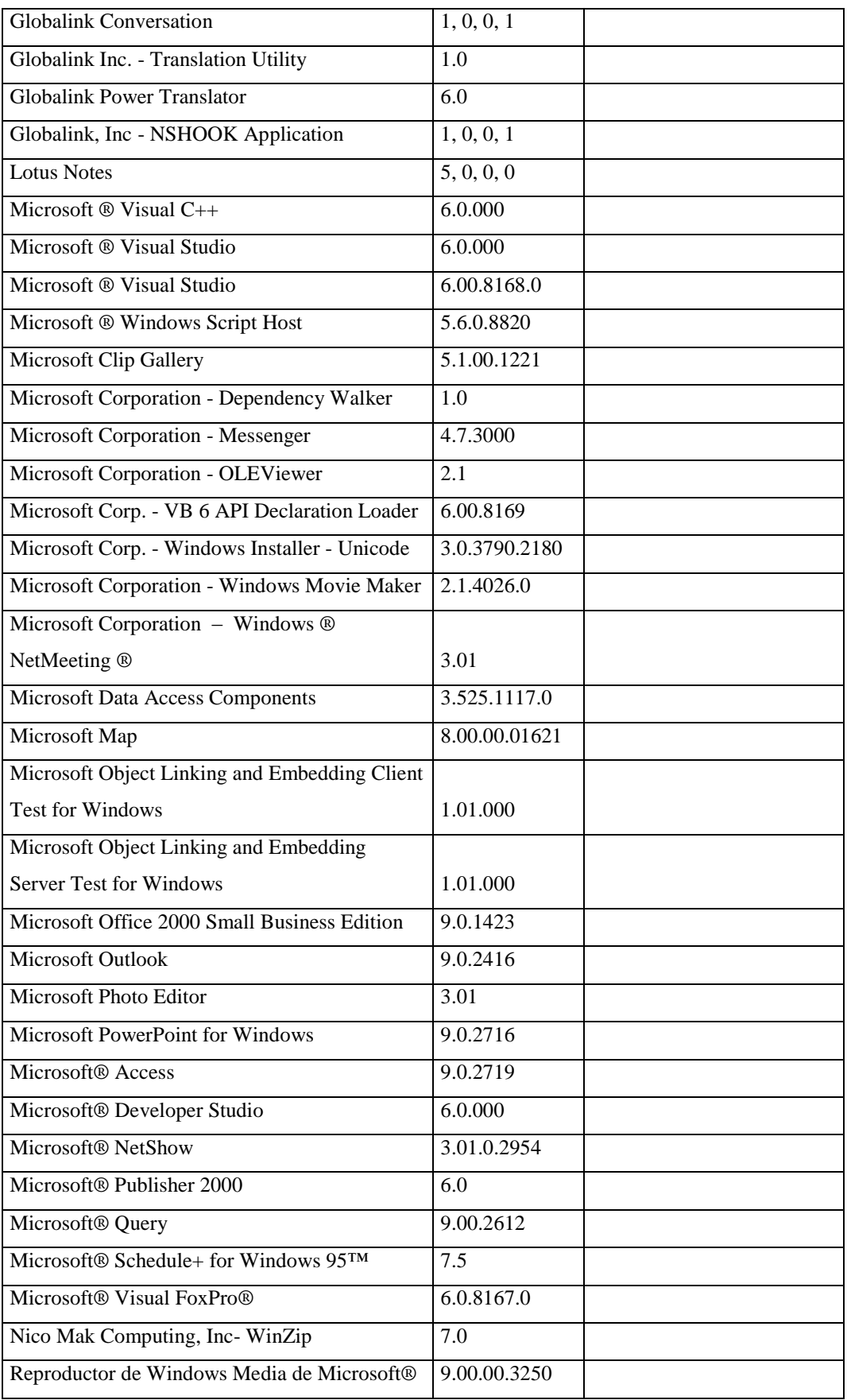

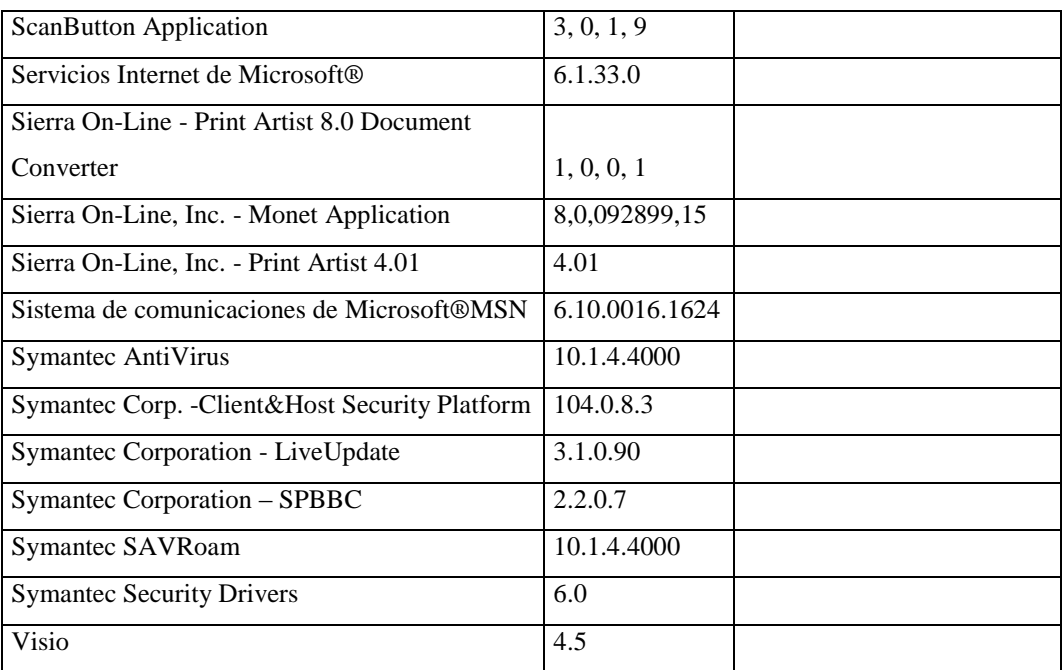

# **Agencia Norte**

# **Responsable:** Bucheli Ligia

### **HARDWARE**

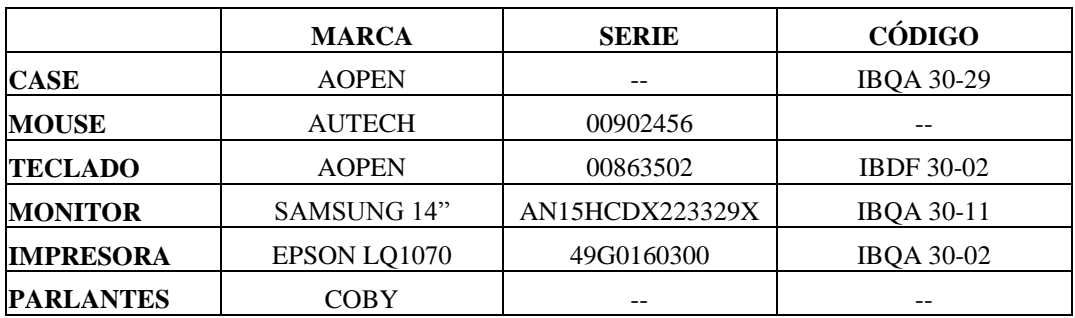

# **COMPONENTES LÓGICOS**

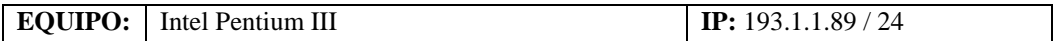

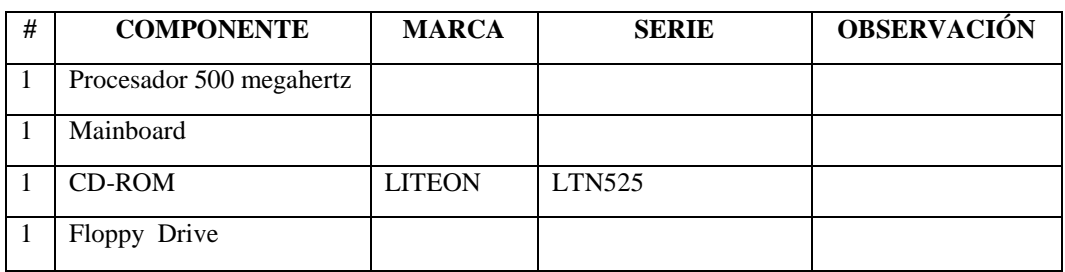

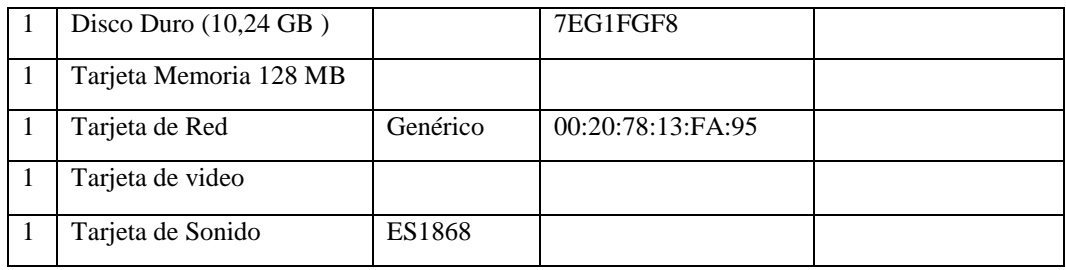

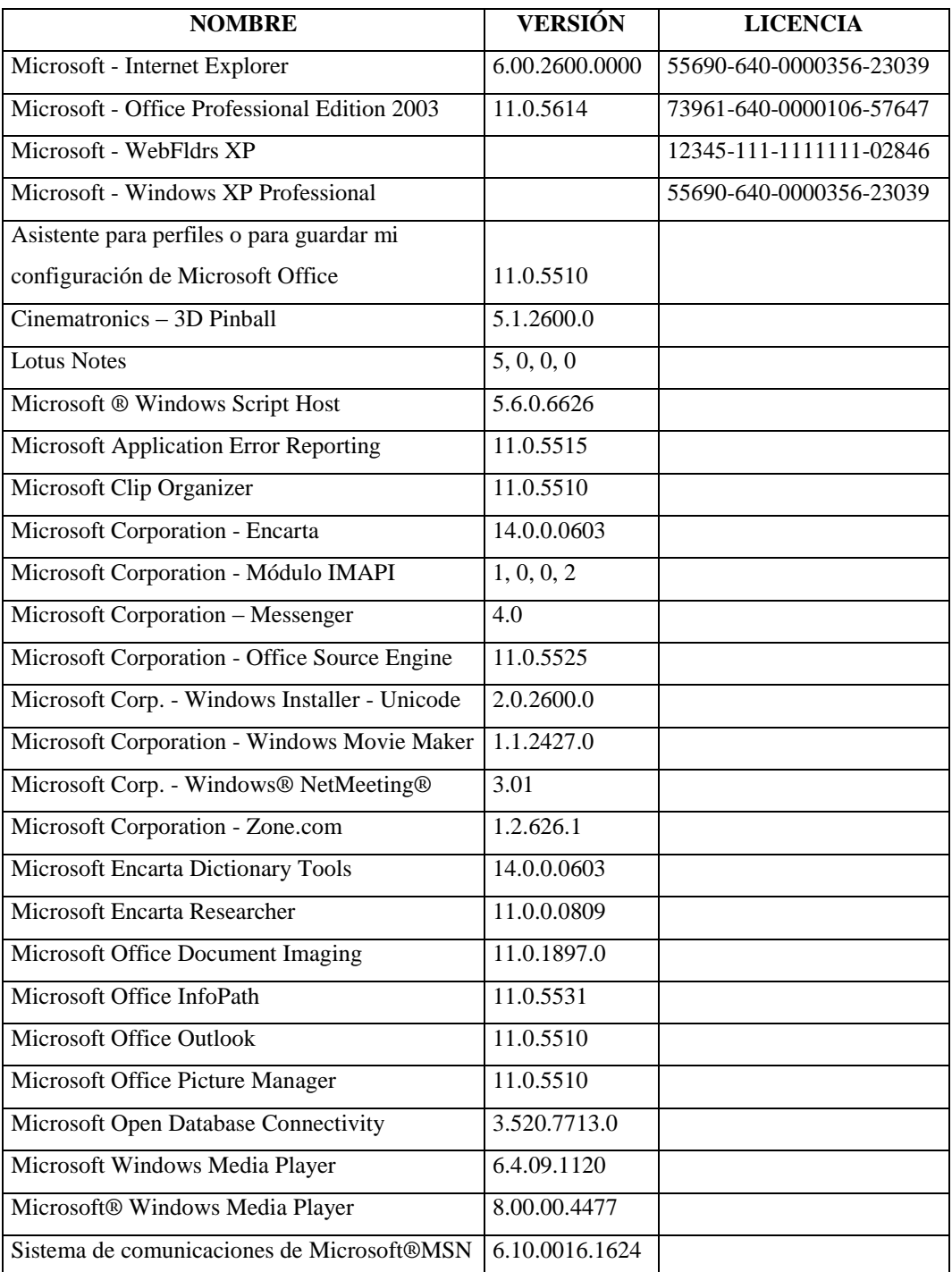

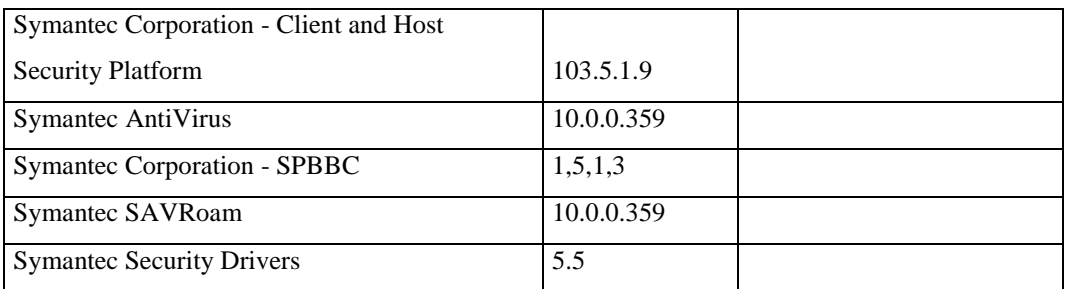

# **Responsable:** Castillo Inés

### **HARDWARE**

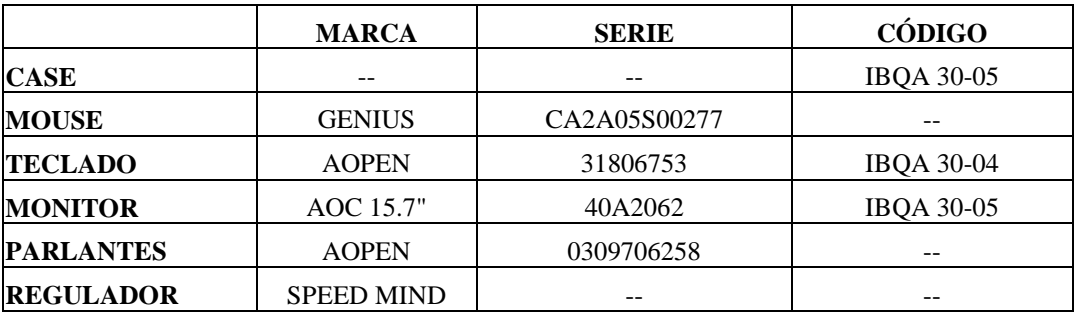

# **COMPONENTES LÓGICOS**

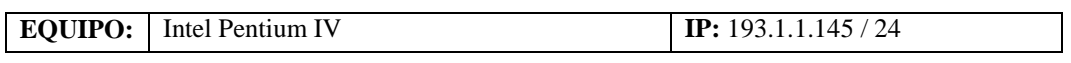

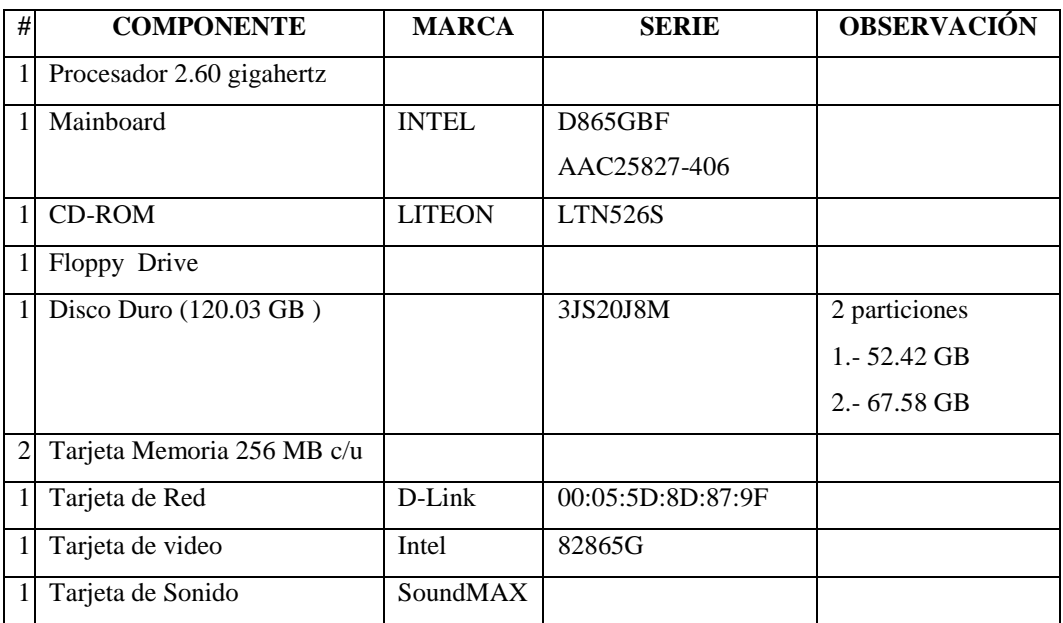

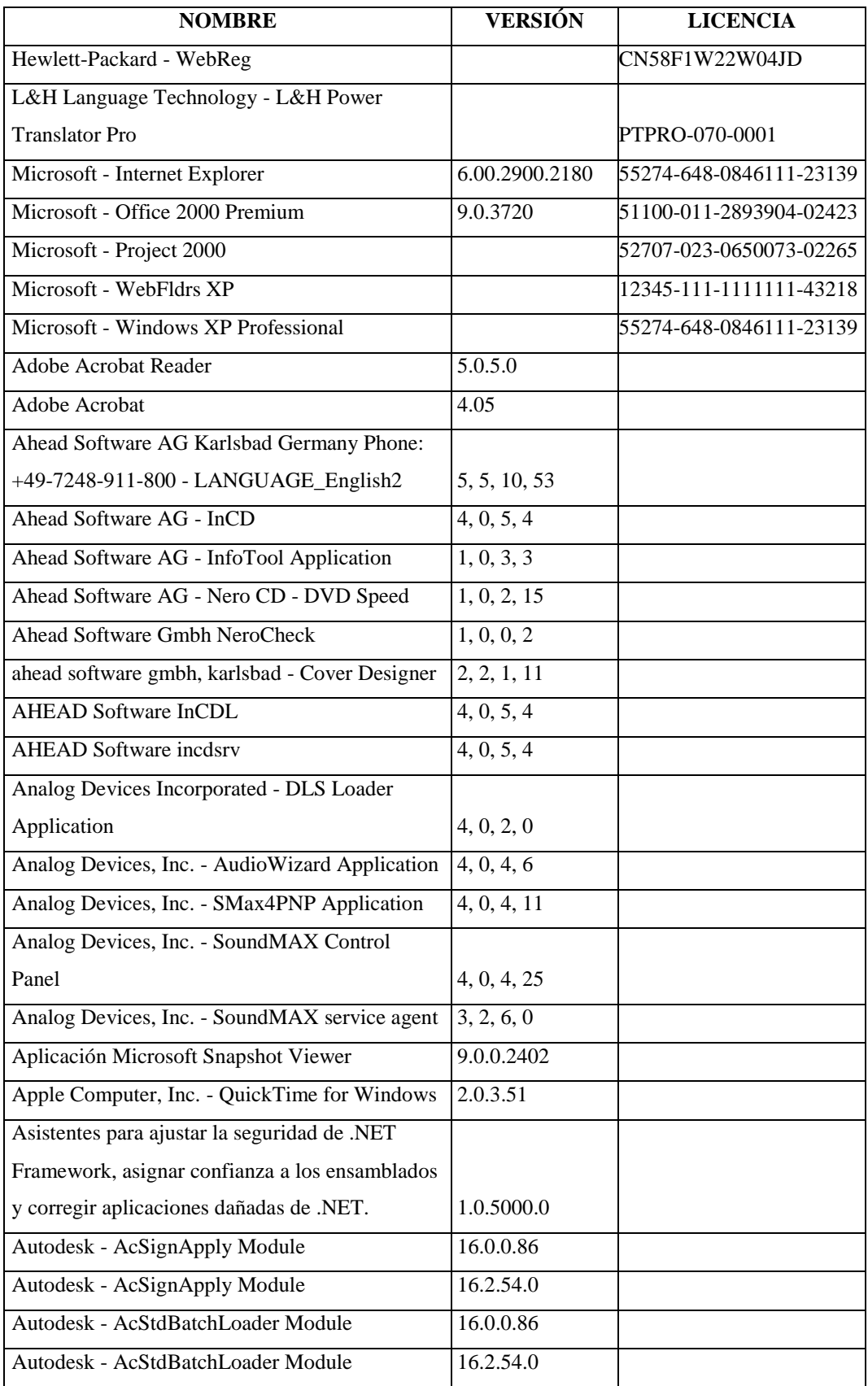

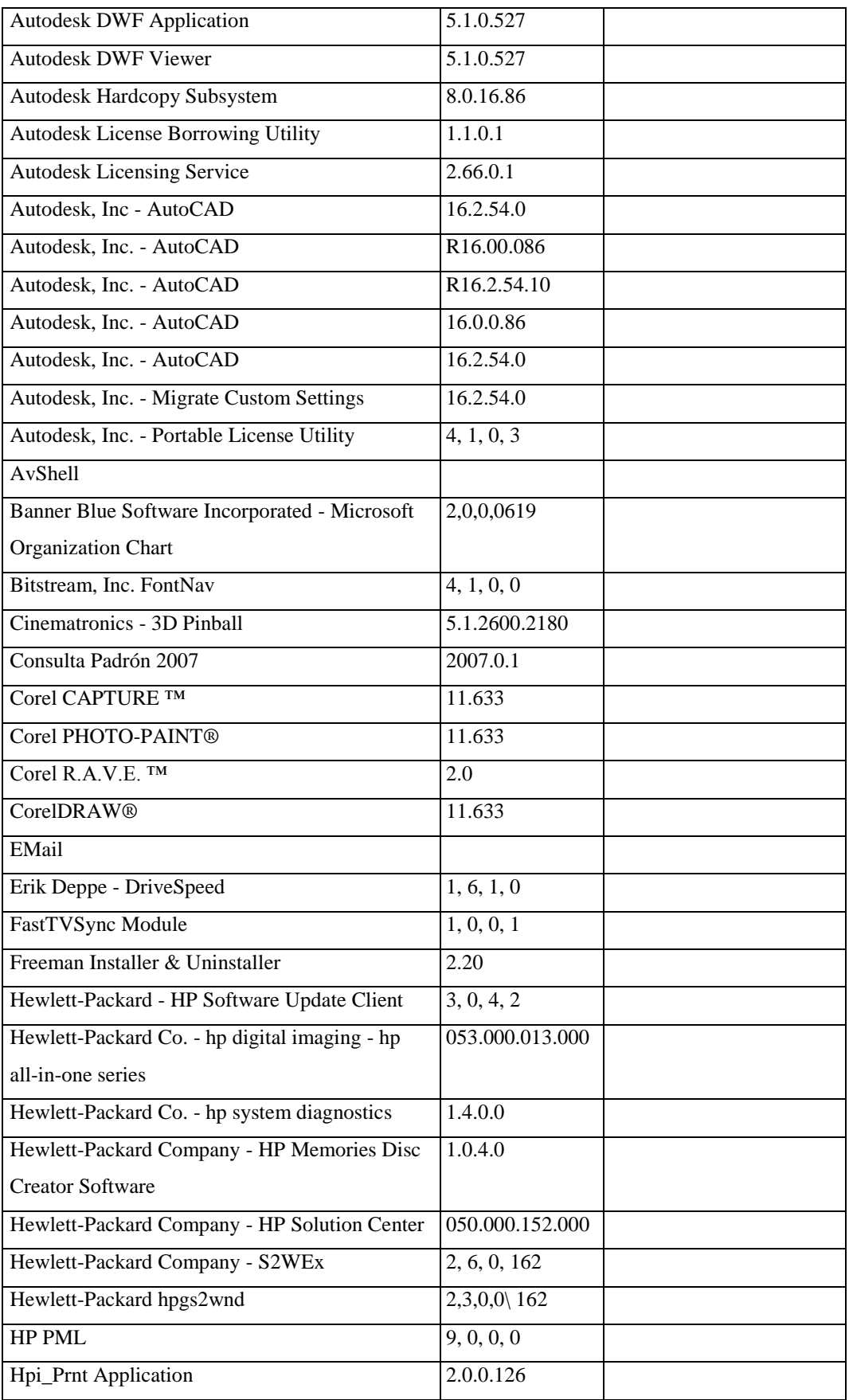

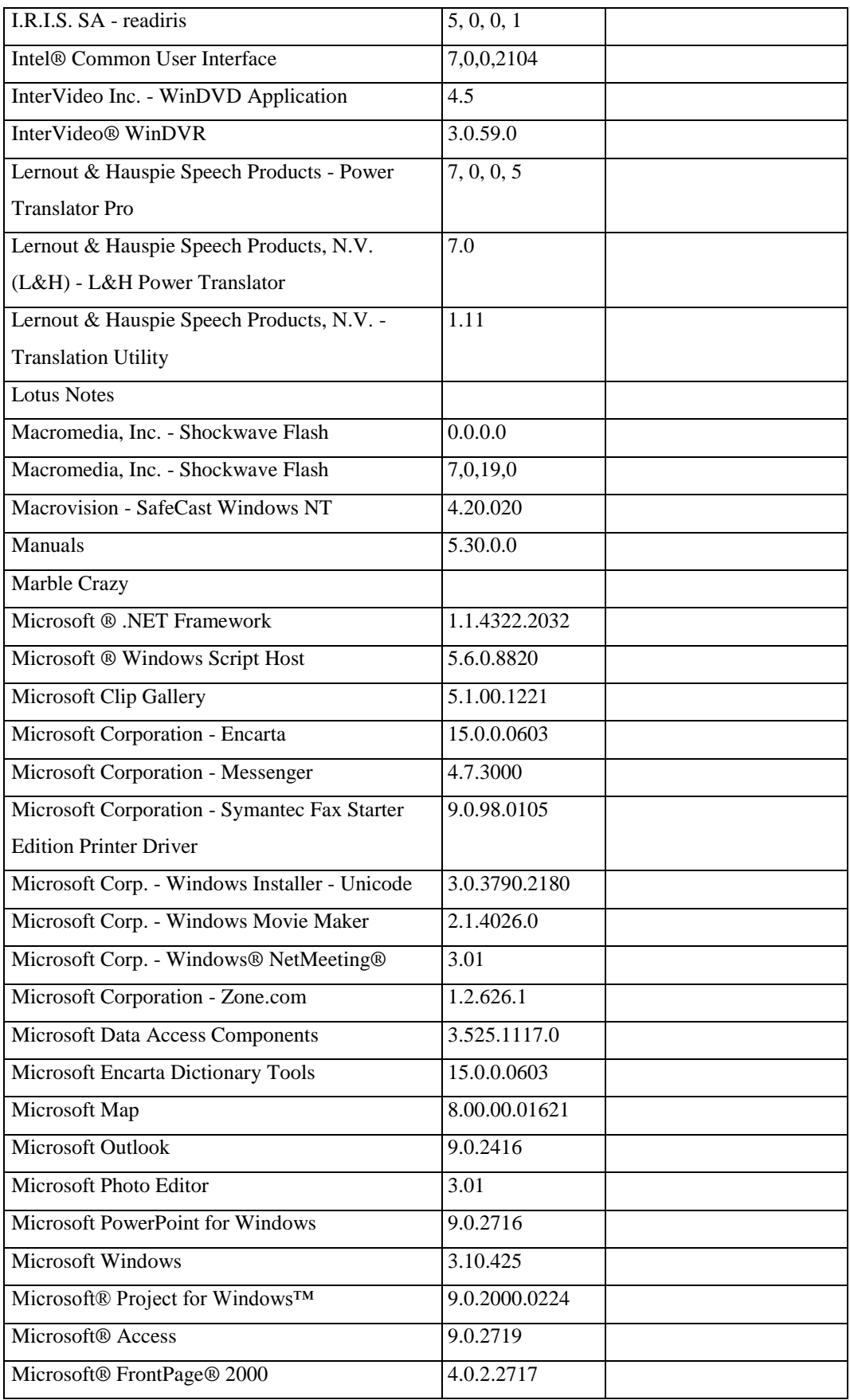

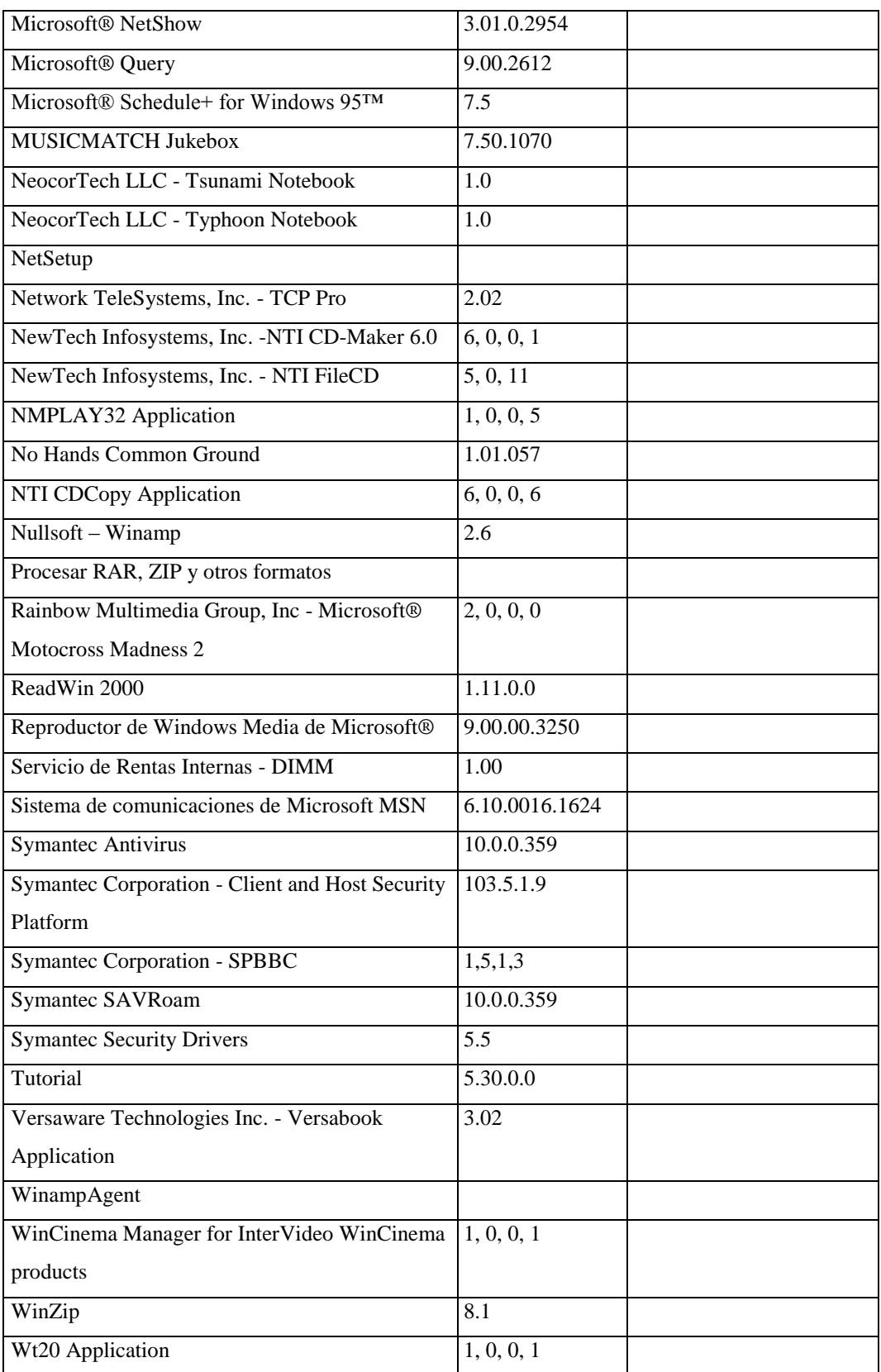

### **Responsable:** Criollo Pedro

### **HARDWARE**

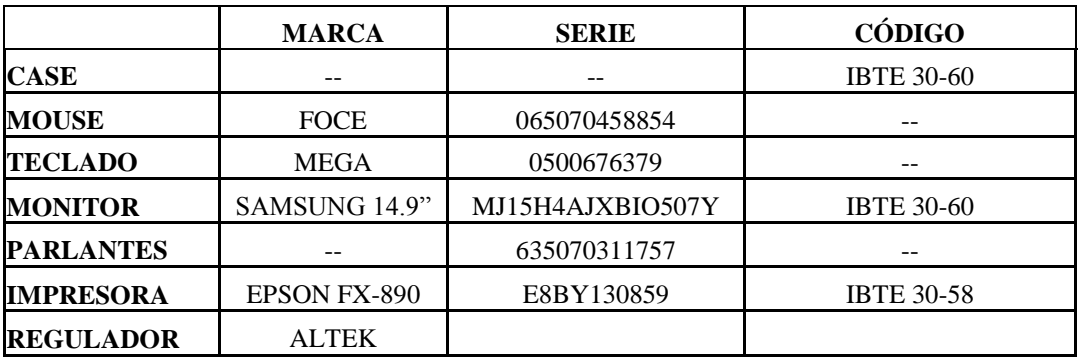

## **COMPONENTES LÓGICOS**

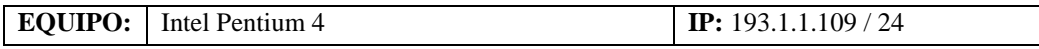

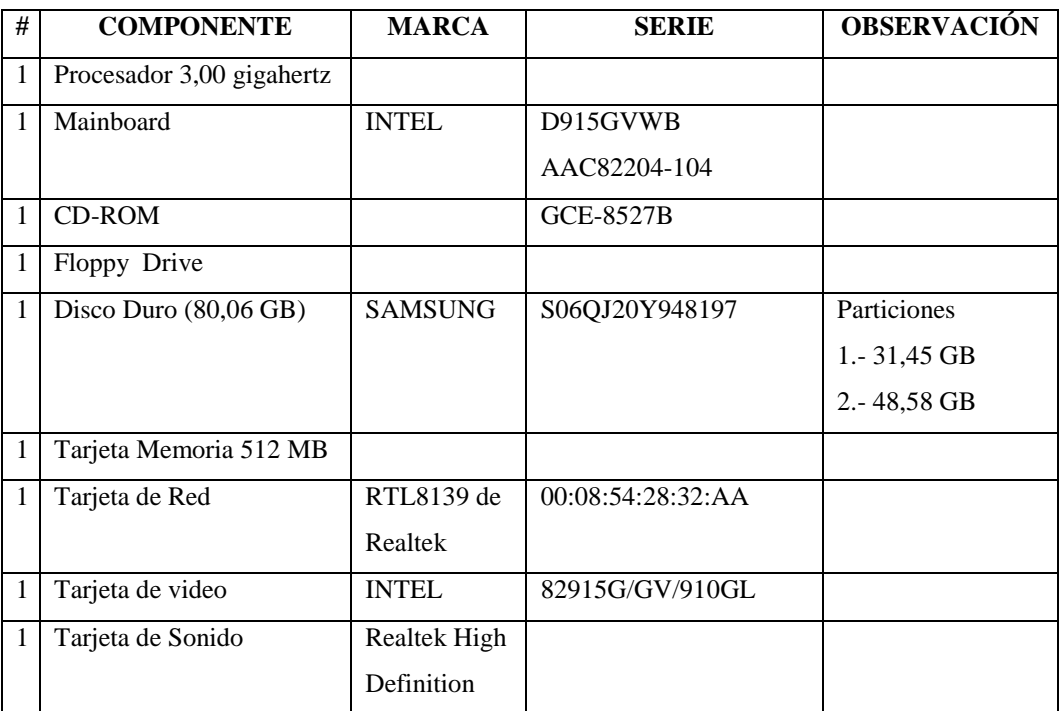

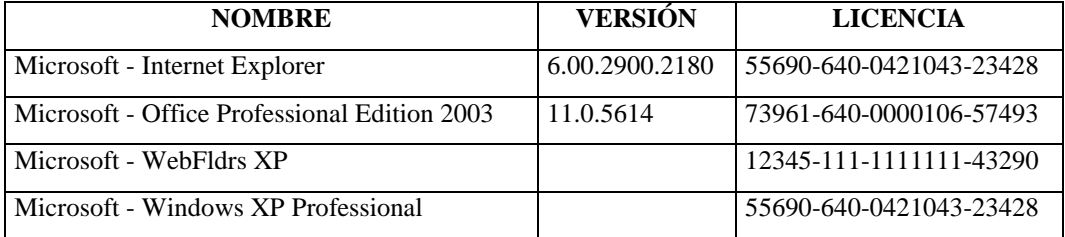

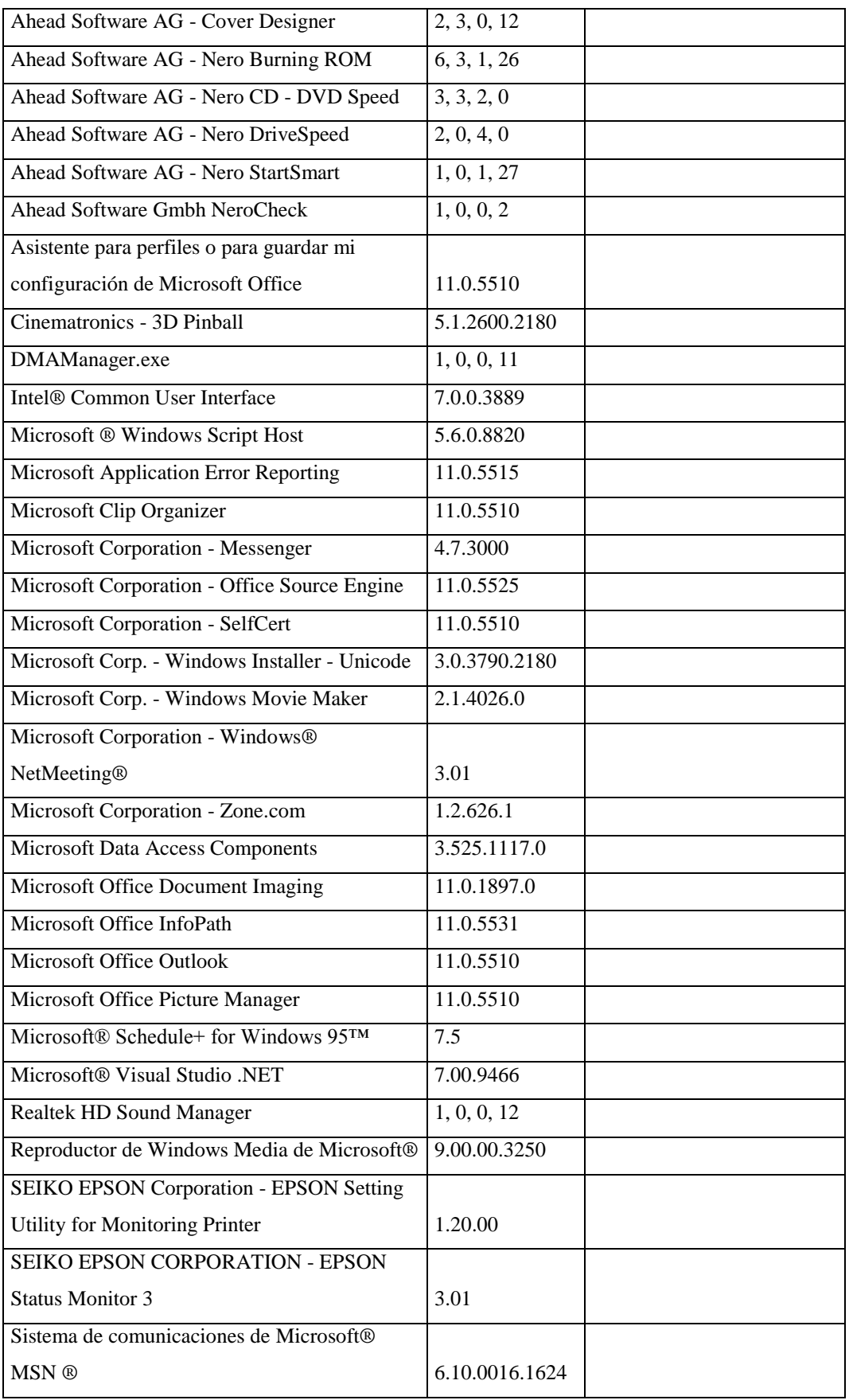
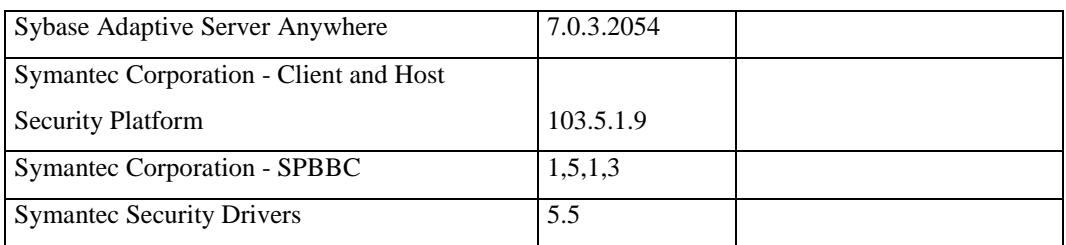

## **Responsable:** Angulo Danilo

#### **HARDWARE**

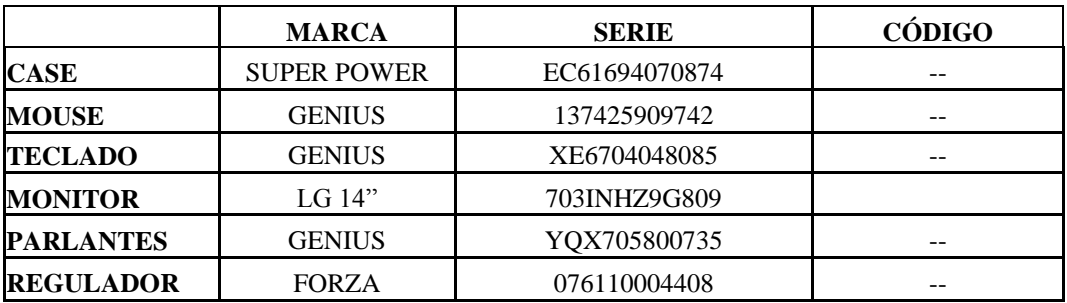

# **COMPONENTES LÓGICOS**

**EQUIPO:** Intel Pentium III **IP:** 193.1.1.111 / 24

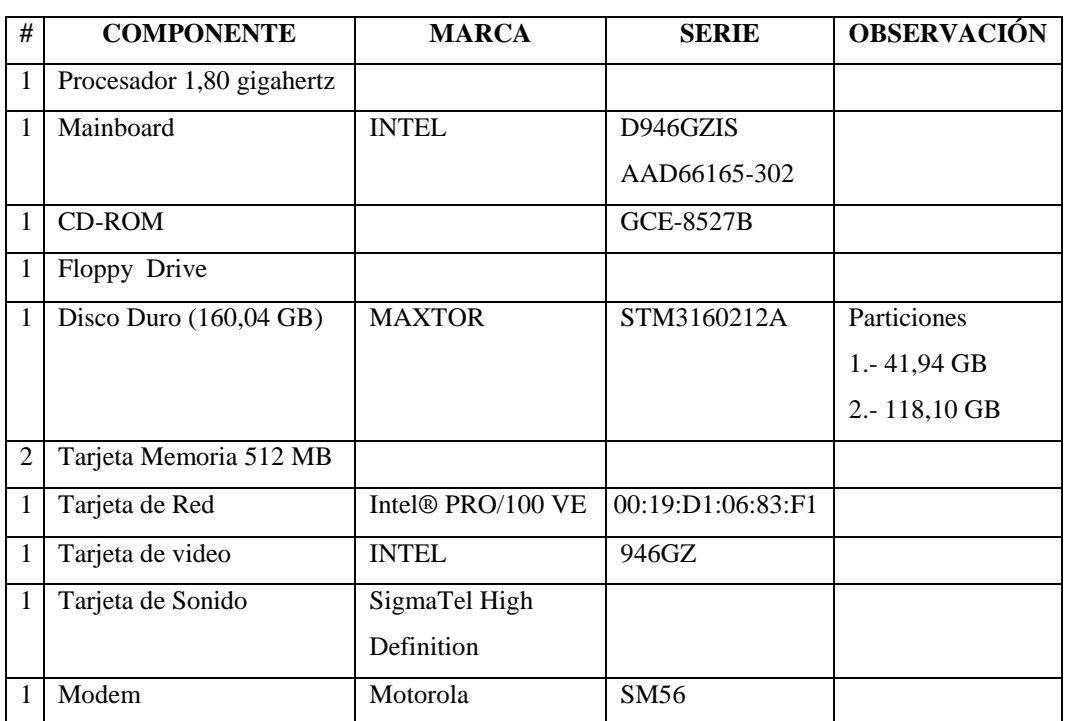

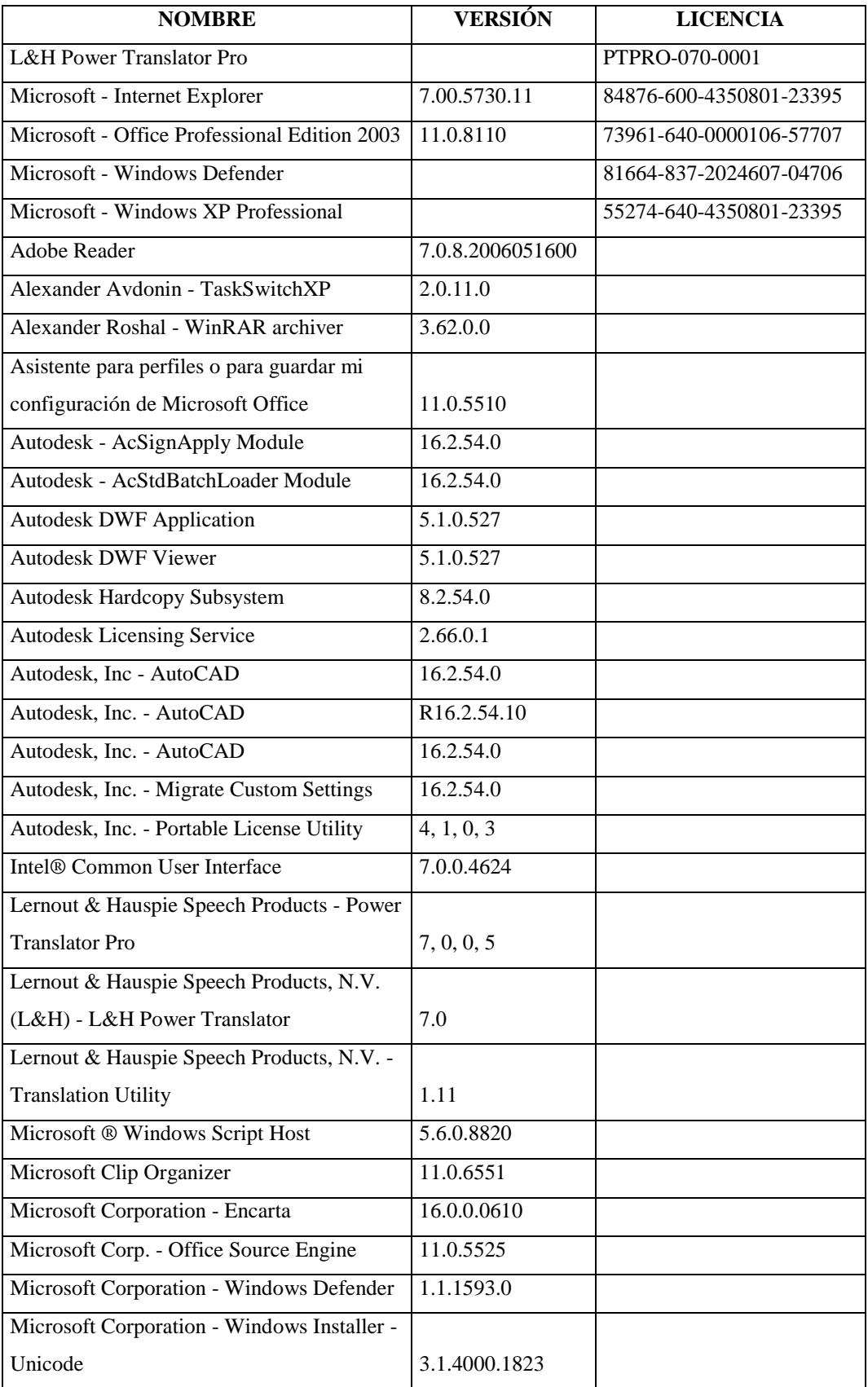

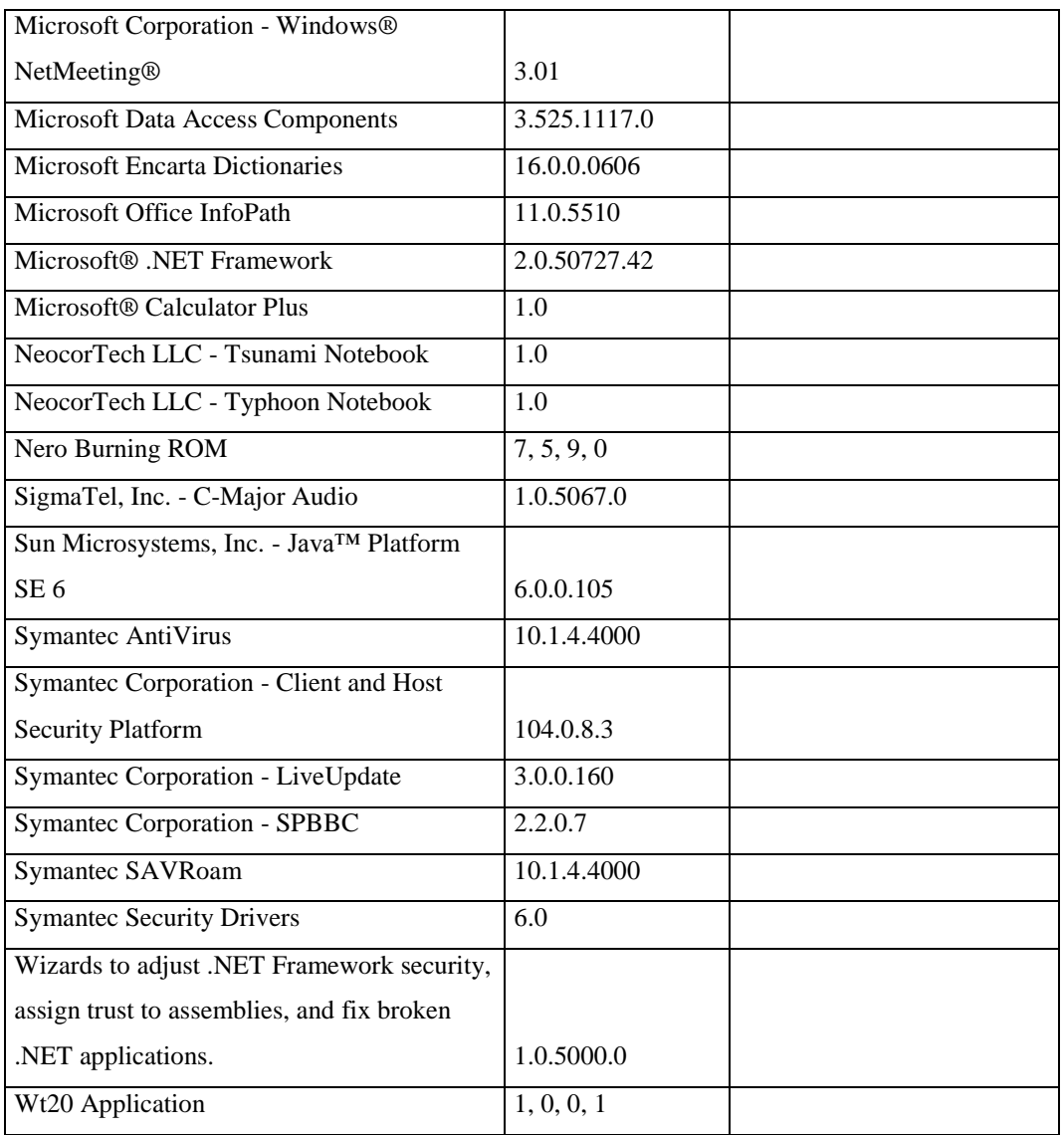

## **Responsable:** Núñez Oswaldo

### **HARDWARE**

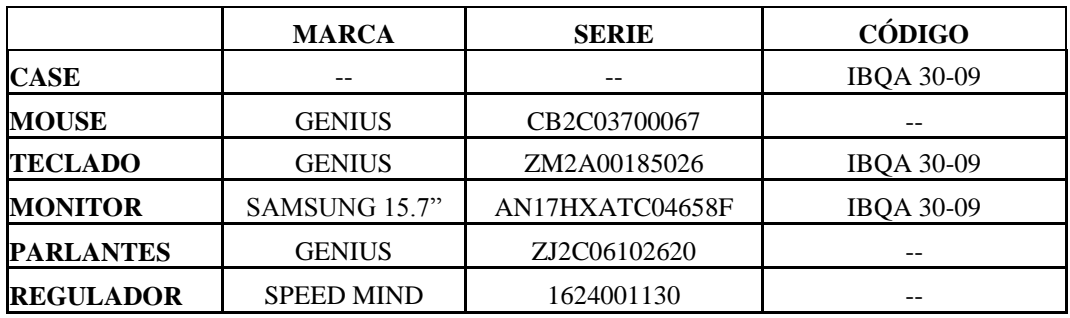

## **COMPONENTES LÓGICOS**

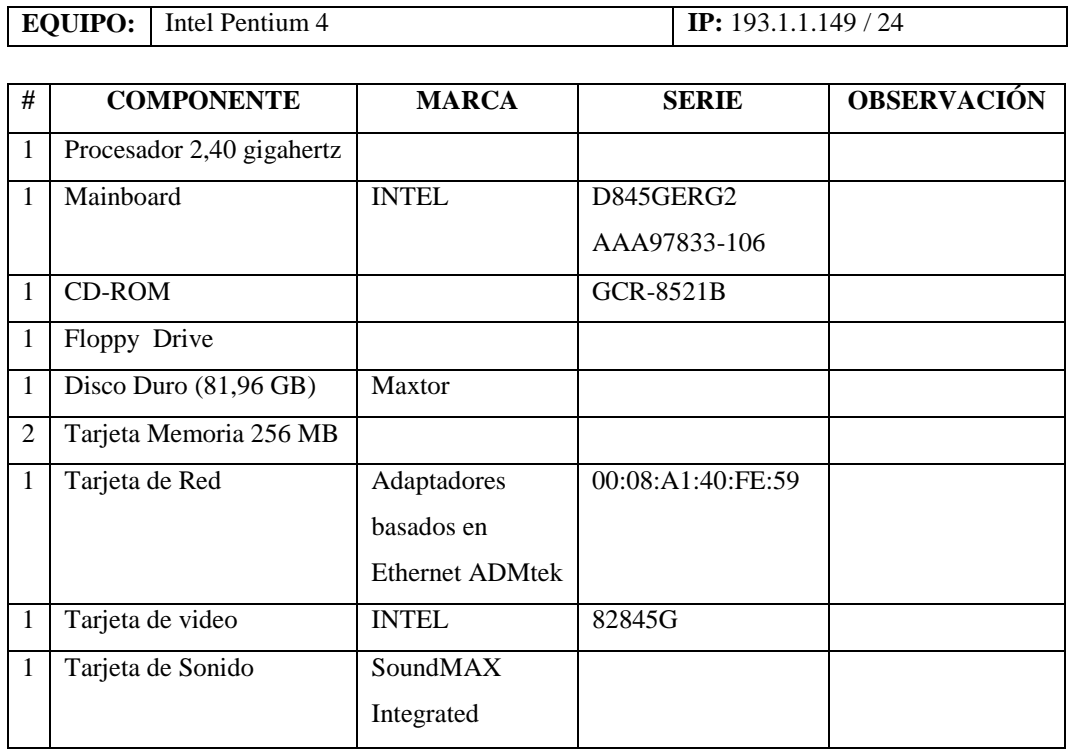

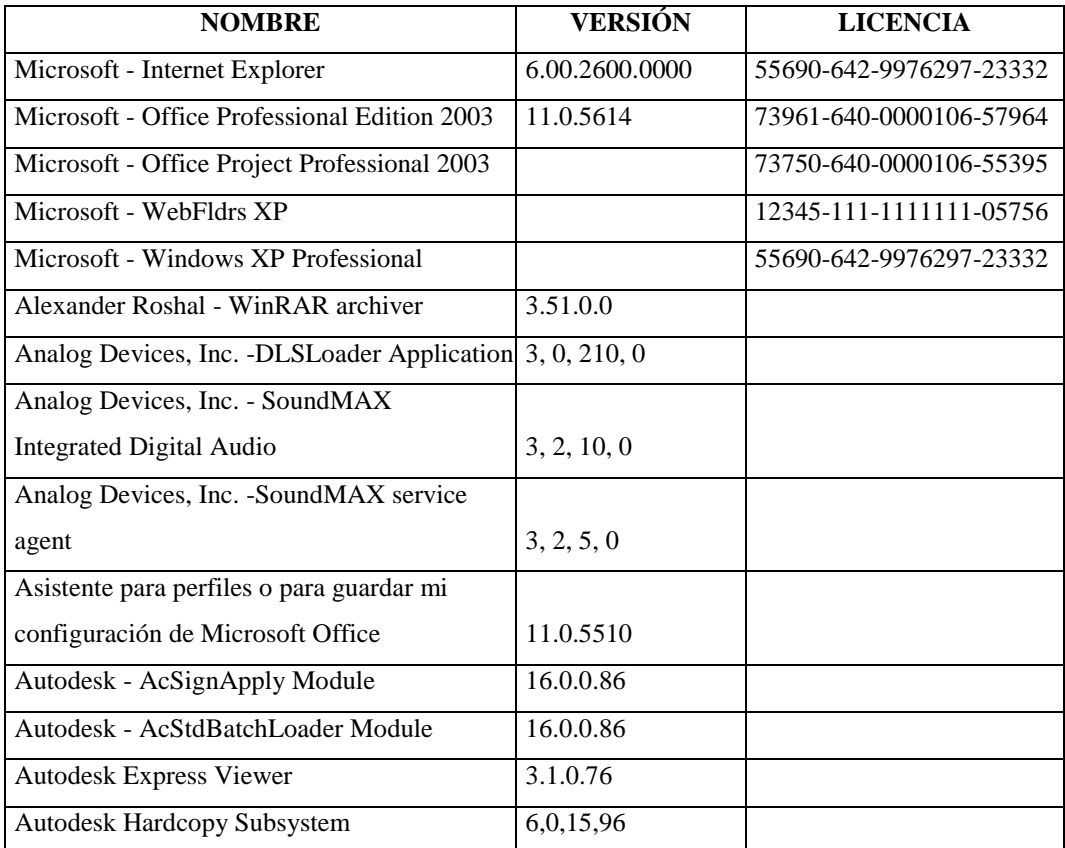

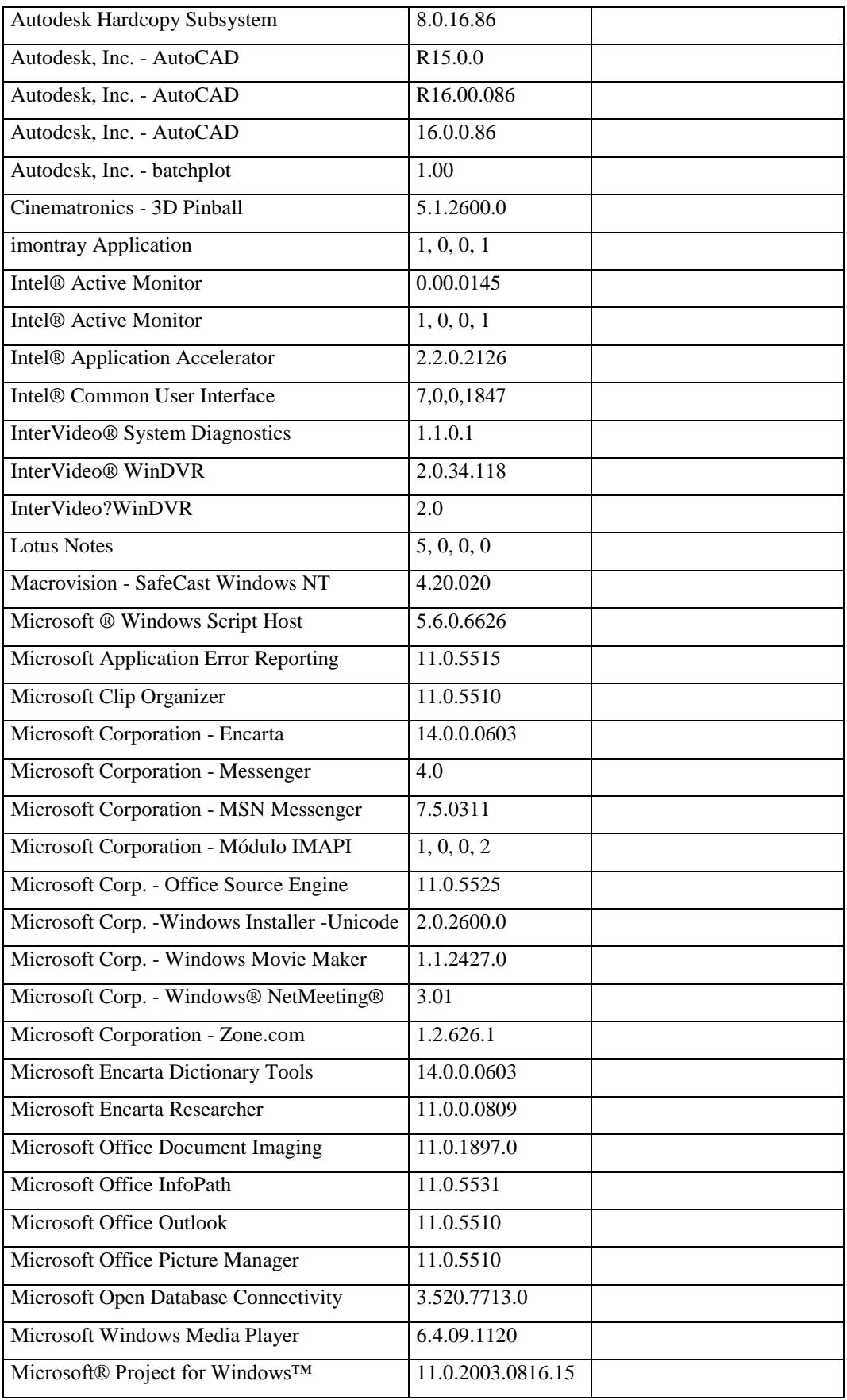

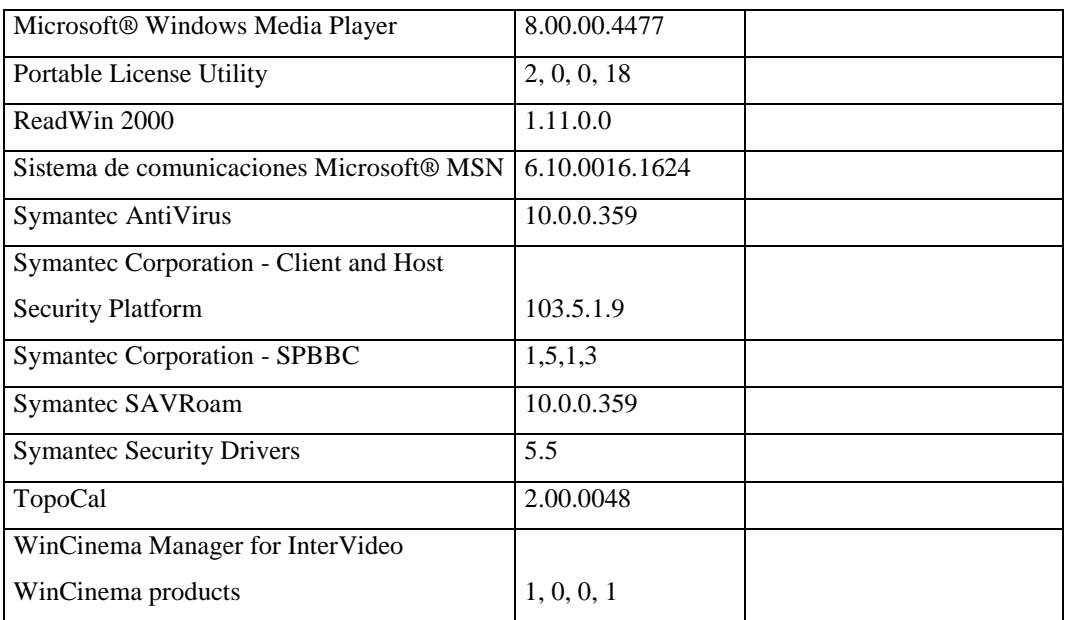

## **Responsable:** Revelo Edgar

## **HARDWARE**

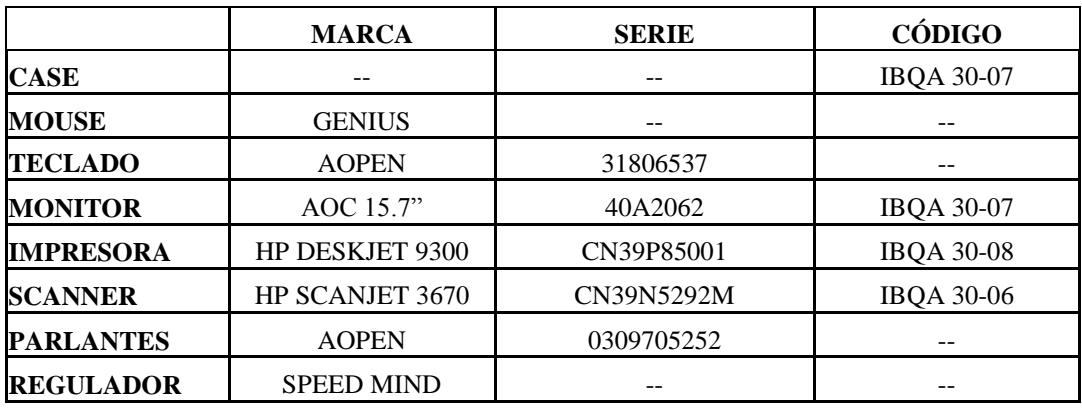

# **COMPONENTES LÓGICOS**

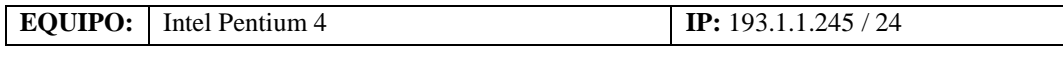

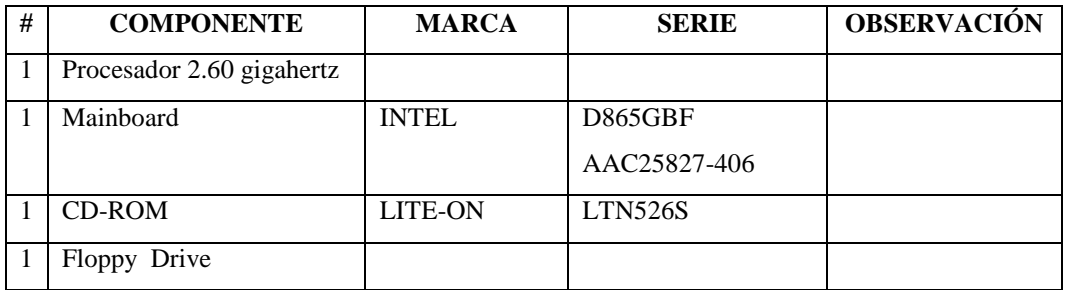

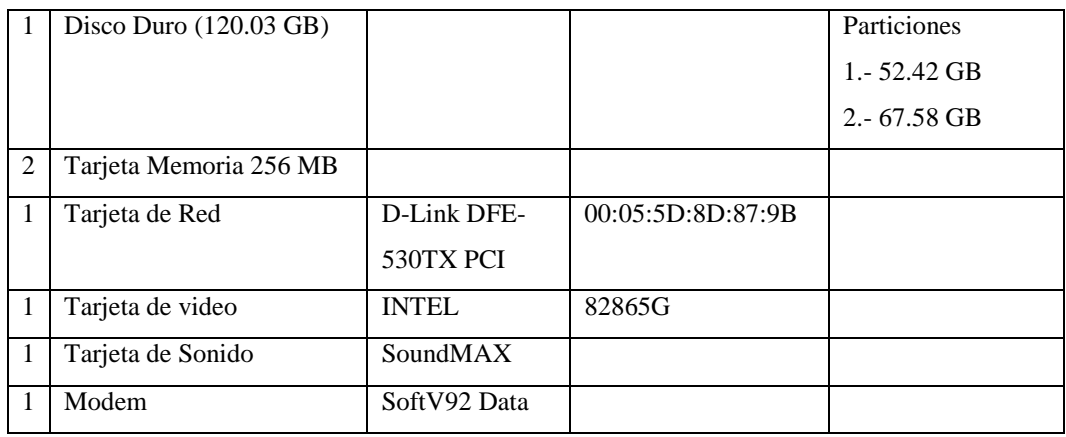

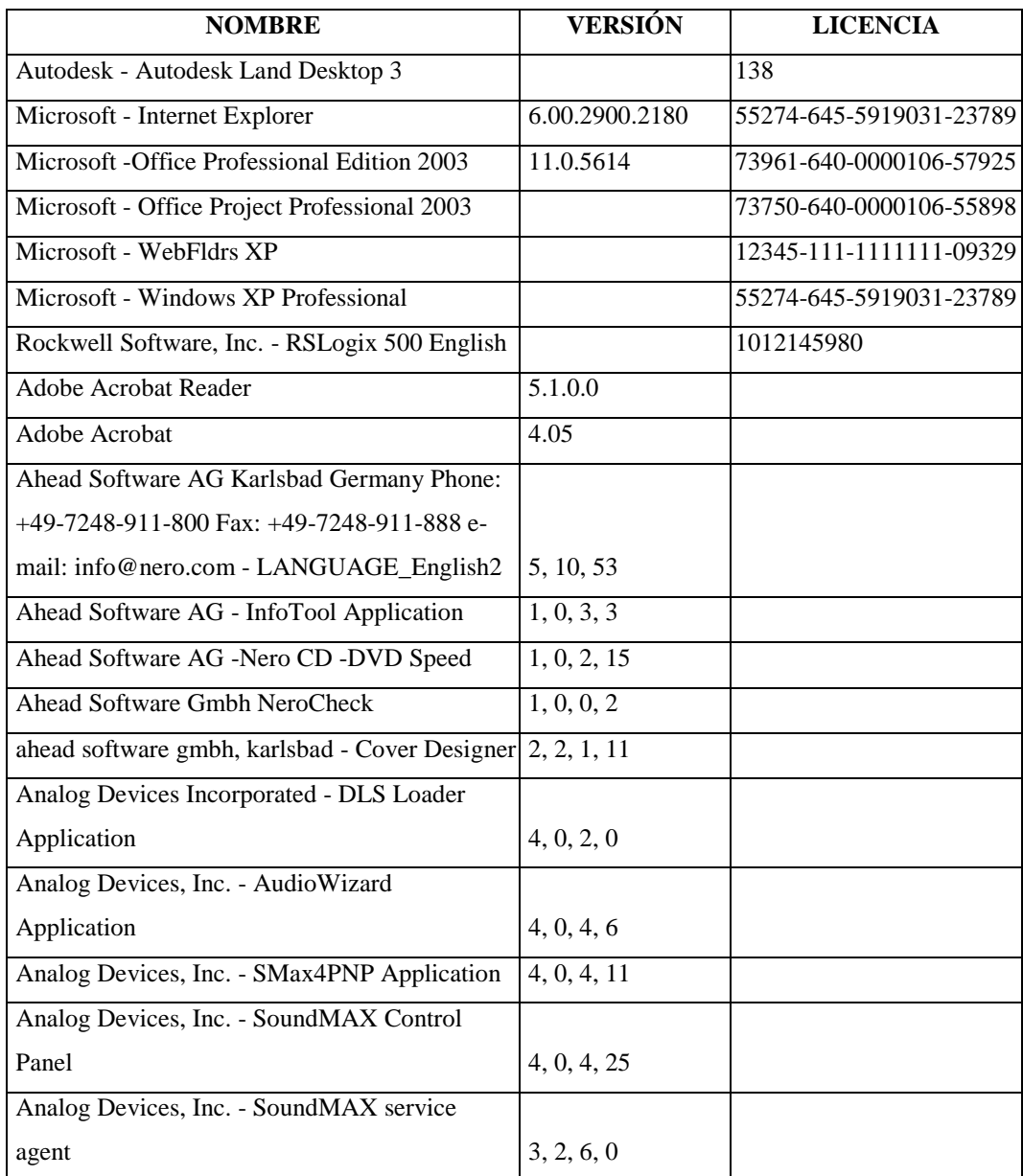

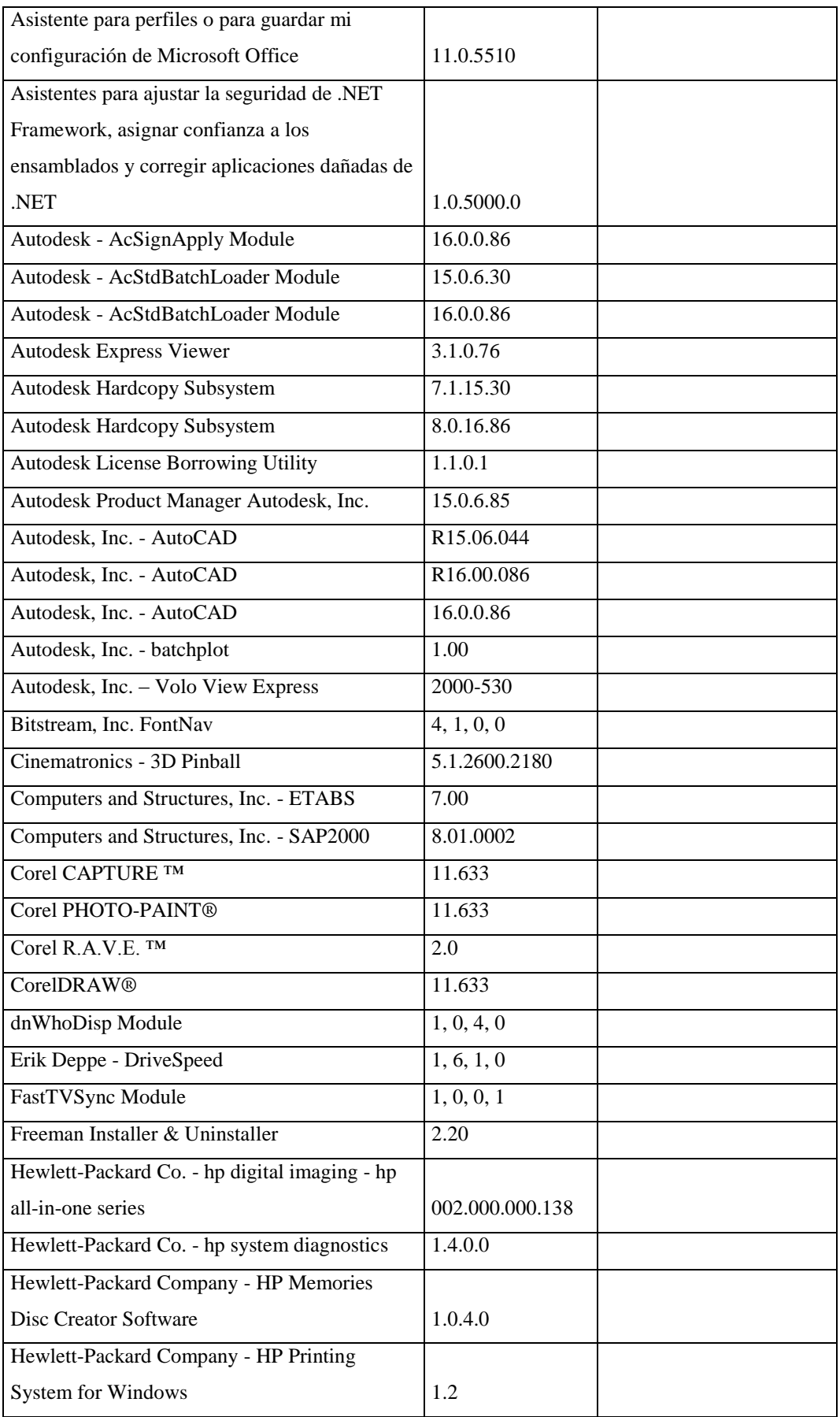

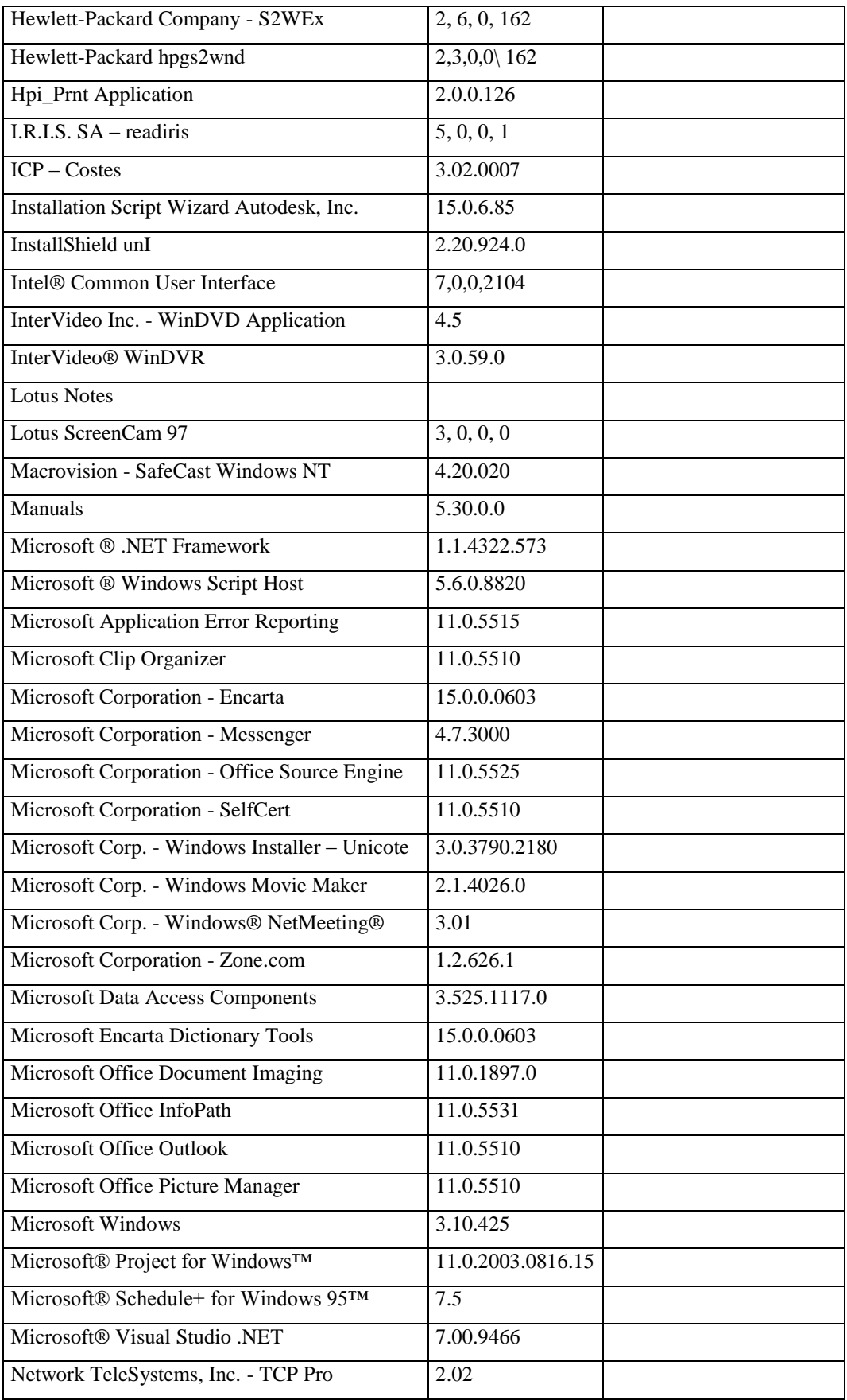

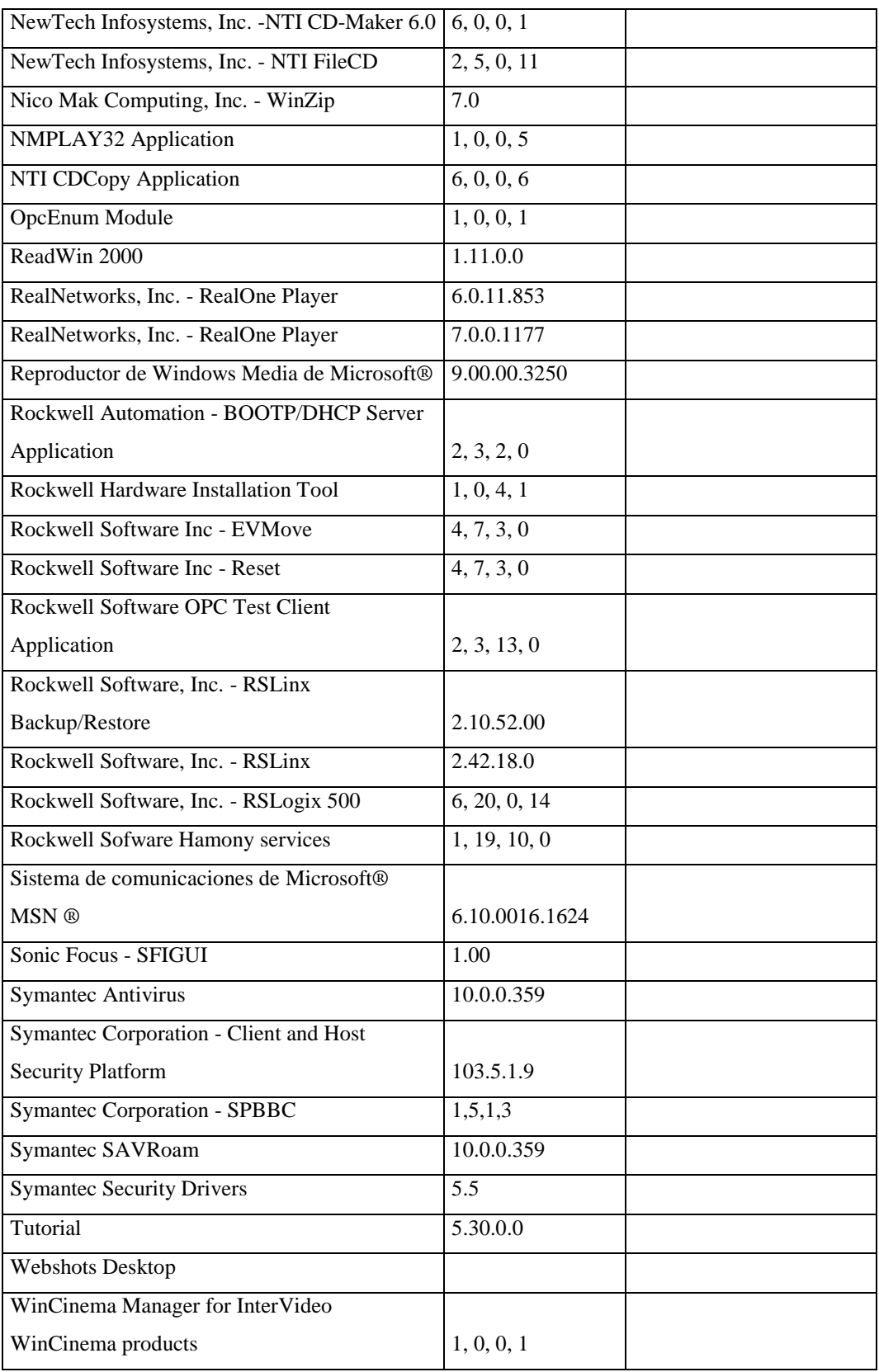

## **Responsable:** Soria Guillermo

### **HARDWARE**

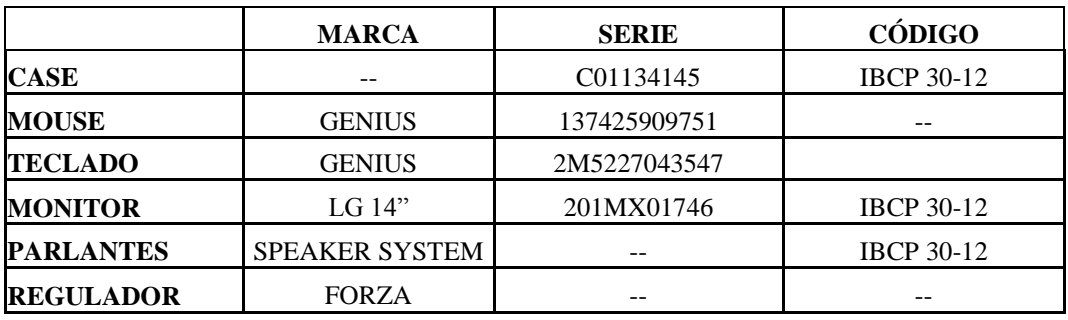

## **COMPONENTES LÓGICOS**

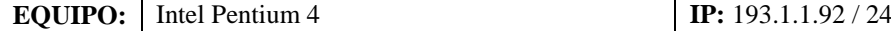

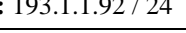

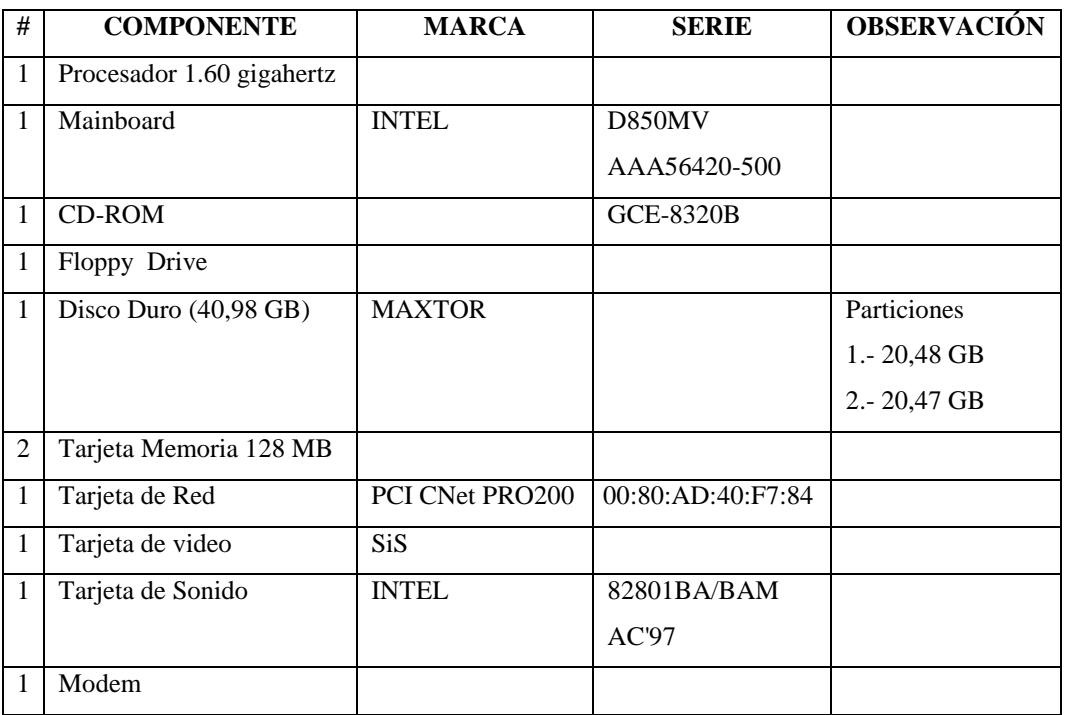

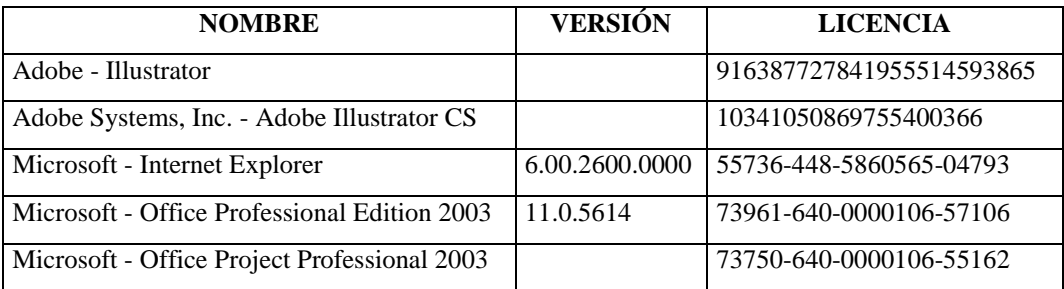

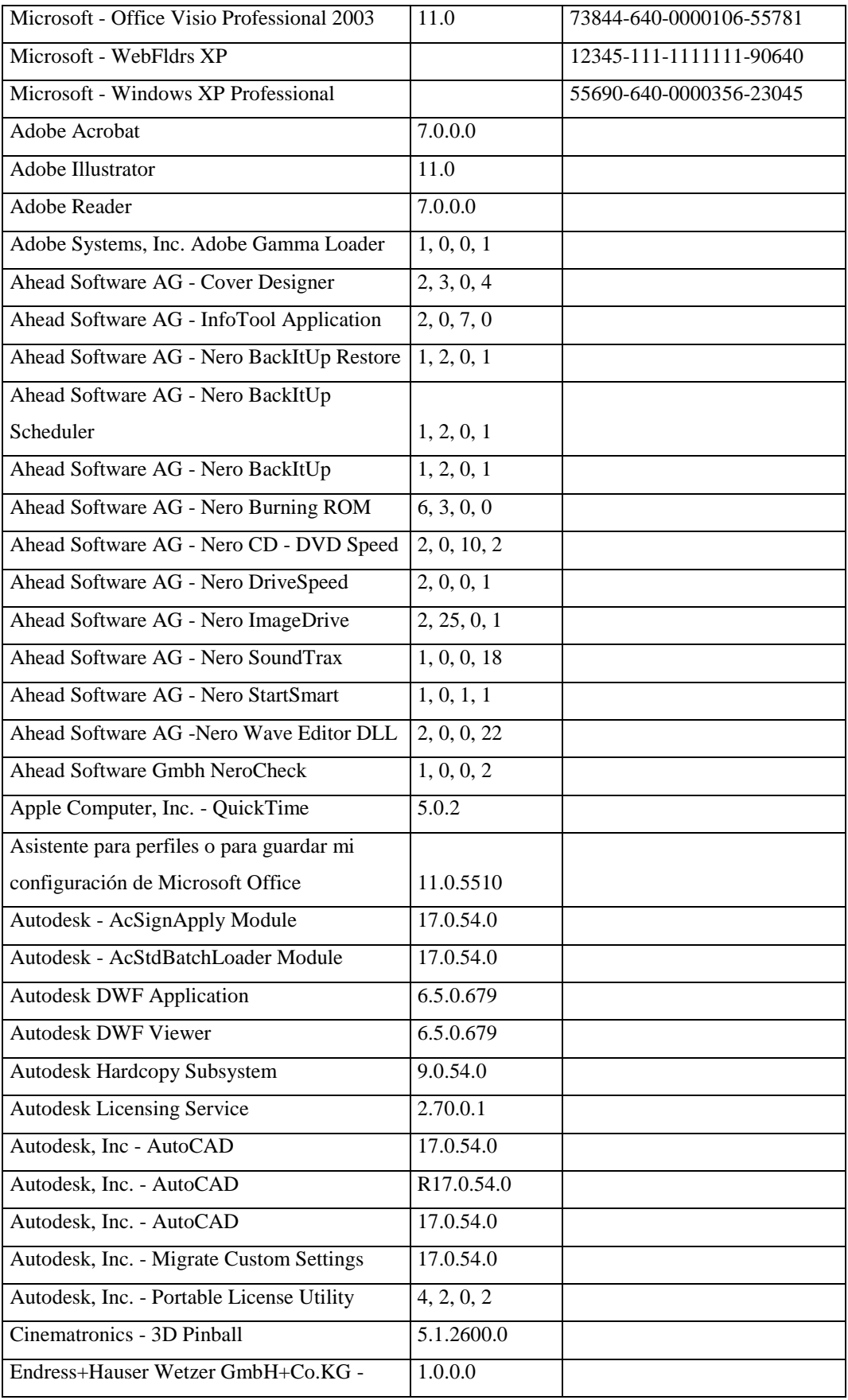

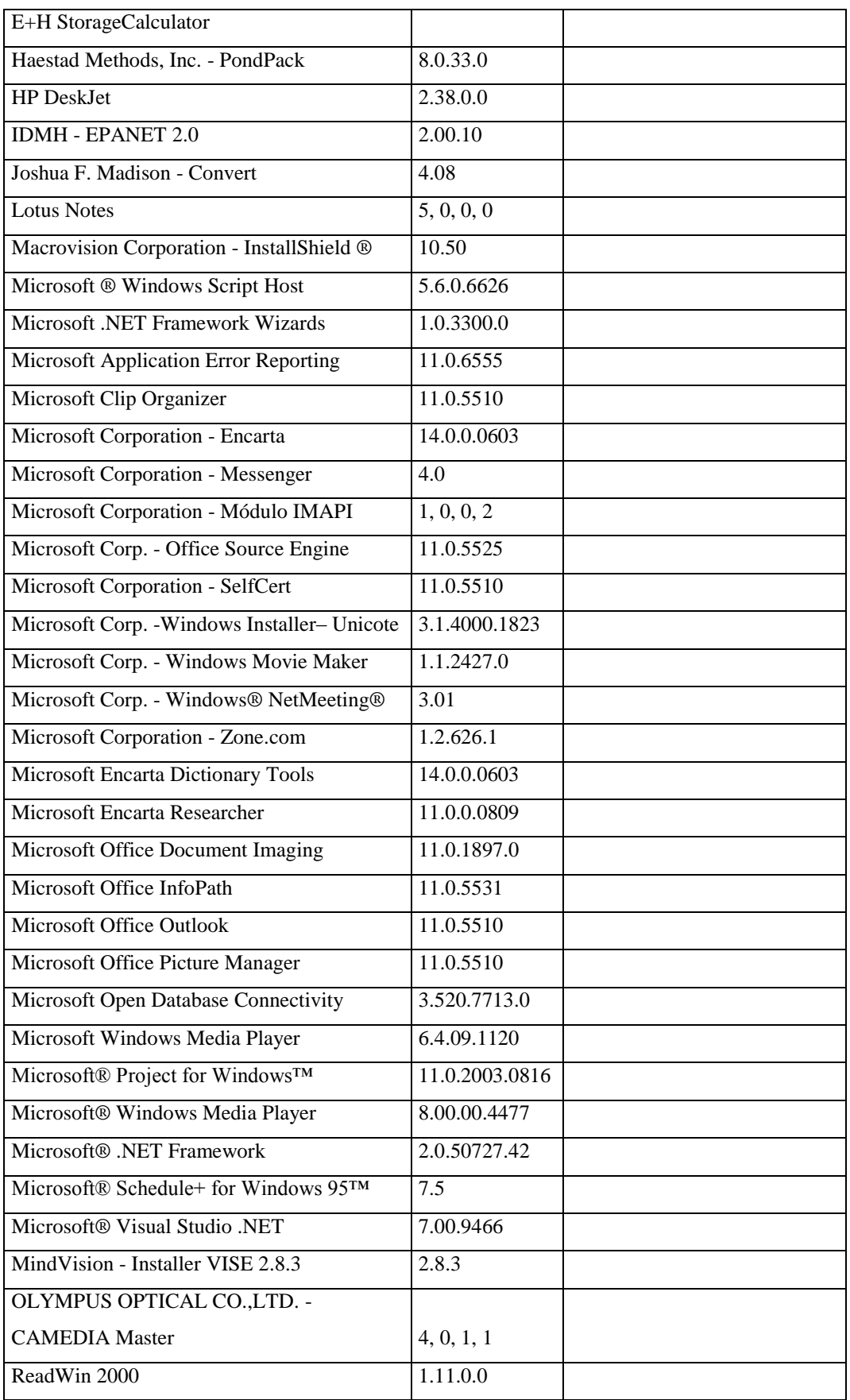

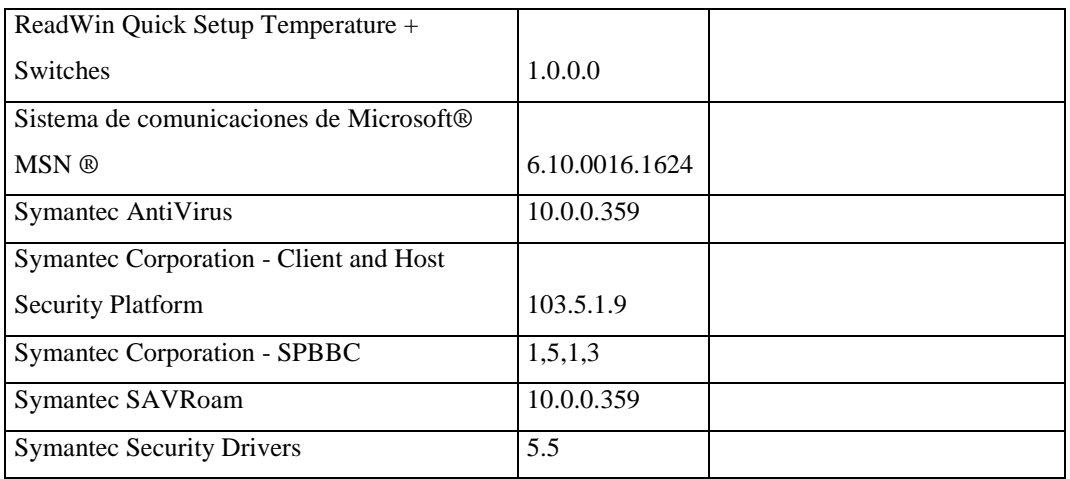

## **Responsable:** Arcos Mario

### **HARDWARE**

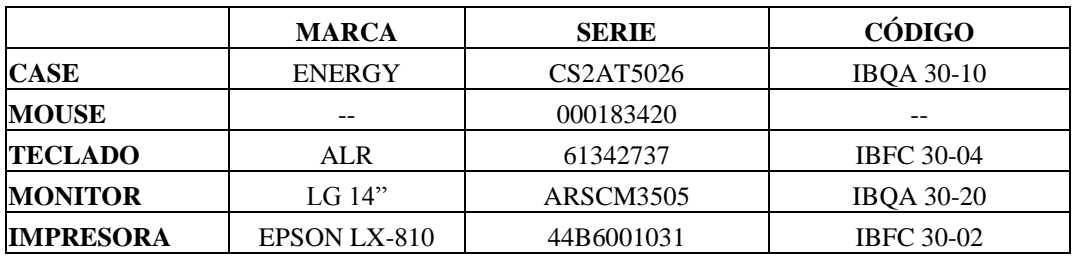

## **COMPONENTES LÓGICOS**

**EQUIPO:** Intel **IP:** 193.1.1.24/24

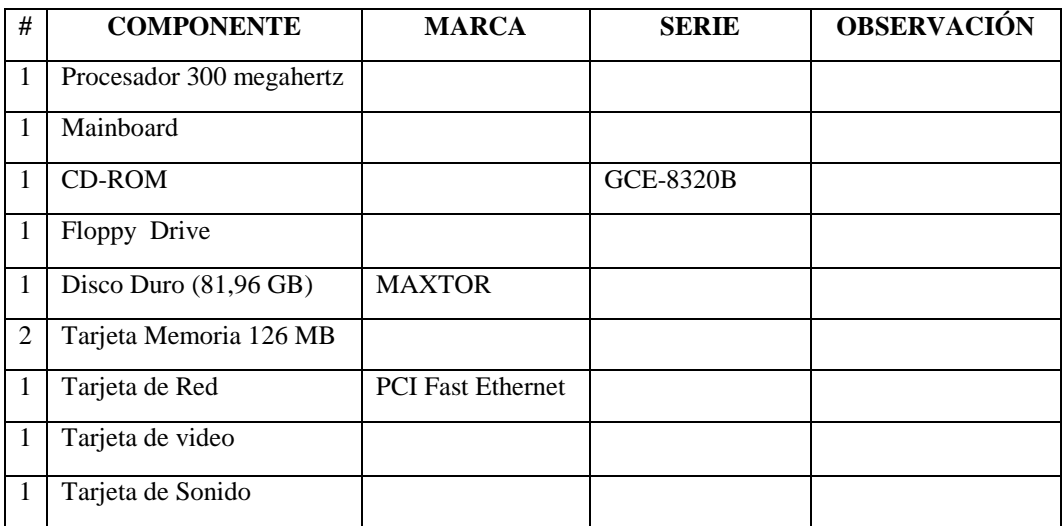

#### **SOFTWARE**

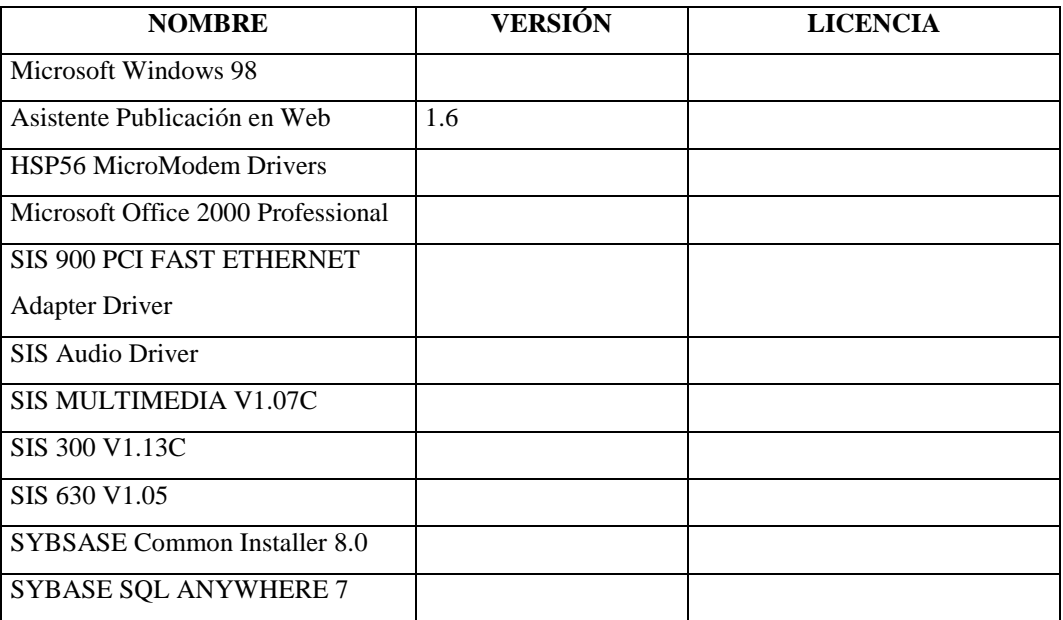

## **Agencia Sur**

# **Responsable:** López Clemencia

### **HARDWARE**

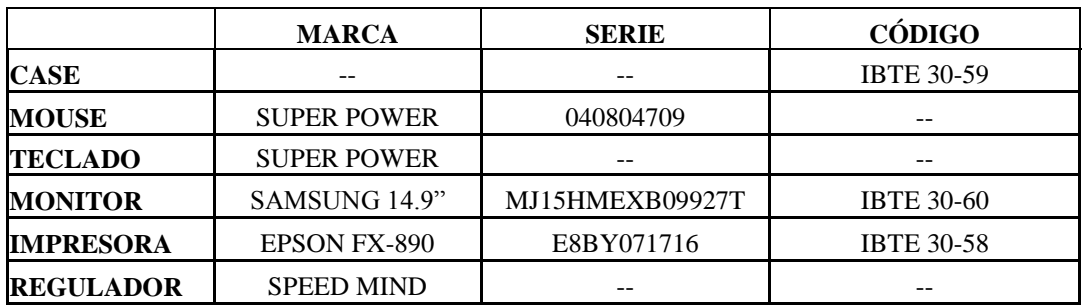

## **COMPONENTES LÓGICOS**

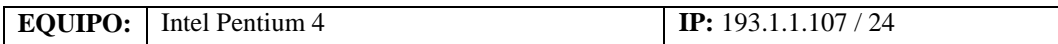

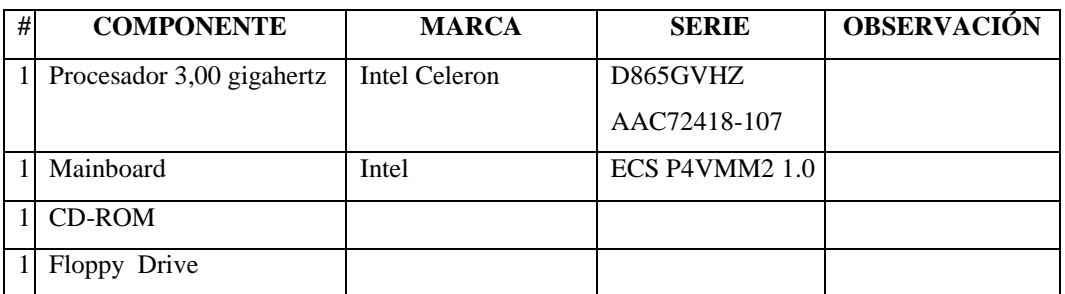

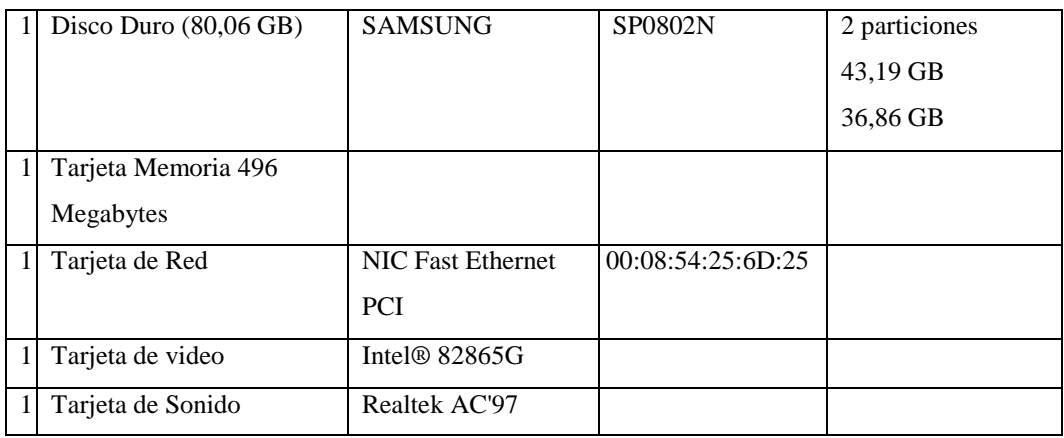

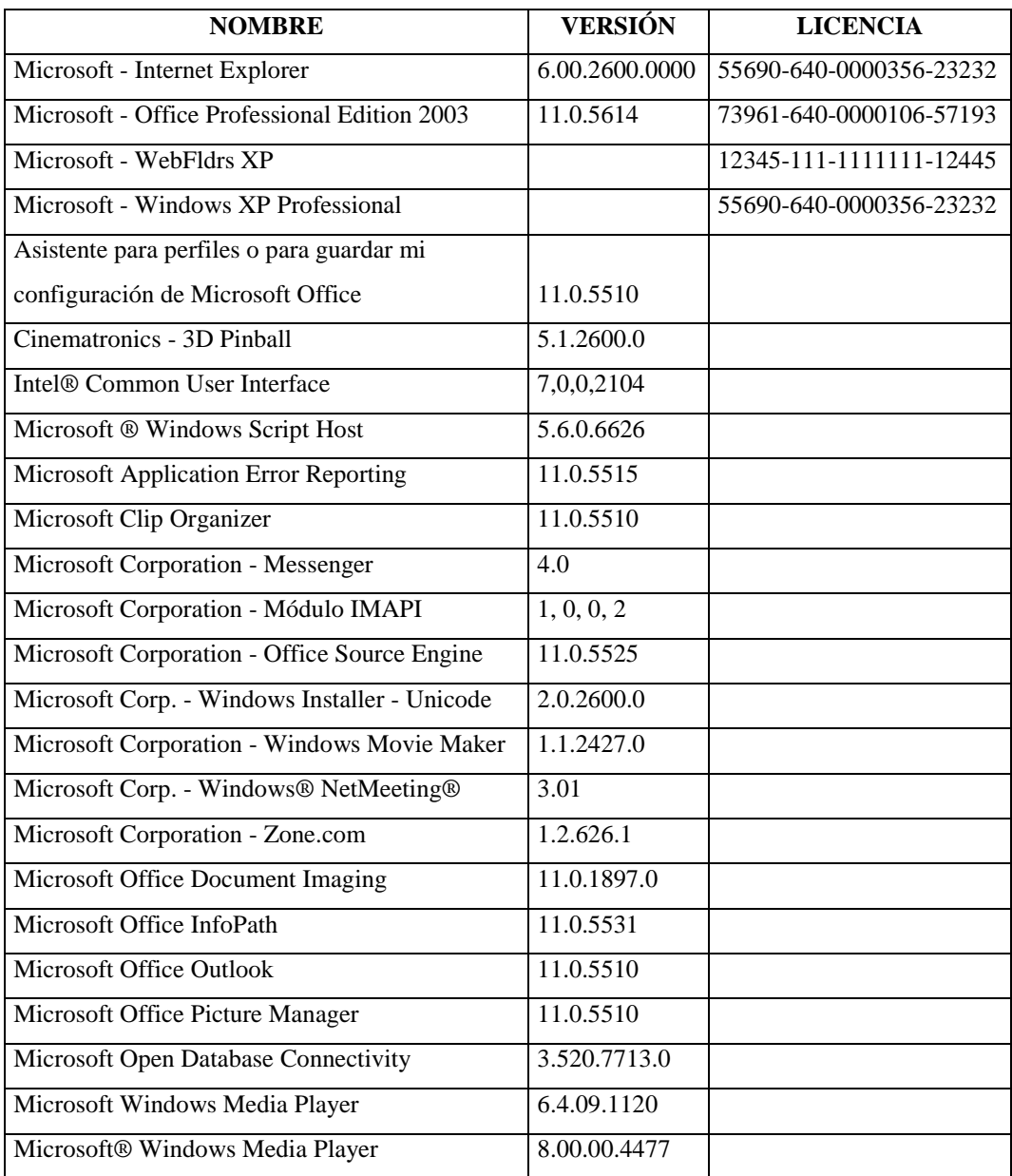

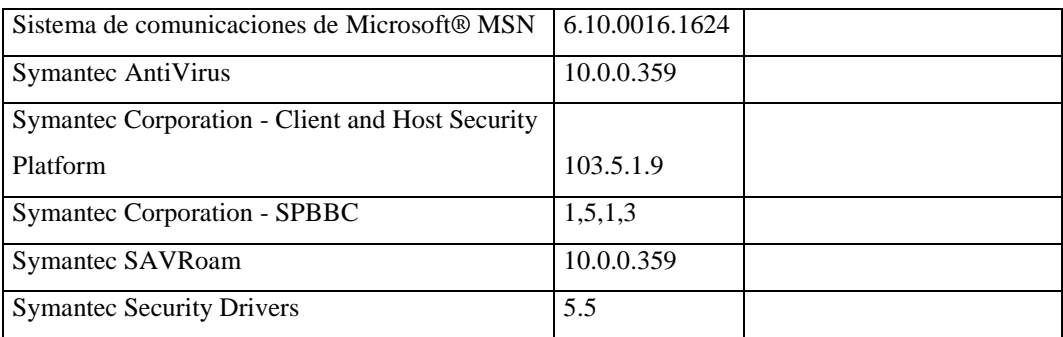

### **Equipos Dañados**

### **Departamento Financiero**

#### **Dirección Financiera**

**Responsable:** Dra. Nancy Salinas

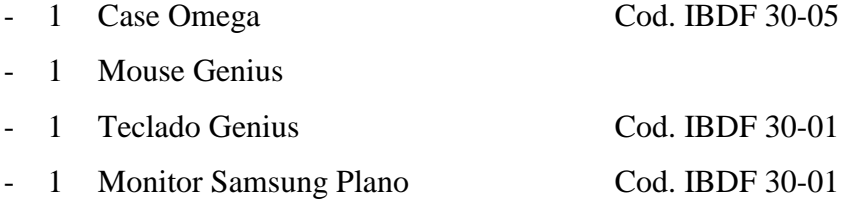

### **Sección Contabilidad**

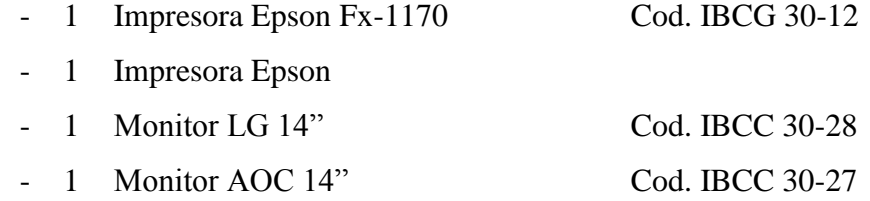

- 1 Nivelador ProPc

- 2 Niveladores Speed Mind

#### **Sección Tesorería**

- 1 Teclado Omega Cod. IBTE 30-28

#### **4.5.2.2.1.2 Real**

En relación a un inventario efectuado anteriormente el inventario vigente ha obtenido diferencias las cuales se especifican a continuación por cada una de sus secciones:

#### **Departamento Financiero**

#### **Dirección Financiera y Sección Contabilidad**

Existe el mismo número de computadores con respecto al inventario actual, pero el CPU del Sr. Mario Vilcacundo paso a pertenecer a la Sra. Doris Galarza debido a que el señor ya no trabaja en la empresa, sin embargo, el mouse, teclado, monitor pertenecen en este momento a la Dra. Nancy Salinas, por otro lado el teclado, mouse, impresora, scanner y demás componentes que pertenecían a la doctora pasaron a manos del contador general.

#### **Sección Bodega**

En esta sección no se ha efectuado inventario alguno, sin embargo existe ocho computadores según el inventario realizado en el presente proyecto.

#### **Sección Tesorería**

En esta área no se ha realizado anteriormente ningún inventario, la sección posee seis computadores entre recaudadores y oficinistas.

#### **Sección Proveeduría**

Existe el mismo número de computadores, pero el CPU perteneciente a la Oficinista ha sido cambiado por uno con procesador Intel Celeron.

#### **Agencias Norte Y Sur**

Los computadores son los mismos aunque en comparación con el inventario anterior los responsables han cambiado entre agencias, además la agencia norte ha sido trasladada a un nuevo edificio distribuyendo de una mejor manera los computadores existentes, en esta agencia antes existían siete personas mientras que en la actualidad se tiene ocho personas entre ellas cinco ingenieros civiles, dos oficinistas y un recaudador, mientras que la agencia sur posee solamente un recaudador.

#### **4.5.2.2.2 Software**

#### **4.5.2.2.2.1 Legal**

#### **Departamento Financiero**

## **Sección Contabilidad**

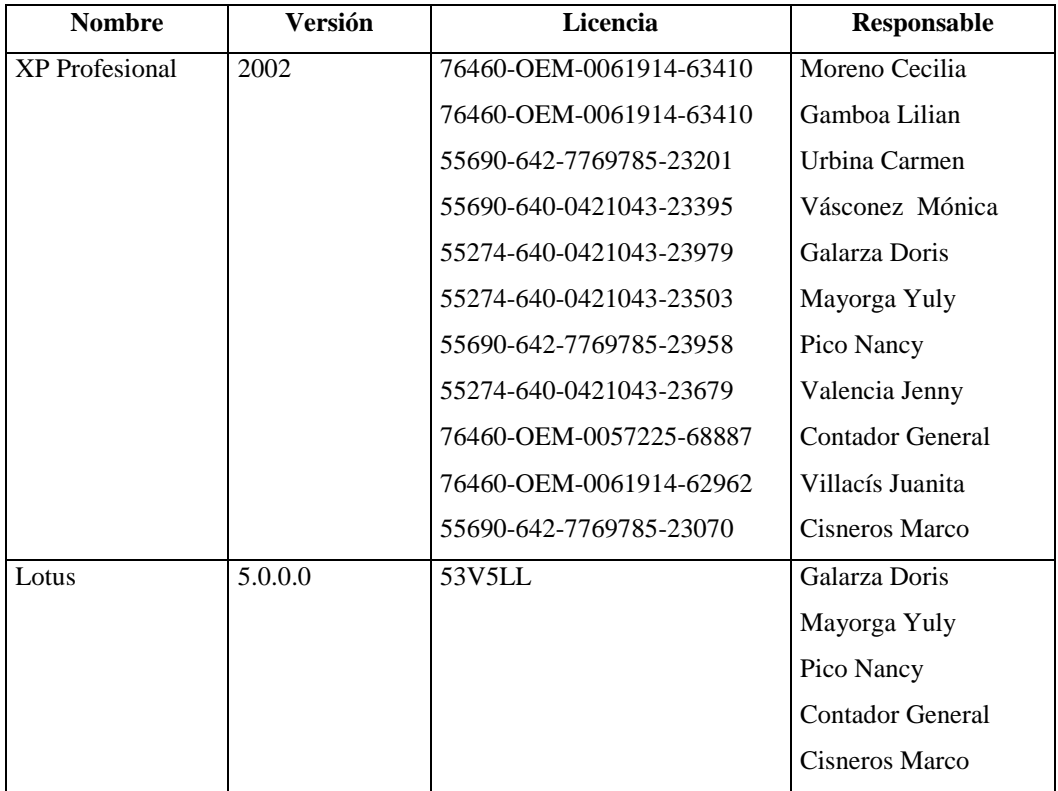

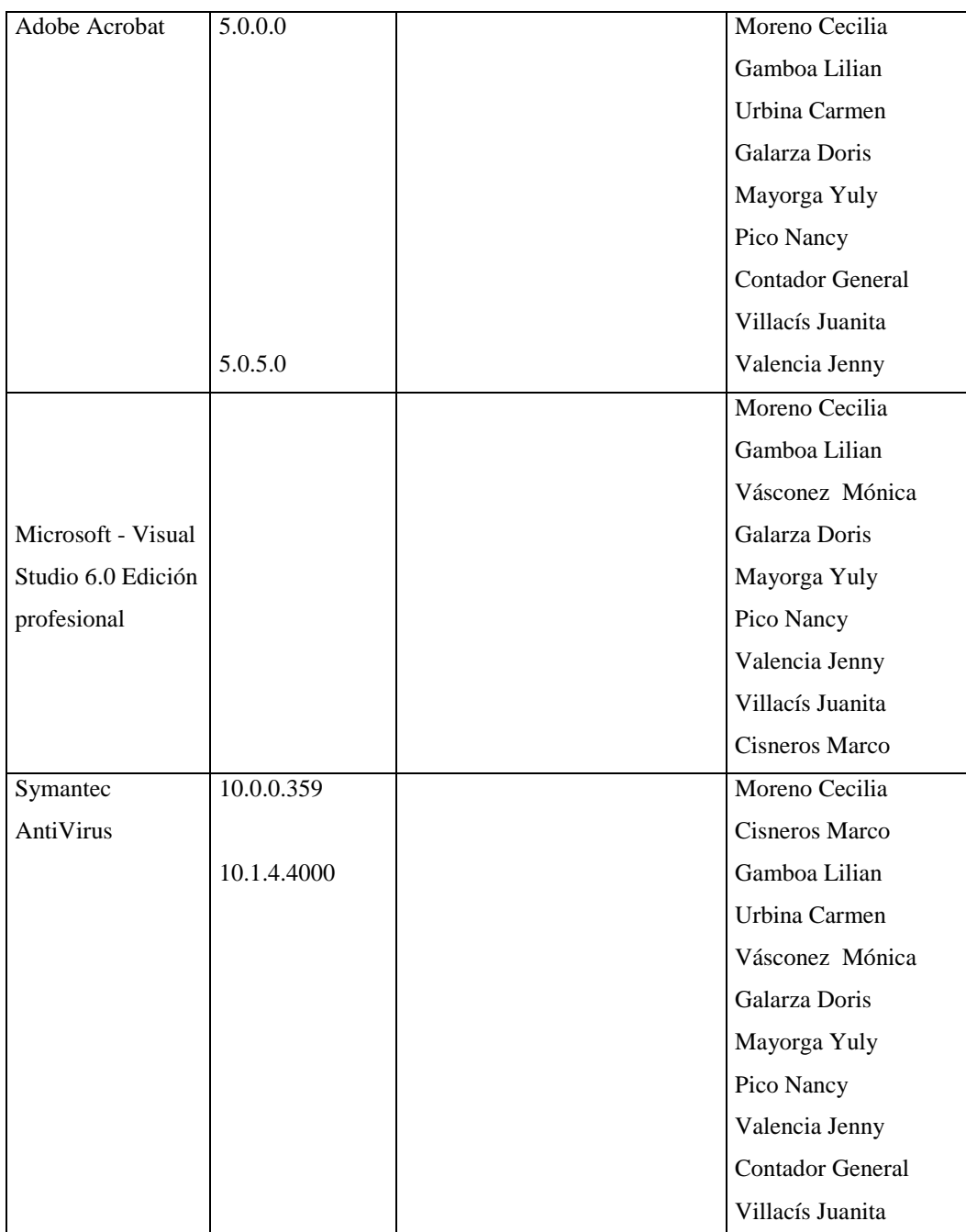

## **Sección Bodega**

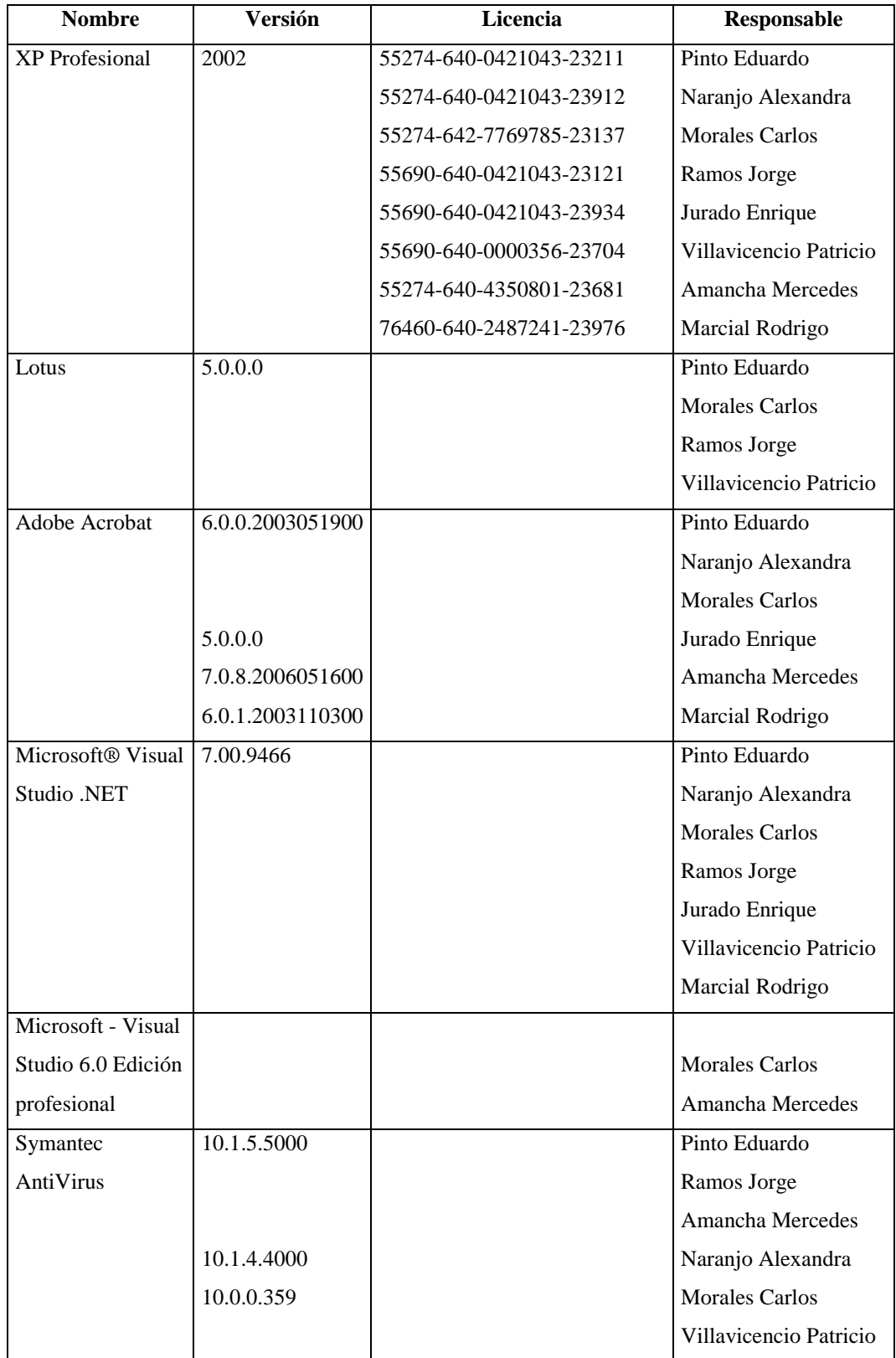

## **Sección Tesorería**

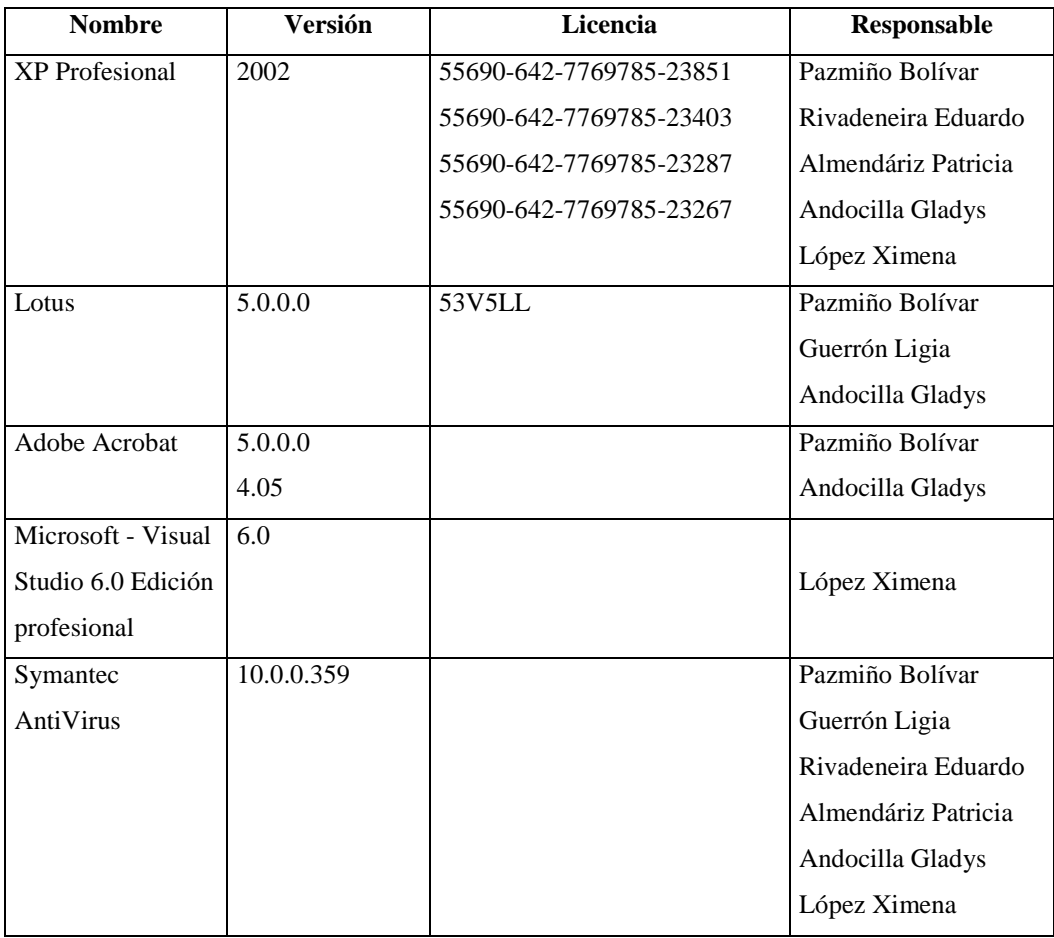

### **Sección Proveeduría**

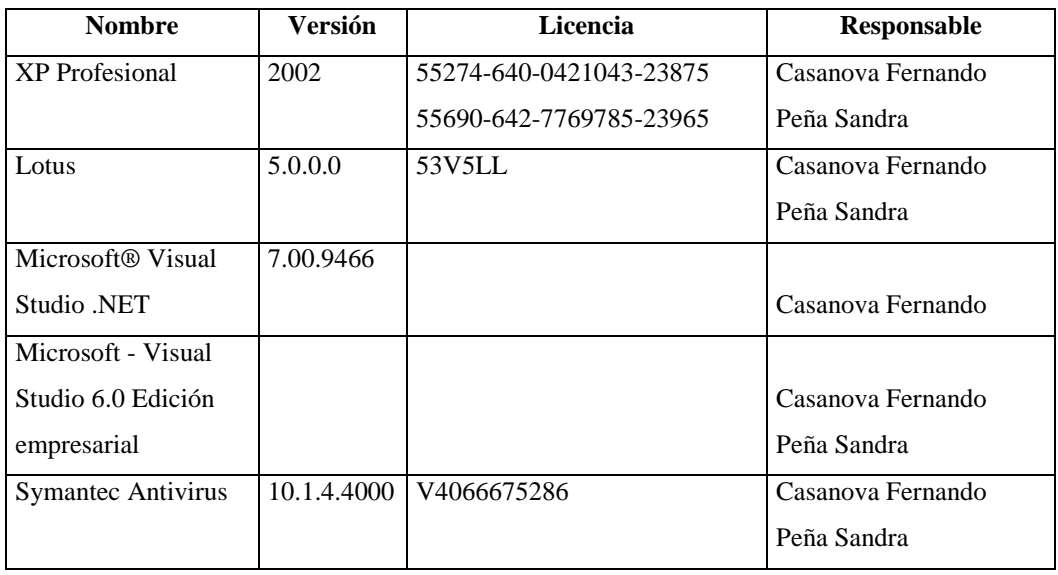

## **Agencia Norte**

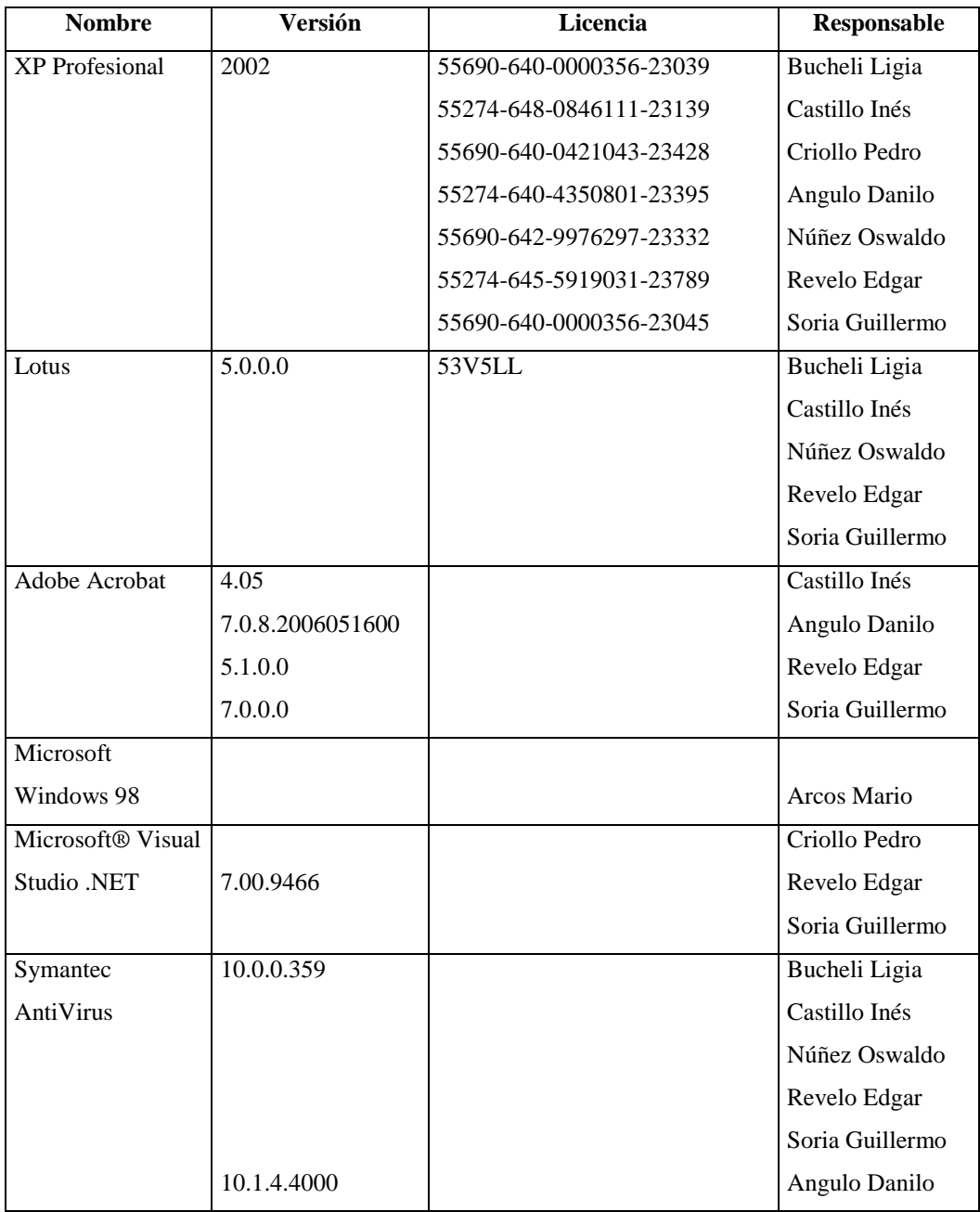

## **Agencia Sur**

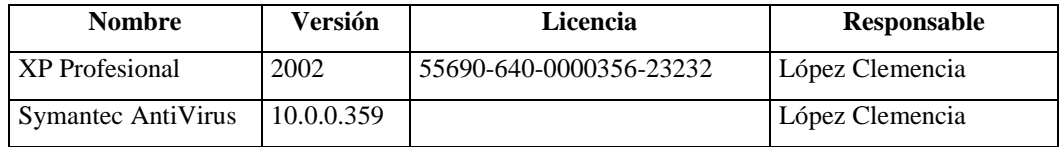

# **Departamento Financiero**

## **Sección Contabilidad**

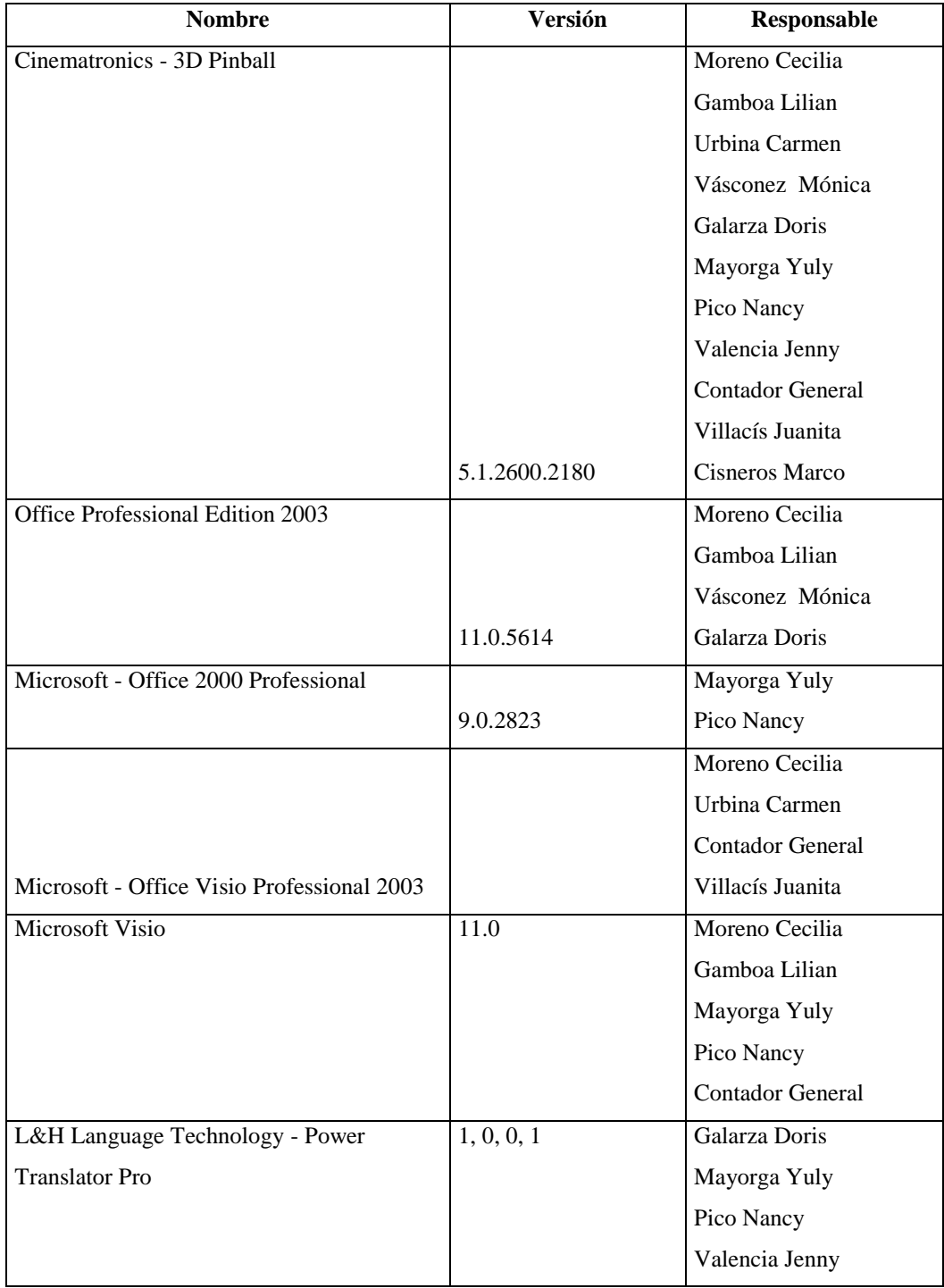

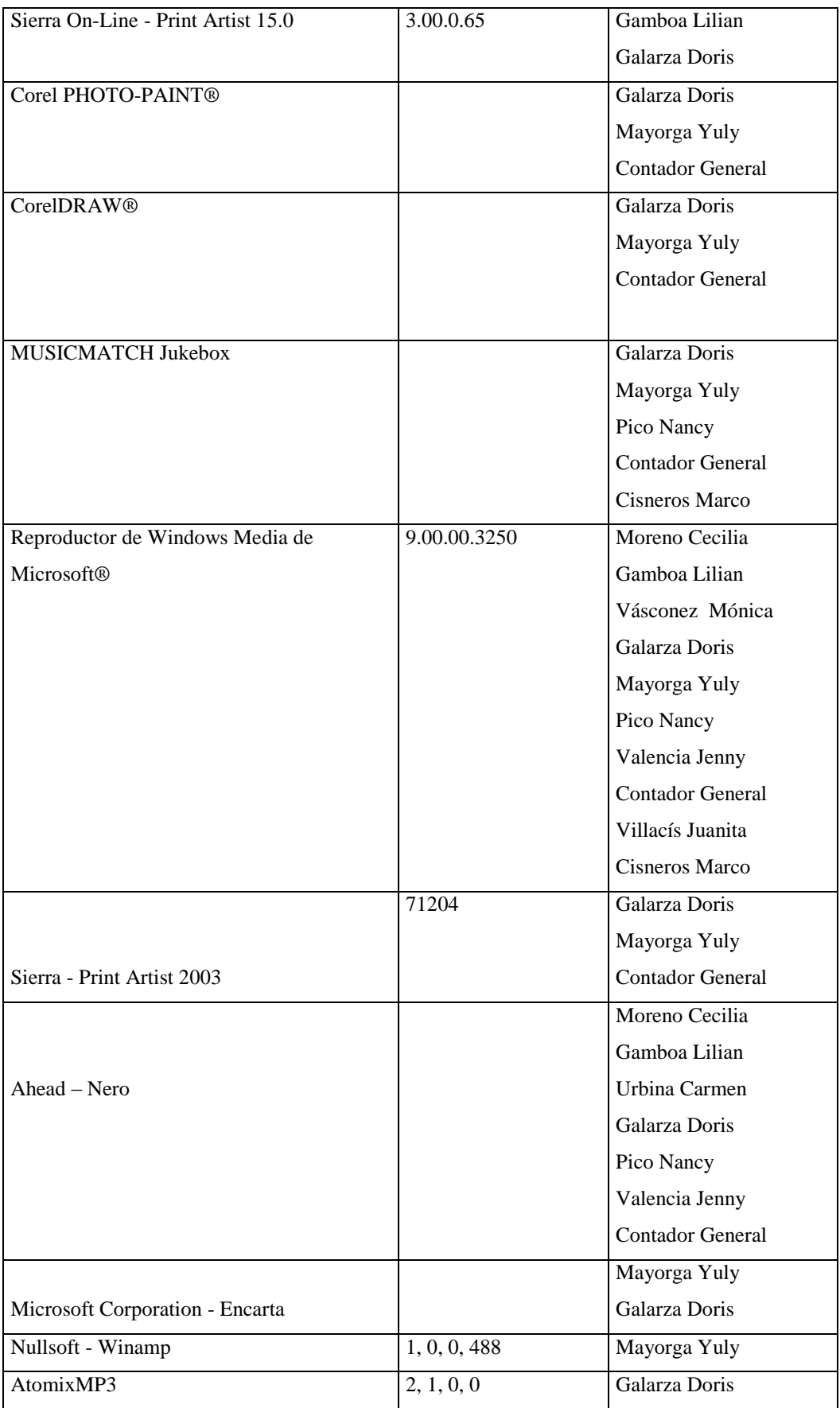

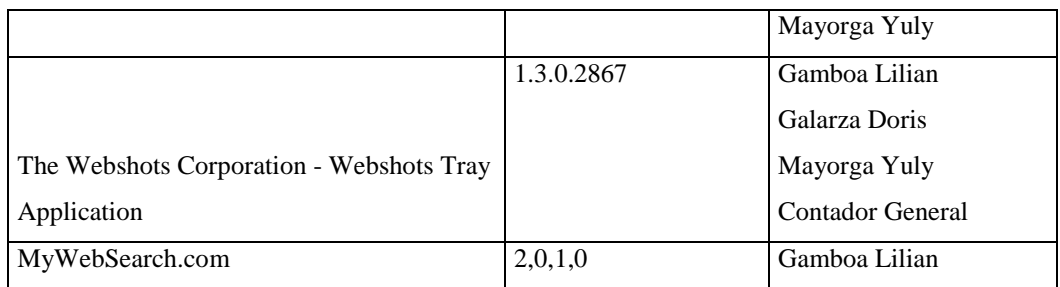

# **Sección Bodega**

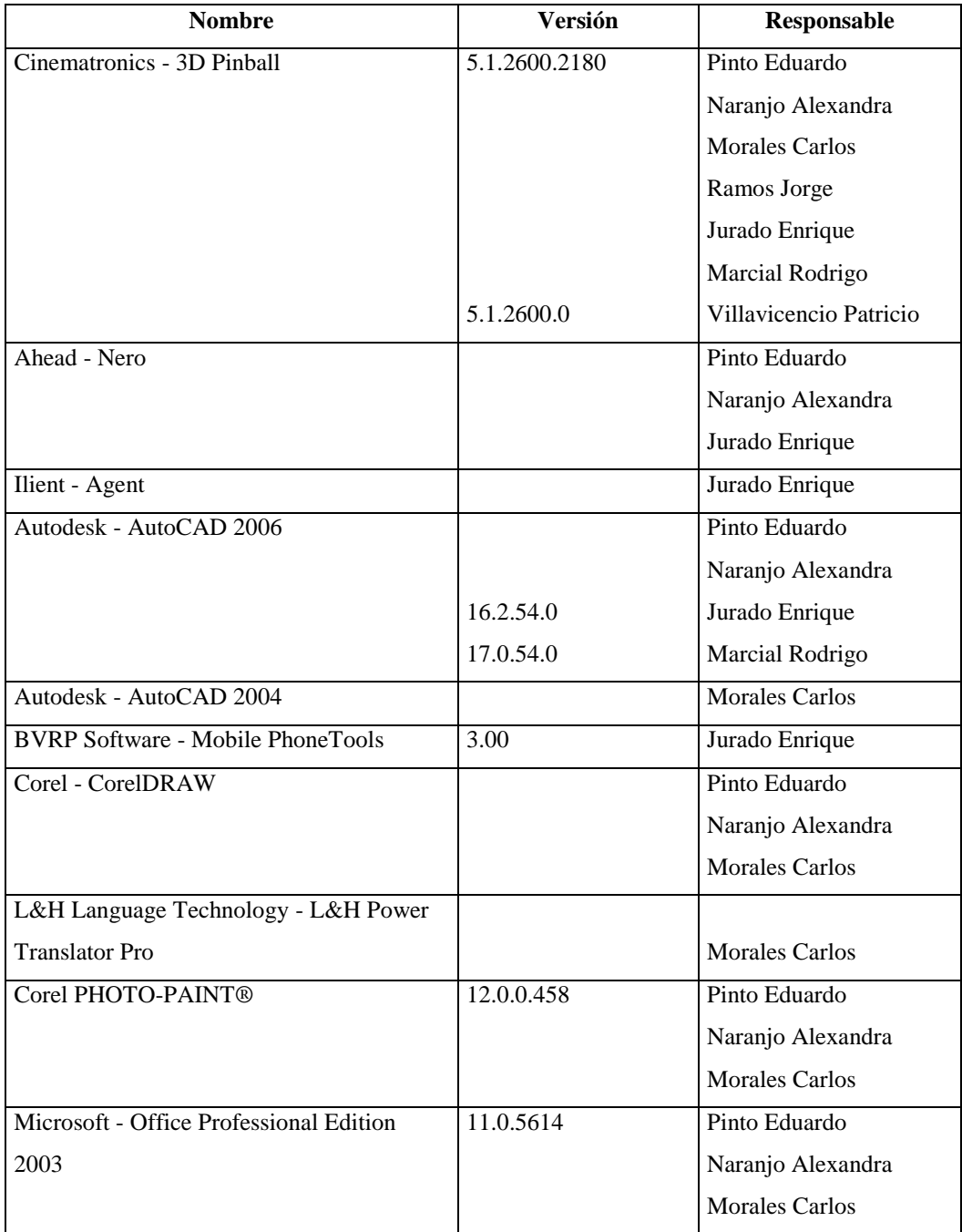

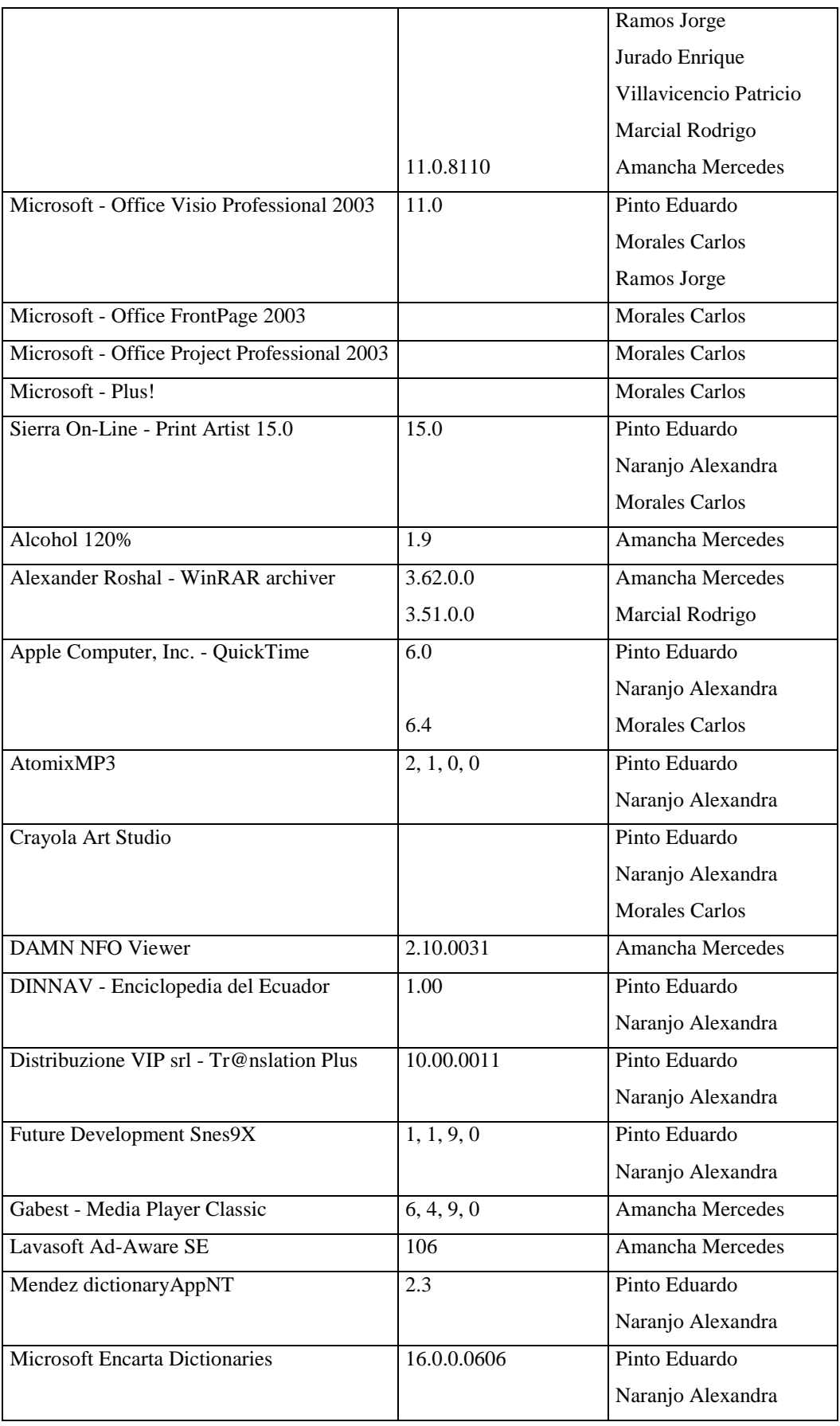

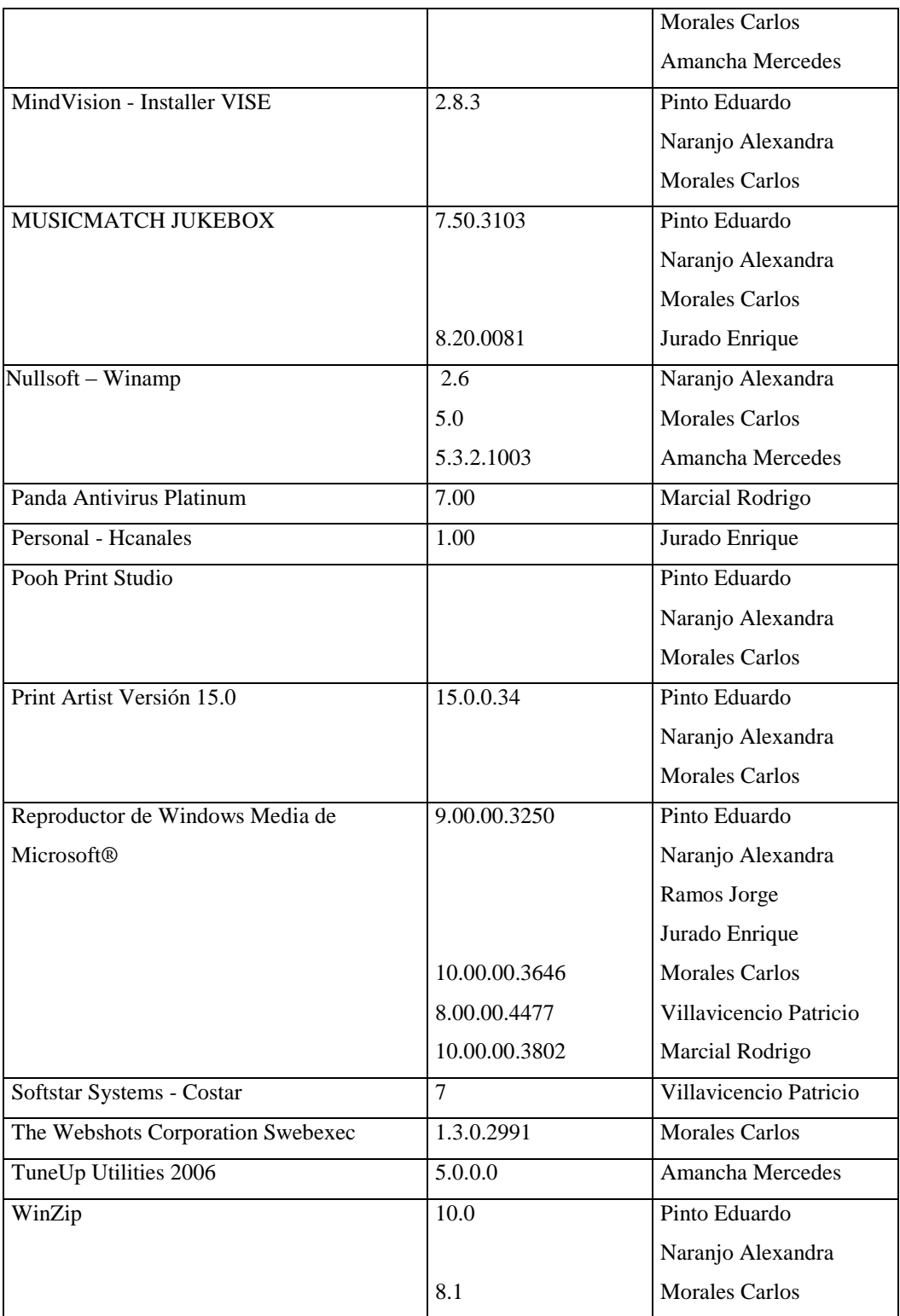

## **Sección Tesorería**

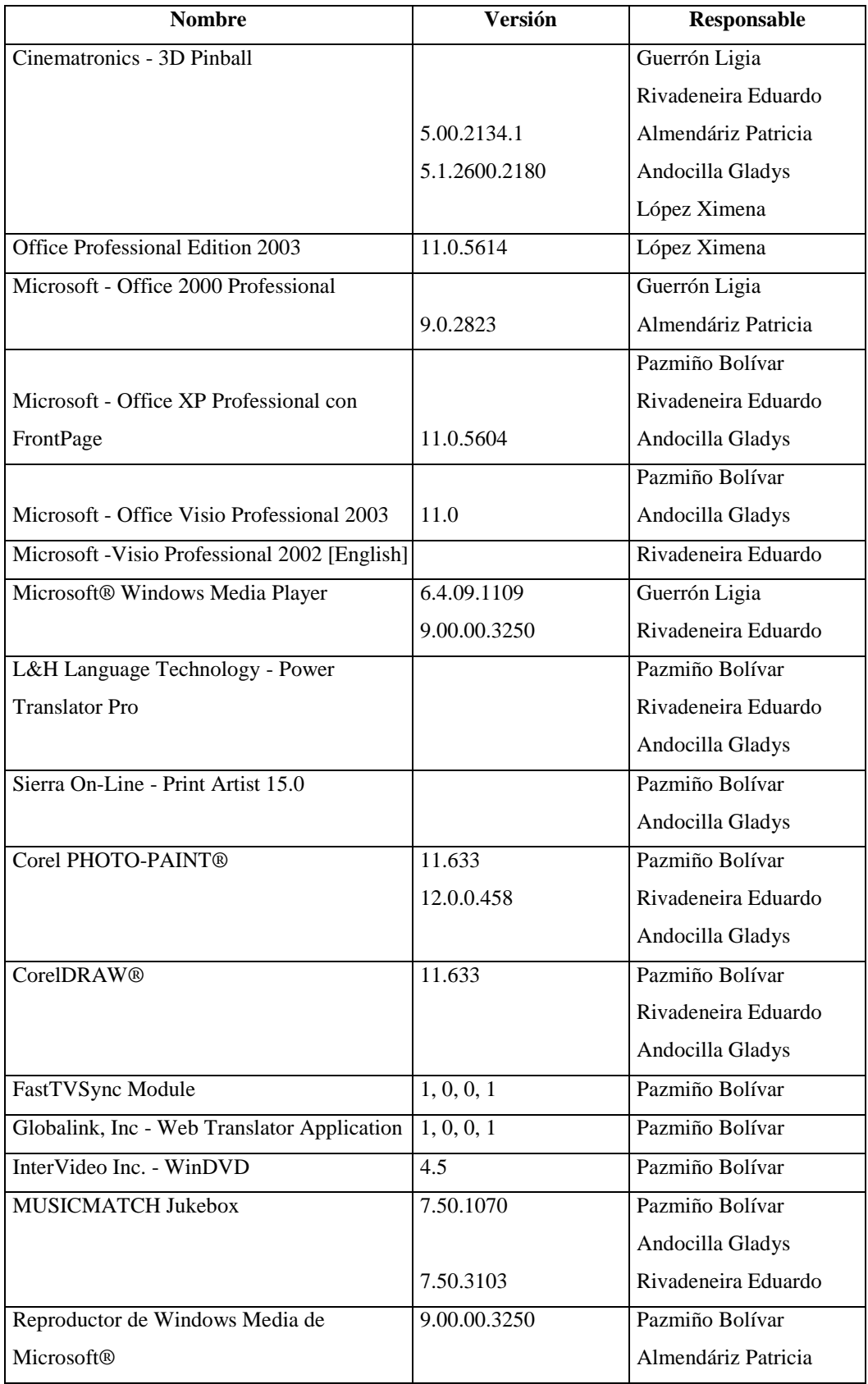

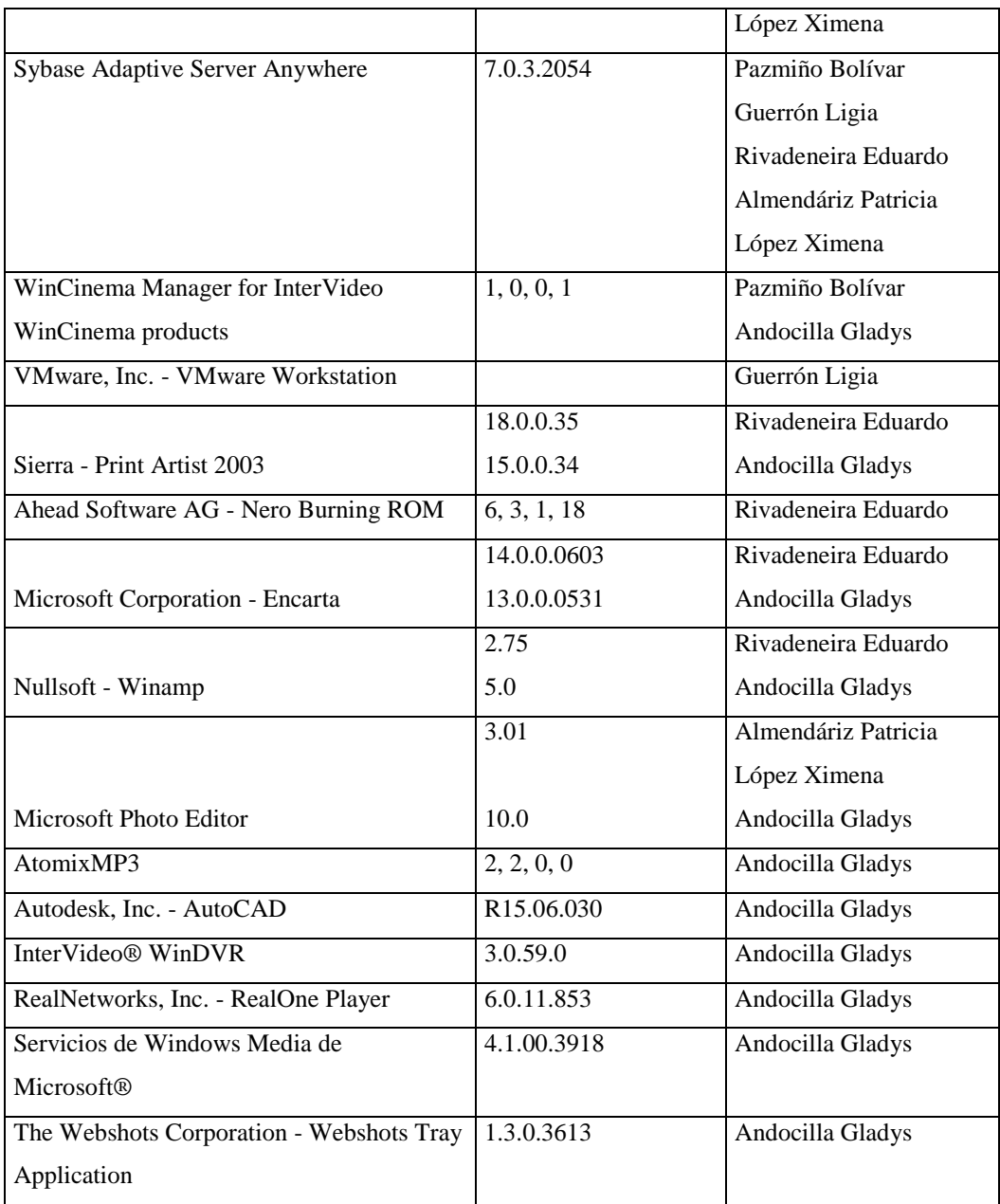

## **Sección Proveeduría**

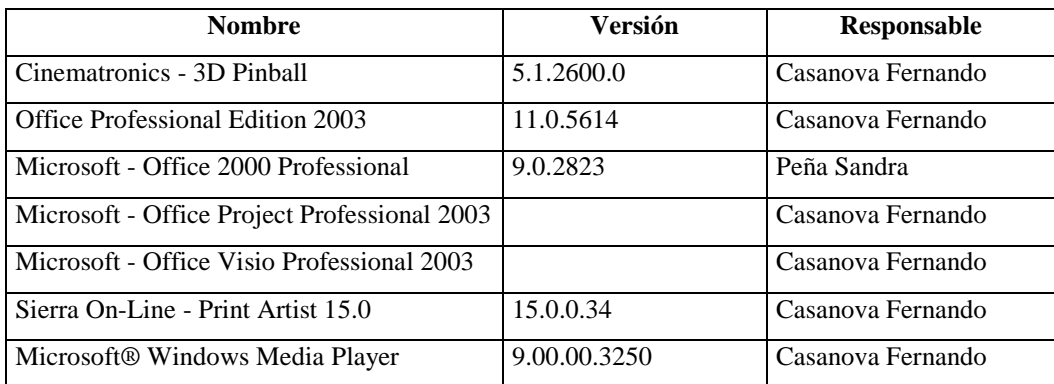

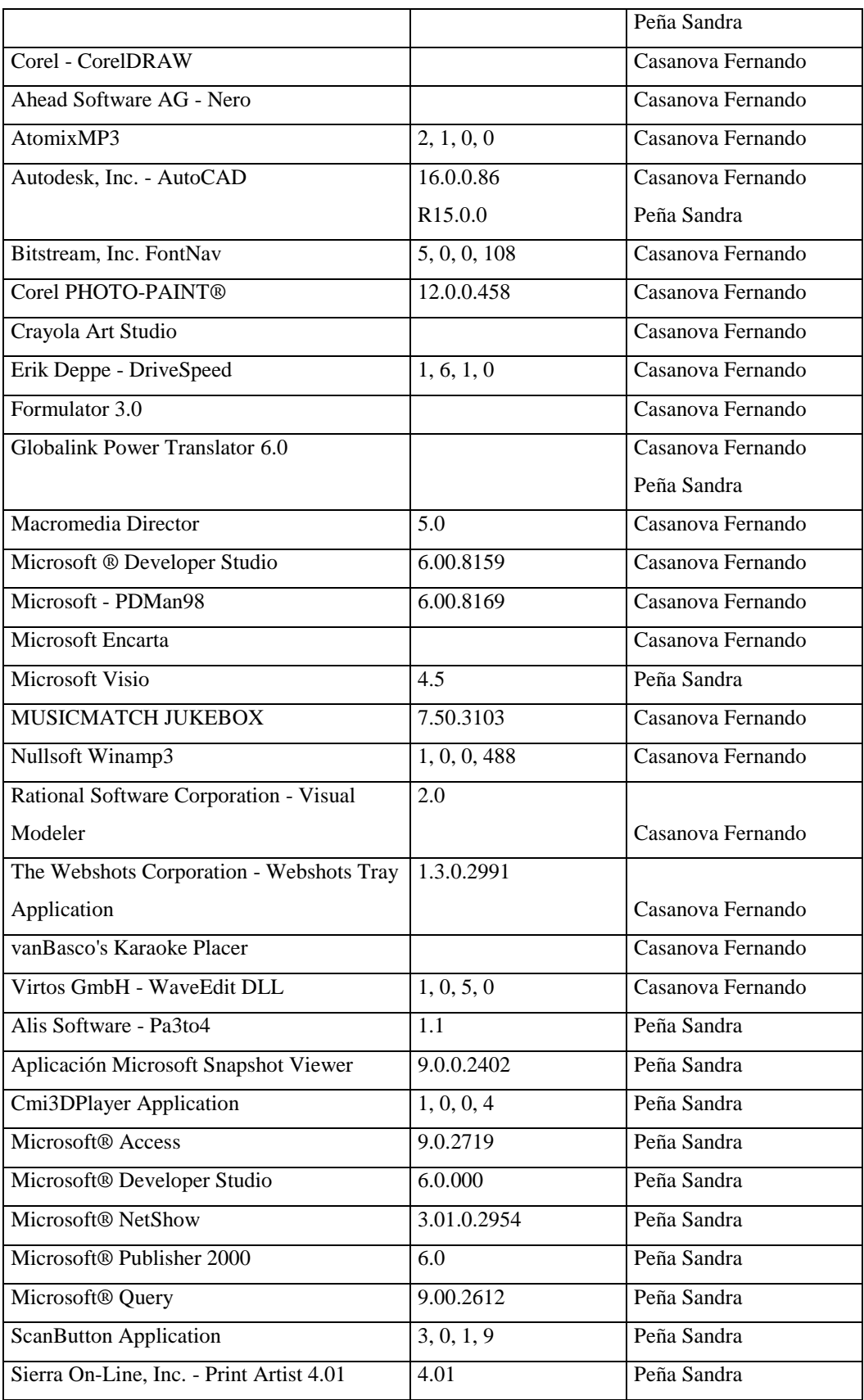

## **Agencia Norte**

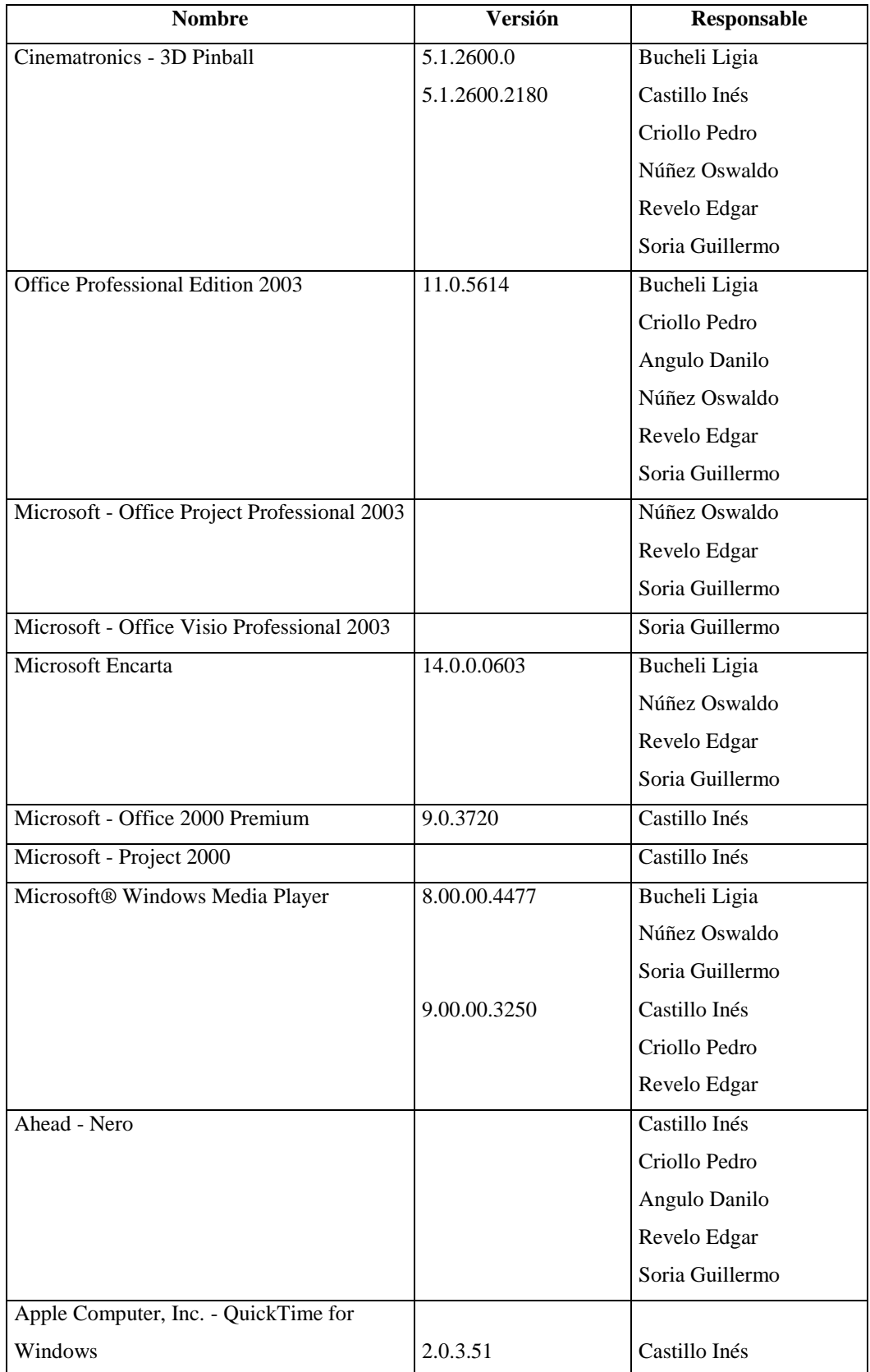

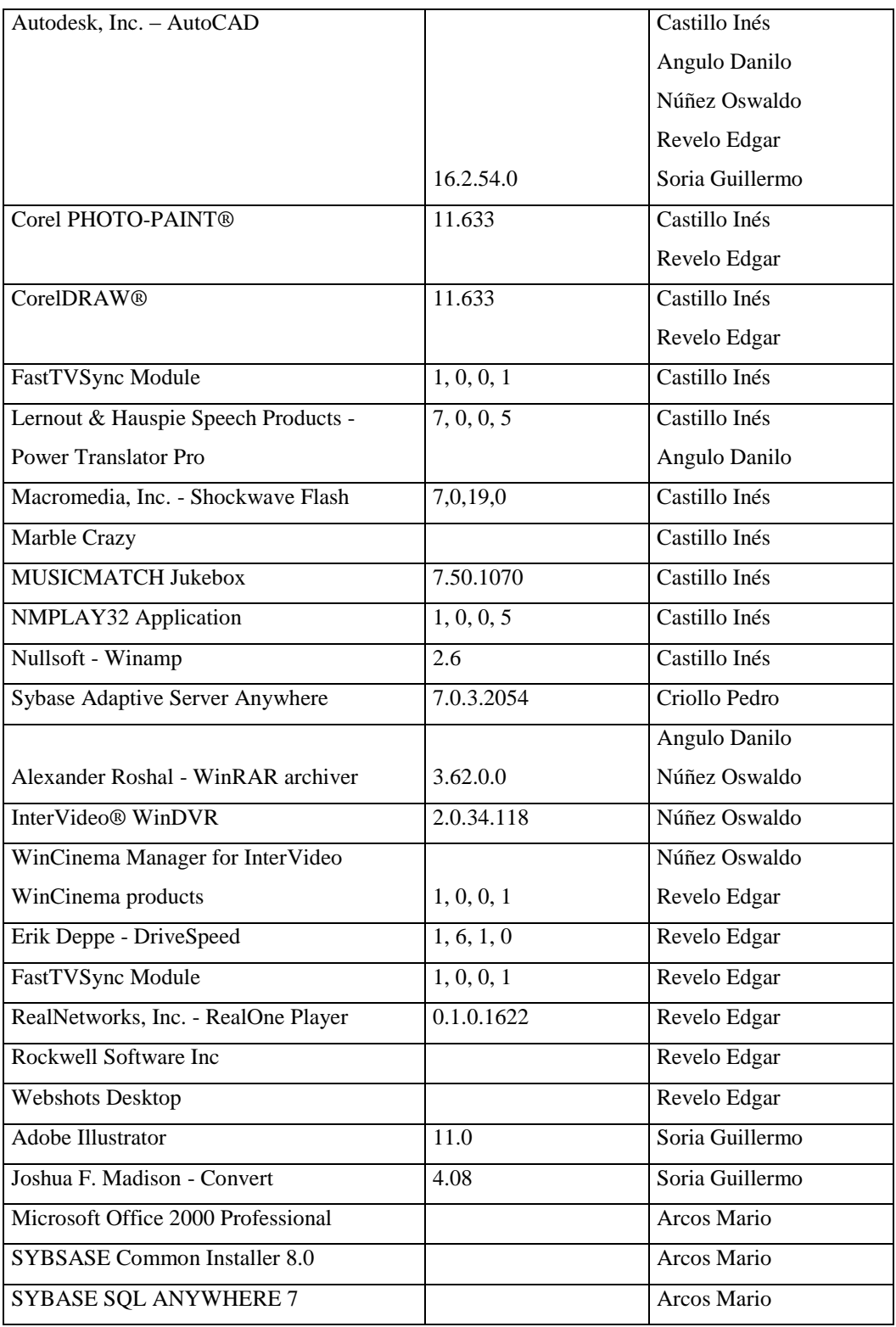

# **Agencia Sur**

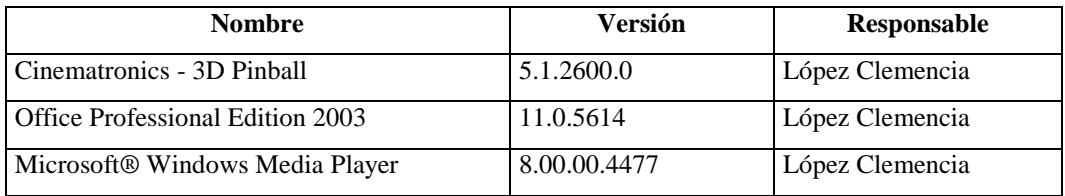

# **4.5.2.2.2.3 Por Adquirir**

## **Departamento Financiero**

## **Sección Contabilidad**

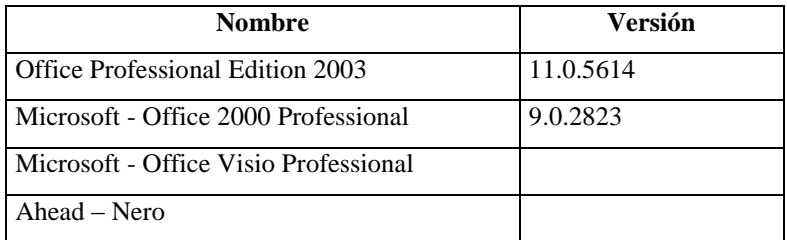

## **Sección Bodega**

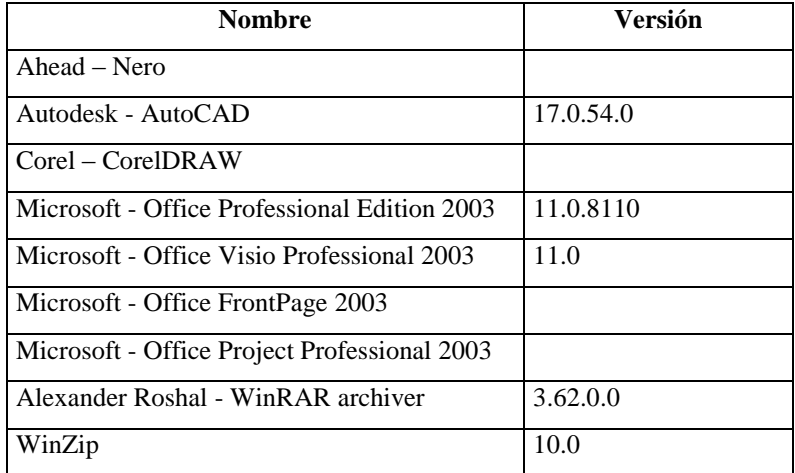

## **Sección Tesorería**

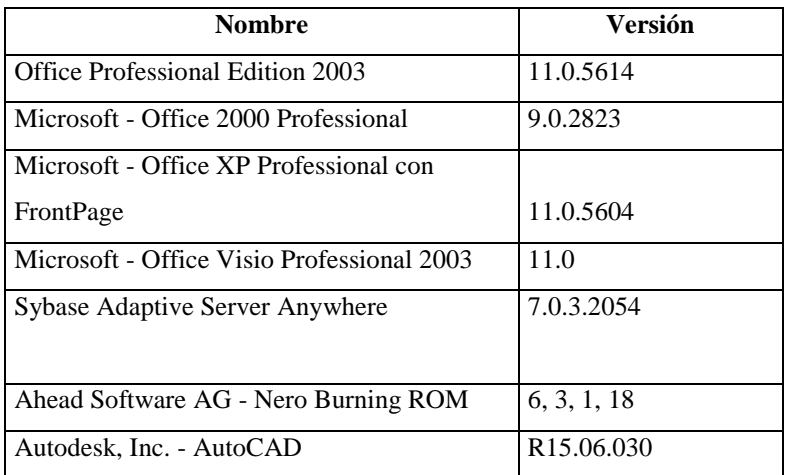

## **Sección Proveeduría**

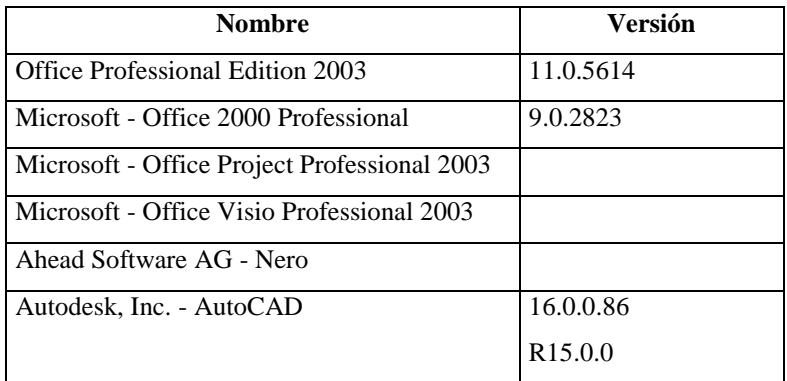

## **Agencia Norte**

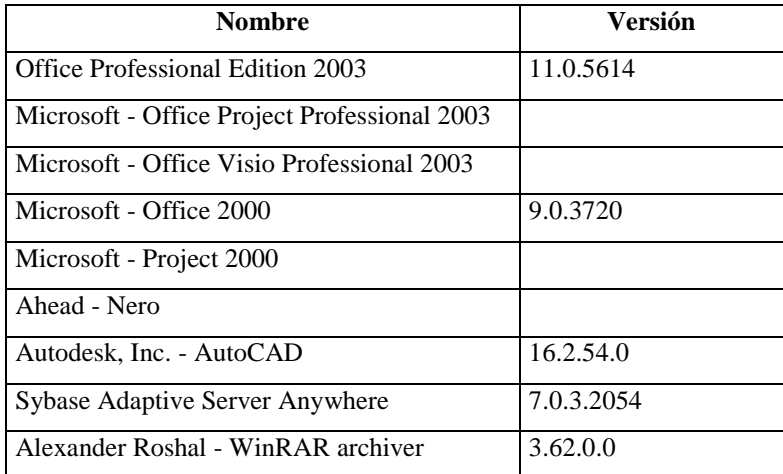

## **Agencia Sur**

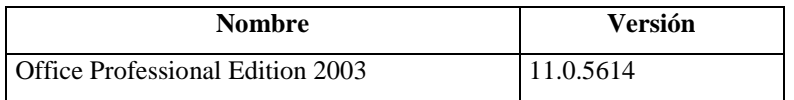

### **4.5.2.2.2.4 Por Eliminar**

## **Departamento Financiero**

## **Sección Contabilidad**

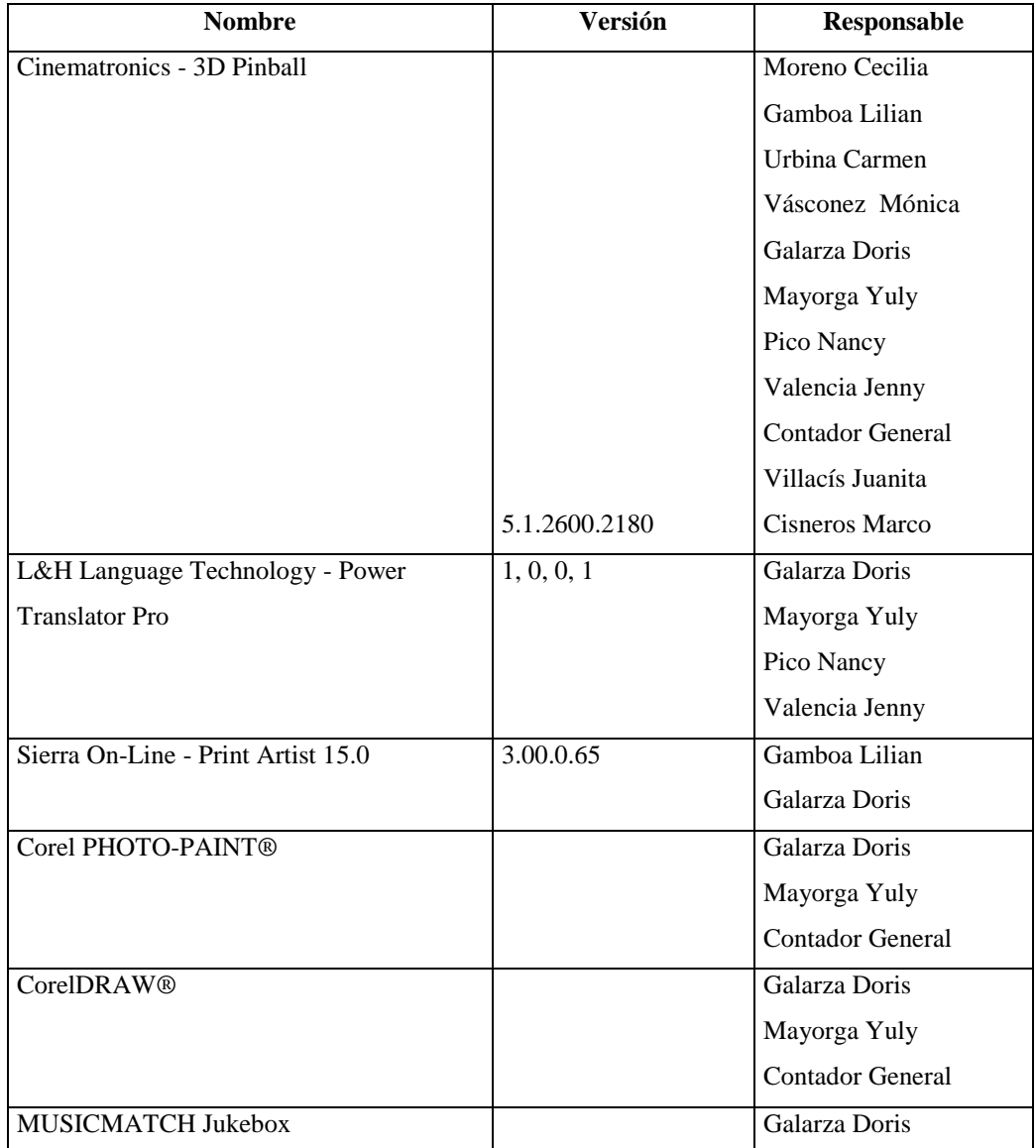
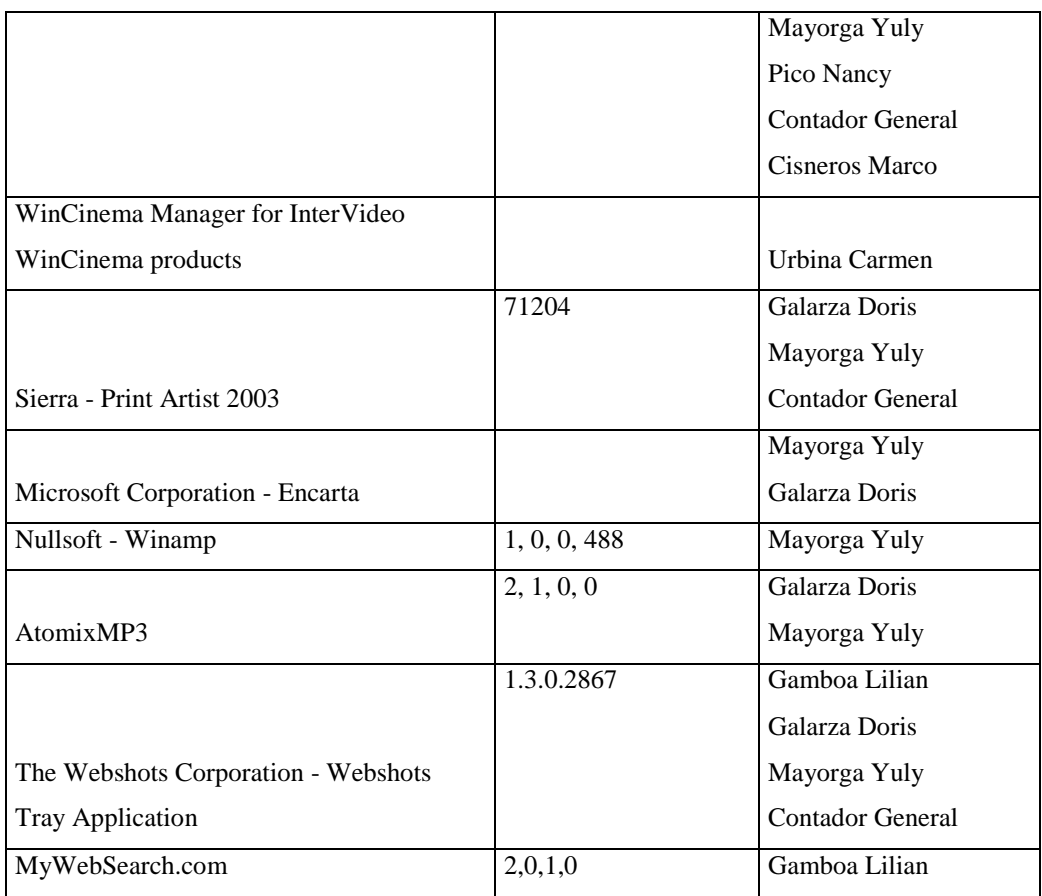

# **Sección Bodega**

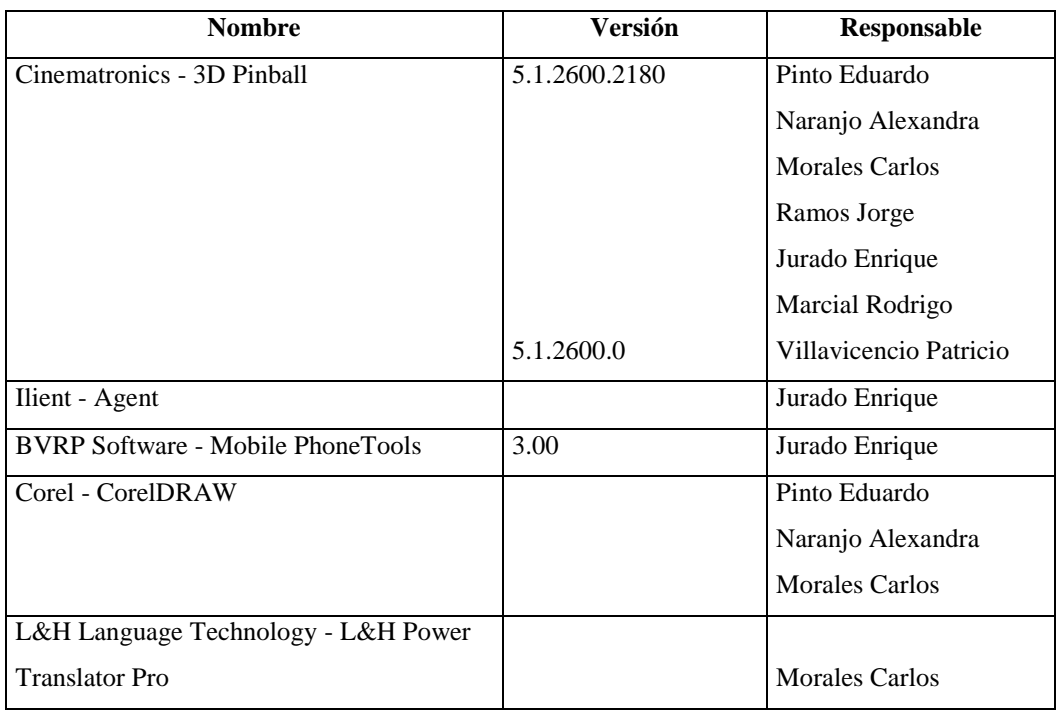

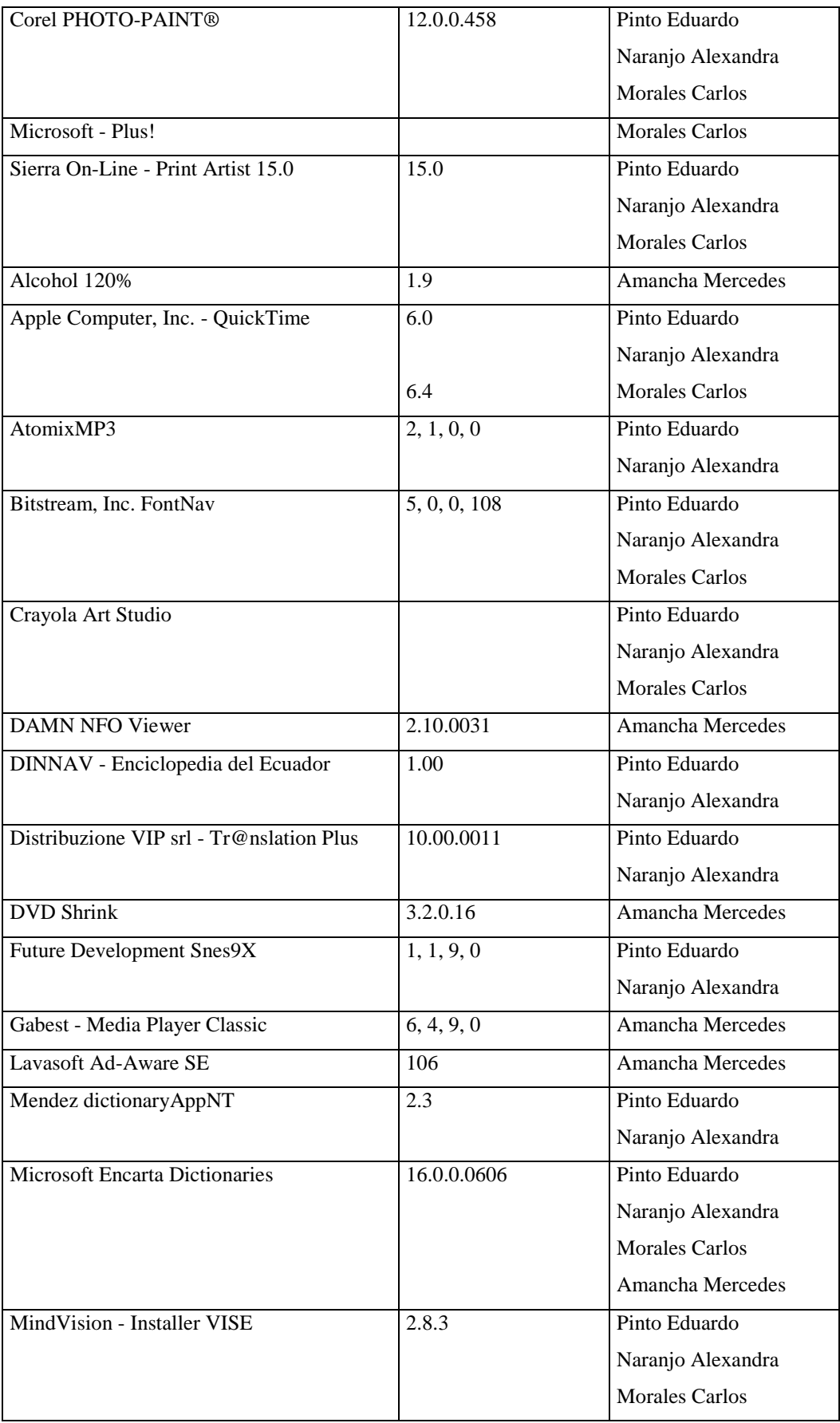

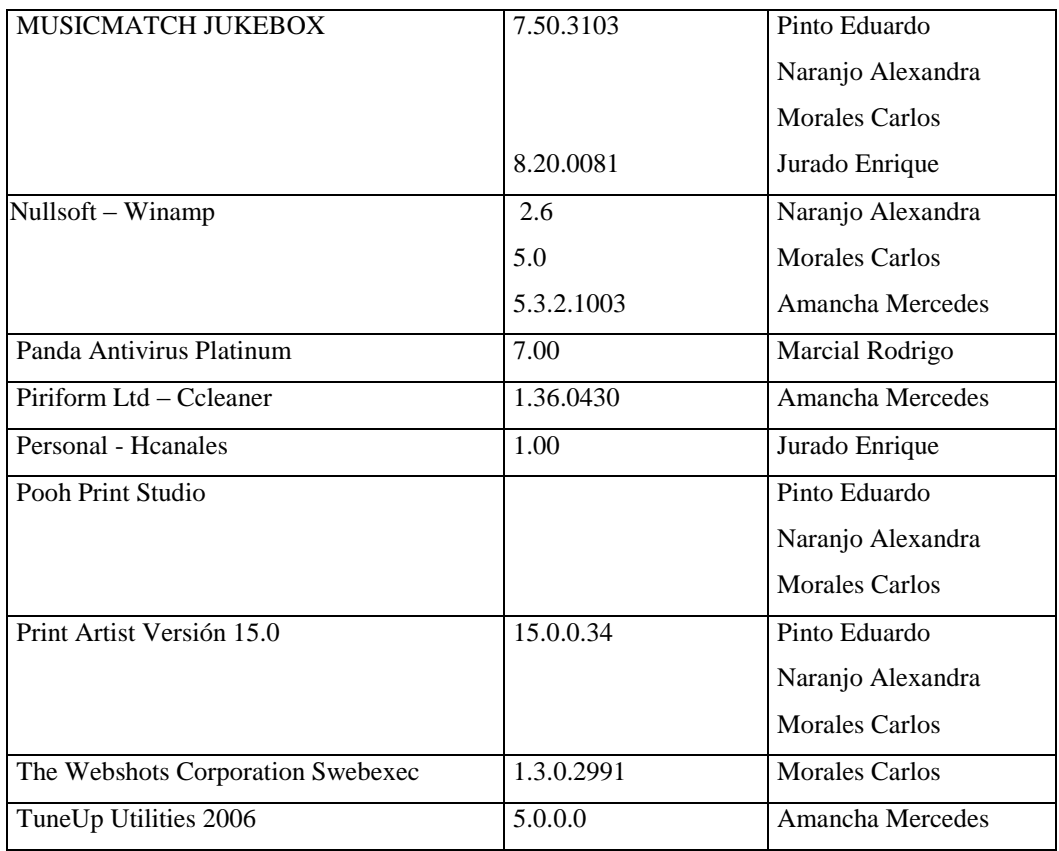

# **Sección Tesorería**

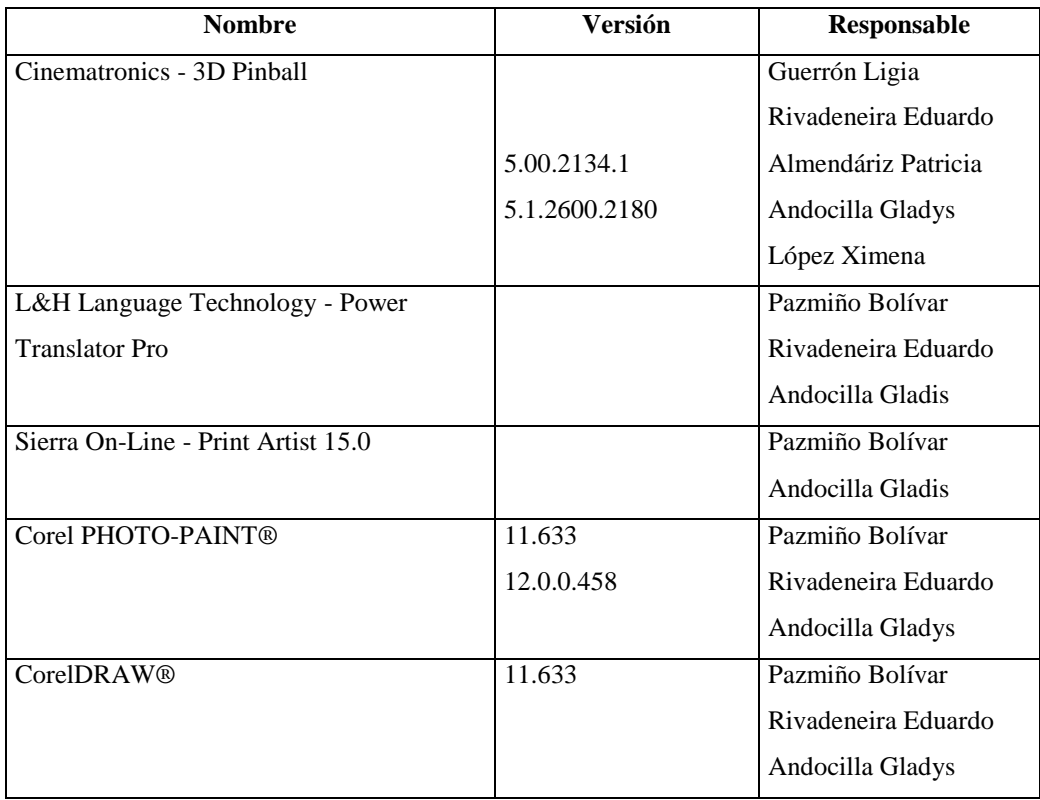

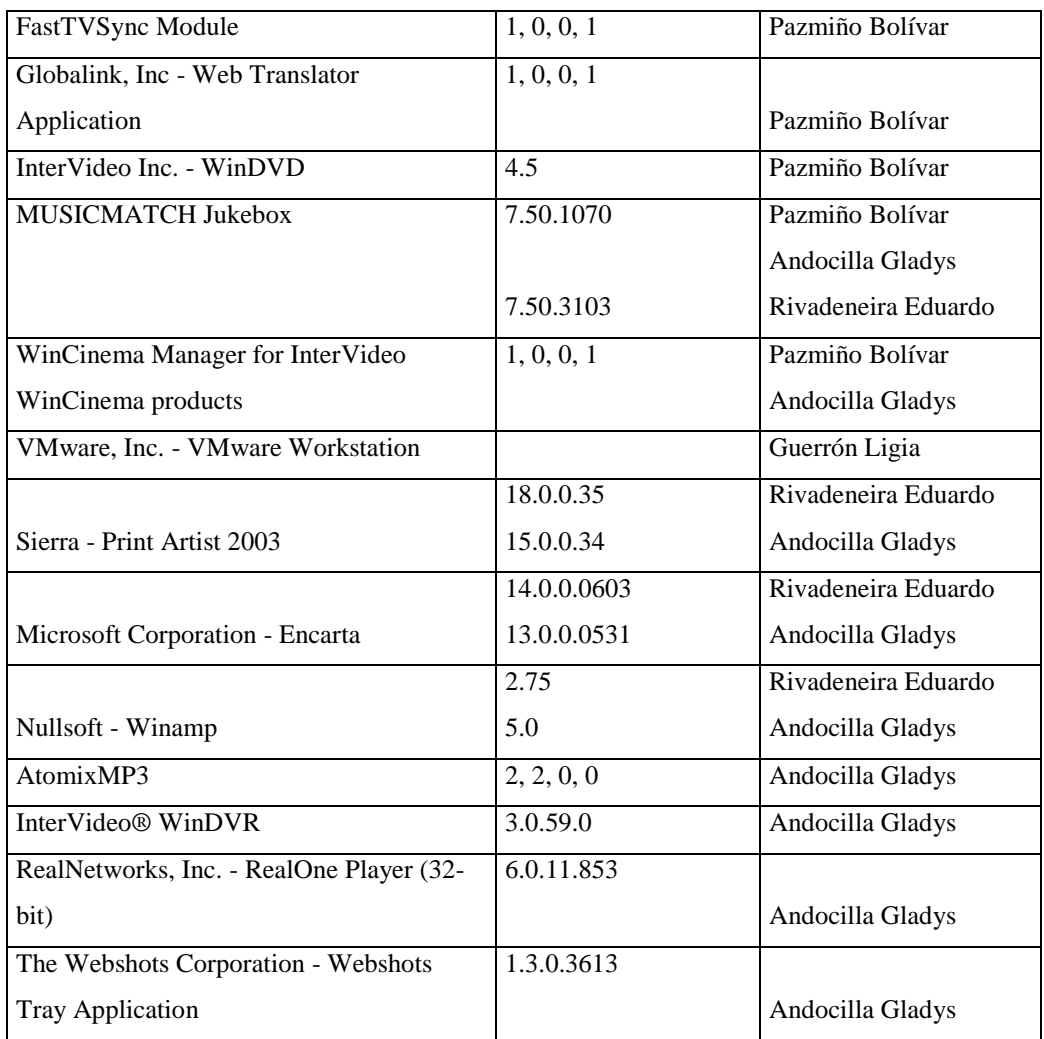

# **Sección Proveeduría**

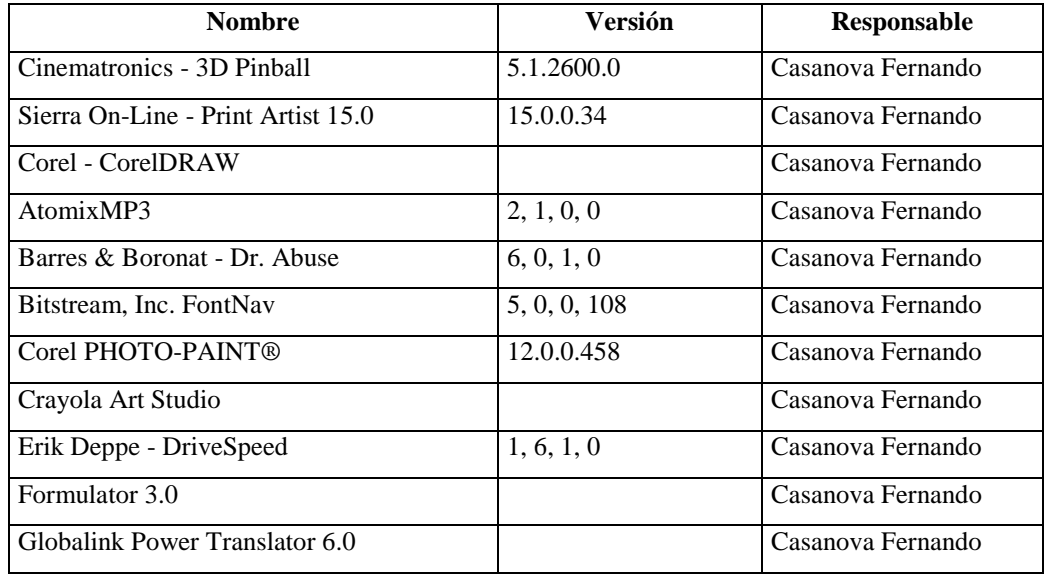

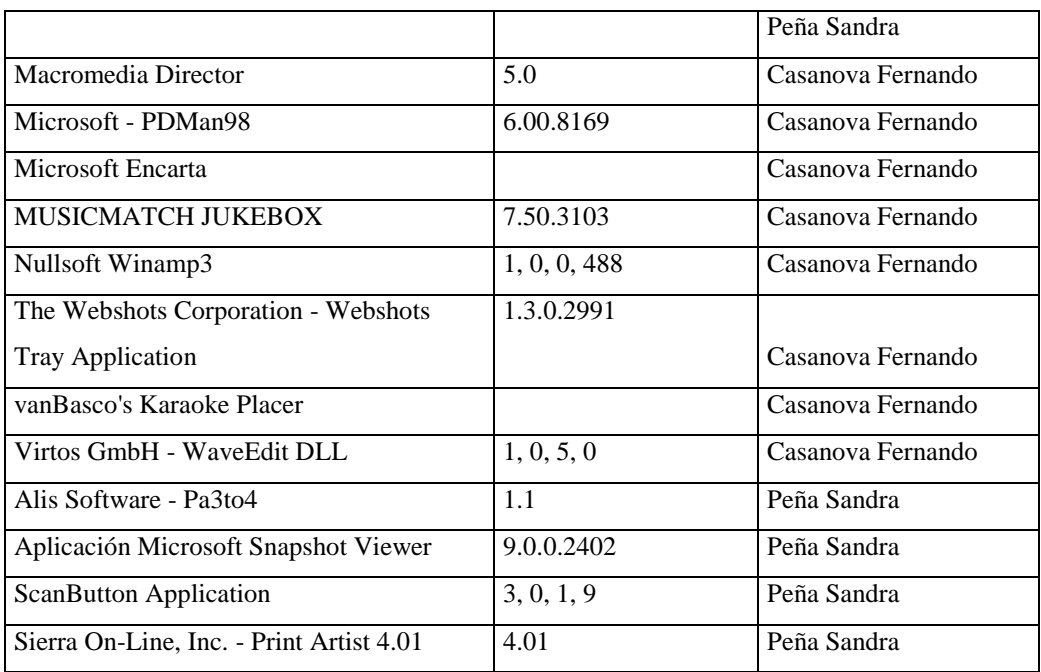

# **Agencia Norte**

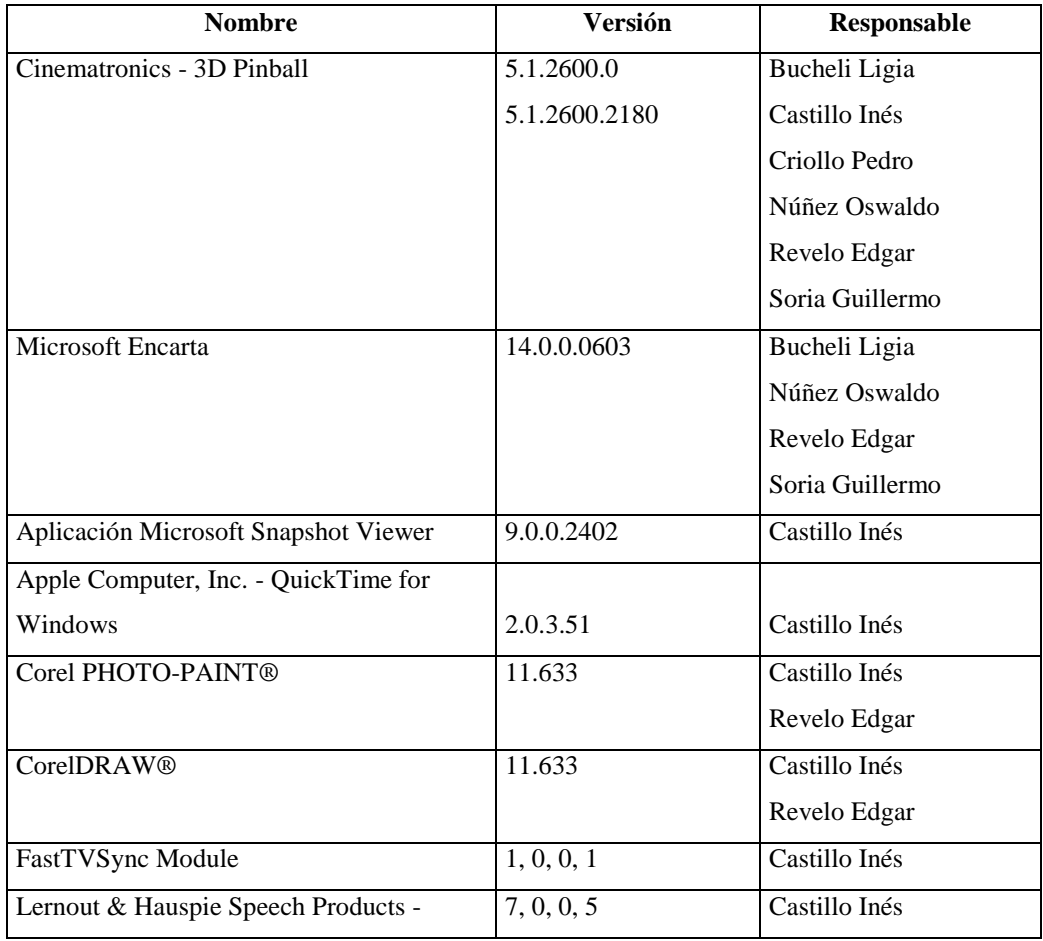

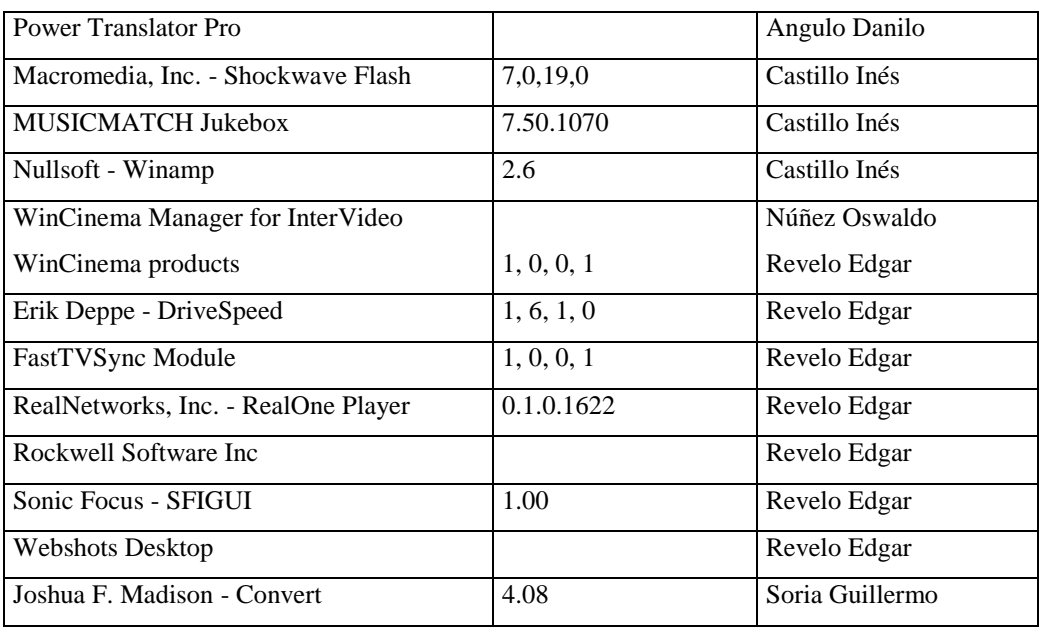

#### **Agencia Sur**

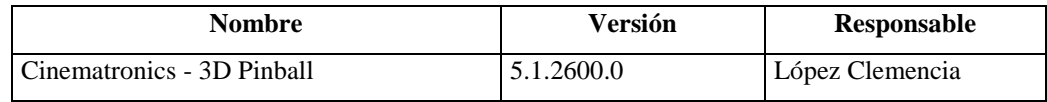

#### **4.5.2.2.2.5 Gráfica Comparativa de Software Legal e Ilegal**

Las gráficas que se muestran a continuación son referentes al software instalado en cada uno de los computadores, incluyéndose el software que no necesario para las diferentes secciones, ya que existe software que ha sido instalado por los usuarios sin el conocimiento de los directivos de cada departamento.

El porcentaje de las gráficas representan en su gran mayoría el software que no es necesario para las secciones o es de uso personal de los responsables de cada computador, se aconseja que en un determinando tiempo se proceda a la desinstalación del software innecesario ya que el responsable será el encargado de cada computador.

#### **Departamento Financiero**

#### **Sección Contabilidad**

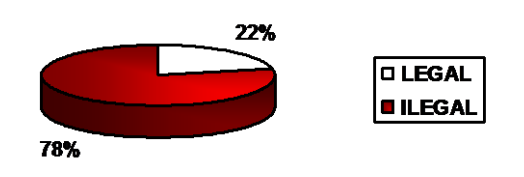

Se puede observar que en la sección contabilidad existe el 78% de software ilegal y solamente el 22% es legal.

#### Sección Bodega

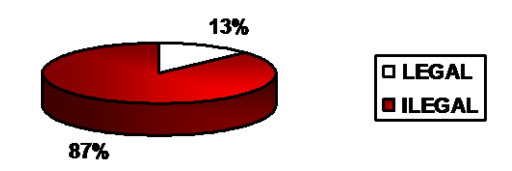

La gráfica representa que en la Sección de Bodega existe solamente el 13% de software legal y en su mayoría como es el 87% es ilegal.

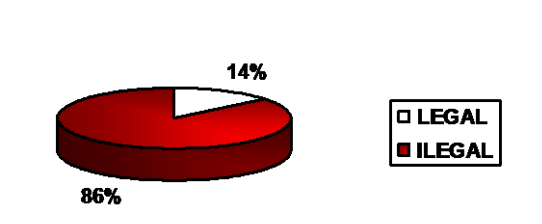

Sección Tesorería

La figura indica que en Tesorería el 14% del software instalado es legal pero la mayoría del software como se puede observar es ilegal correspondiendo al 86%.

#### Sección Proveeduría

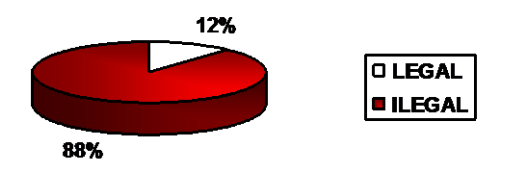

En la gráfica se observa que la Sección Proveeduría es el que más porcentaje de software ilegal tiene ya que cuyo porcentaje es del 88%, mientras que el software legal solamente tiene un porcentaje del 12%.

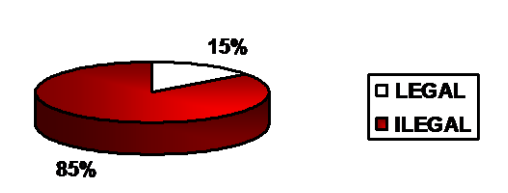

**Agencia Norte** 

La Agencia Norte posee un porcentaje similar al anterior grafico, siendo una cantidad muy baja como es el 15% de software legal e igualmente un alto porcentaje de software ilegal como es el 85%.

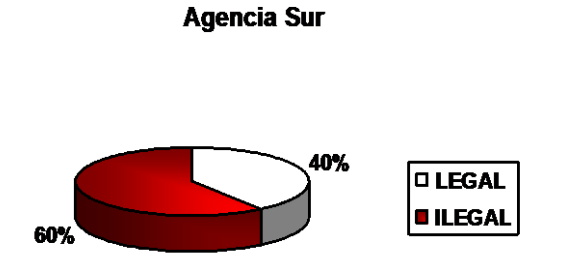

La Agencia Sur posee un solo computador y tiene instalado solamente el software necesario, representa el 40% de software legal mientras que el restante 60% es ilegal.

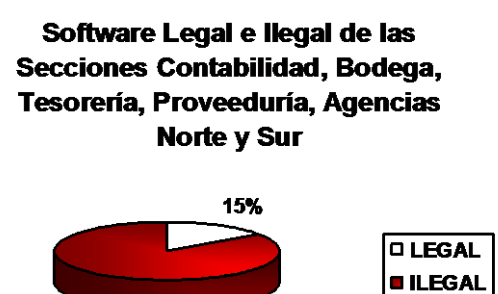

En los diferentes gráficos del presente proyecto, se puede observar que la mayoría del software instalado en las diferentes secciones es ilegal este porcentaje equivale al 85% y solamente un pequeño porcentaje como es el 15% del software es legal, cabe mencionar que el personal de las diferentes secciones instala software sin autorización, es por ese motivo que los gráficos muestran valores elevados de software ilegal, pero si se tomara en cuenta el software ilegal que es necesario para cada una de las secciones cambiaría totalmente sus valores.

85%

La mayoría de las empresas del país poseen software ilegal, por esta razón es importante que cada compañía tome las medidas necesarias para evitar problemas en el ámbito legal.

#### **4.5.2.3 Comunicaciones**

#### **4.5.2.3.1 Inventario de Hardware**

La Dirección Financiera y las Secciones Contabilidad, Bodega, Tesorería, Proveeduría, Agencias Norte y Sur de la Empresa Municipal de Agua Potable y Alcantarillado de Ambato, poseen diferentes componentes de red, entre ellos se detallan:

- Cable de Red UTP (Unshielded Twisted Pair) alrededor de 20m por computador y sus respectivos conectores RJ45.
- Antenas.

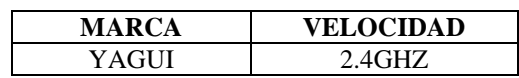

• Radios.

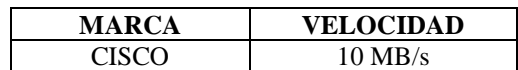

- Access Point:
	- o Sección Contabilidad

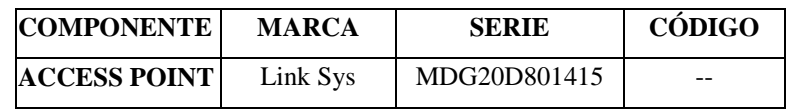

- Switches en las secciones:
	- o Sección Contabilidad

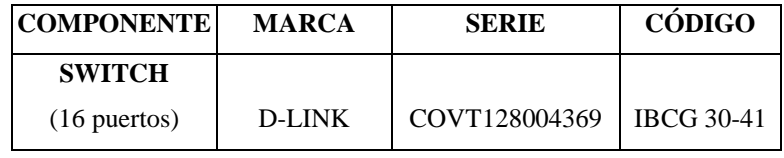

o Sección Bodega

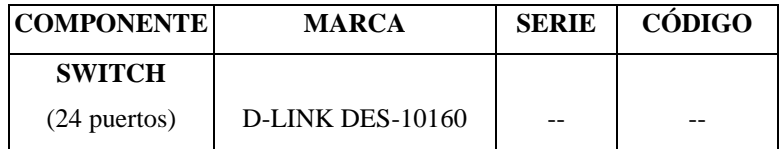

o Tesorería

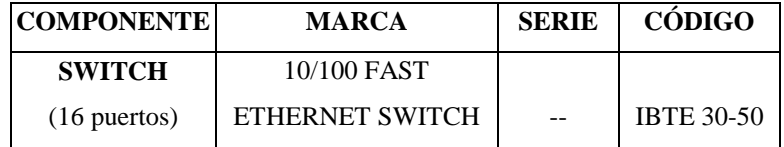

o Agencia Norte

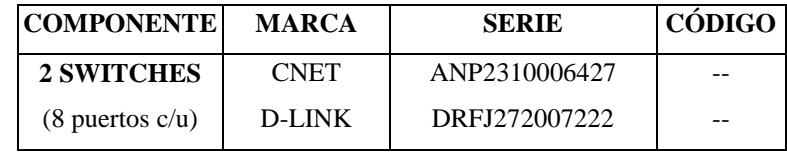

#### o Agencia Sur

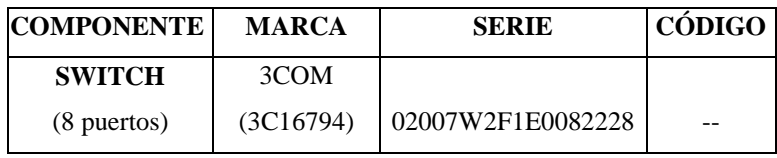

- Tarjetas de Red en cada uno de los computadores sin embargo vale la pena mencionar que un computador en la sección contabilidad y dos de la sección bodega no se encuentran conectadas a la red.
- UPS.
- Canaletas.
- Tomas de datos.

Cabe mencionar que entre las diferentes agencias se utiliza la conexión vía Radio y la topología de la red es tipo estrella.

#### **4.5.2.3.2 Inventario de Software**

Los Sistemas Operativos que tienen los diferentes computadores en las secciones auditadas son Microsoft Windows XP Profesional, Microsoft Windows 2000 Profesional y Microsoft Windows 98 como clientes.

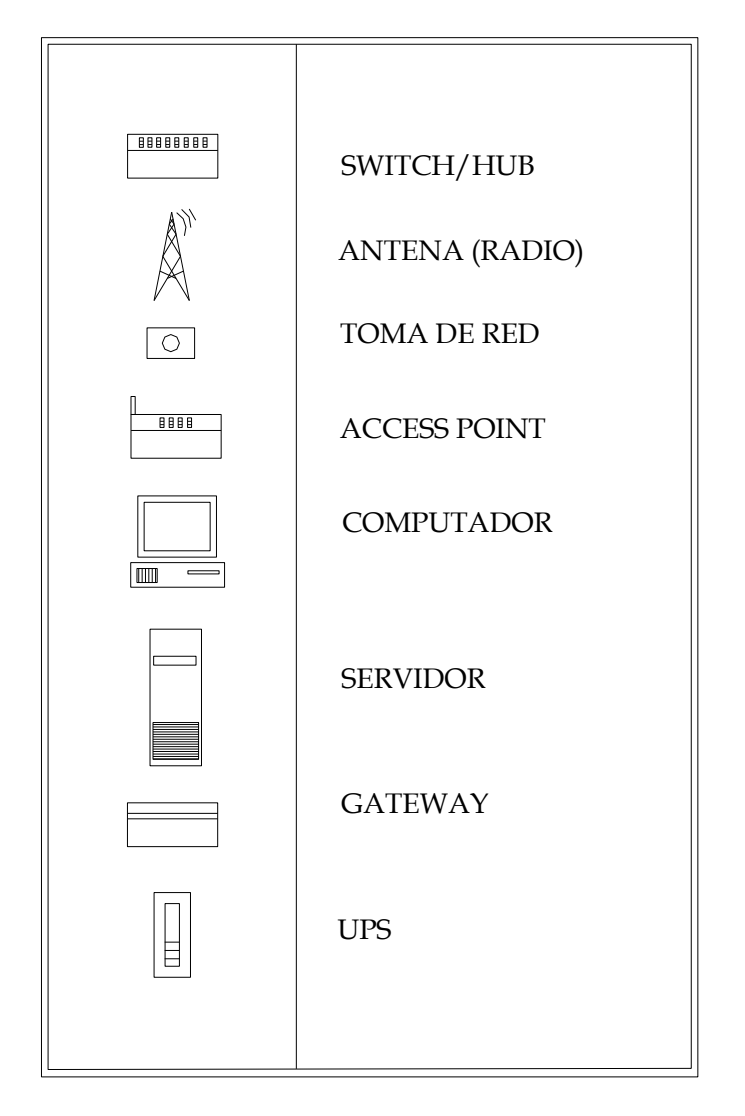

# **SIMBOLOGÍA**

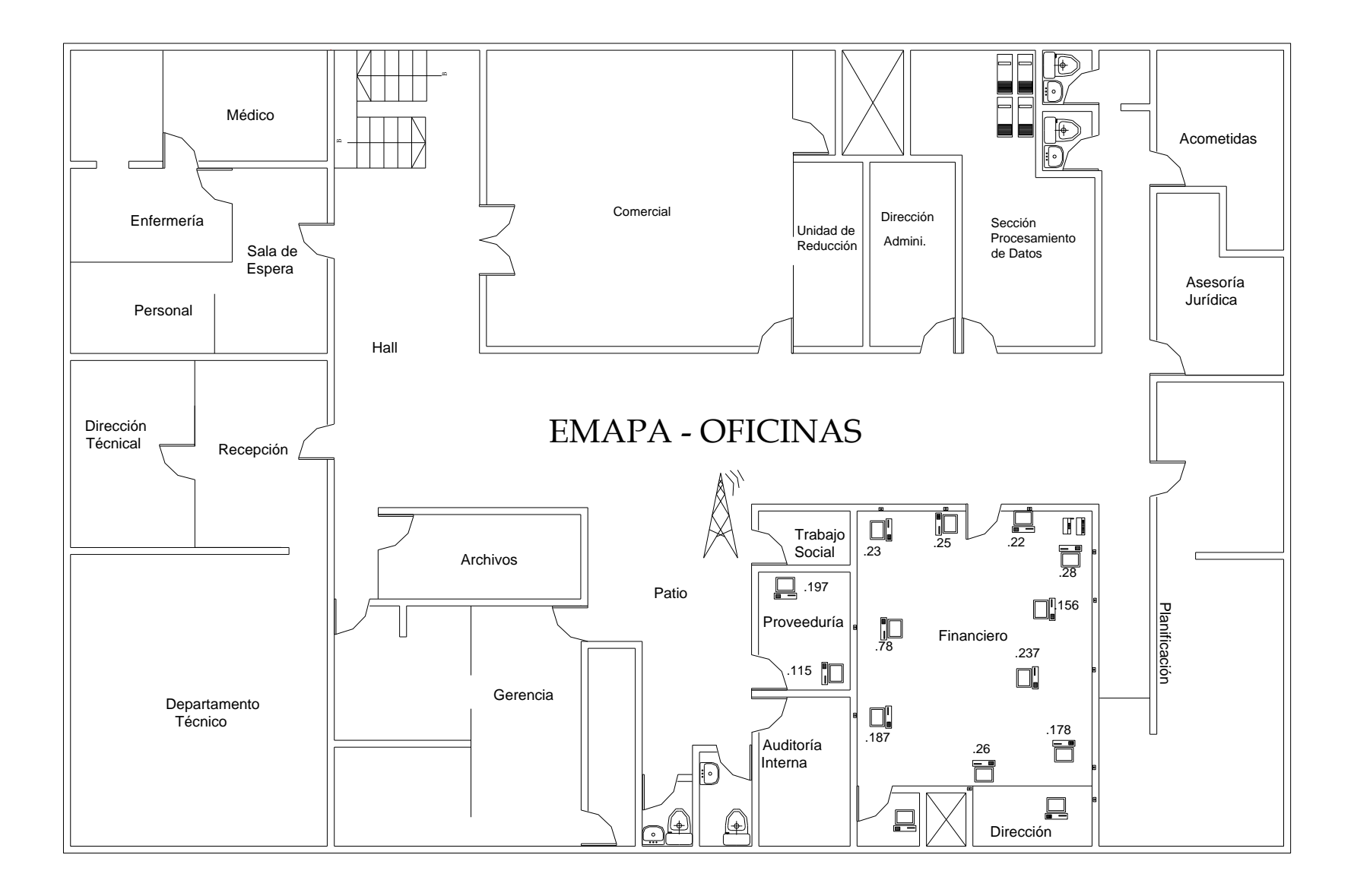

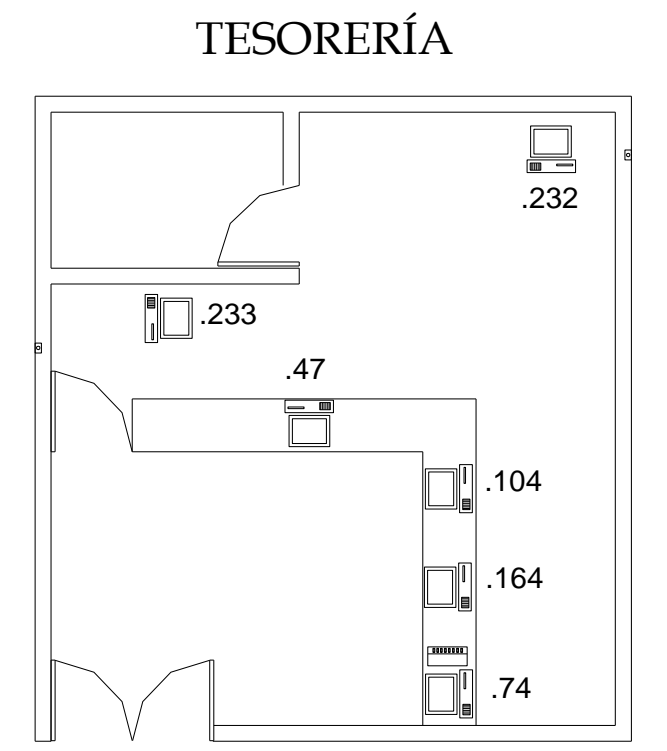

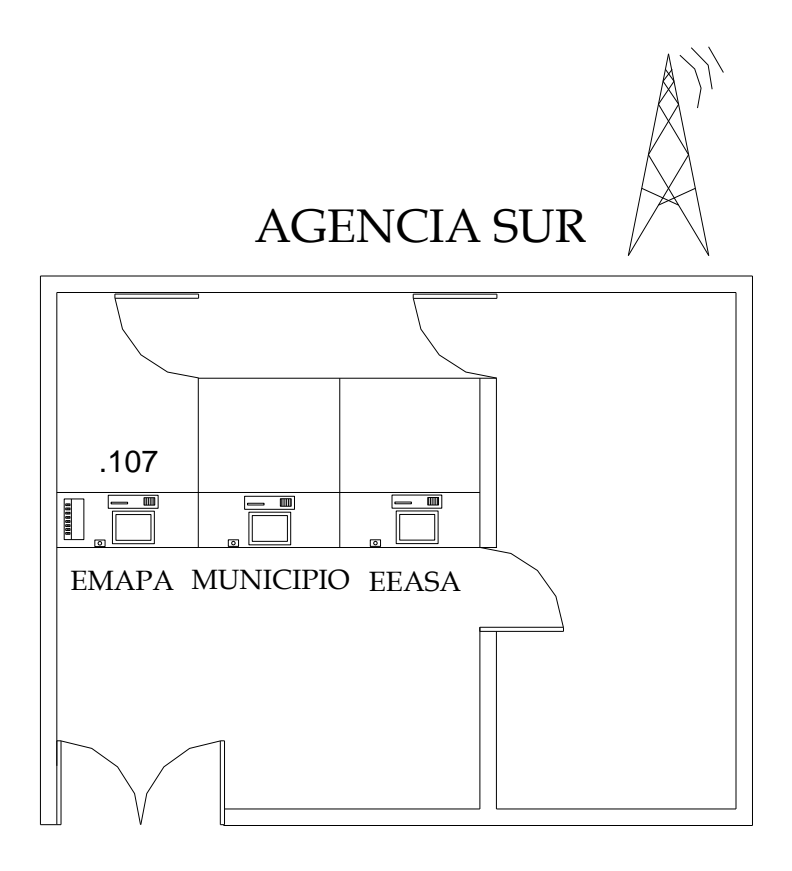

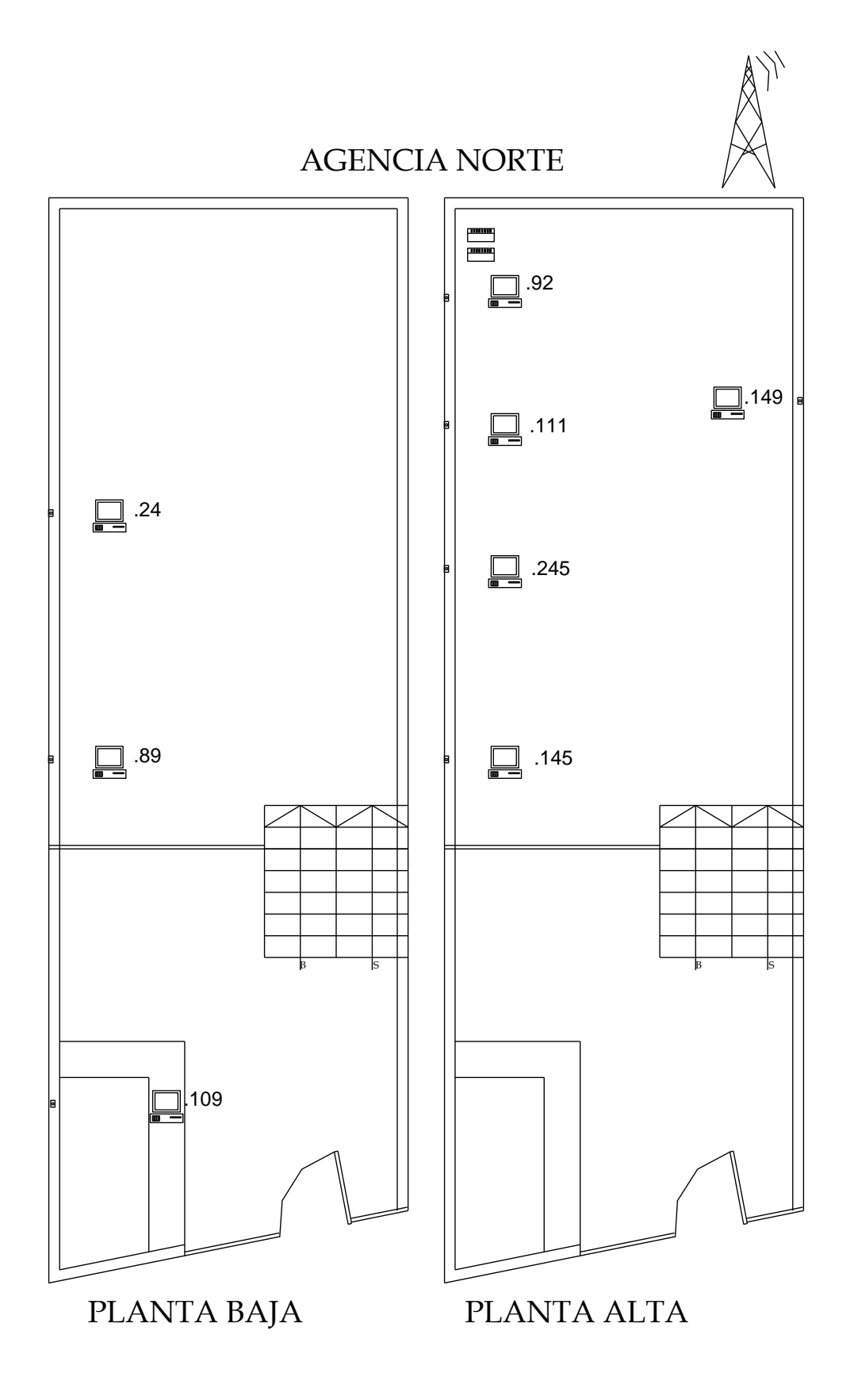

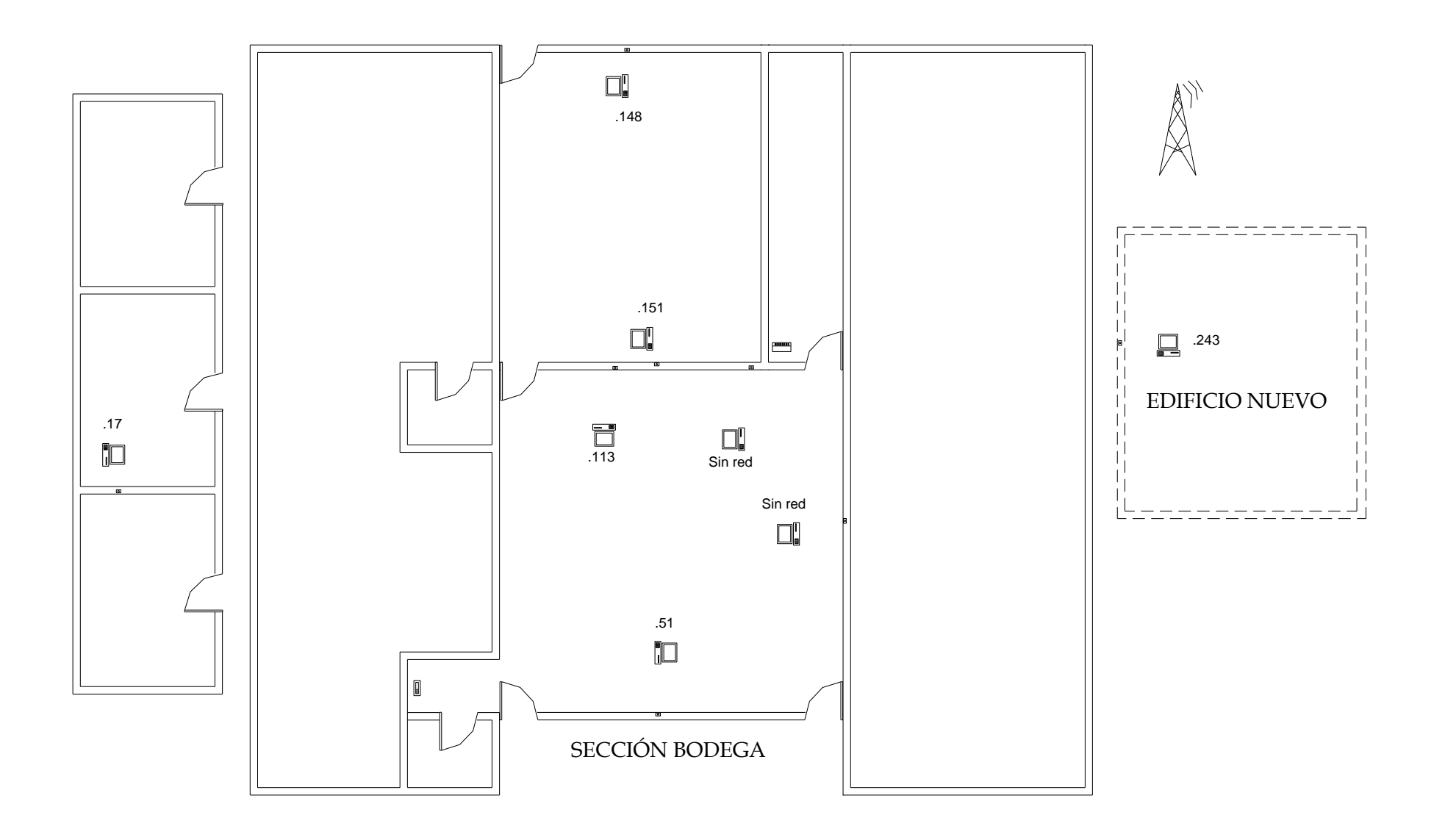

#### **4.5.2.3.4 Seguridades**

La norma internacional para la seguridad de la información ISO17799/BS7799 ayuda a gestionar la seguridad de la información desde dentro de la organización. Dicha norma debe ser aplicada en todos las secciones de la empresa en especial en la de procesamiento de datos.

En cuanto a seguridades físicas del departamento Financiero solamente la sección Tesorería y las Agencias son las que tienen más seguridad ya que existe vigilancia permanente, siempre atentos en caso de cualquier incidente, también la sección de bodega tiene un guardia de seguridad en la entrada principal quien controla tanto el ingreso de personal como el de los usuarios con sus respectivos vehículos. Por otra parte las Secciones Contabilidad y Proveeduría no tienen control en el acceso de personal a dichas áreas, pero vale la pena mencionar que existe un guardia de seguridad en la puerta de acceso principal del edificio central.

Otro tipo de control que tiene la empresa para el personal es por medio de la utilización de Sistema Biométrico (identifican a la persona por lo que es manos). El sistema sirve para el control de horarios de ingreso y salida del personal.

Los usuarios tienen claves de acceso para los sistemas o para los computadores, según la evaluación de los datos obtenidos en las encuestas efectuadas a los usuarios, se demuestra que la mayoría del personal no actualiza las contraseñas.

#### **4.5.2.3.5 Gestión y Administración**

El monitoreo de la red según la Sección de Procesamiento de Datos se lo efectúa diariamente, por otro lado el mantenimiento de red se realiza solamente cuando es necesario, el administrador de la red es el encargado de esta tarea y el único autorizado.

Para la gestión de usuarios se utiliza permisos y contraseñas para todos los computadores de la empresa.

#### **4.5.2.3.6 Programas y Aplicaciones Informáticas**

Las secciones del Departamento Financiero hacen uso del sistema contable llamado Millenium desarrollado en Visual Studio, además de este también se utiliza el sistema integrado empresarial y el sistema de administración documental (SAD) de tal forma que toda el área esta debidamente organizada para llevar a cabo sus respectivas funciones.

Para el cobro de planillas por consumo de agua se utiliza el Sistema Integrado Empresarial.

Otros programas como AutoCad, ReadWin 2000, procesadores de texto u hojas de cálculo también se utilizan en otras secciones o agencias de la empresa ya que se reparten otras funciones en algunas áreas.

### **FASE VI**

### **FRECUENCIA DE LA AUDITORÍA**

### **4.6.1 Frecuencia de la Auditoría**

En los diferentes departamentos de la Empresa Municipal de Agua Potable y Alcantarillado de Ambato anteriormente no se ha realizado ninguna auditoría informática; sin embargo, una vez culminado dicho proyecto será de gran beneficio para los departamentos, secciones y por ende para la empresa.

Es aconsejable que la Auditoría Informática sea realizada anualmente para mantener actualizado los inventarios tanto de hardware como de software.

### **FASE VII**

# **PLANES Y PROGRAMAS DE TRABAJO**

# **Resumen del Proyecto**

#### Auditoría Informática **EMAPA**

desde lun 13/08/07

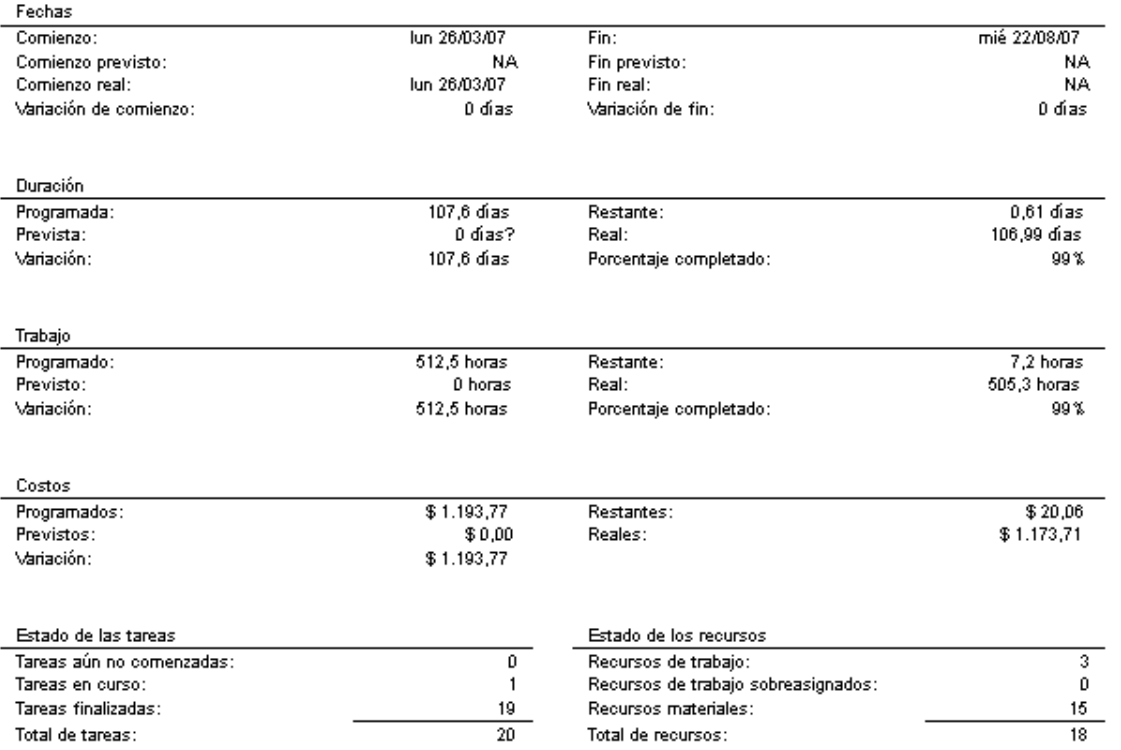

# **Diagrama de Gantt**

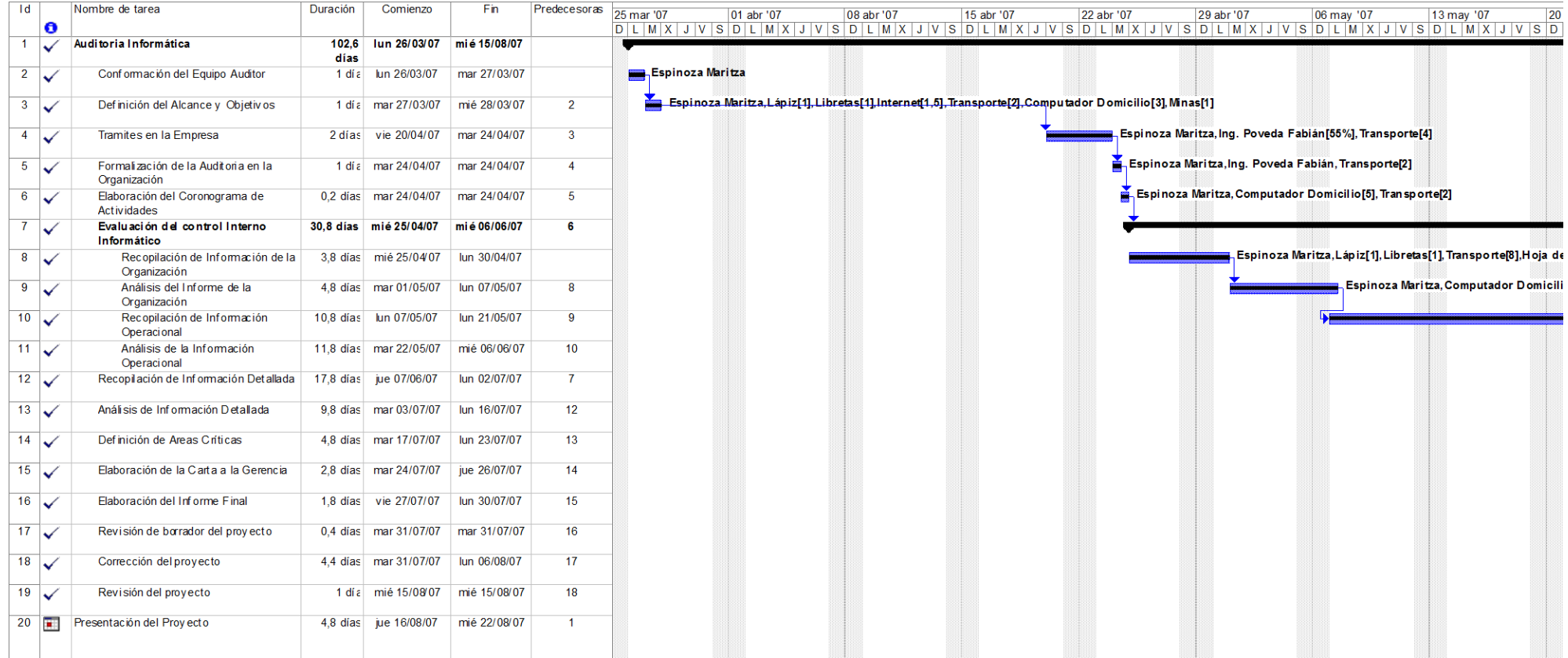

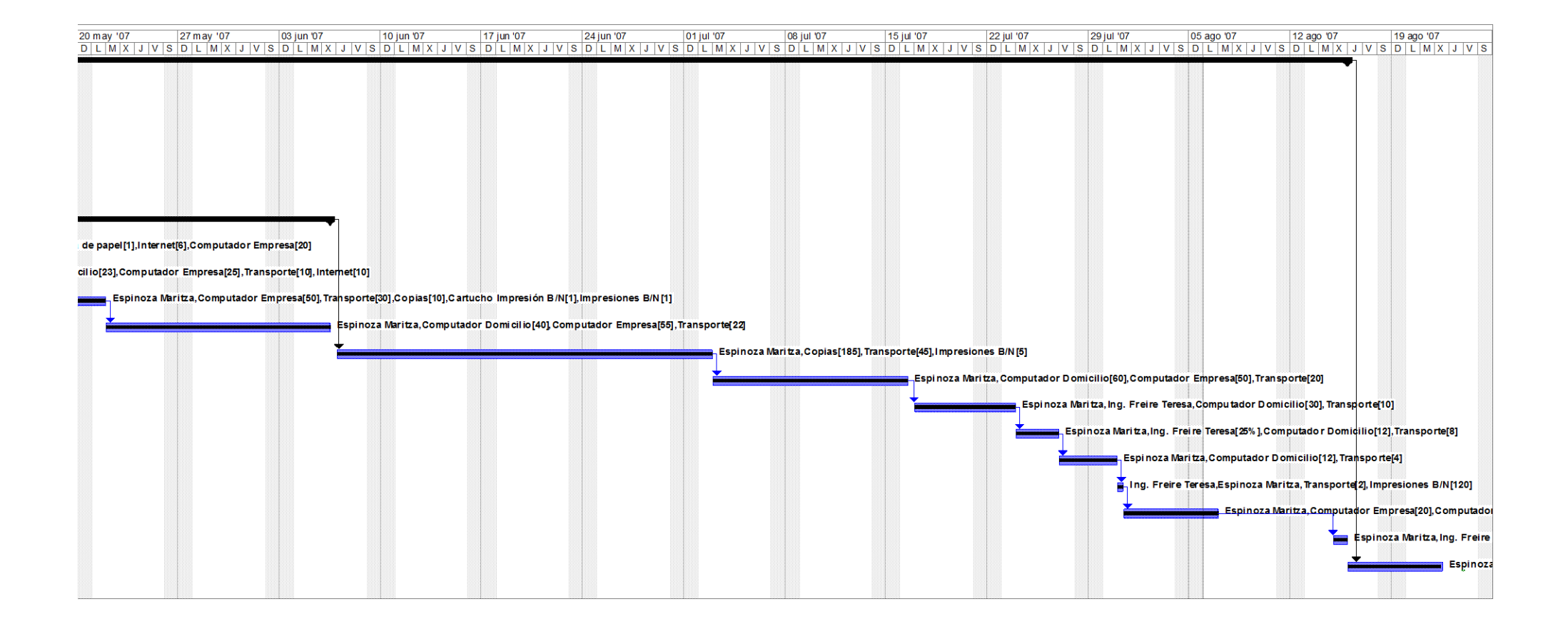

# **Flujo de Caja**

# Flujo de caja el lun 13/08/07<br>Auditoría Informática

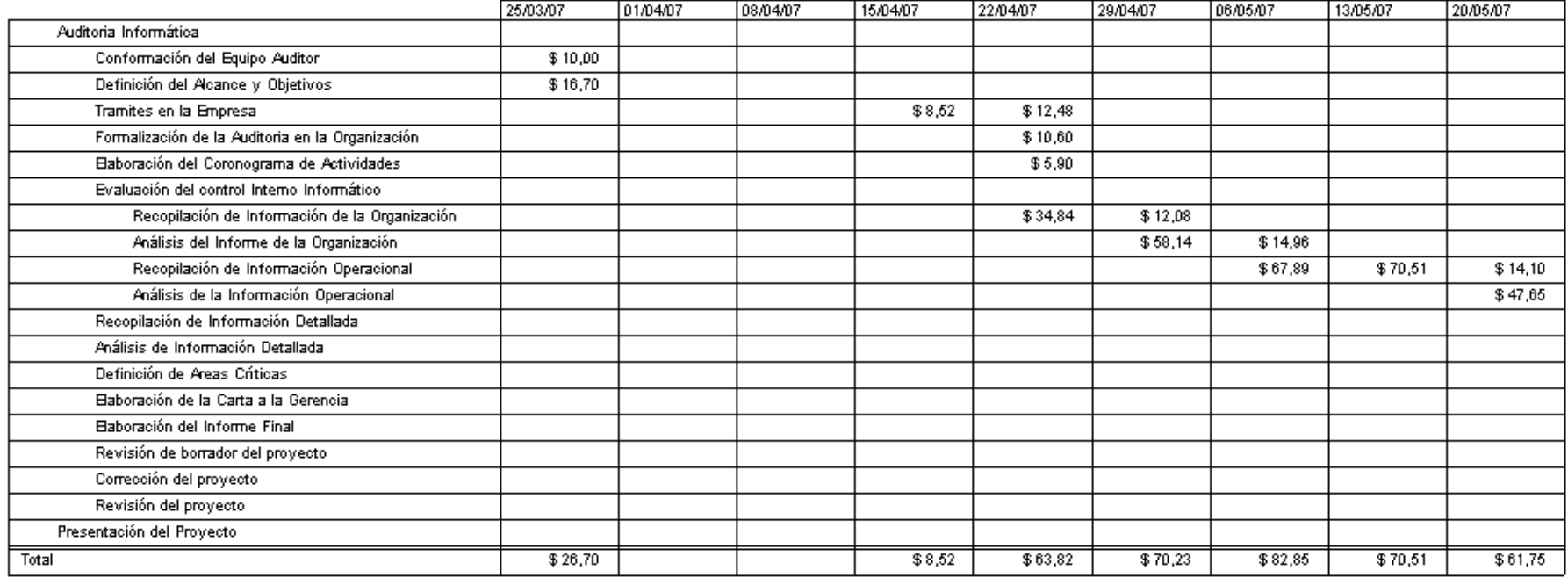

# Flujo de caja el lun 13/08/07<br>Auditoría Informática

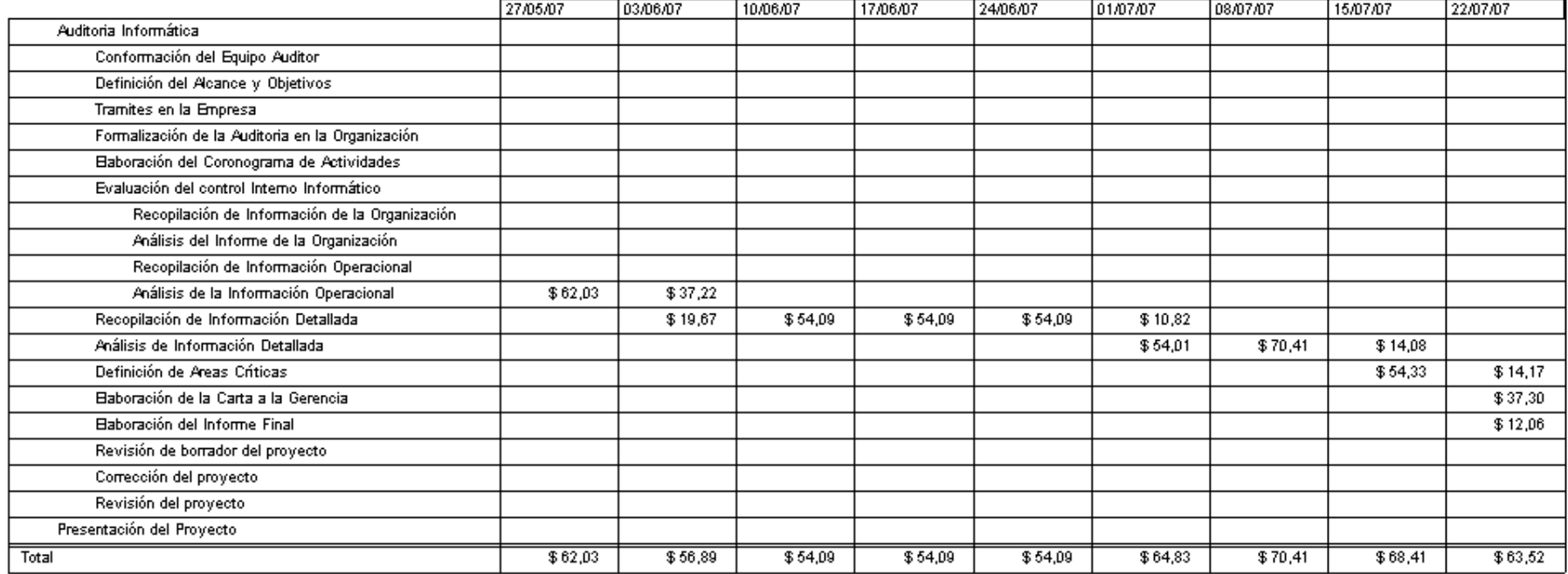

# Flujo de caja el lun 13/08/07<br>Auditoría Informática

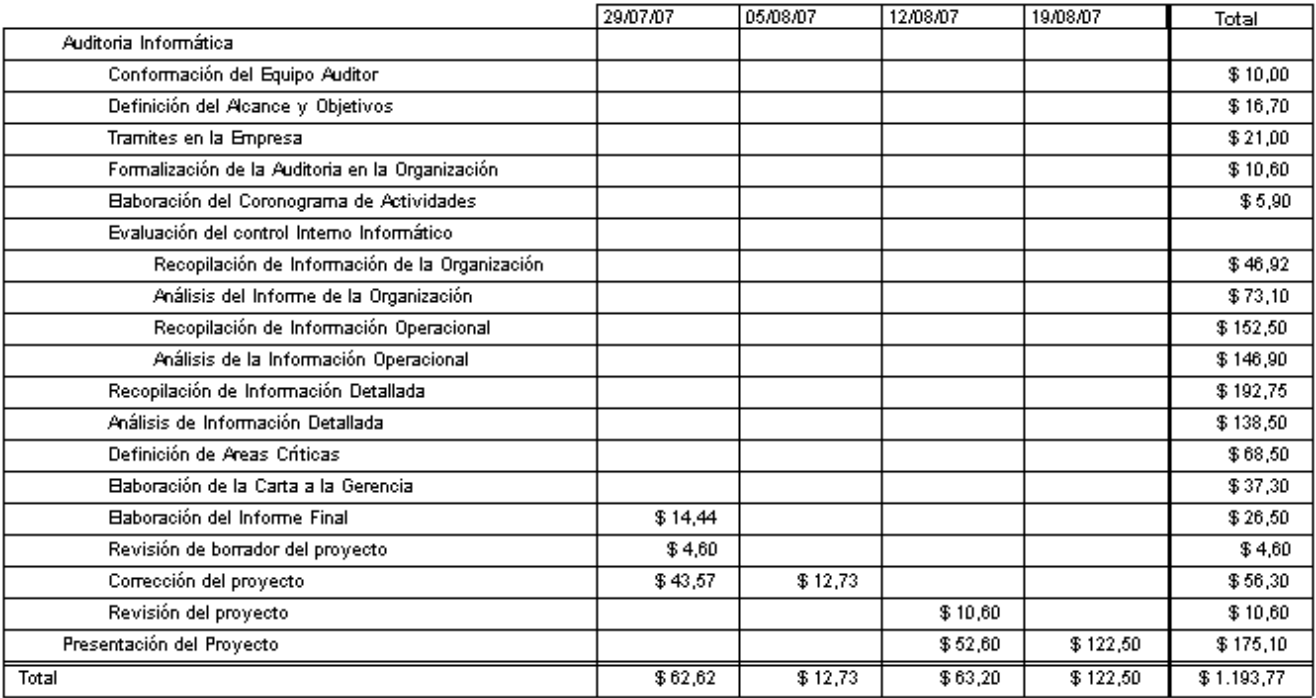

## **Tareas y Recursos Humanos**

#### ld  $\ddot{\mathbf{0}}$ Nombre del recurso

Trabajo

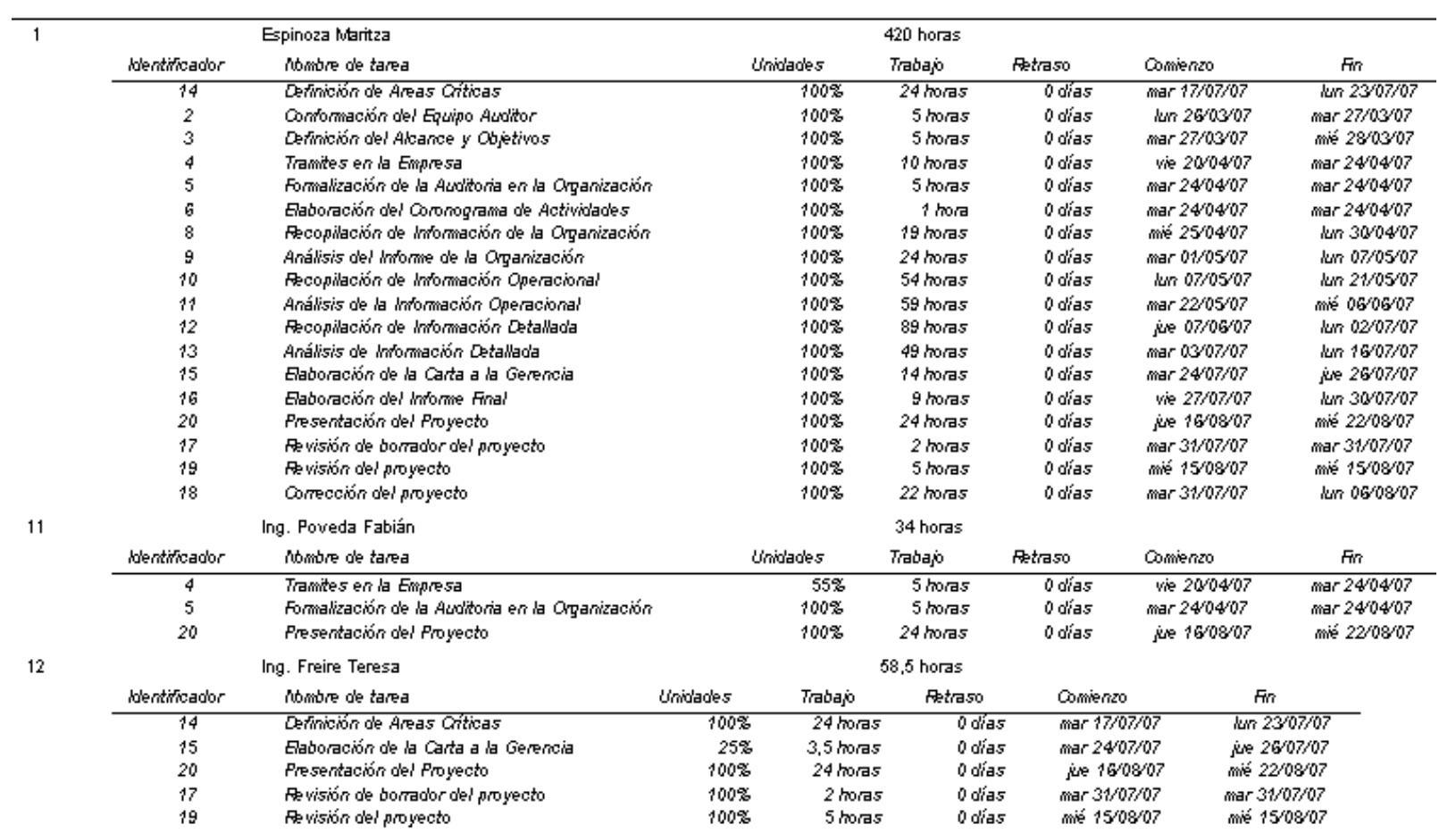

#### **FASE VIII**

## **REVISIÓN DE CONTROLES Y EVALUACIONES DE SEGURIDADES**

#### **4.8.1 Técnicas y Herramientas de Auditoría Informática**

Como herramientas utilizadas para la recolección de la información necesaria en el proceso de Auditoría Informática se ha utilizado la encuesta de Controles y Seguridades de los departamentos y secciones de EMAPA, Seguridades Lógicas y Seguridades Físicas, además se utilizó la observación para verificar seguridades físicas de los diferentes departamentos y secciones y para el inventario de Hardware y Software se utilizó la experimentación a través del uso de la herramienta Belarc Advisor Versión 6.1.

#### **4.8.2 Recopilación de Información Detallada**

#### **4.8.2.1 Control y Seguridades de los departamentos y secciones de EMAPA**

#### **4.8.2.1.1 Objetivo**

El cuestionario de Control y Seguridades de los departamentos y secciones de EMAPA se realiza para lograr evaluar los controles y seguridades de la estructura organizacional que facilite los documentos, manuales y la estructura de cada departamento o sección.

El cuestionario logrará obtener información fundamental sobre la estructura orgánica, funciones, objetivos y políticas administrativas.

#### **4.8.2.1.2 Cuestionario y Tabulación**

1. ¿La estructura actual esta óptima para que se realicen con eficiencia las funciones encomendadas?

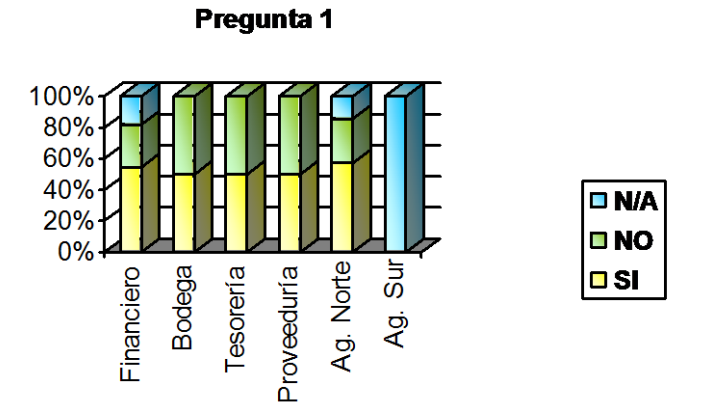

2. ¿La estructura actual esta dada para que se realicen con eficiencia el distributivo de trabajo?

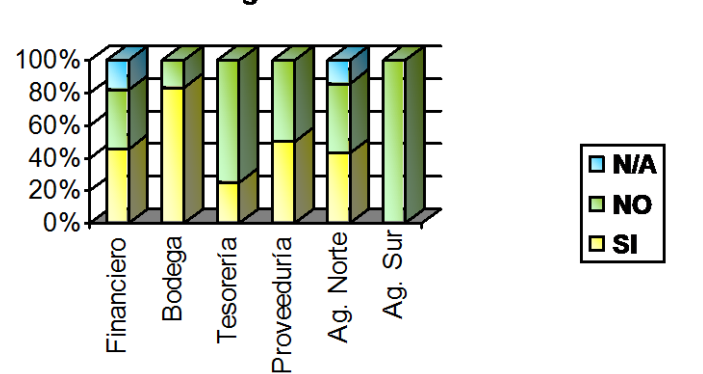

3. ¿Los niveles jerárquicos actuales son necesarios y suficientes para la actividad normal del área?

Pregunta 3

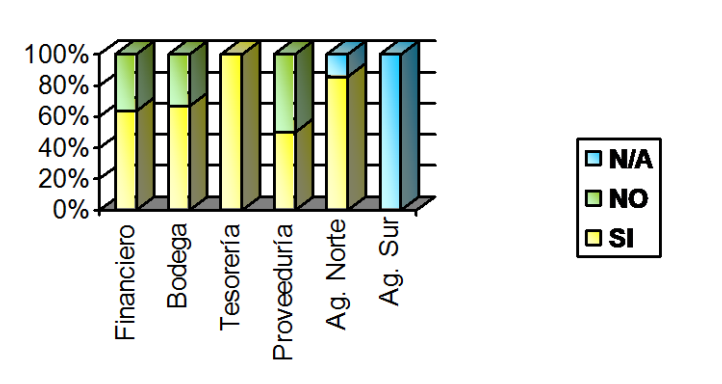

4. ¿De acuerdo a la estructura jerárquica de la empresa se tiene una adecuada comunicación entre las diferentes áreas?

Pregunta 4

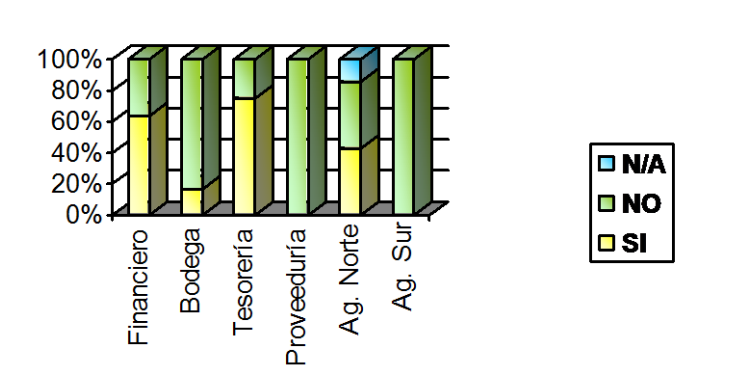

5. ¿Las áreas y subdepartamentos tienen claramente establecidas sus responsabilidades?

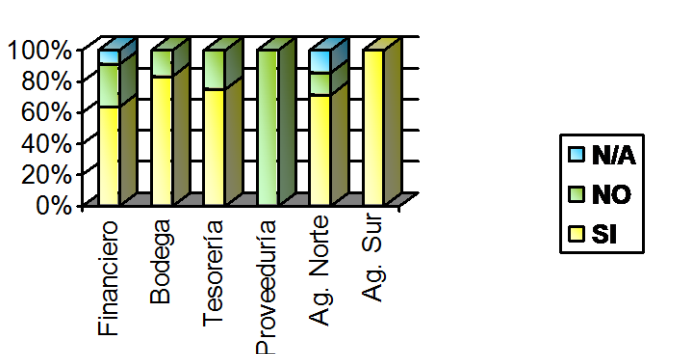

6. ¿Los puestos de trabajo van acorde con las necesidades del área para realizar sus funciones?

Pregunta 6

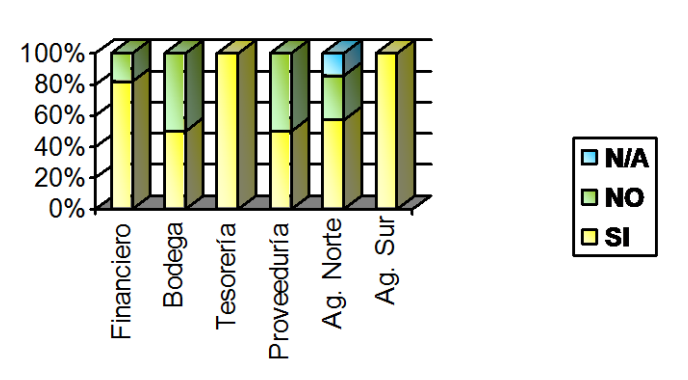

7. ¿Dividen el trabajo del área en funciones?

Pregunta 7

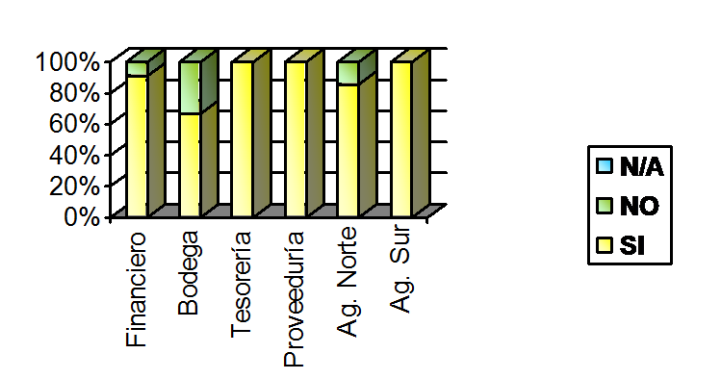

8. ¿Se encuentran establecidas en algún documento las funciones del área?

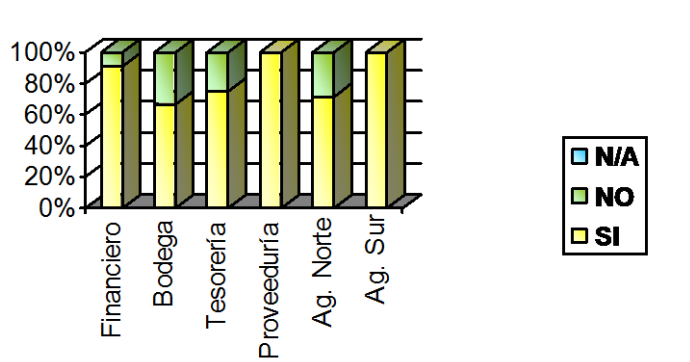

9. ¿El personal del área participa en la elaboración de las funciones?

Pregunta 9

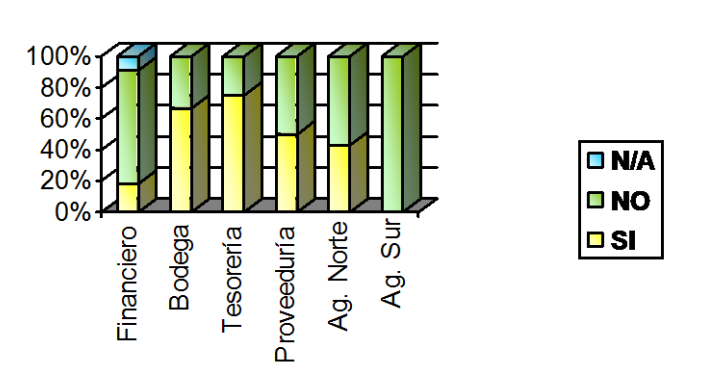

10. ¿Las funciones del área van acorde al reglamento interno de la organización?

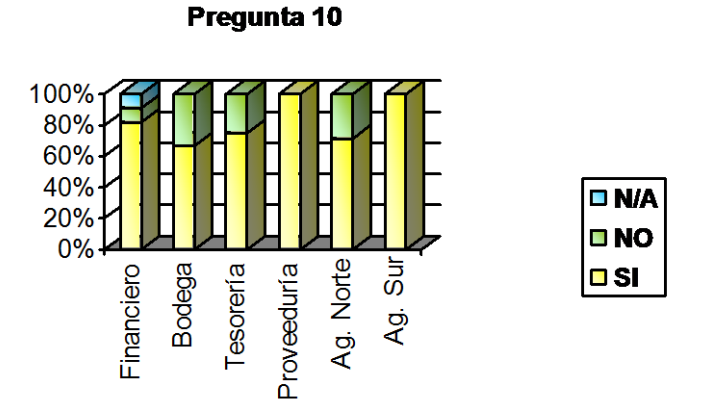

11. ¿En caso de no encontrarse el jefe, un miembro inmediato puede realizar sus funciones?

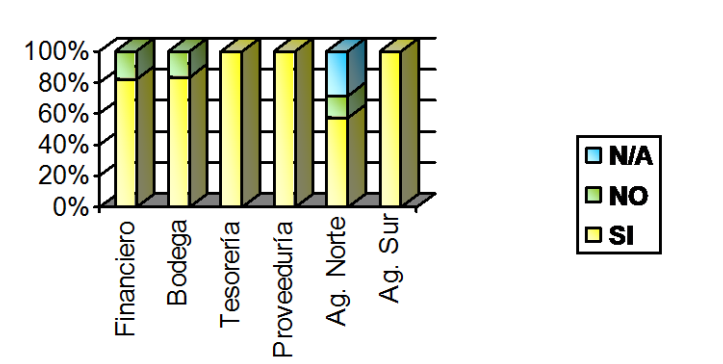

12. ¿Para cumplir con las funciones del área se requiere apoyo de otras?

Pregunta 12

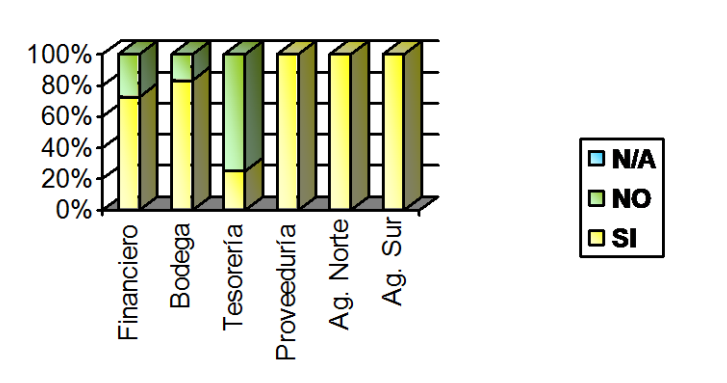

13. ¿Tiene conocimiento si existe doble asignación de funciones en otras áreas?

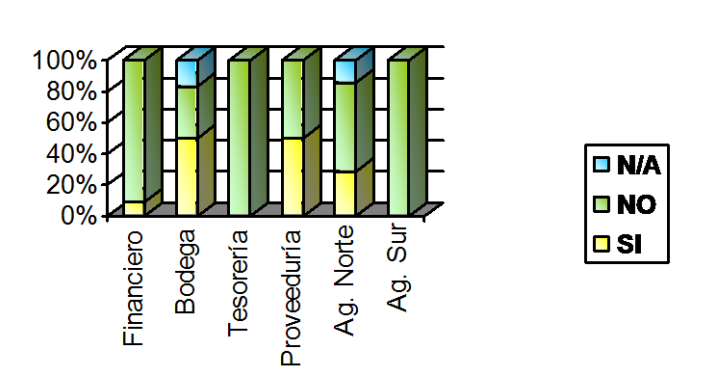

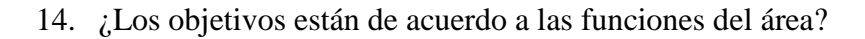

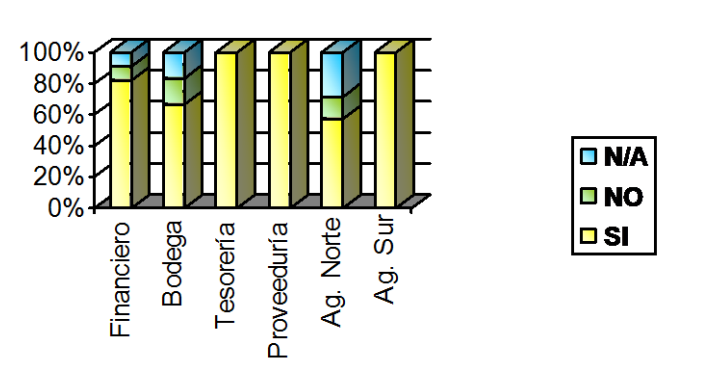

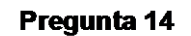

15. ¿Se deja de realizar alguna actividad por falta de personal en el área?

Pregunta 15

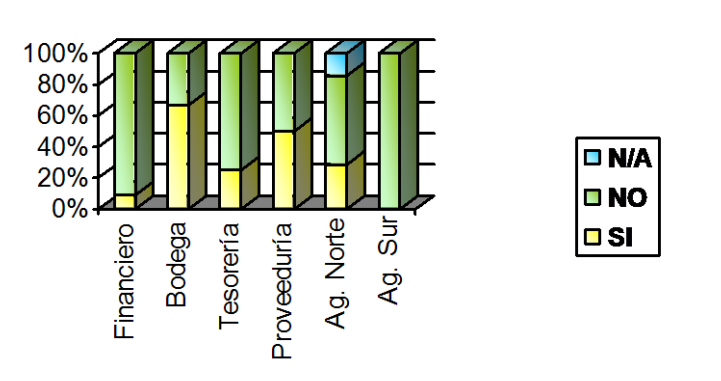

16. ¿Se da cumplimiento por parte del personal con las políticas, procedimientos y normas establecidas en el área?

Pregunta 16

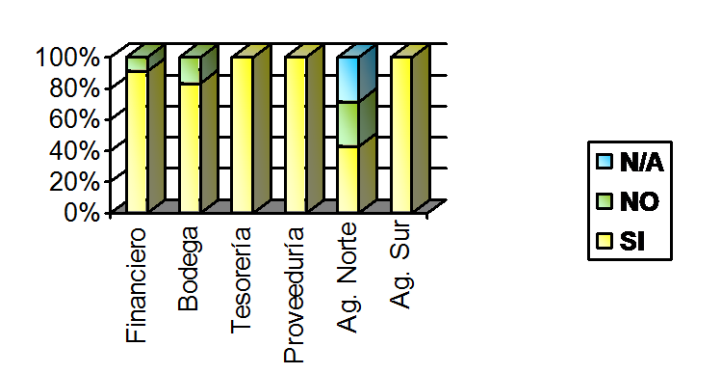

17. ¿Existen políticas para la seguridad cuando termina la relación laboral con un empleado?

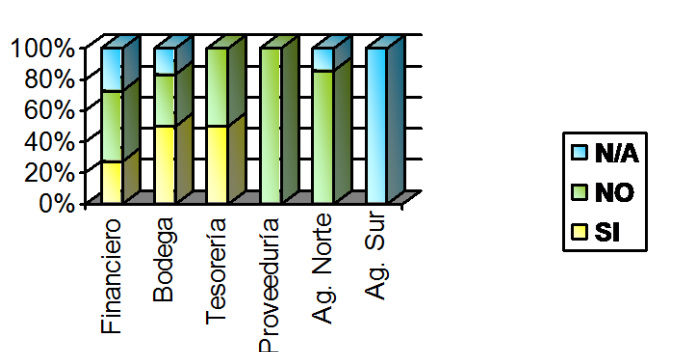

18. ¿Se adapta el personal al mejoramiento administrativo del área?

Pregunta 18

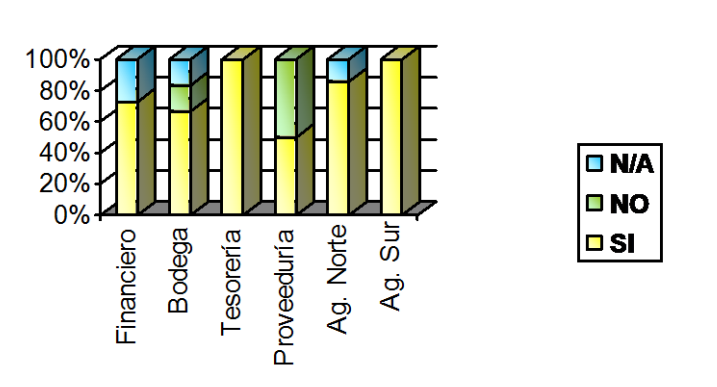

19. ¿Conoce el personal el reglamento interno de trabajo del área?

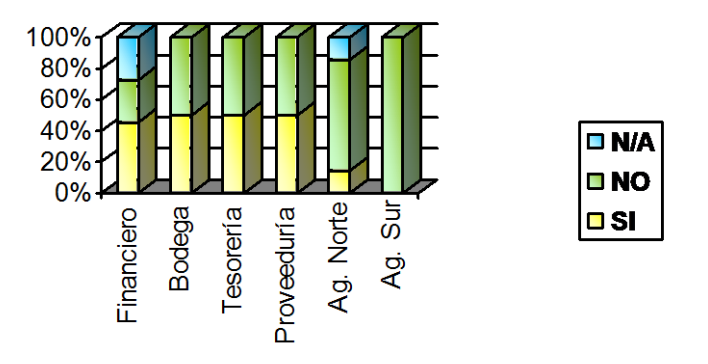

#### Pregunta 19

20. ¿Posee el área un plan de selección de personal?

Pregunta 20

#### 100% 80% 60% 40% **DNA**  $\frac{20\%}{0\%}$ ON O Bodega Ag. Sur Ag. Norte Tesorería Proveeduría Financiero  $\overline{\blacksquare}$  si

#### **4.8.2.2 Control y Seguridades Físicas**

#### **4.8.2.2.1 Objetivo**

La norma internacional para la seguridad de la información ISO17799/BS7799 ayuda a gestionar la seguridad de la información desde dentro de la organización.

Dicha norma debe ser aplicada en todas las secciones de las empresas.

El objetivo principal es evaluar el control interno de las seguridades físicas de las Secciones Contabilidad, Bodega, Tesorería, Proveeduría, Agencias Norte, Sur y Dirección Financiera, así como la evaluación de procedimientos que en él se aplica en caso de un desastre.

#### **4.8.2.2.2 Cuestionario y Tabulación**

1. ¿El departamento donde usted trabaja tiene seguridades contra desastres naturales?

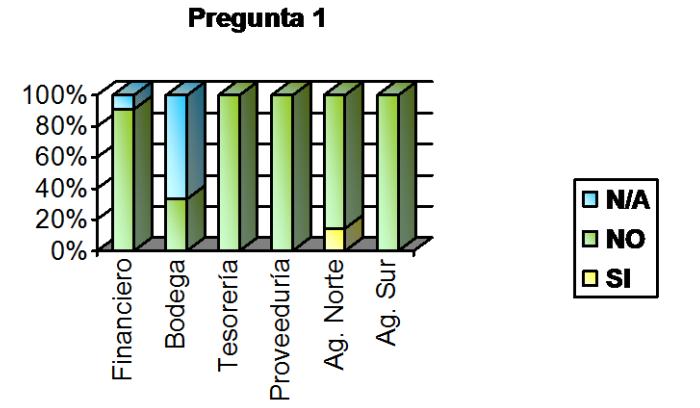

2. ¿Existe un plan de evacuación para el departamento?

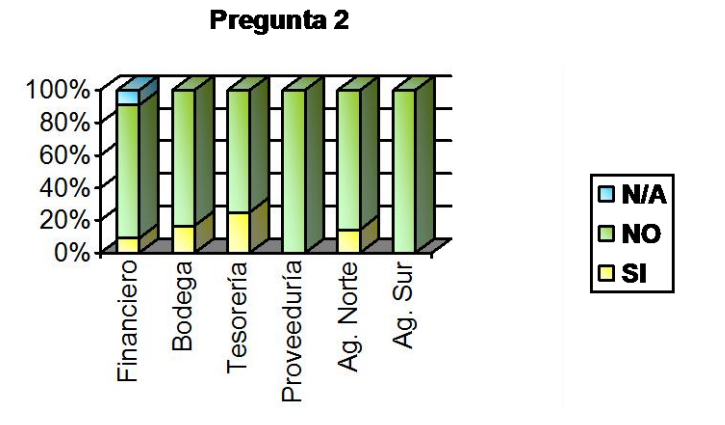

3. ¿Cuentan con horarios fijos de entrada y salida?

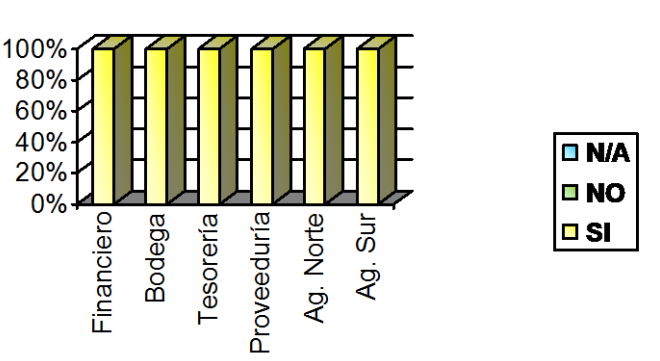

Pregunta 3

4. ¿Se registra el acceso al departamento de personas ajenas a él?

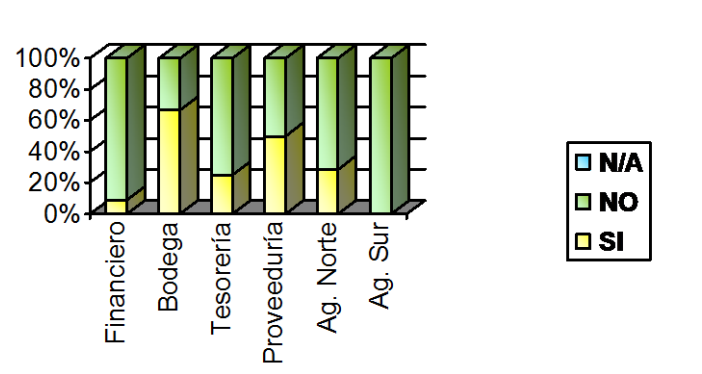
5. ¿Existen alarmas para detectar el fuego, agua, calor o humo en forma automática?

Pregunta 5

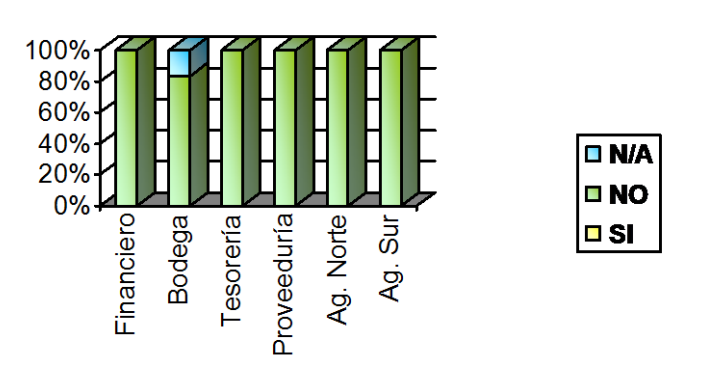

6. ¿Existen en el departamento extintores de fuego?

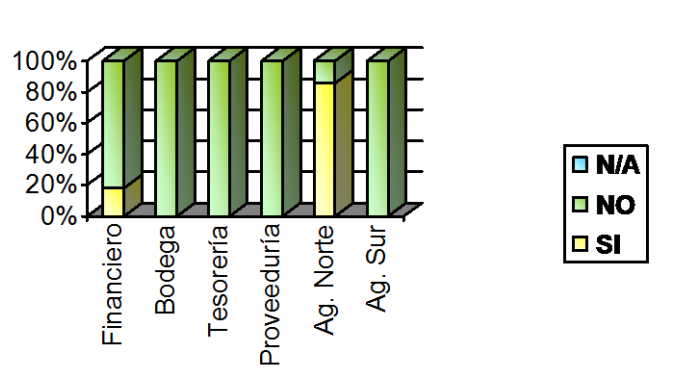

Pregunta 6

7. ¿Se ha adiestrado al personal para el manejo de extintores?

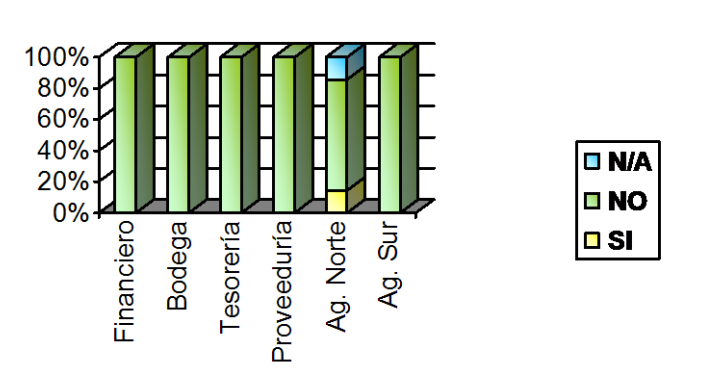

Pregunta 7

8. ¿Los extintores automáticos son activados por detectores automáticos?

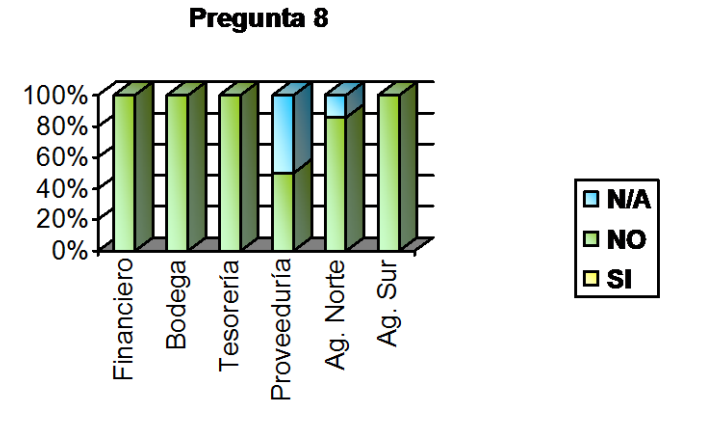

9. ¿Los interruptores de energía eléctrica están debidamente protegidos, etiquetados, sin obstáculos para alcanzarlos?

**Pregunta 9** 

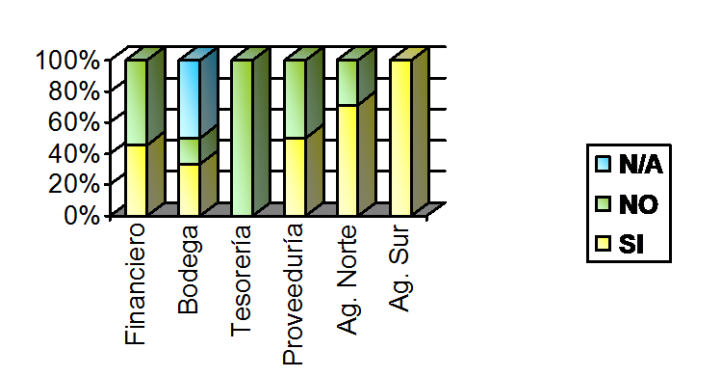

10. ¿Saben que hacer los operadores de la sección en caso de que ocurra una emergencia ocasionada por fuego?

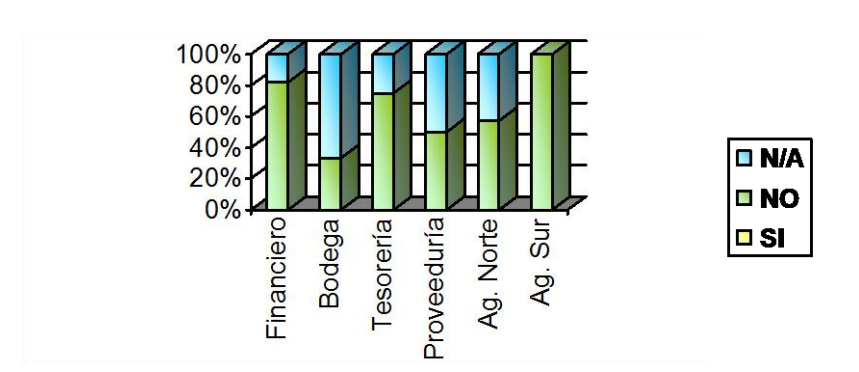

Pregunta 10

11. ¿Se ha adiestrado a todo el personal en la forma en que se debe desalojar las instalaciones en caso de emergencia?

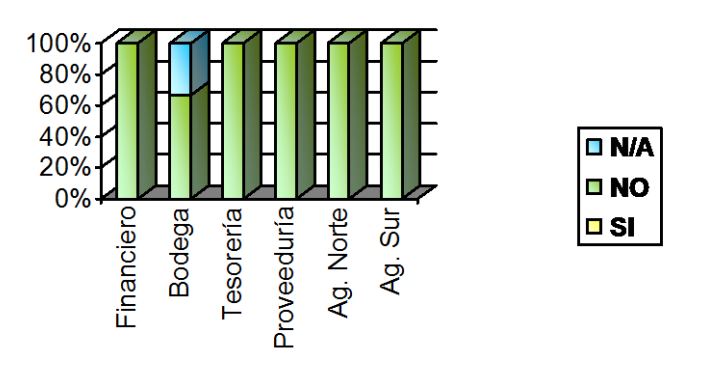

Pregunta 11

12. ¿Se han tomado medidas para minimizar la posibilidad de fuego?

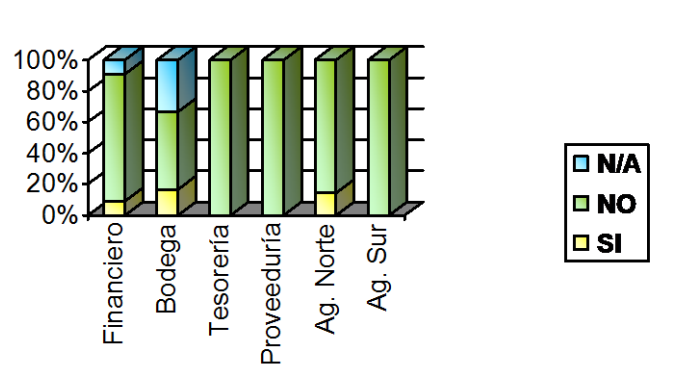

Pregunta 12

13. ¿Se hace mantenimiento periódico a los computadores?

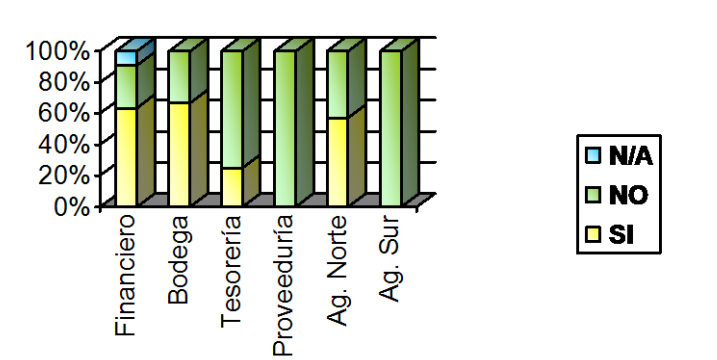

Pregunta 13

14. ¿Tiene conocimiento de la existencia de un plan de contingencias?

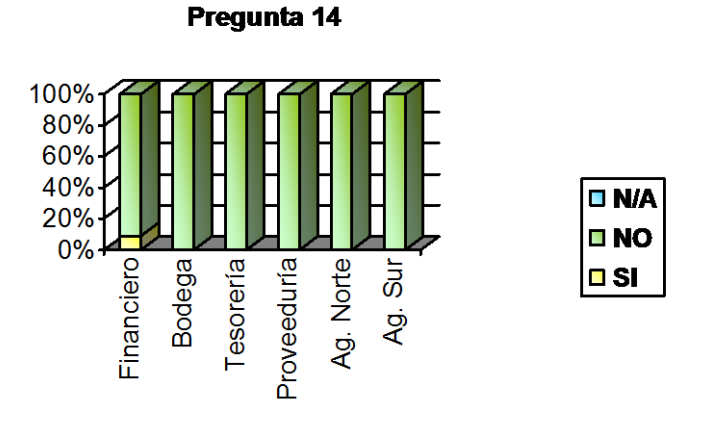

15. ¿Los cables de red, switch, hubs, etc. se encuentran debidamente etiquetados?

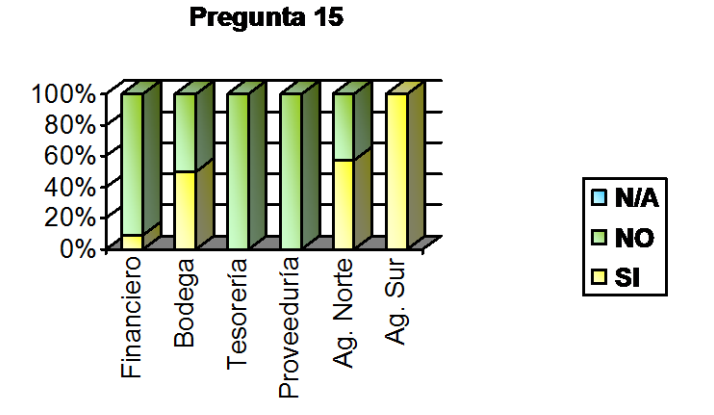

16. ¿El personal de limpieza esta preparado para manipular los dispositivos informáticos?

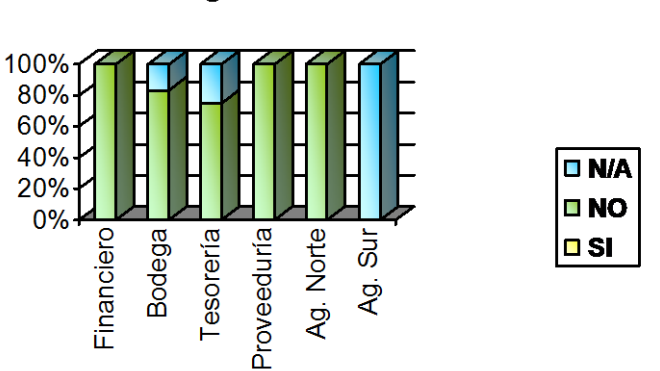

Pregunta 16

17. ¿Existen salidas de emergencia en caso de desastres?

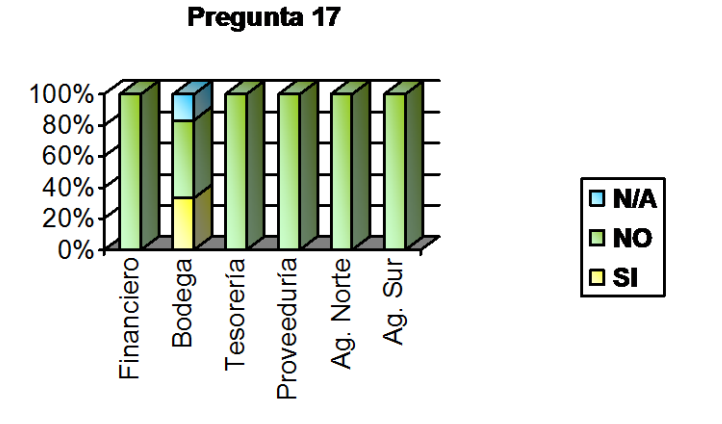

18. ¿Se vigila la moral y el comportamiento del personal con el fin de mantener una buena imagen?

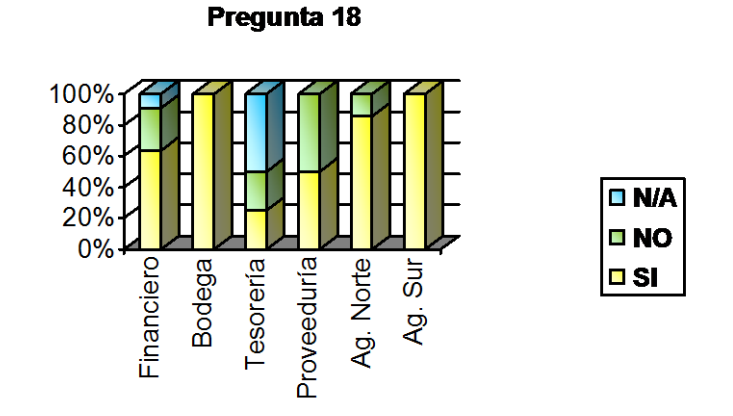

19. ¿Existe una persona responsable de la seguridad informática en su departamento?

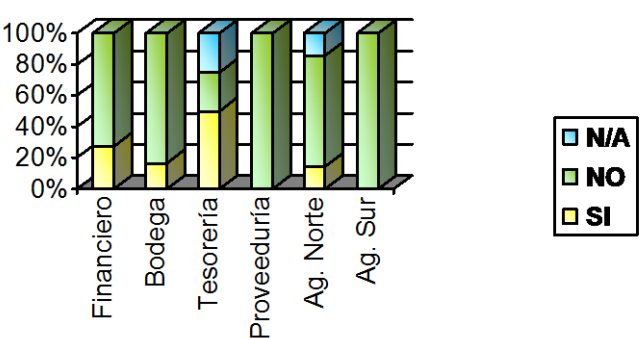

Pregunta 19

20. ¿Existen alarmas para detectar otras condiciones anormales en el ambiente?

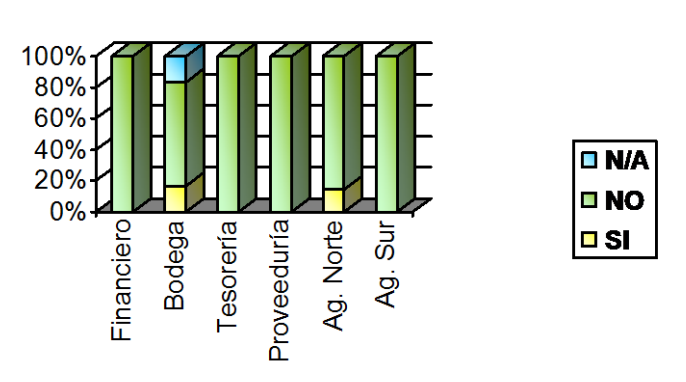

Pregunta 20

#### **4.8.2.3 Seguridades Lógicas**

#### **4.8.2.3.1 Objetivo**

El objetivo principal del Cuestionario de Seguridades Lógicas es obtener un mayor conocimiento acerca de la seguridad lógica que los usuarios utilizan para proteger a los sistemas y computadores que están a su cargo en las Secciones Contabilidad, Bodega, Tesorería, Proveeduría, Agencias Norte, Sur y Dirección Financiera.

## **4.8.2.3.2 Cuestionario y Tabulación**

- 1. Si tiene algún problema informático
	- a. Usted comunica a la Sección de Procesamiento de Datos

Pregunta 1

- b. Lo soluciona solo.
- c. Ambos
- d. Ninguno

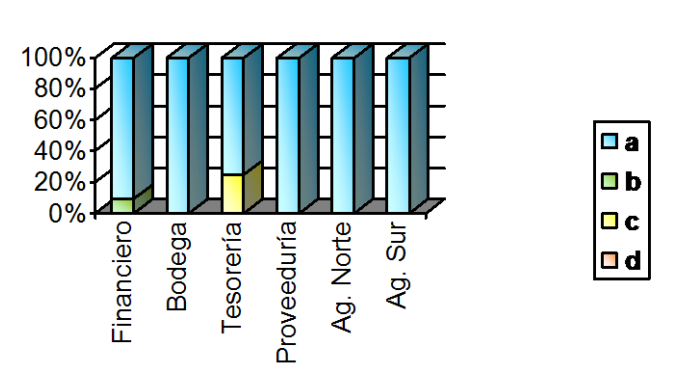

- 2. Cuando usted abandona su lugar de trabajo
	- a. Apaga el computador.
	- b. Coloca un ingreso de contraseña para reiniciar las actividades
	- c. Ninguna de las dos alternativas

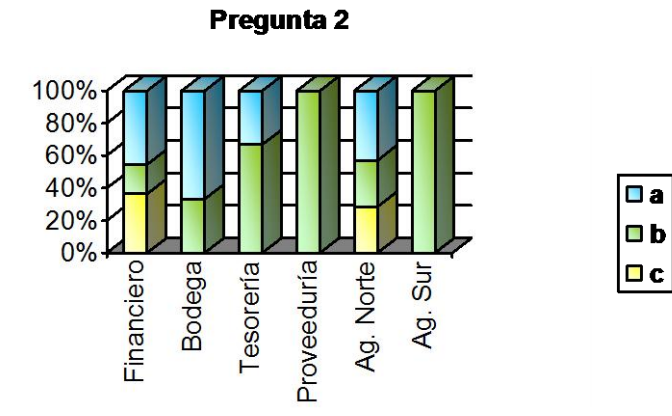

- 3. Cada cuanto tiempo modifica la contraseña de su computador
	- a. Cada semana
	- b. Cada mes
	- c. Nunca

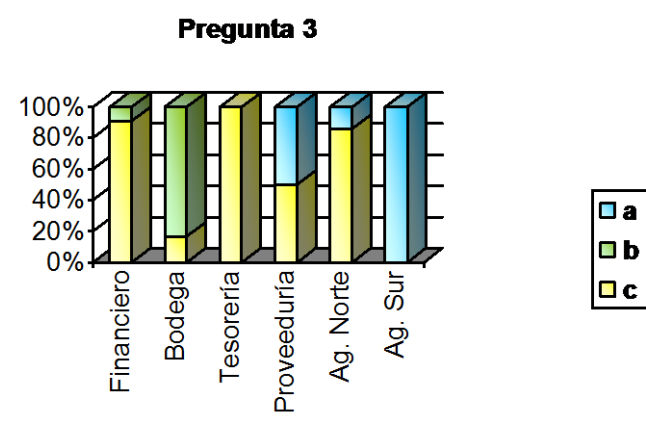

- 4. ¿Su computador tiene un UPS?
	- a. Si
	- b. No

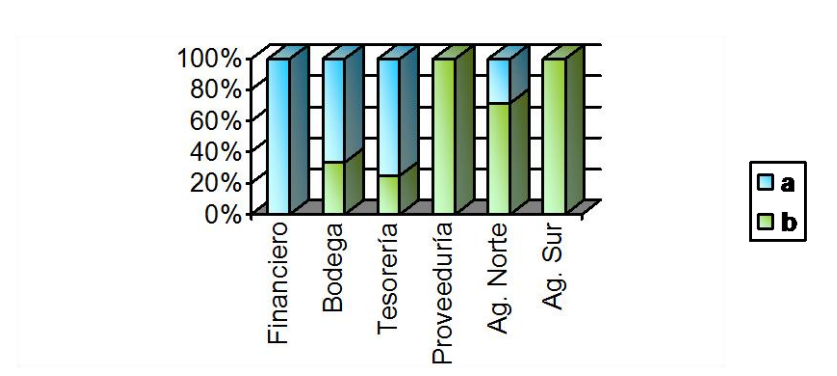

Pregunta 4

- 5. ¿Cómo apaga su computador?
	- a. Botón inicio, y opción apagar
	- b. Presiona el botón del CPU
	- c. Otro

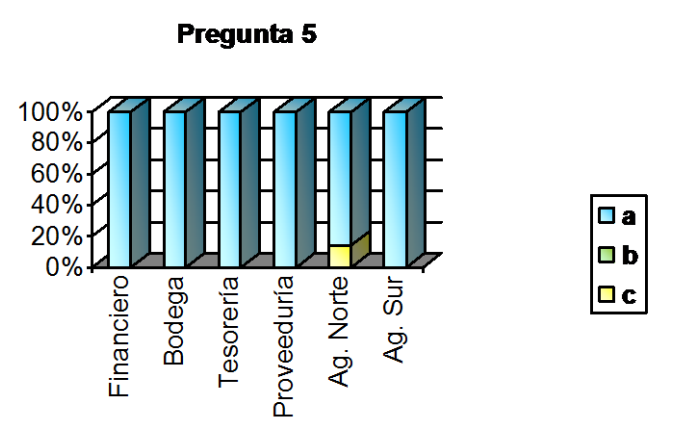

- 6. ¿Posee una contraseña personal para el uso del sistema de la empresa?
	- a. Si
	- b. No

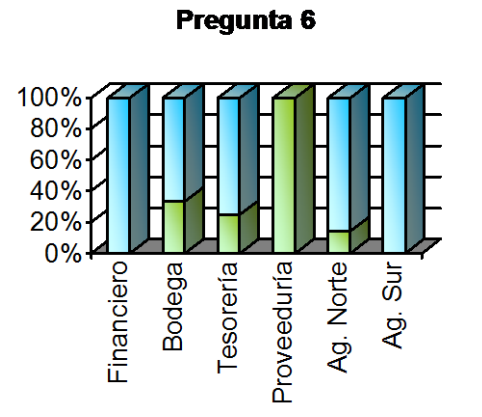

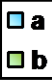

- 7. Para el uso del Internet usted necesita
	- a. Pedir acceso a la Sección de Procesamiento de Datos
	- b. Simplemente ingresa
	- c. Otro

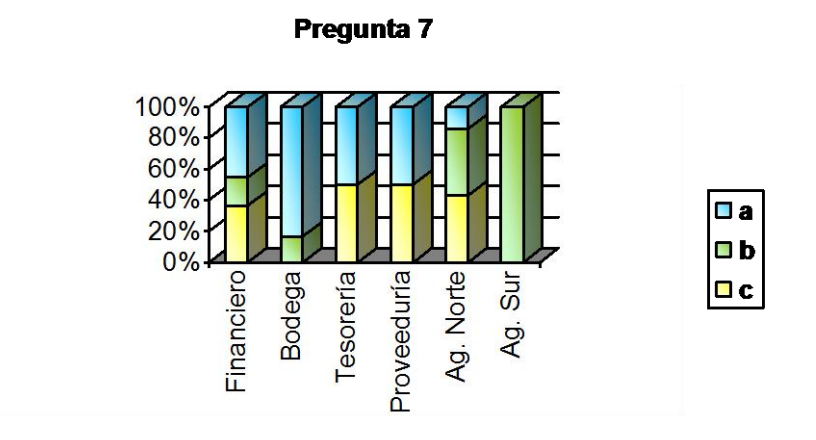

- 8. Tiene conocimiento de todo el software instalado en su computador
	- a. Poco
	- b. Mucho
	- c. Nada

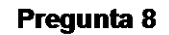

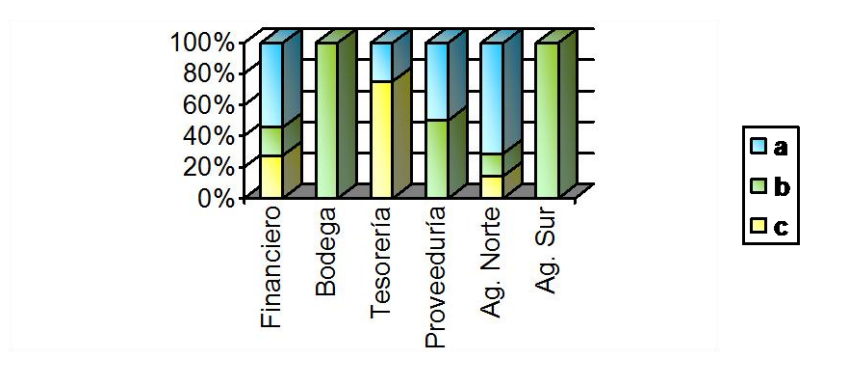

- 9. Cree que necesita una capacitación para el uso de sistemas nuevos en la empresa.
	- a. Si
	- b. No

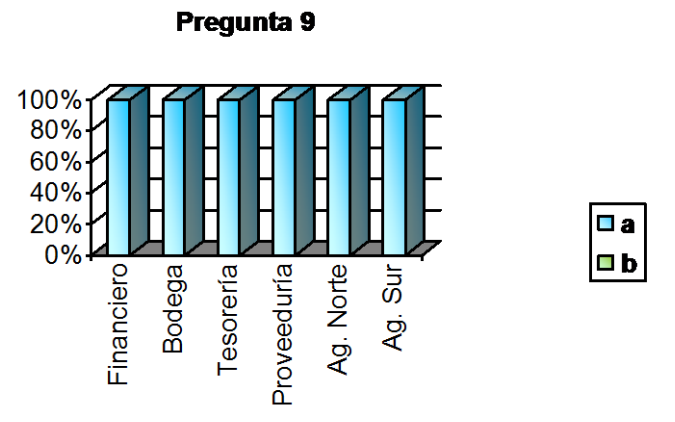

- 10. Para instalar nuevos software en su computador
	- a. Solicita permiso a la Unidad de Procesamiento de Datos
	- b. Lo Instala usted y lo comunica a la Sección de Procesamiento de Datos
	- c. Simplemente lo instala
	- d. No instala

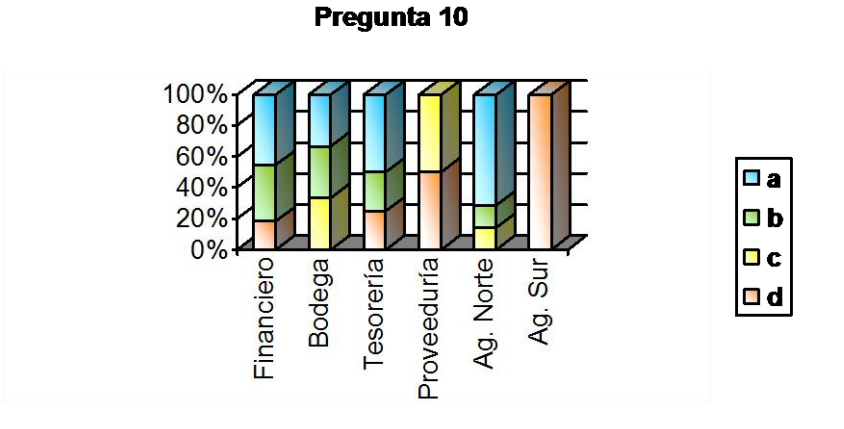

# **4.8.3 Estudio y Examen Detallado de las Áreas Críticas**

# **4.8.3.1 Identificación de Áreas Críticas**

- Seguridades físicas en las diferentes secciones de EMAPA.
- Manejo del Inventario de Hardware.
- Cableado de la red.
- Software innecesario en los computadores.
- Software ilegal.
- Capacitación de personal.
- Flujos de información en el organigrama.
- Mantenimiento de los computadores.

# **4.8.3.2 Informes Detallados de Áreas Críticas**

## **Nombre:**

*- Seguridades físicas en las diferentes secciones de EMAPA.*

## **Condición:**

Las secciones de Contabilidad, Proveeduría y Bodega, no cuentan con las suficientes seguridades físicas para la protección de los computadores así como de sus archivos o materiales de oficina, ya que no posee un área privada para cada usuario, además el techo falso de Proveeduría se encuentra en malas condiciones.

## **Criterio:**

Los departamentos deben tener las seguridades físicas necesarias para evitar inconvenientes en el futuro, aplicando la norma internacional para la seguridad de la información ISO17799/BS7799; la cual ayuda a gestionar la seguridad de la información desde dentro de la organización.

# **Causas:**

- Falta de planificación en las diferentes secciones desde el punto de vista informático.
- Ausencia de control de ingreso de personal a la sección
- Falta de presupuesto.

# **Efectos:**

- Extravío de dispositivos informáticos.
- Pérdida de información necesaria para la sección.
- Ingreso de personal no autorizado.
- Daño físico de los computadores.

# **Conclusión:**

Por la falta de planificación desde el punto de vista informático en las secciones o departamentos de EMAPA no se ha llegado a analizar los tipos de seguridades necesarias para cada uno de ellos.

# **Recomendaciones:**

- Analizar la planificación informática en cada uno de los departamentos o secciones para evitar el extravío de dispositivos informáticos o información importante para las secciones.
- Realizar un control ingreso de personal no autorizado a las diferentes secciones así se logrará evitar la manipulación por parte de extraños de los dispositivos informáticos.
- Reparar el techo que se encuentra en malas condiciones para evitar daño físico en los computadores.
- Aunque exista escasez de presupuesto tomar las medidas necesarias para las seguridades en las secciones.

## **Nombre:**

*- Manejo del Inventario de Hardware.*

## **Condición:**

Las secciones Contabilidad, Bodega, Proveeduría, Tesorería, Agencias Norte y Sur no cuentan con la identificación de los computadores y sus dispositivos según el departamento.

## **Criterio:**

Se considera necesaria la correcta identificación de los dispositivos para una mejor organización de cada uno de los departamentos, tomando en cuenta un código que facilitará próximas auditorías.

## **Causas:**

- Falta de planificación del personal encargo de etiquetar los dispositivos.
- Falta de tiempo del personal responsable.
- Evitar molestias a los usuarios de los computadores.

## **Efectos:**

- Desorganización de los computadores.
- Pérdida de algún dispositivo.
- Desconocimiento de cambios de dispositivos entre departamentos o secciones.

# **Conclusión:**

La falta de planificación en la identificación de los dispositivos de los departamentos o secciones de EMAPA puede llevar a la desorganización y desconocimiento de los dispositivos informáticos que se posee.

#### **Recomendaciones:**

- Se solicita la adecuada planificación del personal encargado de etiquetar los diferentes dispositivos informáticos para que al momento de realizar posteriores auditorías evitar la desorganización de los computadores.
- Organizar el horario de trabajo para que se pueda etiquetar e identificar correctamente cada uno de los dispositivos según el departamento, sección o agencia a la que pertenece, para evitar la pérdida de algún dispositivo y será de mayor utilidad para posteriores auditorías.
- Realizar un inventario periódicamente explicando a los usuarios los beneficios que tiene para la empresa realizarlo ya que permitirá conocer si se ha cambiado dispositivos entre departamentos o secciones.

#### **Nombre:**

**-** *Cableado de la red.*

#### **Condición:**

El cableado de la red de la sección Proveeduría debe reestructurarse tomando en cuenta los estándares de cableado estructurado ya que este se encuentra en mal estado.

#### **Criterio:**

La sección tiene cables cruzando de un extremo a otro dentro del área de trabajo, el cual debe ser reformado para evitar contratiempos tomando en cuenta el estándar global ISO/IEC IS11801 que define las clases de aplicación y es denominado estándar de cableado de telecomunicaciones para edificios, así como el estándar de cableado estructurado ISO/TIA/EIA -568-A.

## **Causas:**

- Falta de organización de la sección.
- No Disposición de tiempo del personal especializado.

Necesidad del uso de los servicios en red.

## **Efectos:**

- Deterioro de los cables de red.
- Confusión entre cables de red y extensiones de corriente.
- Red lenta e ineficiente.

## **Conclusión:**

Debido a que la sección Proveeduría solamente posee dos computadores y quizá por la falta de tiempo del personal especializado no se ha tomado en cuenta los estándares de cableado de la red, sin embargo vale la pena mencionar que en el nuevo edificio de la empresa se han tomado en cuenta dichos estándares para toda la edificación.

## **Recomendaciones:**

- El cableado de la red es de total necesidad en una empresa, por este motivo se requiere que se tome las medidas precisas que por falta de organización de la sección podrá llevar deteriorar los cables.
- El jefe de esta área deberá ponerse de acuerdo con la sección encargada de la reparación o reubicación de del cableado de la red, para proceder a colocar canaletas y extensiones de corriente, evitando así la confusión de estos.
- Se sugiere que el personal especializado en redes se encargue de solucionar los problemas antedichos para impedir que los cables de red se deterioren.
- Realizar un mantenimiento periódico de los computadores o que solicite la reparación de algún daño en la red para evitar que la red del departamento o la empresa sea lenta e ineficiente.

## **Nombre:**

*- Software innecesario en los computadores.*

## **Condición:**

Existe software innecesario (juegos, protectores de pantalla, software de telefonía celular, etc.) en las secciones auditadas como son Contabilidad, Bodega, Tesorería, Proveeduría, Agencias Norte y Sur, ocupando espacio y recursos del computador y poniéndolos en riesgo ya que es software ilegal.

## **Criterio:**

Las secciones deben tener solamente el software necesario según el requerimiento del personal ya que el software innecesario puede llamar la atención del usuario y de esta manera puede llevar a perder el tiempo en actividades que no abarque a su puesto de trabajo.

## **Causas:**

- Falta de control informático en las secciones.
- Falta de conocimiento por parte del personal.

## **Efectos:**

- Uso de recursos y espacio en el computador.
- Pérdida de tiempo en actividades no acorde a su puesto.

# **Conclusión:**

Por la falta de control en cada uno de los departamentos o secciones los usuarios han instalado software que no va acorde con la empresa.

# **Recomendaciones:**

 Se recomienda que en cada uno de los departamentos y secciones se lleve un control periódico, para así no ocupar recursos del computador en software que por falta de conocimiento el personal lo instala, provocando que solo llame la atención de los usuarios y no sea indispensable en el cargo que le corresponda.

#### **Nombre:**

*- Software Ilegal.*

#### **Condición:**

Los departamentos de EMAPA en su mayoría constan de software ilegal como es el 85% y el 15% de software instalado es legal, según el análisis realizado solamente un pequeño porcentaje del software instalado es necesario para la empresa, ya que la mayoría de software es de uso personal de cada usuario.

#### **Criterio:**

Según la Sección V, Articulo 28 de la Ley de Propiedad Intelectual se dice que "los programas de ordenador se consideran obras literarias y se protegen como tales. Dicha protección se otorga independientemente de que hayan sido incorporados en un ordenador y cualquiera sea la forma en que estén expresados, ya sea en forma legible por el hombre (código fuente) o en forma legible por máquina (código objeto), ya sean programas operativos y programas aplicativos". (LEY DE PROPIEDAD INTELECTUAL, Ley No. 83. RO/ 320 de 19 de Mayo de 1998).

## **Causas:**

- Falta de control informático en las secciones.
- Falta de conocimiento por parte del personal o directivos.
- Insuficientes Recursos Económicos.

#### **Efectos:**

• Problemas legales.

- Sanción a la empresa.
- Pago de indemnizaciones cuantiosas.
- Condenas a nivel civil.

## **Conclusión:**

Algunos programas ilegales son instalados en los computadores de la empresa por iniciativa propia del personal, sin ningún tipo de control por parte de los directivos de cada departamento.

## **Recomendaciones:**

- Es necesario para la empresa adquirir las licencias originales de los programas indispensables para los diferentes departamentos y secciones caso contrario proceder a la desinstalación del mismo en un determinado tiempo.
- Realizar un control del software instalado en los computadores ya que al ser software ilegal la empresa podría llegar a tener problemas legales.

## **Nombre:**

*- Capacitación del personal.*

# **Condición:**

El personal no se encuentra debidamente capacitado para enfrentar los problemas informáticos que se presentan con frecuencia e incluso se ha detectado que existen usuarios que no apagan correctamente el computador.

# **Criterio:**

Los usuarios deben ser capacitados para solucionar pequeños problemas informáticos e incluso saber que hacer en caso de que ingrese un virus en su computador.

## **Causas:**

- Poco interés del personal que desconoce del tema.
- Mal manejo del software.
- Mala manipulación de los computadores.

## **Efectos:**

- Pérdida de información.
- Falta de conocimiento del personal.
- Deterioro de los dispositivos informáticos.

## **Conclusión:**

Debido a la falta de capacitación a los usuarios y al mal manejo de los computadores, estos están propensos a que ingresen virus, se pierda información y que cada vez al momento de ingresar al sistema este sea lento e inestable.

## **Recomendaciones:**

 Se recomienda realizar un plan de capacitación del personal de acuerdo a las necesidades de la empresa, en este caso tomar medidas para que el personal este dispuesto y conozca como manipular de una mejor manera tanto el software como los dispositivos informáticos que tienen a su cargo, y así evitar el deterioro de estos o la pérdida de información importante.

## **Nombre:**

*- Flujos de información en el organigrama.*

# **Condición:**

La mayoría de los departamentos o secciones de la empresa, no solicitan a los directivos la autorización para solucionar los problemas informáticos mediante la sección de procesamiento de datos, ya que

cada sección o agencia se comunica directamente con dicha área informática.

## **Criterio:**

El personal de los diferentes departamentos o secciones debe solicitar autorización a los directivos de área, cumpliendo así el orden de jerarquías del organigrama de la empresa.

## **Causas:**

- Falta de comunicación entre los directivos y el personal.
- Falta de conocimiento del personal.

## **Efectos:**

- Desorganización en los departamentos.
- Incumplimiento en el orden de jerarquías.

# **Conclusión:**

Debido a la falta de comunicación a los directivos de área existe desorganización en los departamentos que conlleva al incumplimiento en el orden de jerarquías.

# **Recomendaciones:**

 Se aconseja cumplir con el uso correcto del organigrama y dar aviso al personal sobre la forma correcta de solicitar los servicios de la Sección de Procesamiento de Datos, y así evitar la desorganización de los departamentos, ya que dicha área informática no es una unidad independiente y pertenece al departamento comercial.

## **Nombre:**

*- Mantenimiento de los computadores.*

## **Condición:**

En las agencias y secciones lejanas a la Sección de Procesamiento de Datos cuando se requiere de personal de dicha área no se presenta a tiempo cuando se les necesita o simplemente no se acercan a solucionar el problema que ha sido solicitado.

## **Criterio:**

En las Agencias Norte, Sur y la Sección Bodega el personal ha tenido que buscar la manera de solucionar los problemas que se han presentado, debido a la falta de asistencia del personal del área informática.

## **Causas:**

- Falta de transporte.
- Falta de comunicación.
- La Sección de Procesamiento de datos no es un área independiente.

## **Efectos:**

- Retardo en el trabajo a realizarse.
- Carencia de mantenimiento en los computadores.
- Contrato de servicios externos.

# **Conclusión:**

En los departamentos cercanos a la Sección de Procesamiento de Datos el personal capacitado soluciona los problemas requeridos, mientras que en las secciones lejanas los usuarios tienen que ver la forma de solucionar sus problemas o no solicitan con anticipación los servicios de la sección.

## **Recomendaciones:**

- Se recomienda que exista un especialista para solucionar inmediatamente los problemas informáticos que se presentan en las Agencias y Secciones lejanas al edificio central, evitando de esta manera el retardo en el trabajo a realizarse en cada una de estas secciones.
- El personal debe comunicar la inestabilidad de los sistemas, de tal forma que se realice un mantenimiento periódico a los computadores.
- Tomar en cuenta que la Sección de Procesamiento de Datos es una sección del departamento comercial, en caso de que esta sección fuera un departamento independiente y se solicitara servicios según el orden de jerarquías, las secciones o demás departamentos van prescindir del contrato de servicios externos de la empresa.

## **FASE IX**

# **DOCUMENTACIÓN FINAL**

#### **4.9.1 Carta a la Gerencia**

Ambato 23 de Agosto del 2007

Ing. José Pino Flores. Gerente General de EMAPA (E)

Presente:

En el Departamento Financiero, Secciones Contabilidad, Bodega, Tesorería, Proveeduría, Agencias Norte, Sur y Dirección Financiera de la Empresa Municipal de Agua Potable y Alcantarillado de Ambato se efectuó el proceso de Auditoría Informática, que se dio inicio el 23 de Abril del 2007 tomando en cuenta datos significativos referentes a Control y Seguridades de los departamentos y secciones de EMAPA, así como los Controles y Seguridades Físicas y Seguridades Lógicas.

El proceso de Auditoría Informática se realizó en los departamentos antedichos sin restricción alguna.

Para la realización de la auditoría informática se planteó como objetivo determinar posibles falencias y proporcionar alternativas de solución en los diferentes departamentos utilizando herramientas y técnicas actualizadas de auditoría informática.

La auditoría informática contiene elementos de análisis, de verificación y de exposición de debilidades y disfunciones, presentándose así la necesidad de realizar un análisis y control adecuado en los departamentos y secciones de EMAPA, de esta manera evitando perjuicios en la información que se maneja, ya que es un recurso fundamental de la organización.

Los puntos analizados en las diferentes secciones de la Empresa Municipal de Agua Potable y Alcantarillado de Ambato (EMAPA) se detallan a continuación con sus respectivos aspectos observados:

#### **Controles y Seguridades de los departamentos y secciones de EMAPA**

En los departamentos auditados se ha detectado que no existe una adecuada comunicación entre las diferentes áreas debido a la estructura actual del organigrama, además existe un porcentaje promedio del personal que no conocen el reglamento interno de trabajo.

#### **Controles y Seguridades Físicas**

Los departamentos de la empresa no cuentan con seguridades y planes de evacuación en caso de un desastre, además el personal no conoce de la existencia de un plan de contingencias.

Tesorería y las Agencias son las secciones con más seguridad ya que existe un guardia de seguridad que está siempre atento en caso de cualquier incidente, también la sección de bodega tiene vigilancia en la entrada principal quien controla tanto el ingreso de personal como el de los usuarios con sus respectivos vehículos. Además algunas secciones no tienen un control en el ingreso del personal a las diferentes áreas.

Otro tipo de control que tiene la empresa para el personal es por medio de la utilización de Sistema Biométrico (identifican a la persona por lo que es manos). El sistema sirve para el control de horarios de ingreso y salida del personal.

#### **Seguridades Lógicas**

Un alto porcentaje del personal perteneciente a cada una de las diferentes secciones nunca ha actualizado la contraseña de su computador, este es un punto importante ya que el usuario de un computador puede poseer información primordial para la empresa, sometiéndose a que ingrese un intruso.

La mayoría de los computadores no tiene UPS, pudiendo ser causa de pérdida de información fundamental para la empresa en caso de un apagón.

Falta de control para evitar que los usuarios instalen software en los computadores, ya que los usuarios pueden instalar programas ilegales o innecesarios y esto podría traer como consecuencia problemas legales o simplemente distraer la atención del personal de la empresa.

Las secciones o agencias lejanas al edificio principal de EMAPA no cuentan con personal capacitado para la solución de problemas informáticos en caso de ser necesario.

## **Conclusiones**

La Empresa Municipal de Agua Potable y Alcantarillado de Ambato (EMAPA) ha tomado en cuenta diferentes alternativas tanto para las seguridades lógicas como físicas, sin embargo en los puntos antedichos se

menciona algunas de las falencias que deberían tomarse en cuenta para evitar algún incidente causado por desastre natural o desastre informático.

Los puntos encontrados en el transcurso del proyecto y que además se deben considerar son las siguientes áreas críticas:

- Seguridades físicas en las diferentes secciones de EMAPA.
- Manejo del Inventario de Hardware.
- Cableado de la red.
- Software innecesario en los computadores.
- Software ilegal.
- Capacitación de personal.
- Flujos de información en el organigrama.
- Mantenimiento de los computadores.

Además de lo mencionado se tiene los inventarios de hardware, software y equipos dañados, siendo útil para un mayor control en los diferentes departamentos o secciones.

El presente proyecto investigativo de Auditoría Informática se ha logrado finalizar con la total satisfacción siendo de gran beneficio para la empresa y está disponible para quien lo disponga.

Atentamente.

-------------------------------

Maritza Espinoza A. **Auditora**

# **AUDITORÍA INFORMÁTICA PARA LOS DEPARTAMENTOS FINANCIERO, TESORERÍA, PROVEEDURÍA, AGENCIA NORTE Y AGENCIA SUR DE LA EMPRESA MUNICIPAL DE AGUA POTABLE Y ALCANTARILLADO DE AMBATO.**

Ambato 23 de Agosto del 2007

La Auditoría Informática realizada en el Departamento Financiero, Secciones Contabilidad, Bodega, Tesorería, Proveeduría, Agencias Norte, Sur y Dirección Financiera de la Empresa Municipal de Agua Potable y Alcantarillado de Ambato, fue realizada desde el 23 de Abril del 2007 por la Srta. Maritza Andrea Espinoza Apráez, con la colaboración del Ing. Fabián Poveda como supervisor e interlocutor de esta Auditoría, además se contó con la contribución de todo el personal de las secciones auditadas.

El proyecto de investigación fue acorde la función informática y se utilizó herramientas y técnicas actualizadas de auditoría informática, para determinar las posibles falencias y proporcionar alternativas de solución.

El proceso de Auditoría Informática se realizó en el departamento Financiero con las secciones: Contabilidad, Bodega, Tesorería, Proveeduría, Agencias Norte, Sur y Dirección Financiera de la Empresa Municipal de Agua Potable y Alcantarillado de Ambato sin ninguna restricción.

La tarea realizada en la auditoría comprendió lo que a continuación se detallan:

- Obtener información necesaria de las áreas en el ámbito informático.
- Adquirir un inventario de hardware y software mediante el uso de herramientas y técnicas de auditoría informática.
- Hacer un análisis del software legal e ilegal de los departamentos, detectando los posibles errores que podrían encontrarse.
- Determinar las posibles falencias de la red a nivel físico.
- Plantear alternativas de solución a los problemas que se encuentren en el transcurso del proceso de auditoría.

# **ÁREAS, ACTIVIDADES O PROCESOS AUDITADOS**

Se considera los siguientes puntos:

## **1.- Controles Físicos de los departamentos o secciones**

## **Seguridades físicas**

La empresa actualmente no ha tomando en cuenta todas las medidas necesarias en caso de que ocurra un incidente en alguna de las áreas que lo conforman. Pero cabe mencionar que el nuevo edificio que esta en construcción contará con las políticas de seguridades físicas.

Durante el proceso investigativo se ha verificado la falta de control en el ingreso de personal a las diferentes secciones así como la ausencia de alarmas contra cualquier incidente y extintores en las diferentes secciones y agencias.

Es importante para la Empresa Municipal de Agua Potable y Alcantarillado de Ambato se tome en cuenta los puntos mencionados para evitar estos incidentes.

#### **2.- Control de Aplicaciones y Programas**

#### **Seguridades Lógicas**

El personal de las secciones no ha realizado actualizaciones en la contraseña de su computador, la contraseña debe ser personal en el caso de que el usuario tenga información importante para el departamento o sección, y si algún usuario conoce la contraseña de los diferentes computadores debería ser actualizado periódicamente.

Se debe controlar la instalación de software innecesario o ilegal en los computadores de cada uno de las secciones o agencias; para el uso de Internet los usuarios deben solicitar el acceso en la Sección de Procesamiento de Datos.

Se debe tener personal disponible para la solución de problemas informáticos, sobretodo en el caso de las agencias o secciones lejanas al edificio que requieran la colaboración de ellos.

#### **Capacitación de los usuarios**

Es necesario que el personal se encuentre capacitado para enfrentar los contratiempos informáticos, además capacitarlos si la empresa adquiere nuevos sistemas o software actualizados, es decir realizar un plan de capacitación de personal en los diferentes departamentos o secciones si el caso lo amerita.

#### **Mantenimiento de Hardware y Software**

A los computadores de las diferentes secciones de la empresa no se les da mantenimiento periódico, y cuando algún computador tiene problemas no existe personal disponible para solucionar los contratiempos de los

usuarios, si se realizara un mantenimiento preventivo el personal no requeriría frecuentemente de los servicios de la Sección de Procesamiento de Datos. Destacando como punto importante que dicha sección no es una unidad independiente.

# **Inventarios de Hardware, Software, componentes lógicos y equipos dañados**

En el presente proyecto de Auditoría Informática se ha elaborado el inventario de hardware, software, componentes lógicos y equipos dañados, y en las secciones que poseen un dispositivo de comunicación como hub, switch, access point también se ha realizado los inventarios correspondientes.

Estos inventarios están debidamente detallados con la marca, serie, código en caso de hardware, componentes lógicos, equipos dañados y dispositivos de comunicación; nombre, versión y licencia en el inventario de software.

Con todos los puntos citados anteriormente se posee un informe que contiene detalladamente todo el proceso de auditoría y esta disponible para quien lo necesite.

# **CAPÍTULO V**

## **CONCLUSIONES Y RECOMENDACIONES**

#### **5.1 Conclusiones**

Es importante mencionar que la Empresa Municipal de Agua Potable y Alcantarillado de Ambato (EMAPA) en la actualidad se encuentra construyendo un nuevo edificio, el cual ya toma en cuenta todos los estándares necesarios para el cableado de la red y para las respectivas seguridades tanto físicas como lógicas, sin embargo la Auditoría Informática del presente proyecto se ha realizado en el edificio matriz ubicado en el sector de La Merced además de sus demás dependencias externas al edificio, y se ha obtenido las siguientes conclusiones:

- Debido a la falta de comunicación a los directivos de área para solicitar servicios del área informática, existe desorganización en los departamentos; y esto conlleva al incumplimiento en el orden de jerarquías del organigrama.
- Por la falta de capacitación a los usuarios y al mal manejo de los computadores, estos están propensos a que ingresen virus y que cada vez al momento de ingresar al sistema este sea lento e inestable.
- Algunos programas ilegales son instalados en los computadores de la empresa por iniciativa propia del personal, sin ningún tipo de control por parte de sus directivos.
- En cada uno de los departamentos o secciones los usuarios han instalado software que no va acorde a las necesidades de la empresa.
- En la sección Proveeduría existe solamente dos computadores y quizá por la falta de tiempo de sus directivos no se ha tomado en cuenta los estándares de cableado de la red.
- En los departamentos cercanos a la Sección de Procesamiento de datos se podría decir que se soluciona los problemas informáticos requeridos, sin embargo en las agencias u otras secciones lejanas al edificio central cuando se requiere del personal de la sección de procesamiento se presentan tarde o simplemente no van, provocando a que ellos busquen servicios externos a la empresa.
- La Sección de procesamiento de datos pertenece al departamento comercial, sin embargo presta sus servicios a toda la empresa.
- En la Agencia Sur no existe personal de limpieza, no tiene la mueblería adecuada para los dispositivos así como buena iluminación.
- La red en algunas secciones de la empresa está bien estructurada como es el caso de la sección contabilidad.
- En el departamento de planificación existe otro computador que está a nombre de la Ing. Inés Castillo, quien también tiene un computador en la agencia norte.

## **5.2 Recomendaciones**

## **Análisis del Entorno Organizacional**

- o Se debería tener personal disponible y capacitado para las necesidades informáticas de los departamentos, en especial para las agencias.
- o Realizar un plan de capacitación del personal de acuerdo a las necesidades de la empresa, o tomar medidas necesarias para que el personal este dispuesto y conozca como manipular de una mejor manera tanto el software como los dispositivos informáticos que tienen a su cargo.
- o Distribuir las labores al personal de tal forma que no haya recargo de funciones a una sola persona.
- o Dar a conocer los reglamentos internos y funciones mediante difusión escrita o capacitación.

## **Situación Geográfica de los Sistemas**

- o Es recomendable que los departamentos tengan más seguridad y protección en la puerta de acceso.
- o Hace falta que la empresa proporcione los mobiliarios necesarios para colocar los computadores como es el caso de la Agencia Sur.
- o Colocar alumbrado suficiente en la agencia sur ya que es un lugar cerrado y hace falta iluminación.
- o Para el diseño e implementación de la red se recomienda la utilización de normas de cableado estructurado, como es el caso de Proveeduría, que carece de cableado estructurado.

#### **Inventario Hardware**

- o Cada uno de los dispositivos debe tener etiquetas que estén claramente escritas y con identificación según el departamento o sección.
- o Realizar periódicamente un inventario de hardware ya que existen equipos dañados y son reemplazados por nuevos, de esta forma cada departamento estará mejor organizado.

o Todos los computadores deben estar conectadas en red para facilitar la transferencia de información entre los computadores de los departamentos. Como es el caso de un computador en la sección contabilidad y dos computadores en la Sección Bodega que no están conectadas a red.

## **Inventario de Software**

- o Del software legal que posee la empresa se ha detectado que existen sistemas operativos o programas instalados con el mismo número de licencia, por tal motivo se recomienda se instale con el software y licencia perteneciente a cada computador.
- o Se recomienda obtener las respectivas licencias originales del software necesario para la empresa y así evitar el pago de indemnizaciones cuantiosas, condenas a nivel civil u otros dependiendo del caso.
- o Realizar periódicamente un inventario de software para así tener un control y evitar así conllevar los problemas mencionados en el punto anterior.
- o Se recomienda realizar un análisis de las versiones del software instalado, para así mantener un nivel de igualdad en los diferentes departamentos, de esta manera no ocurra que en una sección las versiones del software instalado sean distintas entre los diferentes computadores, evitando así tratar de emigrar documentos a versiones anteriores si la situación lo amerite.
- o En caso que el software instalado sea de uso personal de los usuarios o no sea necesario para las secciones de trabajo proceder a su desinstalación en un determinado tiempo.
- o Determinar una fecha con el directivo de cada departamento para proceder a la desinstalación del software innecesario.

## **Seguridades Físicas**

- o Colocar extintores en cada una de las secciones, ya que es necesario en caso de cualquier incidente.
- o Se recomienda que cada computador tenga un UPS según las necesidades o importancia de la información que tenga, para evitar pérdida de información en caso de corte de energía eléctrica.
- o Los dispositivos de red deben ubicarse en un lugar adecuado y sea accesible solo a personal autorizado.

# **Seguridades Lógicas**

- o Se sugiere que los antivirus de los computadores sean actualizados ya que diariamente existen nuevas amenazas y virus que puedan dañar información.
- o Actualizar las contraseñas de los computadores en caso de tener información importante.
- o Modificar los nombres de usuario y contraseña a los computadores que han sido entregados a otros responsables, de esta manera facilitará posteriores auditorías.
# **Bibliografía**

ACHA ITURMENDI, J. José (1994) AUDITORÍA INFORMÁTICA EN LA EMPRESA

Editorial Paraninfo - Madrid – España

ECHENIQUE, José Antonio (2001) AUDITORÍA INFORMÁTICA Mc Graw Hill – México

PINILLA FORERO, José Dagoberto (1997) AUDITORÍA INFORMÁTICA – APLICACIONES EN PRODUCCIÓN

Ecoe Ediciones – Santa Fé de Bogotá – Colombia

PINILLA FORERO, José Dagoberto (1997) AUDITORÍA INFORMÁTICA – UN ENFOQUE OPERACIONAL

Ecoe Ediciones – Santa Fé de Bogotá – Colombia

# **Internet**

# **Seguridad Informática**

http://www.ciberhabitat.gob.mx/museo/cerquita/redes/seguridad/intro.htm http://es.wikipedia.org/wiki/Seguridad\_inform%C3%A1tica http://www.mastermagazine.info/termino/3958.php http://www.monografias.com/trabajos38/seguridad-informatica/seguridadinformatica.shtml

# **Noticias**

http://www.ali.es/Masters/tendencias-as-2007.htm#ENL1 http://seguinfo.blogspot.com/search/label/auditoria http://www.spinec.org http://www.hoy.com.ec/sf\_noticia.asp?row\_id=156243

# **Auditoría Informática**

http://html.rincondelvago.com/calidad\_2.html http://olea.org/~yuri/propuesta-implantacion-auditoria-informatica-organolegislativo/propuesta-implantacion-auditoria-informatica-organolegislativo.xml http://www.auditoriasistemas.com/ http://www.upseros.com/fotocopiadora/ficheros/auditoria%20informaticamunicipalidad%20moquegua.pdf http://www3.uji.es/~coltell/Docs/ITIG\_F13/F13\_2003\_T01.pdf http://usuarios.lycos.es/imoyasevich/a\_ing/temas/auditoria\_informatica.htm http://www.inei.gob.pe/biblioineipub/bancopub/Inf/Lib5105/Libro.pdf

# **Estándares y normas**

http://www.metrologicmexico.com/contenido1/informacion\_tecnica/estanda res\_inalambricos.php http://www.audisis.com/productos.html

# **Otros**

http://www.emapa.gov.ec/ http://www.audit.gov.tw/span/span2-1.htm http://www3.uji.es/~coltell/Docs/ITIG\_F13/F13\_2003\_T03.pdf http://es.wikipedia.org/wiki/Biometr%C3%ADa http://es.wikipedia.org/wiki/Serial/hol%C3%ADstico http://es.wikipedia.org/wiki/Sabotaje http://es.wikipedia.org/wiki/Proxy

#### **Anexos**

## **Glosario**

# **Área Crítica**

Se considera como el estudio detallado de las áreas en las cuales se han encontrado algún tipo de problema o inconveniente.

# **Auditoria**

Auditoría proceso sistemático que permite obtener de manera objetiva las evidencias relacionadas con informes que pueden ser económicos u otros acontecimientos relacionados.

# **Auditoria Informática**

Conjunto de técnicas que permiten evaluar y controlar un sistema informático para verificar si sus actividades son correctas y de acuerdo a las normativas informáticas y generales en la empresa y sus departamentos.

#### **Biometría**

Es el estudio de métodos automáticos para el reconocimiento único de humanos basados en uno o más rasgos conductuales o físicos intrínsecos.

#### **Componentes Lógicos**

Se considera todo dispositivo físico (tangible) del computador que se encuentre dentro de la unidad central de proceso (CPU) como pueden ser tarjetas de video, de red, de sonido, etc.

# **Estación de Trabajo**

Forma parte de la red de la empresa, este puede acceder a los servidores y dispositivos de la red.

# **Estructura Organizacional**

Es el conjunto de funciones y relaciones que determinan formalmente lo que cada unidad deber cumplir y el modo de comunicación entre cada unidad.

# **Firewall (**Cortafuegos**)**

Puede ser un dispositivo o software utilizado en la red de computadoras, que impide a que otras redes accedan a la red privada.

# **Flujo de información**

Es la manera en que se comunican las diferentes áreas de una empresa, según la estructura organizativa, sea una comunicación horizontal o vertical.

# **Hacker**

Personas ajenas a la información.

# **Holístico**

Un individuo holístico procesa varios elementos simultáneamente para organizarlos en una unidad compleja.

# **IEEE 802.11b**

Aparece en el año de 1999 de una modificación del estándar 802.11. El estándar IEEE 802.11b disfruta de una aceptación internacional debido a que la banda de 2.4 GHz está disponible casi universalmente, con una velocidad de hasta 11 Mbps y 54 Mbps, respectivamente.

# **ISO17799/BS7799**

La norma internacional para la seguridad de la información ayuda a gestionar la seguridad de la información desde dentro de la organización.

# **ISO/TIA/EIA -568-A**

Se basa en el cableado estructurado para edificios.

# **Monitoreo**

Observación o Revisión.

#### **Plan de contingencias**

Asegurar la supervivencia de la empresa ante cualquier incidente que lo pueda poner en peligro.

#### **Plan estratégico**

Consiste en la búsqueda de una o más ventajas competitivas en la empresa.

#### **Proxy**

Hace referencia a un programa o dispositivo que realiza una acción en representación de otro. La finalidad más habitual es la del servidor proxy, que sirve para permitir el acceso a Internet a todos los computadores de una empresa.

#### **Sabotaje**

Es una acción deliberada dirigida a debilitar a un enemigo mediante la subversión, la obstrucción, la interrupción o la destrucción de material.

# **Seguridad Física**

Consiste en la aplicación de barreras físicas y procedimientos de control, como medidas de prevención y contramedidas ante amenazas a los recursos e información confidencial.

# **Seguridad Lógica**

Consiste en la aplicación de barreras y procedimientos, por medio de software que resguarden el acceso a los datos.

# **Seguridad Informática**

Reglas técnicas o actividades destinadas a prevenir, proteger y resguardar lo que es considerado como susceptible de robo, pérdida o daño, ya sea de manera personal, grupal o empresarial.

# **Servidor**

Es un computador que da servicio a otros computadores llamados clientes.

# **Software Ilegal**

Software sin licencia.

# **Software Legal**

Software con licencia.

# **Telecomunicaciones**

Técnica de transmitir un mensaje de un punto a otro bidireccionalmente.

# **Virus**

Software que afecta de alguna forma el funcionamiento del computador.

# **Modelos de las Encuestas**

# **CUESTIONARIO DE CONTROLES Y SEGURIDADES DE LOS DEPARTAMENTOS Y SECCIONES DE EMAPA**

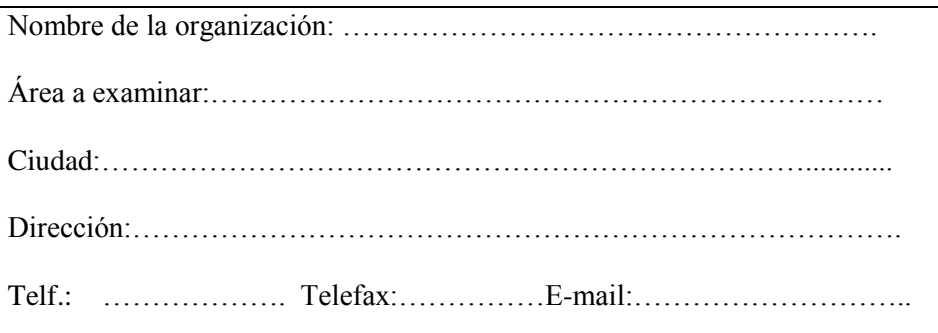

# **OBJETIVO DEL CUESTIONARIO**

El cuestionario de Control y Seguridades de los departamentos y secciones de EMAPA se realiza para lograr evaluar los controles y seguridades de la estructura organizacional que facilite los documentos, manuales y la estructura de cada departamento o sección.

El cuestionario logrará obtener información fundamental sobre la estructura orgánica, funciones, objetivos y políticas administrativas.

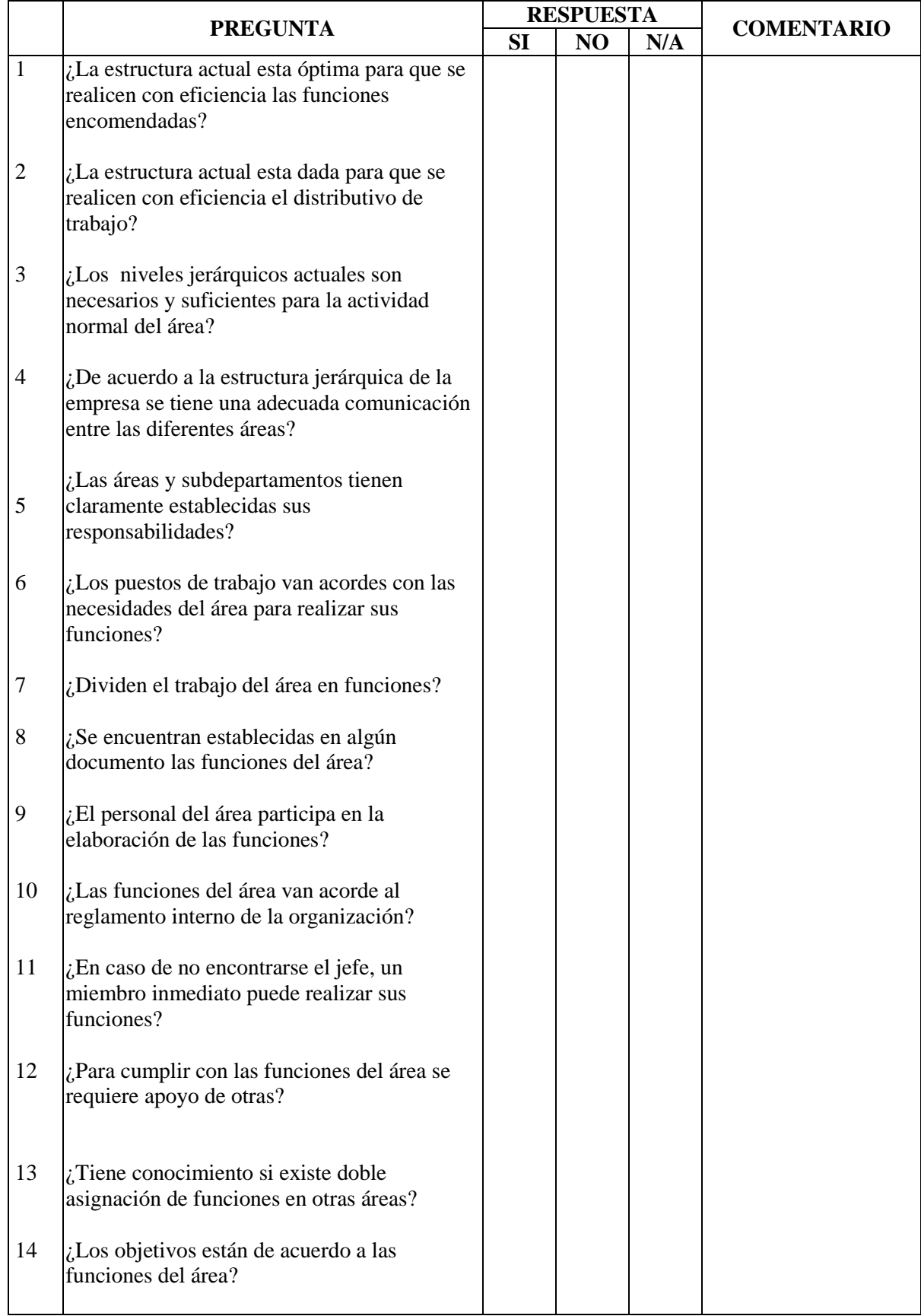

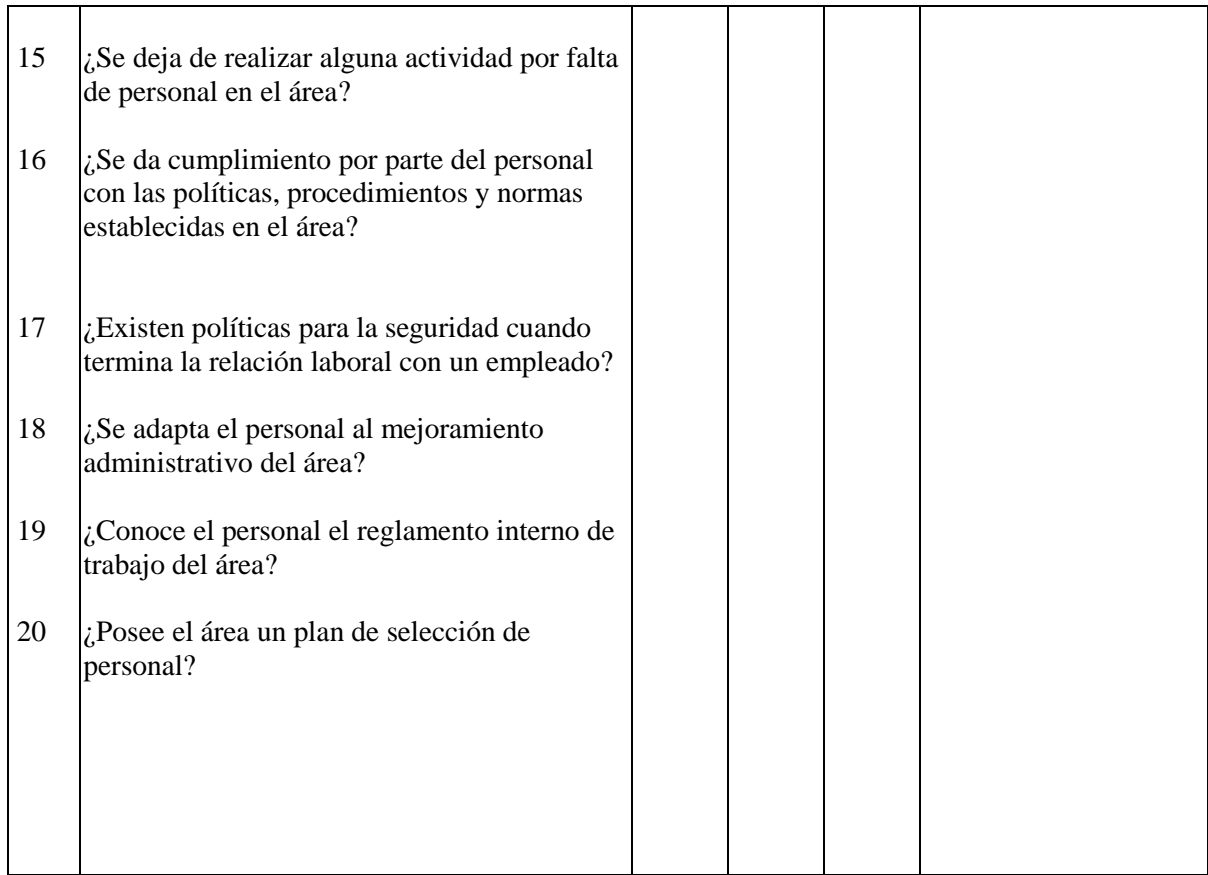

# **CONCLUSIONES:**

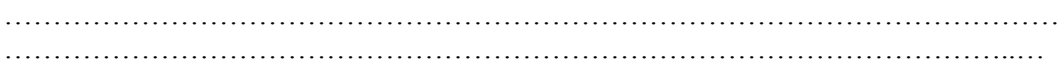

# **RECOMENDACIONES:**

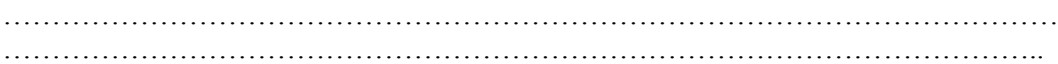

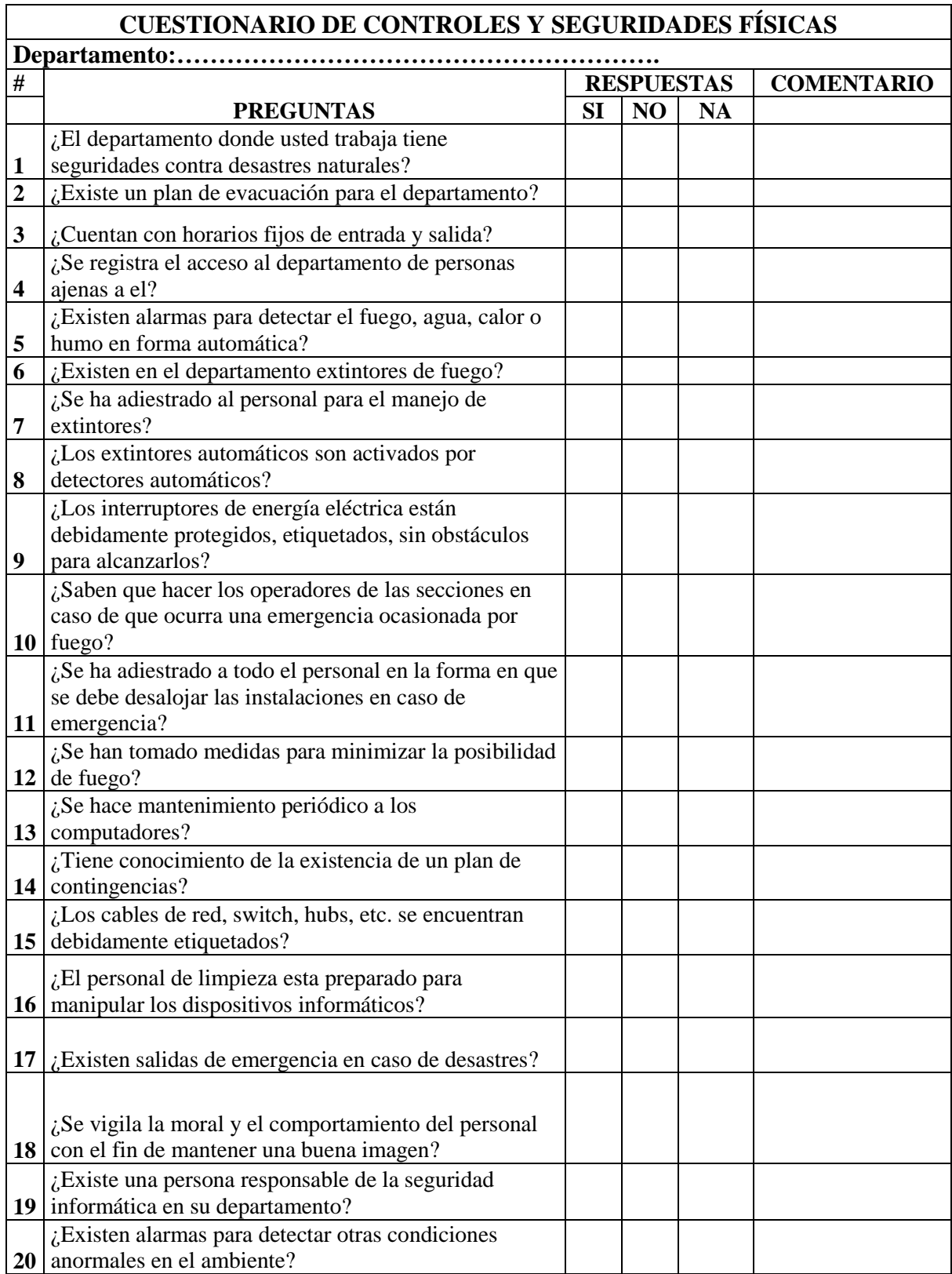

# **CUESTIONARIO DE SEGURIDADES LÓGICAS**

# **Nombre del Departamento:**

# **Objetivo:**

Obtener un mayor conocimiento acerca de la seguridad lógica que los usuarios utilizan para proteger a los sistemas y computadores que están a su cargo.

# **Indicaciones:**

- Escoja una de las respuestas que mejor le parezca.
- Subraye la respuesta.
- 1. Si tiene algún problema informático
	- a. Usted comunica a la Sección de Procesamiento de Datos
	- b. Lo soluciona solo.
	- c. Ambos
	- d. Ninguno
- 2. Cuando usted abandona su lugar de trabajo
	- a. Apaga el computador.
	- b. Coloca un ingreso de contraseña para reiniciar las actividades
	- c. Ninguna de las dos alternativas
- 3. Cada cuanto tiempo modifica la contraseña de su computador
	- a. Cada semana
	- b. Cada mes
	- c. Nunca
- 4. Su computador tiene un UPS
	- a. Si b. No
- 5. Como apaga su computador
	- a. Botón inicio, y opción apagar
	- b. Presiona el botón del CPU
	- c. Otro
- 6. Posee una contraseña personal para el uso del sistema de la empresa
	- a. Si b. No
- 7. Para el uso del Internet usted necesita
	- a. Pedir acceso a la Sección de Procesamiento de Datos
	- b. Simplemente ingresa
	- c. Otro
- 8. Tiene conocimiento de todos los software instalados en su computador
	- a. Poco
	- b. Mucho
	- c. Nada
- 9. Cree que necesita una capacitación para el uso de sistemas nuevos en la empresa.
	- a. Si b. No
- 10. Para instalar nuevos software en su computador
	- a. Solicita permiso a la Sección de Procesamiento de Datos
	- b. Lo Instala usted y lo comunica a la Sección de Procesamiento de **Datos**
	- c. Simplemente lo instala
	- d. No lo instala

#### **Conclusiones**

…………………………………………………………………………………… ……………………………………………………………………………………